# MODELO DE LEVITADOR MAGNÉTICO EXPERIMENTAL PARA PRÁCTICA DOCENTE

Juan Manuel Guariste

Ignacio Islas

Javier Mosconi

Este Trabajo Final de carrera fue presentado al Departamento de Electrónica y Computación de la Facultad de Ingeniería de la Universidad Nacional de Mar del Plata el mes de Diciembre del año 2022, como requisito parcial para la obtención del título de

Ingeniero en Electrónica

Director: Ing. Walter Kloster Co-Director: Ing. Gustavo Uicich

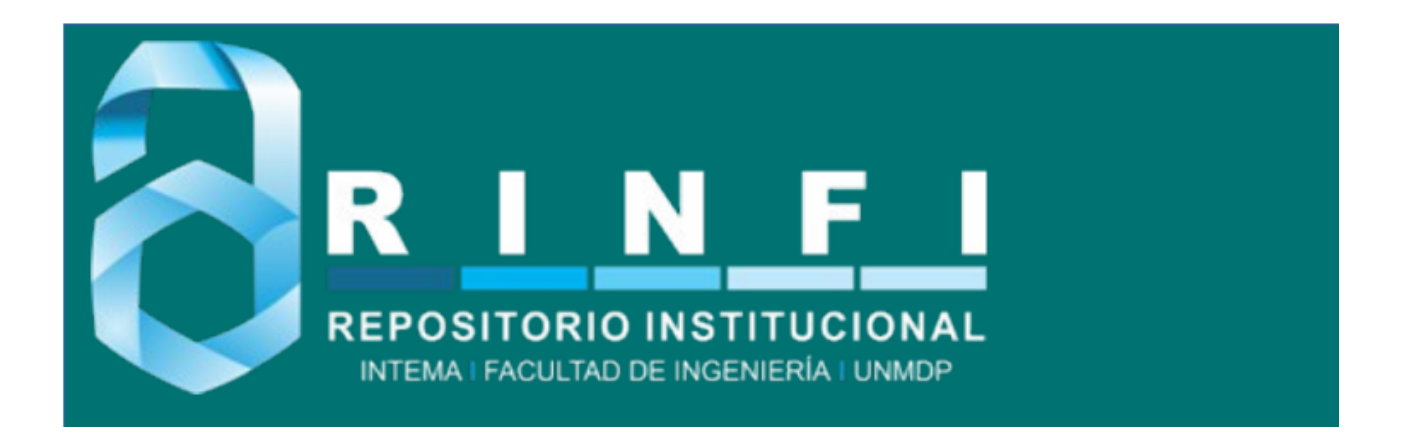

RINFI se desarrolla en forma conjunta entre el INTEMA y la Biblioteca de la Facultad de Ingeniería de la Universidad Nacional de Mar del Plata. Tiene como objetivo recopilar, organizar, gestionar, difundir y preservar documentos digitales en Ingeniería, Ciencia y Tecnología de Materiales y Ciencias Afines. A través del Acceso Abierto, se pretende aumentar la visibilidad y el impacto de los resultados de la investigación, asumiendo las políticas y cumpliendo con los protocolos y estándares internacionales para la interoperabilidad entre repositorios

OSO<br>Estas Esta obra está bajo una [Licencia Creative Commons Atribución-](http://creativecommons.org/licenses/by-nc-sa/4.0/)[NoComercial-CompartirIgual 4.0 Internacional.](http://creativecommons.org/licenses/by-nc-sa/4.0/)

# MODELO DE LEVITADOR MAGNÉTICO EXPERIMENTAL PARA PRÁCTICA DOCENTE

Juan Manuel Guariste

Ignacio Islas

Javier Mosconi

Este Trabajo Final de carrera fue presentado al Departamento de Electrónica y Computación de la Facultad de Ingeniería de la Universidad Nacional de Mar del Plata el mes de Diciembre del año 2022, como requisito parcial para la obtención del título de

Ingeniero en Electrónica

Director: Ing. Walter Kloster Co-Director: Ing. Gustavo Uicich

## ´ Indice general

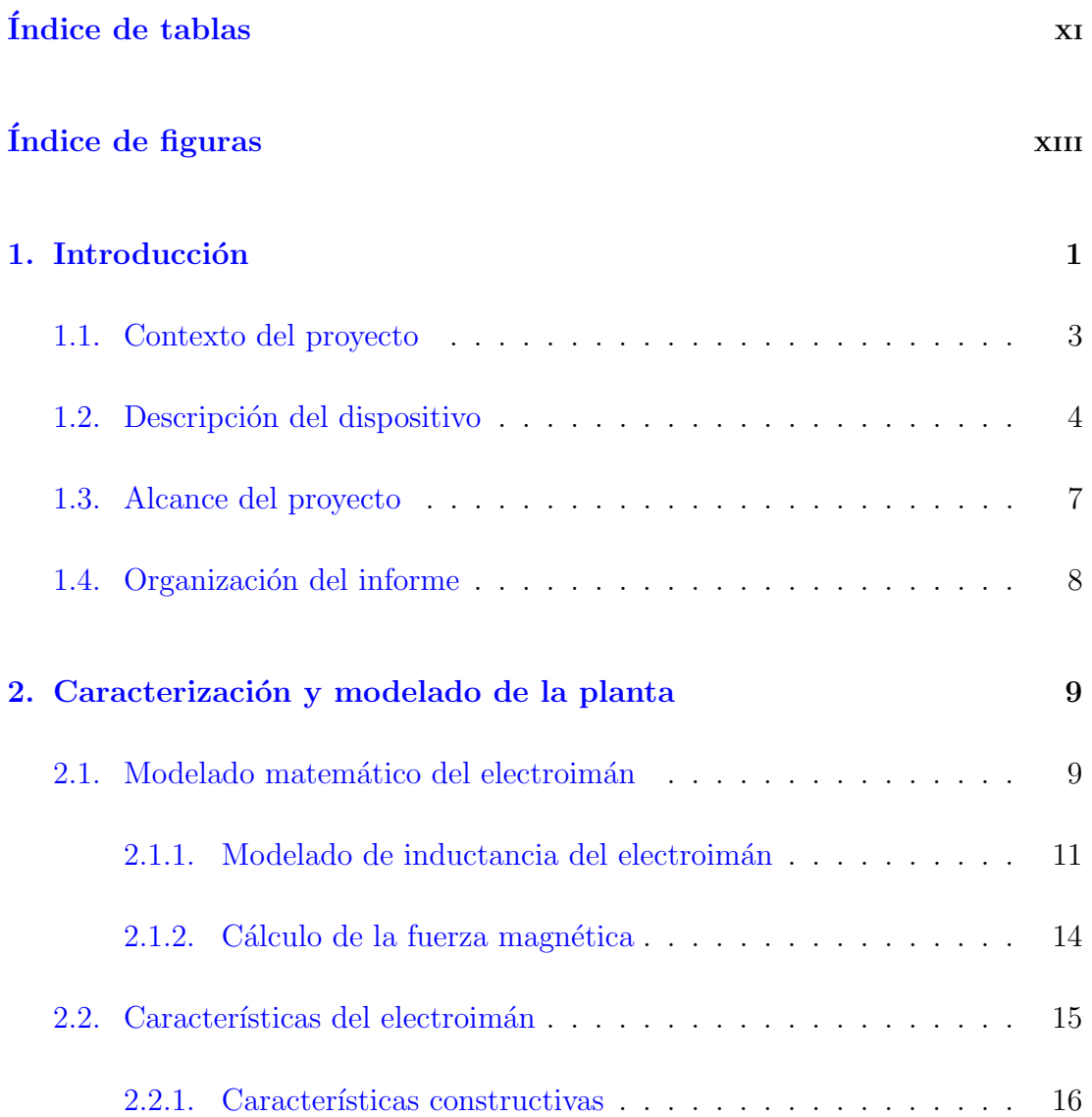

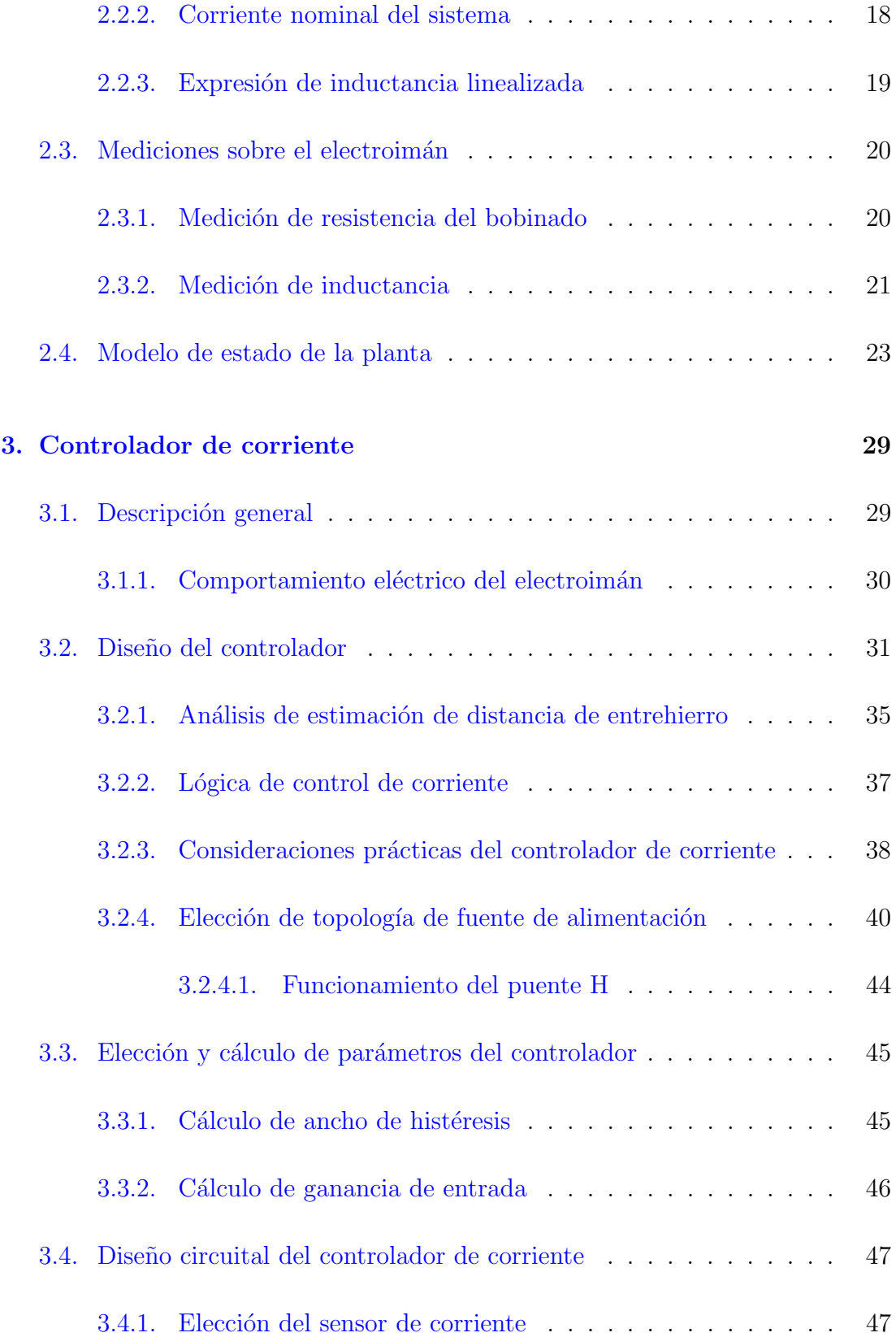

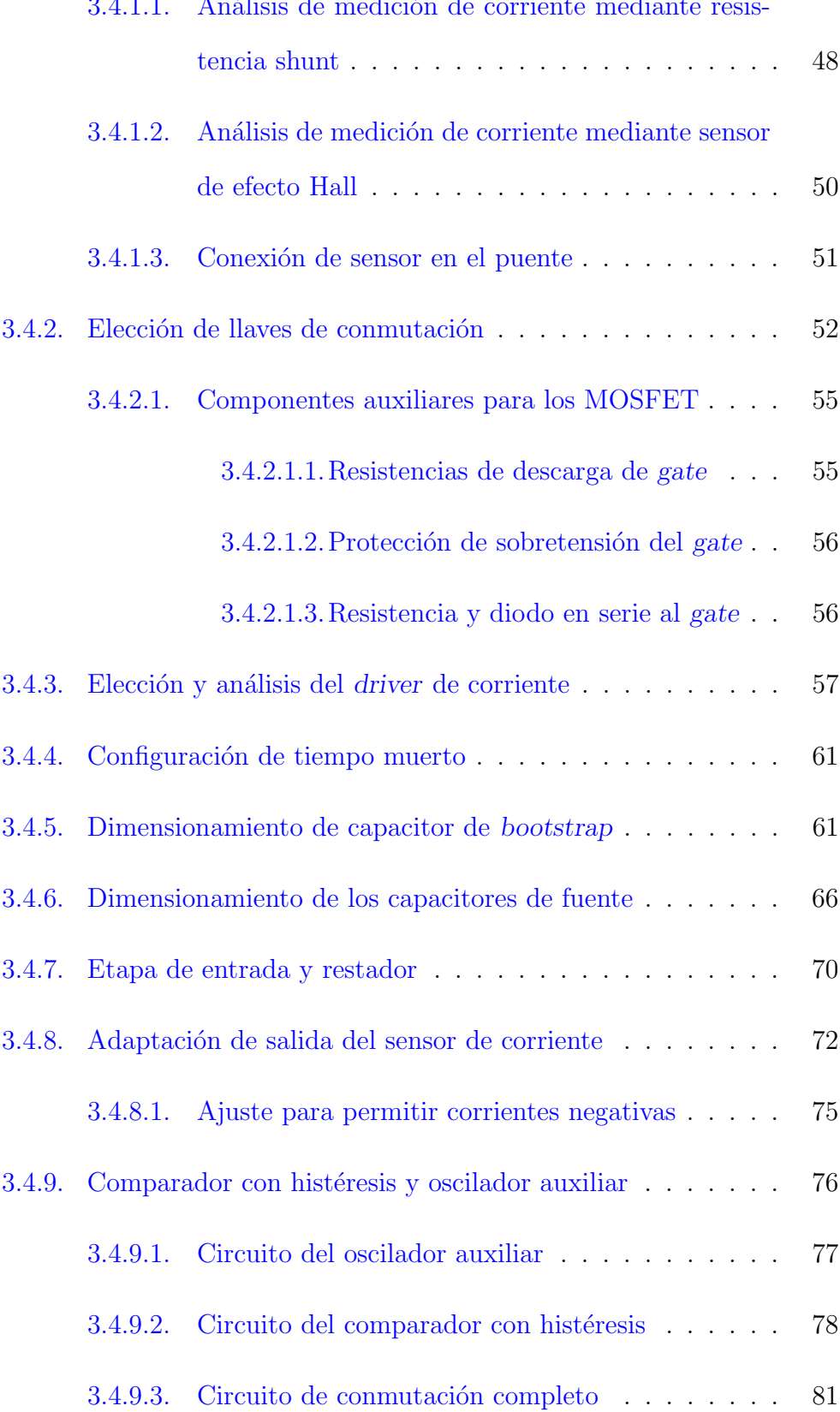

### $3.4.1.1$ . Análisis de medición de corriente mediante resis-

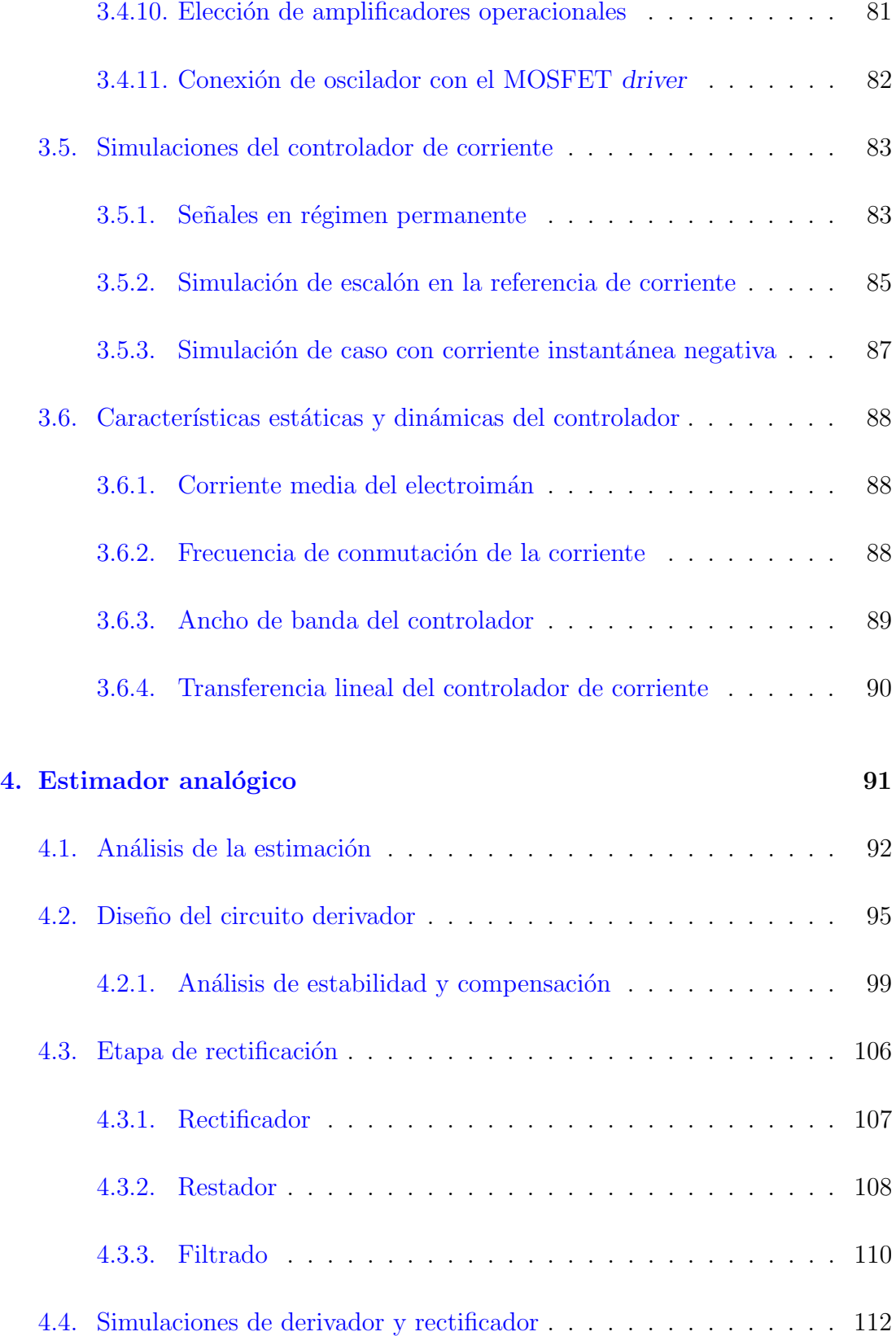

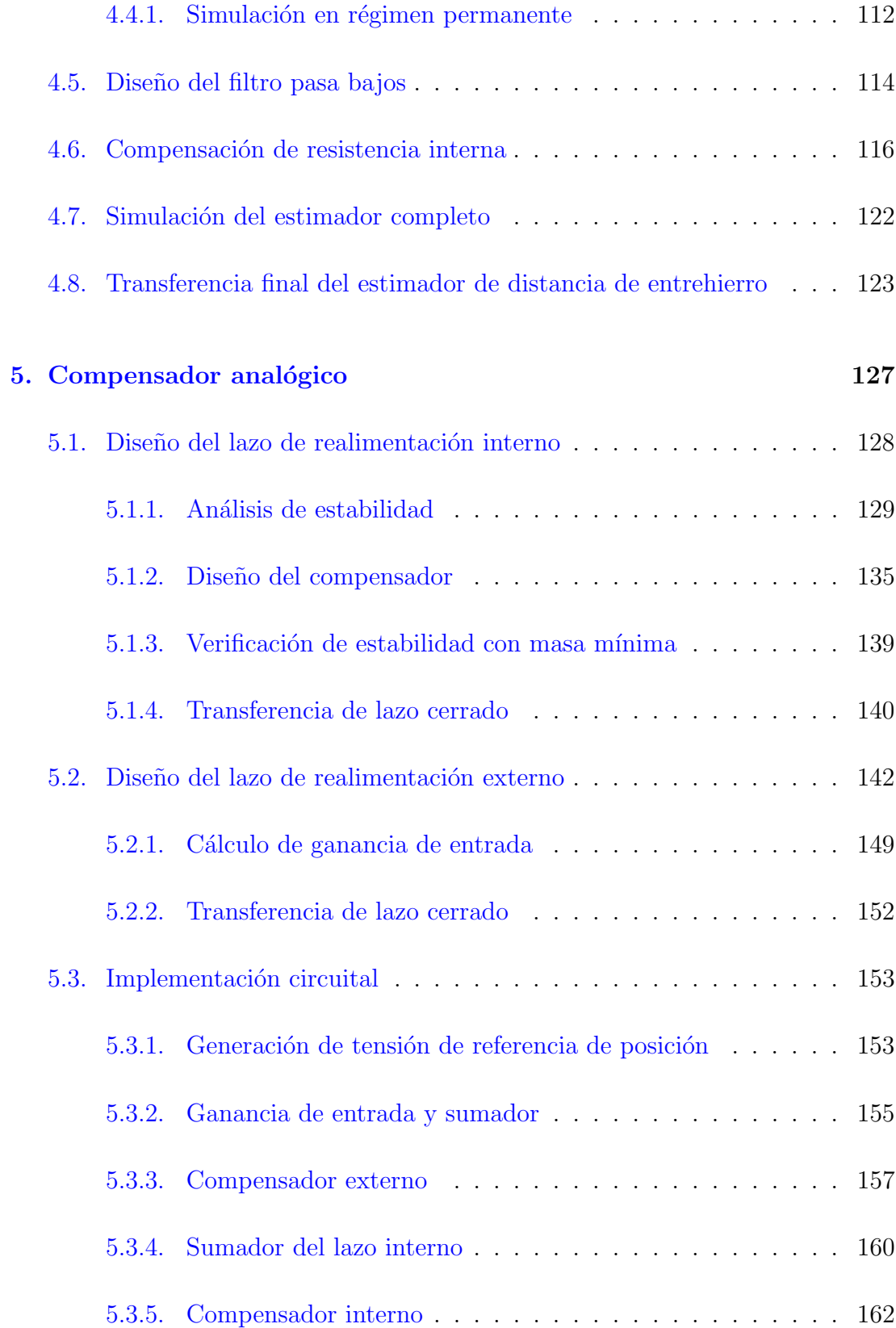

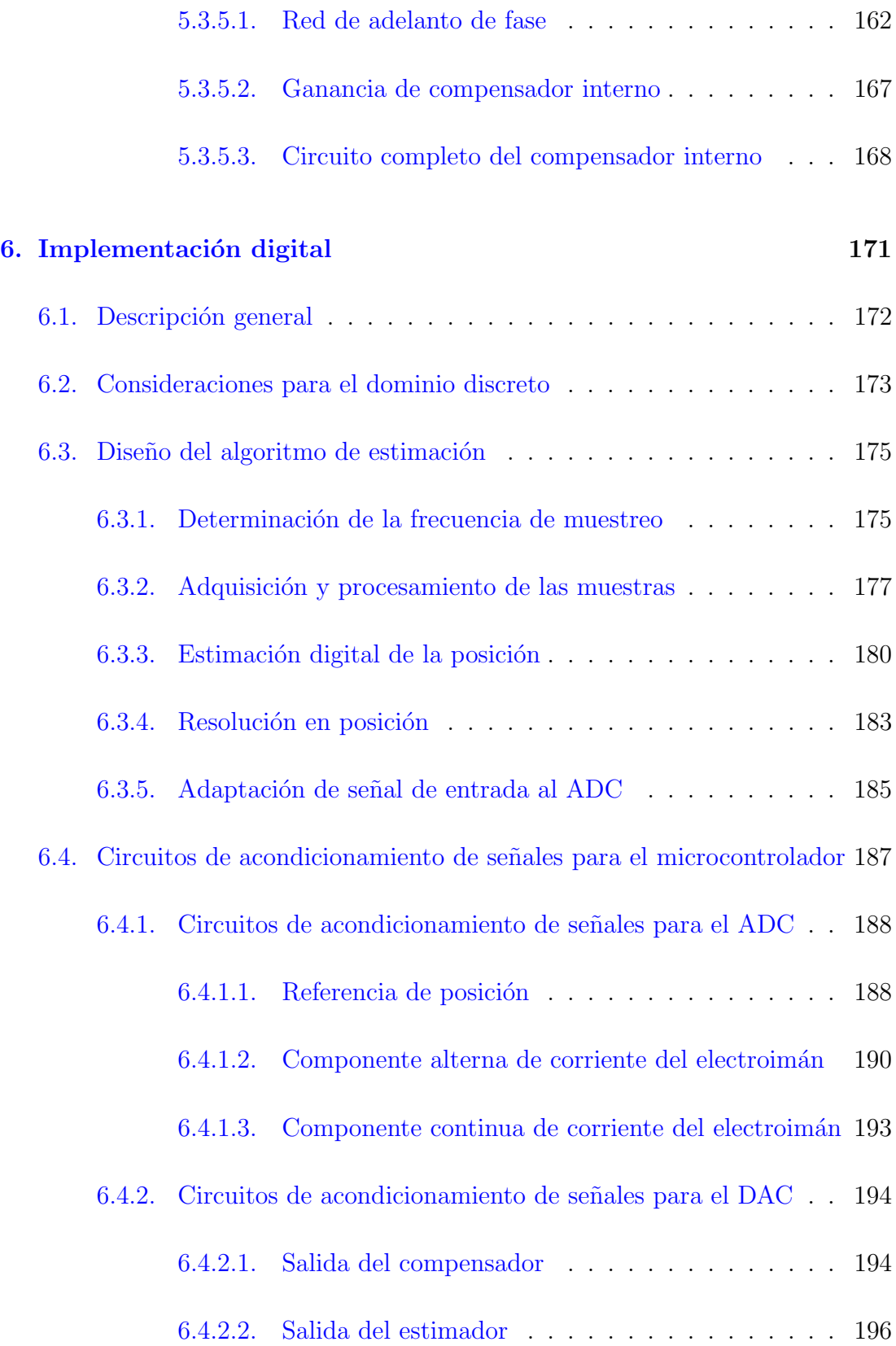

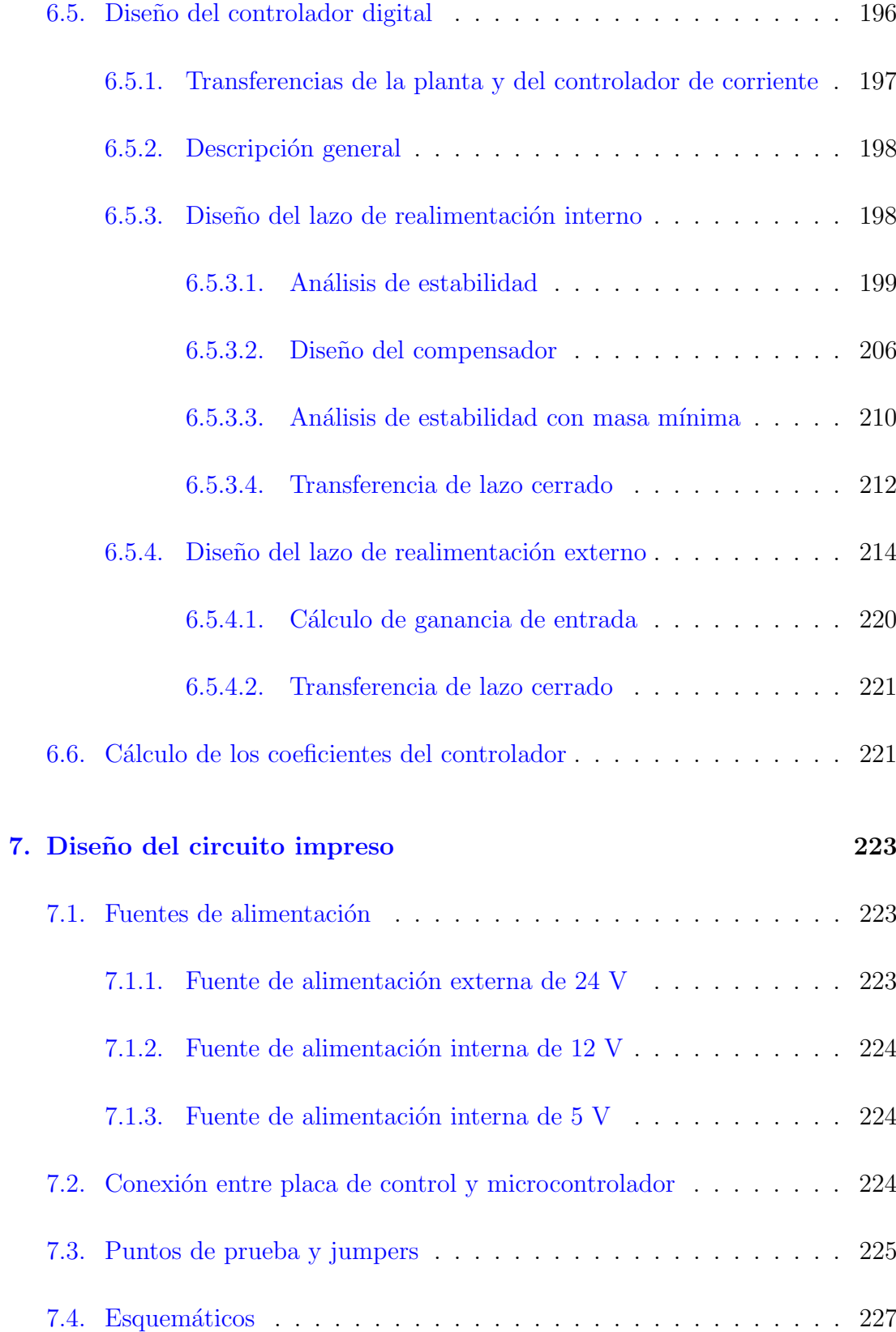

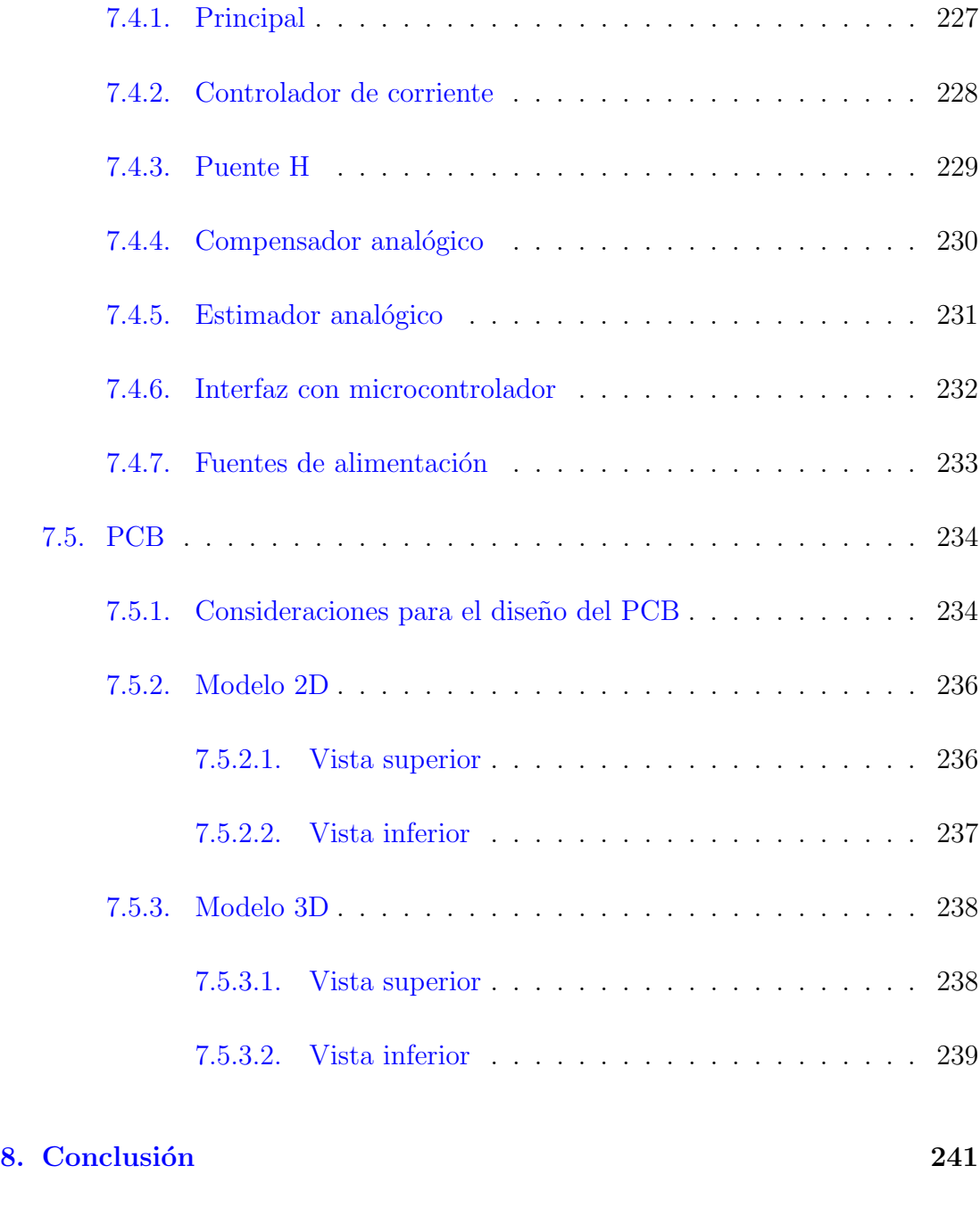

#### Bibliografía 243

## <span id="page-12-0"></span>´ Indice de tablas

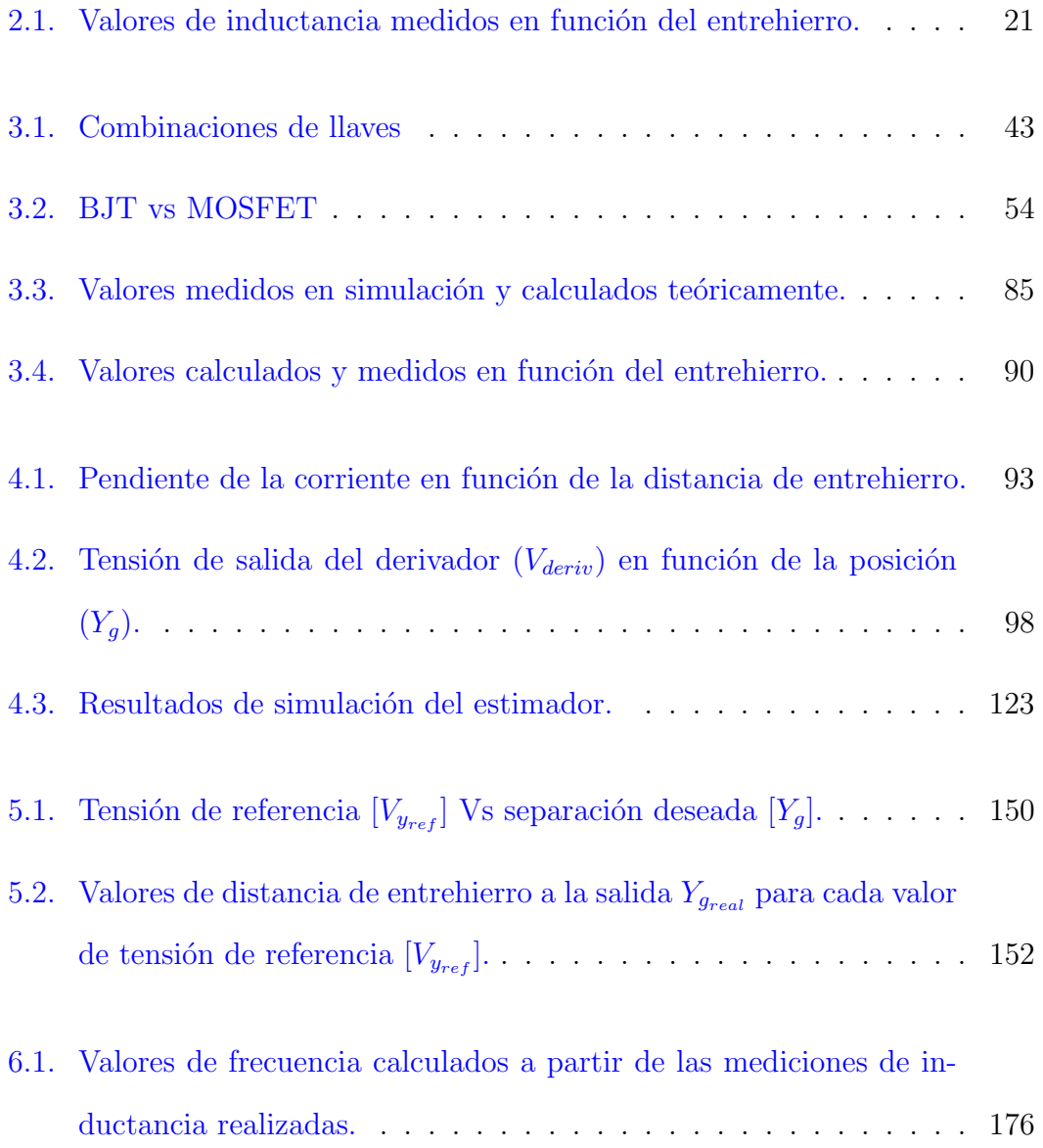

## <span id="page-14-0"></span>´ Indice de figuras

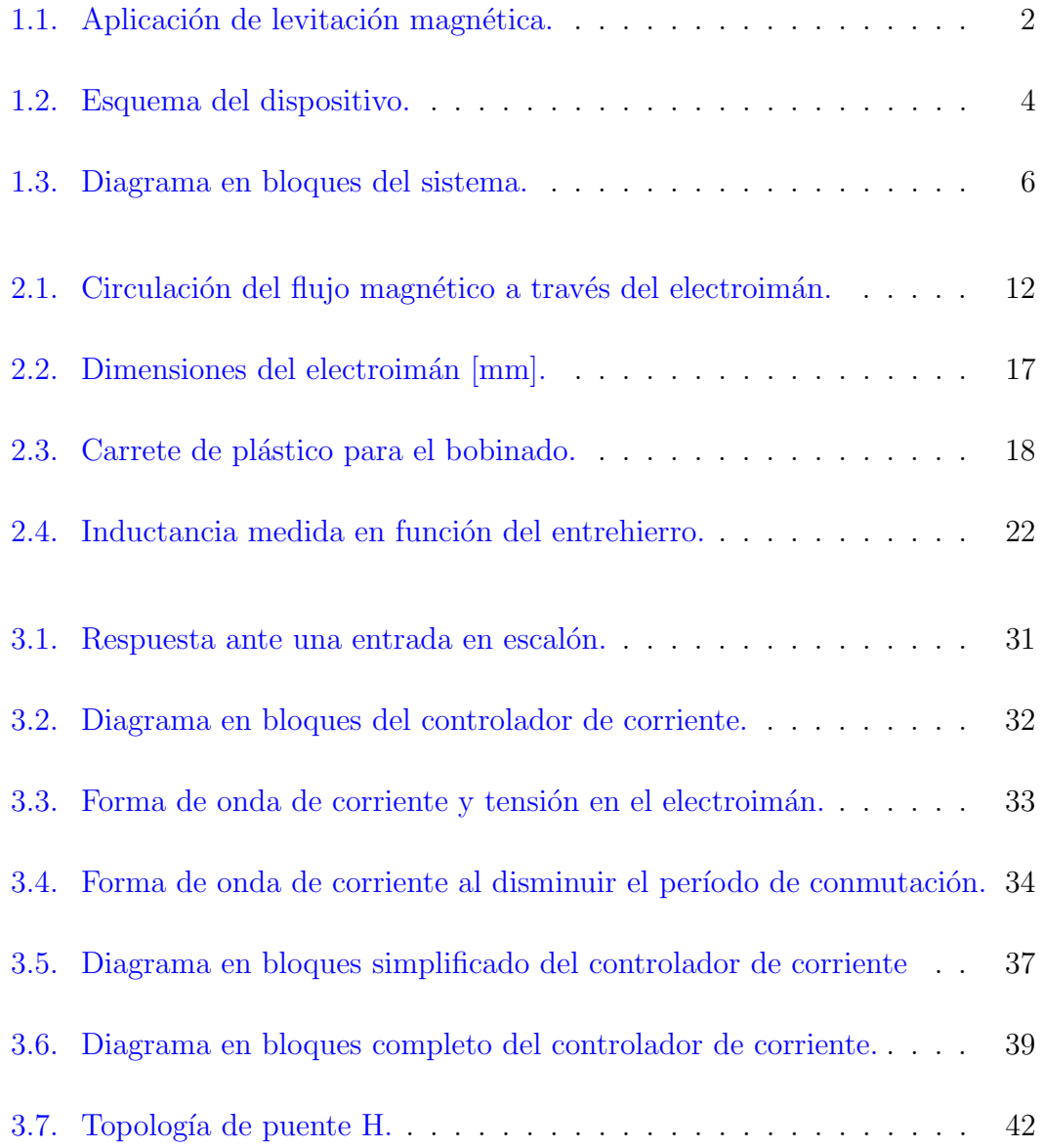

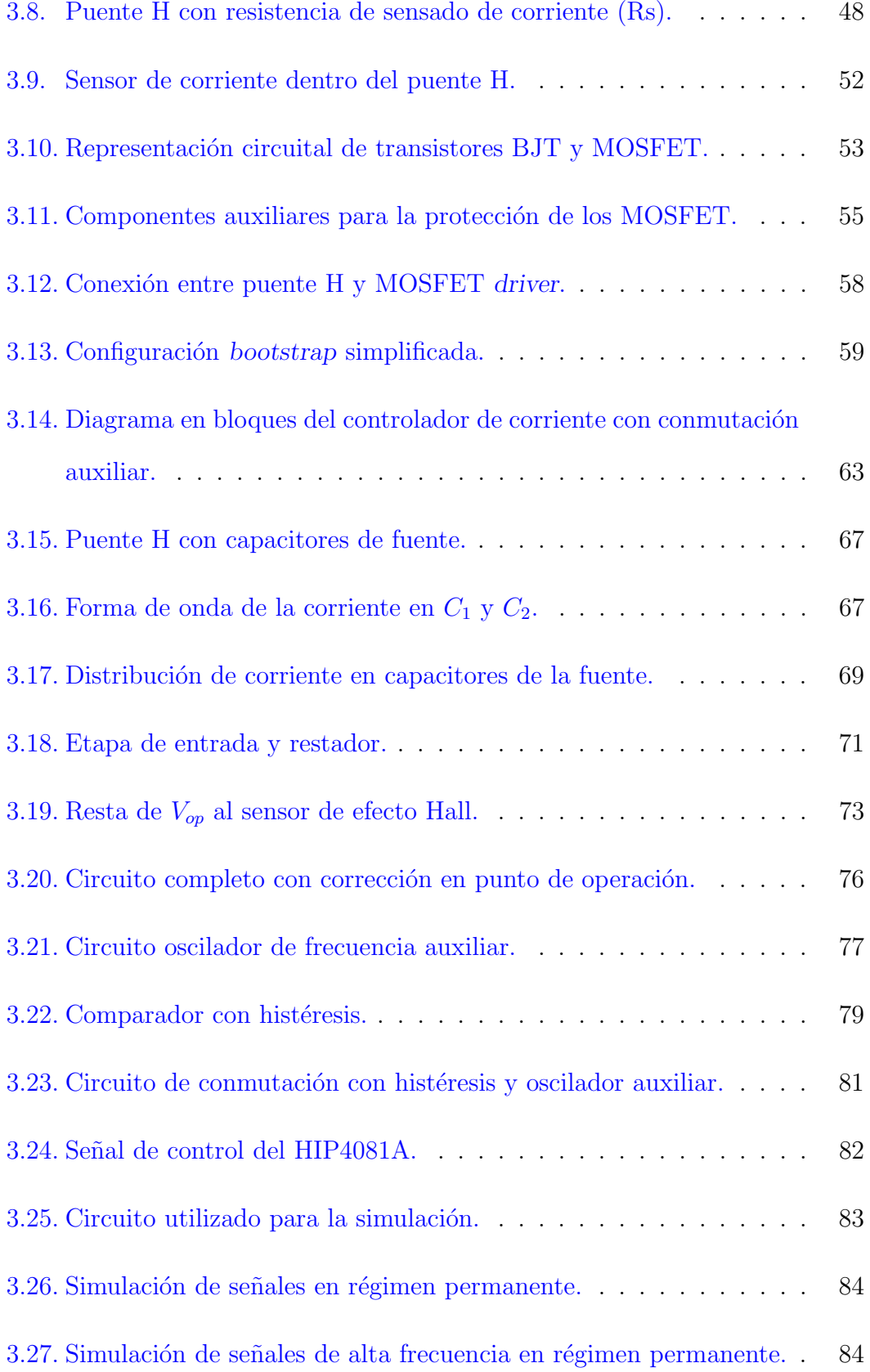

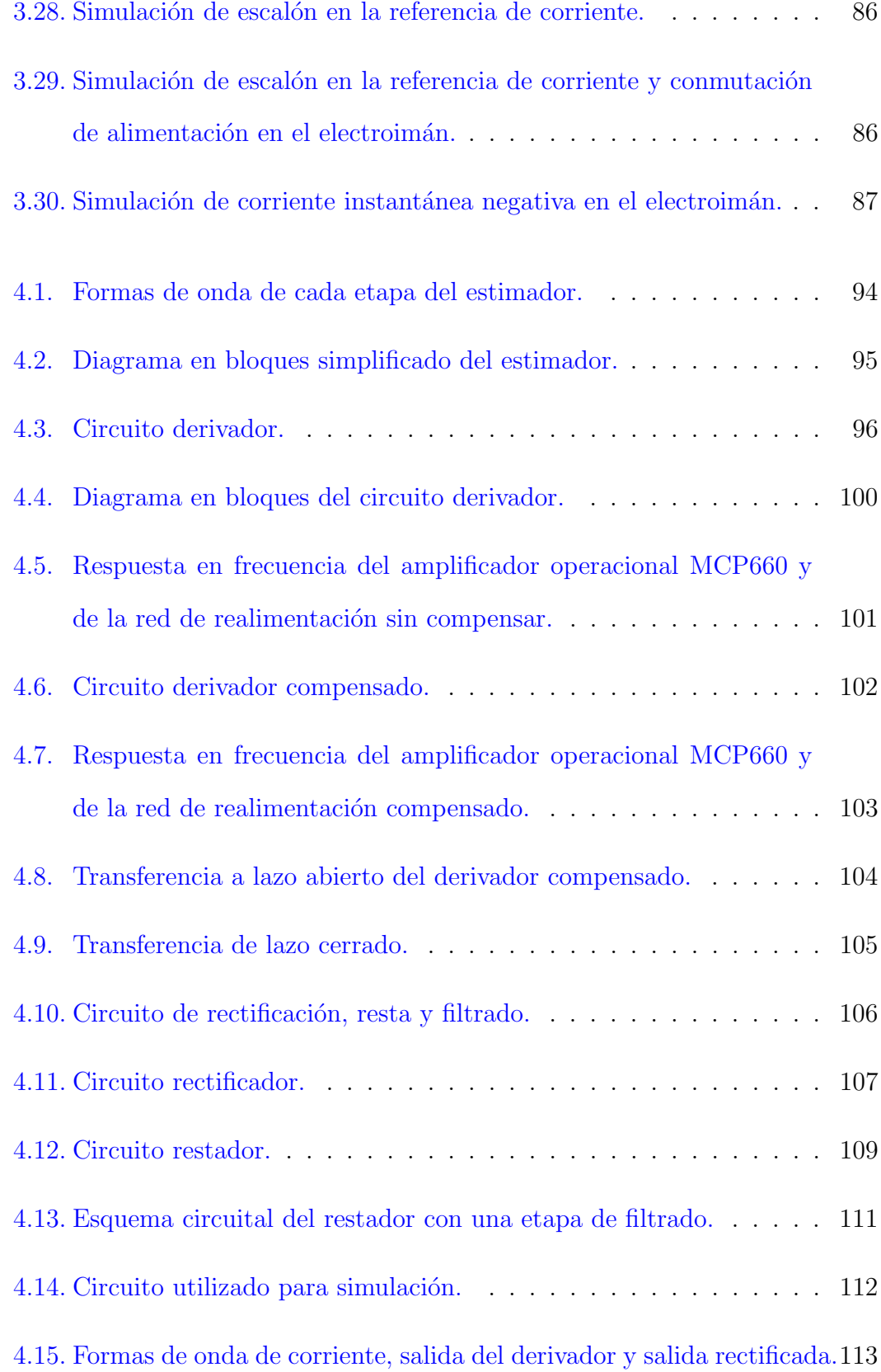

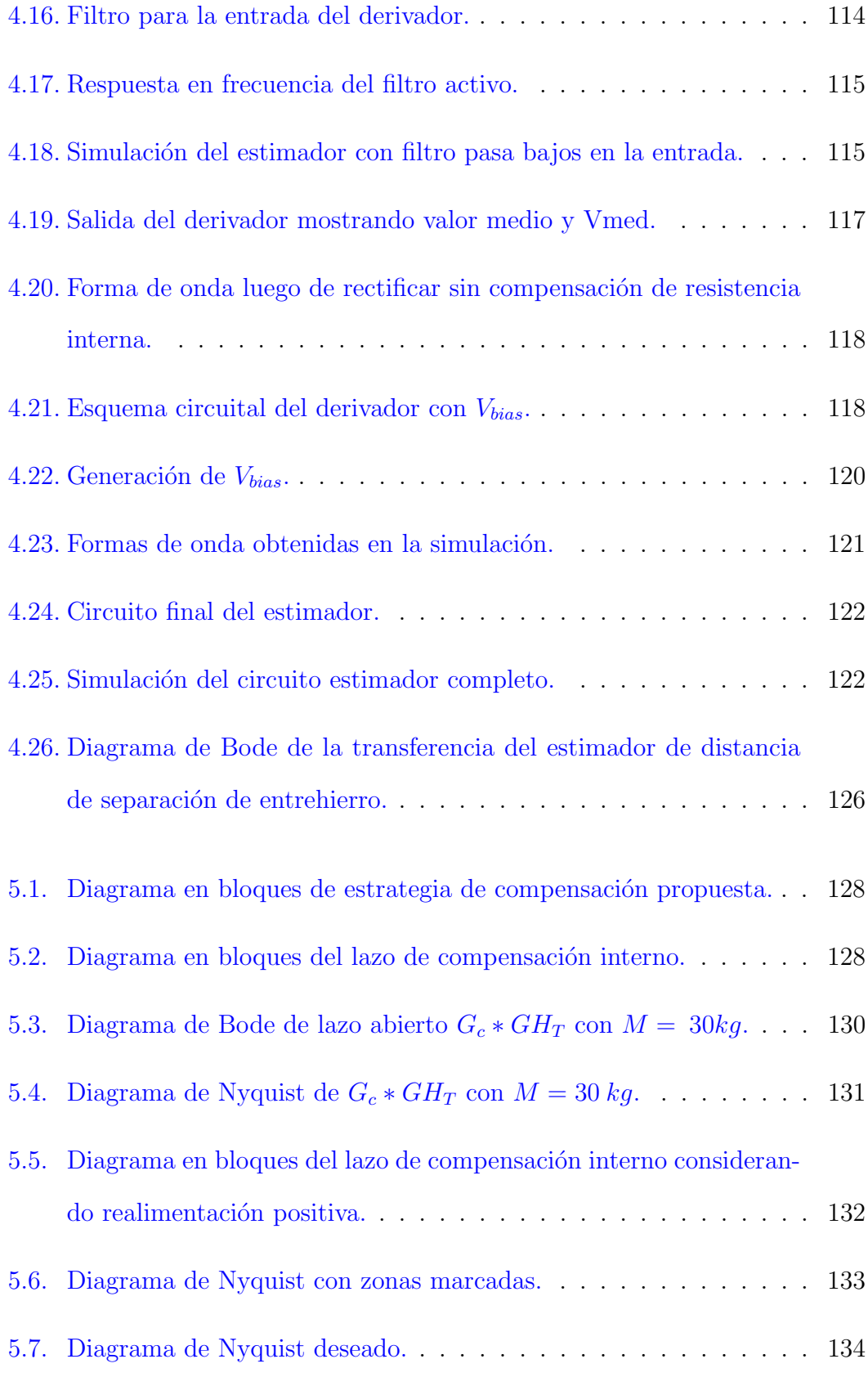

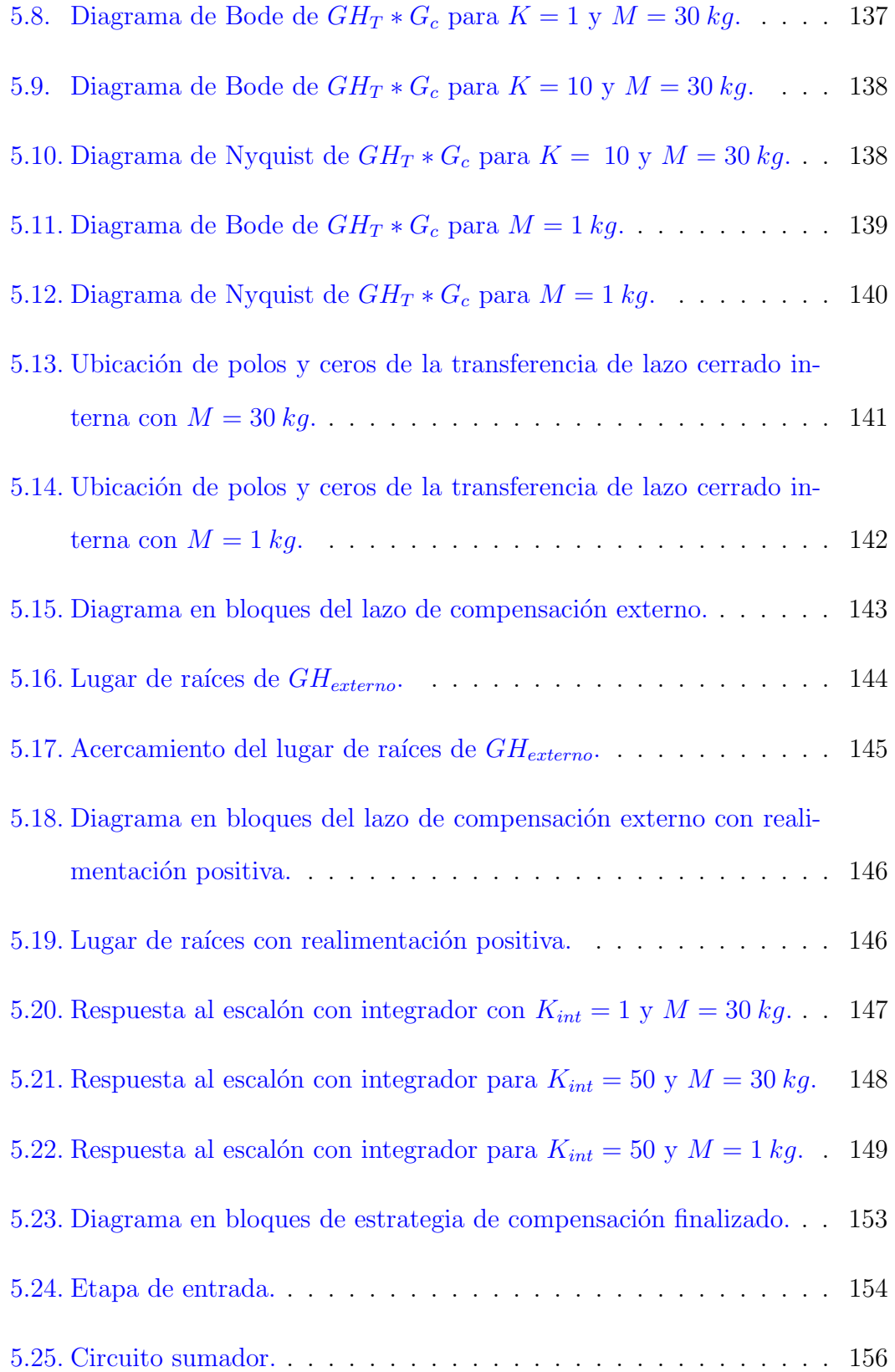

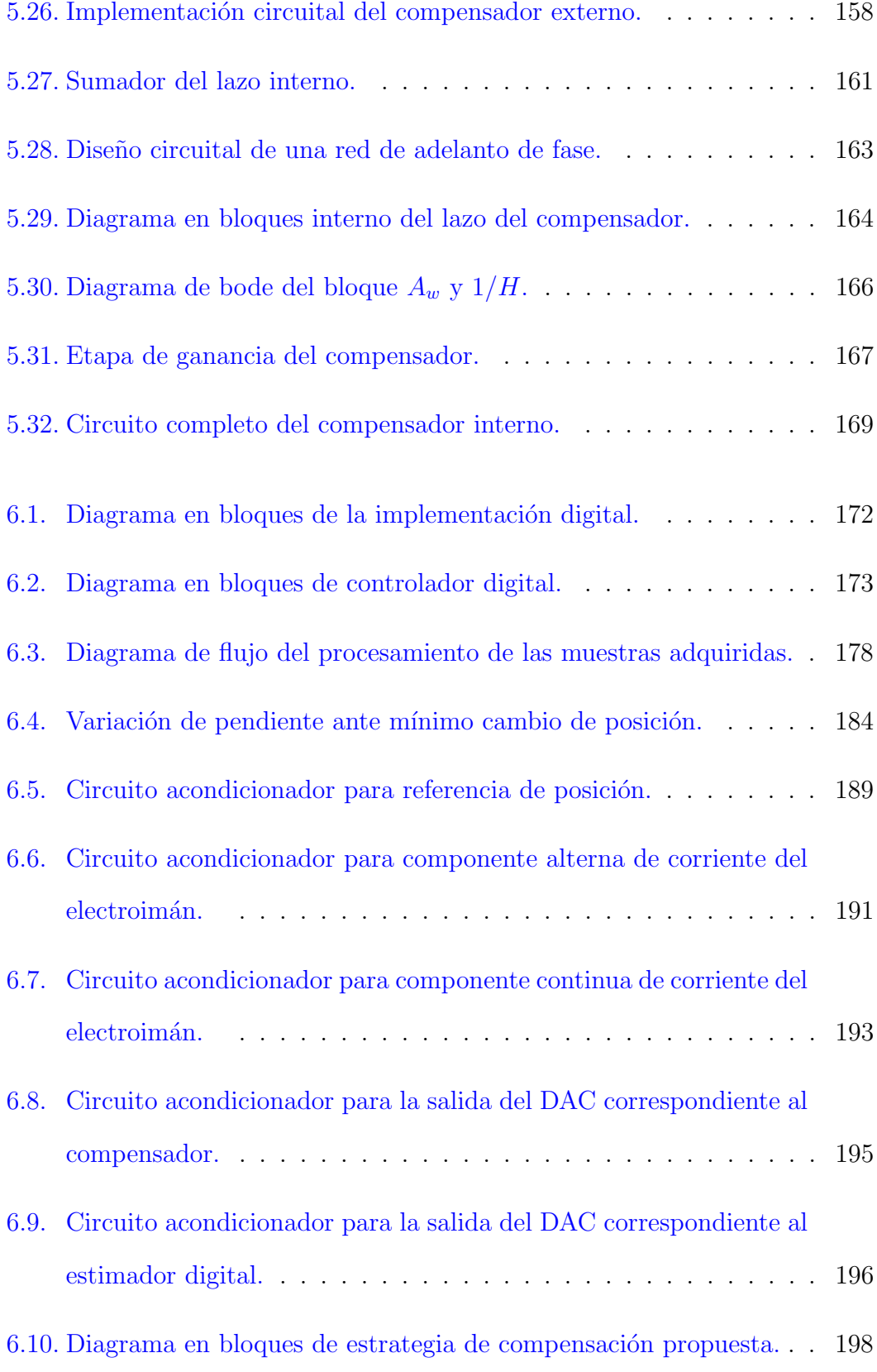

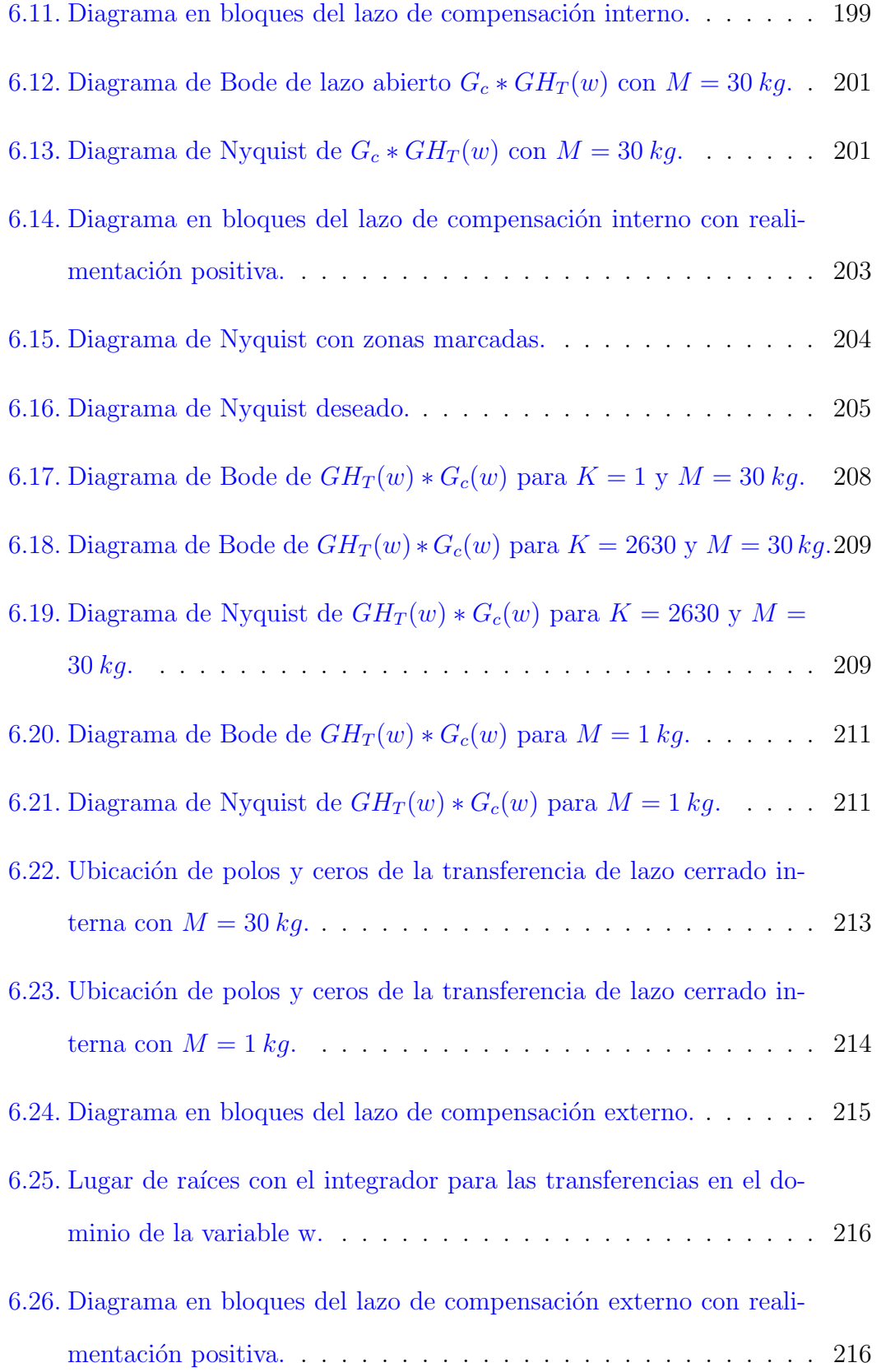

6.27. Lugar de raíces con el integrador.  $\dots \dots \dots \dots \dots \dots \dots \dots$  217 6.28. Respuesta al escalón con integrador con  $K_{int} = 1$  y  $M = 30$  kg. . . 218 6.29. Respuesta al escalón con integrador para  $K_{int} = 5$  y  $M = 30 \ kg.$  .  $\,$  219  $\,$ 6.30. Respuesta al escalón con integrador para  $K_{int} = 5$  y  $M = 1$  kg. . . 220 [6.31. Diagrama en bloques del sistema de control digital completo.](#page-242-2) . . . 221

### <span id="page-22-0"></span>Capítulo 1

### Introducción

La levitación magnética es un fenómeno físico en el que se aprovecha la fuerza generada por un campo magnético sobre un objeto de material ferromagnético para mantenerlo en suspensión estática sin contacto mecánico, contrarrestando la acción de la gravedad. Los sistemas que emplean este principio son de gran interés debido a que permiten reemplazar algunos sistemas mecánicos reduciendo significativamente las pérdidas de energía y desgaste de componentes ocasionados por el roce, además de ser más suaves y menos ruidosos.

Sin embargo, no es posible conseguir un estado de levitación magnética al enfrentar, sobre el eje vertical, a un imán permanente y a un objeto ferromagnético situado por debajo. Si bien se puede producir un instante de equilibrio en el que la fuerza magnética de atracción generada por el imán cancele la del peso del objeto haciéndolo levitar, cualquier mínima perturbación haría que ambos se peguen o se separen.

Entre los distintos sistemas que se utilizan para lograr una levitación magnética se encuentra el llamado Electromagnetic Suspension (EMS), en los que se reemplaza el im´an permanente por un electroim´an. Estos dispositivos tienen la capacidad de generar una fuerza magnética de módulo variable según la intensidad de corriente que circule por él. Como se verá en el desarrollo del proyecto, el fenómeno de levitación presenta una alta inestabilidad, por lo tanto es necesario utilizar un sistema de control que actúe apropiadamente sobre la corriente, regulando la fuerza de atracción y manteniendo el objeto en una suspensión estable. En este documento se aborda el diseño de cada una de las etapas que componen a este sistema de control junto con el diseño de su circuito impreso.

Una de las aplicaciones más importantes y conocidas que tienen los sistemas EMS es en trenes que utilizan este fen´omeno para guiarse e impulsarse, conocidos como "MagLev". Los vagones levitan sobre la vía mediante una fuerza magnética de atracción generada por electroimanes colocados en su parte inferior, como se observa en la figura [1.1.](#page-23-0)

<span id="page-23-0"></span>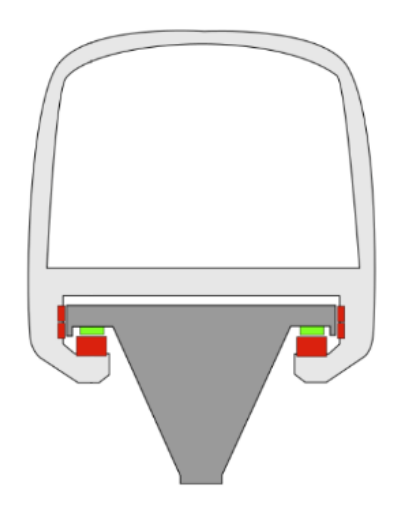

Figura 1.1: Aplicación de levitación magnética.

#### <span id="page-24-0"></span>1.1. Contexto del proyecto

El desarrollo del sistema de levitación magnética planteado para este proyecto surge como idea de la cátedra Sistemas de Control de la carrera de Ingeniería Electrónica. Su objetivo es disponer de una planta de control con la que se puedan realizar prácticas en clase. Una primera versión de este dispositivo fue diseñada y construida por la cátedra. Los desarrolladores de este proyecto tuvieron la oportunidad de realizar pruebas y modificaciones durante el cursado de la asignatura. Sin embargo, no se pudo lograr que funcionara correctamente al finalizar la cursada. Por este motivo, se propuso hacer una revisión y rediseño de todas las etapas que componen al sistema en el marco de un proyecto final.

El proyecto comenzó a desarrollarse en junio del 2020. Inicialmente tenía como objetivo el diseño y la construcción de un prototipo funcional que permitiera a los alumnos de la asignatura de Sistemas de Control realizar mediciones y observar el comportamiento de las distintas etapas que componen el sistema. Sin embargo, debido a los retrasos ocasionados por la pandemia (COVID-19), los costos asociados a la fabricación de la placa de control y sus componentes, sumado a la necesidad de no extender indefinidamente el proyecto, se optó por acotar el alcance sólo al modelado teórico de todas las etapas y al diseño del circuito impreso.

Se espera que en el futuro se pueda construir el sistema de levitación magnética para que sirva como herramienta para los alumnos, de forma tal que les permita experimentar y afianzar los conceptos teóricos adquiridos durante el transcurso de la cursada.

#### <span id="page-25-0"></span>1.2. Descripción del dispositivo

El sistema de control de levitación magnética que se desarrolla en este proyecto tiene la finalidad de mantener en estado de levitación a un objeto por medio de la utilización de un electroimán y una placa de control. El primero consta de dos piezas formadas por láminas de acero apiladas: una con forma de "E", que se encuentra fijada desde arriba y tiene un bobinado de cobre en su rama central. Esta es la encargada de generar la fuerza magnética. La otra pieza tiene forma de "I", la cual se mueve libremente sobre el eje vertical y es atraída por la primera mediante su campo magn´etico. De esta forma, para hacer levitar el objeto se lo sujeta de esta última pieza, como se muestra en la figura [1.2.](#page-25-1) La distancia de separación entre ambas piezas del electroimán se denomina entrehierro  $(Y_g)$ .

<span id="page-25-1"></span>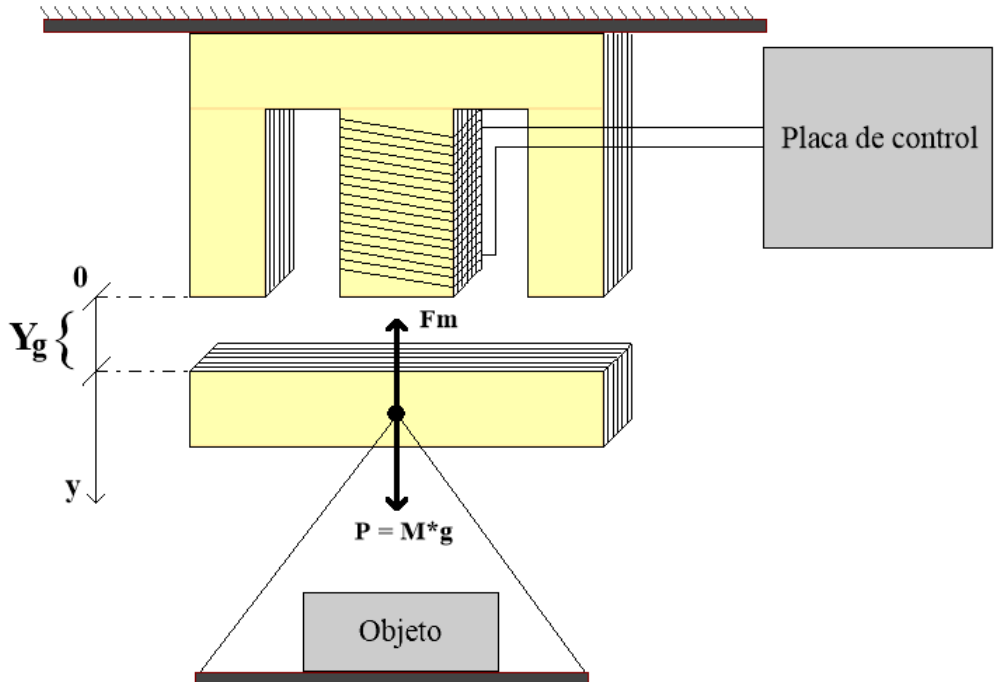

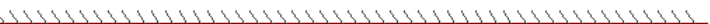

Figura 1.2: Esquema del dispositivo.

La circulación de corriente por la bobina genera líneas de campo magnético que recorren la pieza "E" y se cierran a través del aire, de manera similar a un imán permanente. De esta forma, al colocar la pieza "I" en cercanías de este campo se genera una fuerza de atracción entre ambas, cuyo módulo depende de la intensidad de corriente en el bobinado y de la distancia que las separa.

Al hacer circular una corriente constante por el bobinado del electroimán se genera una fuerza proporcional a ella. Es posible encontrar un valor de corriente determinado en el que la fuerza magn´etica sea igual en m´odulo a la del peso del objeto, pero con sentido contrario. En este caso, es posible mantener al objeto en estado de levitación. Sin embargo, ante mínimas perturbaciones en la distancia de separación o en la intensidad de la corriente, la fuerza cambia en módulo y la cancelación de fuerzas deja de ser exacta, provocando que ambos se peguen o que la pieza con forma de "I", junto con el objeto, se caigan.

Como se desea mantener fija la distancia de separación entre las piezas que componen al electroim´an, es necesario poder compensar las perturbaciones mencionadas anteriormente. Esto se logra midiendo y realimentando dicha distancia de manera de poder ajustar la fuerza magnética ejercida. Para ello, se actúa sobre la intensidad de la corriente que circula por su bobinado de forma tal que, si el objeto se aleja, la corriente aumentar´a para acercarlo y evitar que este caiga. En cambio, si el objeto se acerca, la corriente disminuirá, para evitar que se pegue al electroimán.

Es importante destacar que el dispositivo solo puede ejercer control de la posición sobre el eje vertical, por lo que las desviaciones de posición en el eje horizontal no pueden ser controladas y pueden provocar un comportamiento no deseado.

El sistema de control está conformado por las etapas que se muestran en la figura

[1.3.](#page-27-0) Integra dos controladores distintos: uno analógico y otro digital. Cada uno de ellos se compone de un compensador y un estimador de posición. El usuario decide cual de estas implementaciones ejerce el control mediante la utilización de un switch, por lo que solo una estar´a activa al mismo tiempo. El sistema digital se implementa en un microcontrolador.

<span id="page-27-0"></span>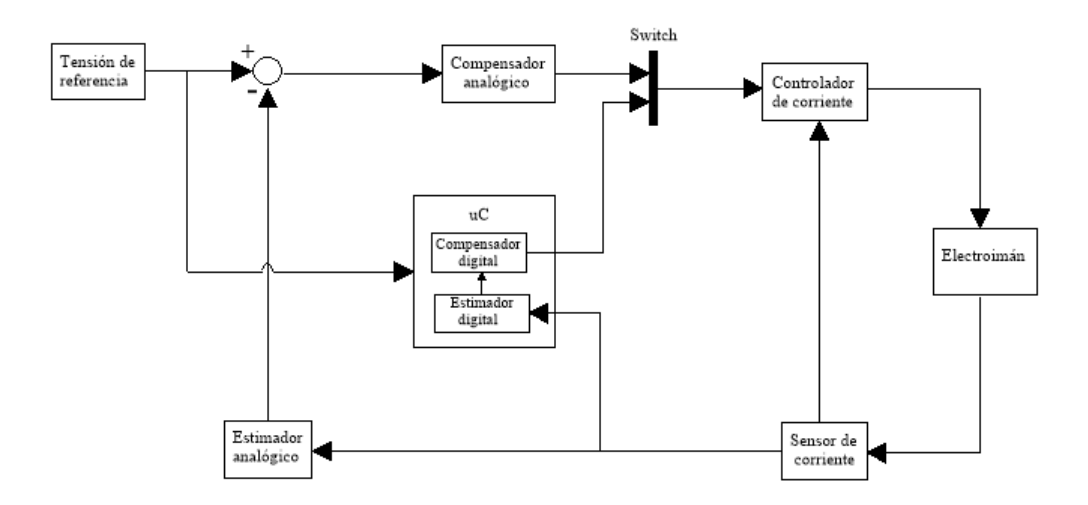

Figura 1.3: Diagrama en bloques del sistema.

El estimador de posición se encarga de entregar una tensión proporcional al entrehierro real a partir de la corriente que circula por el electroimán. El usuario puede modificar el entrehierro según desee al variar la tensión entregada por un potenciómetro presente en la placa de control. Tanto la implementación analógica como la digital reciben esta entrada que es comparada con la estimación y luego, su resultado, es utilizado como entrada para el compensador.

Debido a que la planta es naturalmente inestable, como se analizará en el capítulo [2,](#page-30-0) se utiliza un compensador para lograr la estabilidad y la distancia de separación deseada. En su entrada recibe la comparación de la referencia de posición con la estimación y en base a ella modifica la corriente que ingresa al electroimán, y por ende la fuerza que este ejerce.

El controlador de corriente cumple la función de adaptar los niveles de tensión de salida del compensador a niveles de corriente aptos para que el electroimán genere la fuerza suficiente para sostener el objeto que se hace levitar.

#### <span id="page-28-0"></span>1.3. Alcance del proyecto

El objetivo de este proyecto es realizar un diseño teórico de un sistema de levitación magnética a partir de un electroimán de laminación normalizada con núcleo tipo "E". La pieza con forma de "I", que sujeta al objeto, debe mantenerse en estado de levitación mediante el control de la fuerza magnética generada por la pieza en forma de "E".

Los requerimientos del proyecto son:

- Permitir que la distancia de separación  $Y_g$  entre ambas piezas del electroimán sea ajustable entre  $3 mm y 5 mm$ .
- Mantener en estado de levitación objetos con peso entre 1 kg y 30 kg para todo el rango de distancias de separación.
- Regular la fuerza electromagnética mediante un sistema de control analógico y otro digital. Solo una de estas implementaciones debe estar activa al mismo tiempo y el usuario debe poder decidir cuál de ellas ejercerá el control. Cada sistema debe incluir una etapa de compensación y otra de estimación de la distancia de separación.
- Realizar la implementación digital mediante un microcontrolador.
- Diseñar el circuito impreso del sistema de control.

#### <span id="page-29-0"></span>1.4. Organización del informe

El informe está dividido en 8 capítulos. En ellos se aborda el diseño teórico y circuital de cada una de las etapas mostradas en la figura [1.3](#page-27-0) junto con sus respectivas simulaciones.

En este capítulo se hizo una breve introducción al fenómeno de levitación magnética, y se describió el dispositivo que se diseñará en este trabajo, con sus respectivas especificaciones. En el capítulo [2](#page-30-0) se detallan las características constructivas que posee el electroimán y se realiza un modelado físico del fenómeno de levitación para obtener expresiones útiles para el posterior diseño de cada etapa y determi-nar el comportamiento dinámico del sistema. En el capítulo [3](#page-50-0) se diseña y modela el circuito encargado de controlar la corriente que circula por el electroim´an. En el capítulo [4](#page-112-0) se detalla la estrategia utilizada para realizar la estimación de posición a partir de la corriente del electroimán. En el capítulo [5](#page-148-0) se analiza la dinámica de la planta y se utilizan distintas estrategias para conseguir que el sistema presente el comportamiento deseado. En este capítulo [6](#page-192-0) se realiza el diseño de un compensador y estimador en el dominio digital para ser implementados en un microcontrolador. En el capítulo [7](#page-244-0) se mencionan los criterios tenidos en cuenta para el diseño del circuito impreso y se muestran los esquemáticos e imágenes del PCB desarrollado. Finalmente, en el capítulo [8,](#page-262-0) se mencionan las conclusiones y aprendizajes obtenidos en el transcurso del proyecto.

### <span id="page-30-0"></span>Capítulo 2

# Caracterización y modelado de la planta

En este capítulo se realiza un modelado físico del sistema para encontrar una expresión de la fuerza magnética ejercida en función de la variable de control. Además, se detallan las características constructivas que posee el electroimán y las mediciones realizadas. Luego, se realiza el modelo de estados de la planta y se obtienen otros parámetros relevantes para el diseño del sistema de control.

#### <span id="page-30-1"></span>2.1. Modelado matemático del electroimán

En esta sección se desarrollan las ecuaciones matemáticas que describen el funcionamiento del electroim´an. Para ello se analizan las fuerzas que se aplican a la pieza móvil y la naturaleza de las mismas.

Como se mencionó previamente, para el desarrollo del proyecto se utiliza un electroimán compuesto por dos piezas: una con forma de "E" y otra con forma de "I". Al analizar esta última, se pueden observar dos fuerzas opuestas en el eje vertical como se muestra en la figura [1.2.](#page-25-1) Una es la fuerza magnética generada por el electroimán, y la otra es la generada por la acción de la gravedad sobre la masa del objeto.

La fuerza correspondiente al peso del objeto es $P = M \ast g,$ donde  $M$  es la masa en kg y g es la aceleración de la gravedad en  $m/s^2$ . Para que se mantenga levitando en estado de equilibrio, el electroimán debe generar una fuerza magnética  $(F_m)$ de igual módulo pero sentido contrario.

La fuerza de atracción entre las dos piezas se logra al hacer circular un flujo magn´etico entre ellas. Este es generado por la corriente en el bobinado del electroimán.

En el núcleo se genera una fuerza magnetomotriz  $(F_{mm})$  debido a la corriente del bobinado, y es la responsable de la circulación del flujo magnético. La ecuación  $2.1$  da una relación de estos parámetros.

<span id="page-31-0"></span>
$$
|F_{mm}| = N \ast i = R_m \ast \phi \tag{2.1}
$$

Donde:

- $\blacksquare$   $F_{mm}$ : fuerza magnetomotriz.
- N: cantidad de vueltas del bobinado.
- i: corriente que circula por el bobinado.
- $R_m$ : reluctancia del circuito magnético.
- $\phi$ : flujo magnético.

Por otro lado, la inductancia del bobinado  $(L)$  está dada por la ecuación [2.2.](#page-32-1)

<span id="page-32-1"></span>
$$
L * i = N * \phi \tag{2.2}
$$

#### <span id="page-32-0"></span>2.1.1. Modelado de inductancia del electroimán

Las dos piezas del electroimán, junto con el entrehierro que las separa, conforman un circuito magnético. Debido a la alta permeabilidad del material  $(\mu_r)$  por el que están hechas, es posible suponer que el flujo magnético circula dentro del volumen del núcleo y solo lo hace por el aire cuando atraviesa la separación de las piezas. Sin embargo, en la práctica se verá que esta suposición no es completamente correcta, y se agregará un término adicional para contemplar la discrepancia con el modelo.

Debido a la simetría del electroimán, el flujo magnético total generado en su rama central se divide en dos para circular por cada rama lateral como se observa en la figura [2.1.](#page-33-0)

<span id="page-33-0"></span>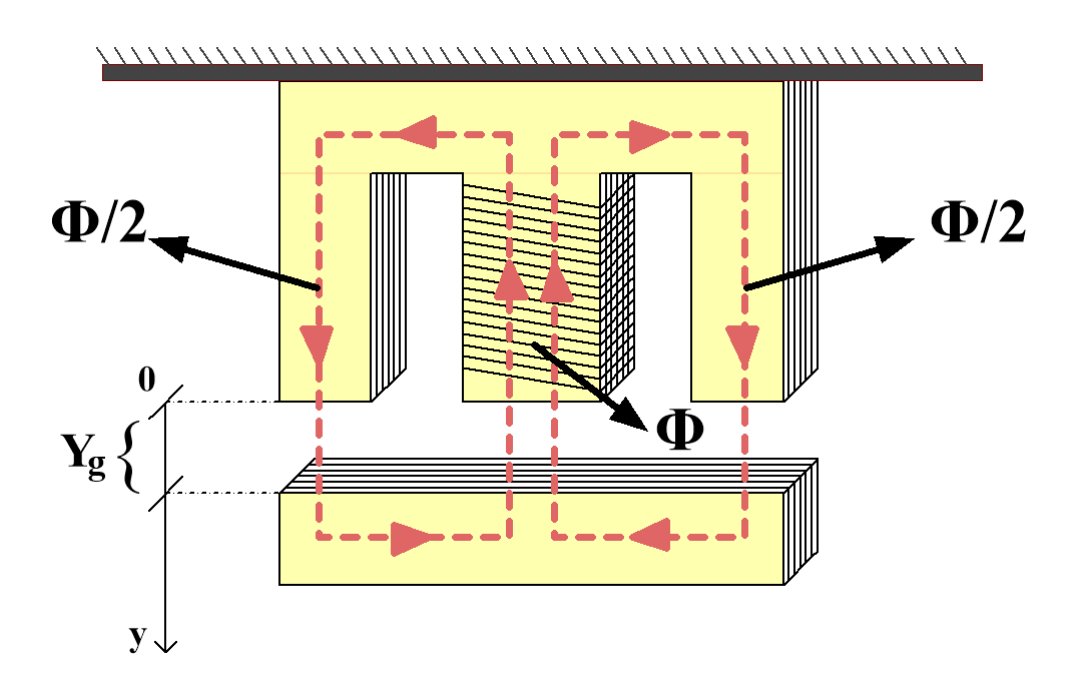

Figura 2.1: Circulación del flujo magnético a través del electroimán.

Para encontrar una expresión de la inductancia del electroimán se utiliza de la Ley de Ampere mostrada en la ecuación [2.3.](#page-33-1) Esta relaciona la magnitud de la fuerza magnetomotriz con la integral de camino de la intensidad de campo magnético  $(H).$ 

<span id="page-33-1"></span>
$$
F_{mm} = \oint H * dl = N * i \tag{2.3}
$$

La intensidad de campo magnético depende del medio en el que se propague el flujo magnético. Por lo tanto, en el núcleo será distinta que en el entrehierro. Por ello es conveniente utilizar la densidad de flujo magnético  $(B)$ , cuya relación es  $H=\frac{B}{\mu}$  $\frac{B}{\mu}$ . De esta forma, se puede separar la porción de integral dentro del material ferromagnético y en el entrehierro. Entonces la fuerza magnetomotriz queda:

$$
F_{mm} = \oint \frac{B}{\mu_o} * dl + \oint \frac{B}{\mu_r} * dl = N * i \tag{2.4}
$$

Para cada camino que recorre el flujo magnético, la intensidad de campo magnético es constante. Por lo tanto, se resuelven las integrales:

<span id="page-34-1"></span>
$$
F_{mm} = \frac{B}{\mu_r} * l_m + \frac{B}{\mu_o} * l_A = N * i \tag{2.5}
$$

Donde:

- $l_m$ : longitud del circuito magnético dentro del electroimán.
- $l_A$ : longitud del circuito magnético en el entrehierro.
- $\mu_o$ : permeabilidad magnética del vacio (4π ∗ 10<sup>-7</sup> H/m).
- $\mu_r$ : permeabilidad magnética relativa del material del electroimán. Su valor es aproximadamente igual a 4000 ∗ $\mu_o$ .

Debido a la definición de densidad de flujo magnético se tiene:

<span id="page-34-0"></span>
$$
B = \frac{\phi}{A} \tag{2.6}
$$

En la expresión [2.6](#page-34-0) el área transversal que atraviesa el flujo magnético está representado por A.

Al combinar las ecuaciones [2.1,](#page-31-0) [2.5](#page-34-1) y [2.6,](#page-34-0) se obtiene:

$$
R_m * \phi = \frac{\phi}{\mu_r * A} * l_m + \frac{\phi}{\mu_o * A} * l_A \tag{2.7}
$$

Por lo tanto, la reluctancia del circuito magnético resulta:

<span id="page-35-1"></span>
$$
R_m = \frac{\frac{l_m}{\mu_r} + \frac{l_A}{\mu_o}}{A} \tag{2.8}
$$

Luego, para encontrar la inductancia, se pueden combinar las ecuaciones [2.1,](#page-31-0) [2.2](#page-32-1) y [2.8:](#page-35-1)

$$
L = \frac{N}{i} * \phi = \frac{N}{i} * \frac{N * i}{R_m} = \frac{N^2 * A}{\frac{l_A}{\mu_o} + \frac{l_m}{\mu_r}}
$$
(2.9)

Debido a que  $\mu_r$  es mucho mayor que  $\mu_o$ , se puede simplificar a:

$$
L \approx \frac{N^2 * A * \mu_o}{l_A} \tag{2.10}
$$

Puesto que  $l_A$  es el entrehierro, se debe reemplazar por la distancia de separación entre las dos piezas magnéticas, que está representada por la variable  $Y_g$ . En el caso del electroimán utilizado, las líneas de fuerza atraviesan dos veces  $Y_g$ , por lo tanto  $l_A = 2 * Y_g$ .

$$
L(Y_g) \approx \frac{N^2 * A * \mu_o}{2 * Y_g} \tag{2.11}
$$

#### <span id="page-35-0"></span>2.1.2. Cálculo de la fuerza magnética

La fuerza magnética de atracción que ejerce el electroimán sobre la pieza en forma de "I" se puede modelar a partir de considerar que el trabajo ejercido por esta fuerza, al mover el objeto desde una posición inicial a otra, es igual a la variación de la energía almacenada en el inductor con respecto a la variable  $Y_g$ . Por lo tanto, se obtiene:
<span id="page-36-1"></span>
$$
\triangle E(i, Y_g) = W = \int F_m * dY_g \implies F_m = \frac{\partial E(i, Y_g)}{\partial Y_g} \tag{2.12}
$$

La energía que almacena un inductor en su campo magnético es:

<span id="page-36-0"></span>
$$
E(i, Y_g) = \frac{L(Y_g) * i^2}{2}
$$
\n(2.13)

La expresión [2.13](#page-36-0) indica que la cantidad de energía que almacena el sistema depende del entrehierro  $(Y_g)$  y de la corriente que circula por el electroimán (i). Al combinar las ecuaciones [2.11,](#page-35-0) [2.12](#page-36-1) y [2.13](#page-36-0) se obtiene:

<span id="page-36-2"></span>
$$
|F_m| = \frac{\partial E(i, Y_g)}{\partial Y_g} = \frac{i^2}{2} * \frac{\partial \frac{N^2 * A * \mu_o}{2 * Y_g}}{\partial Y_g} = \frac{i^2 * N^2 * \mu_o * A}{4 * Y_g^2}
$$
(2.14)

Debido a que se desea controlar la distancia de separación  $Y_g$ , es necesario actuar sobre la fuerza magnética que ejerce el electroimán. Por lo tanto, al analizar la expresión [2.14,](#page-36-2) se puede ver que la fuerza depende de la corriente, de la distancia de separación y de términos constantes. Por ello, se decide utilizar la corriente como variable de control. Sin embargo, es importante notar que el m´odulo de la fuerza es proporcional al cuadrado de la variable de control e inversamente proporcional al cuadrado de la variable que se desea controlar, por lo que el comportamiento del sistema es alineal.

### 2.2. Características del electroimán

En esta sección se hará una descripción de cómo esta construido el electroimán junto con sus dimensiones. Además, se obtendrá una expresión para calcular la corriente nominal del sistema y se hará una aproximación lineal de la inductancia del electroimán.

### <span id="page-37-0"></span>2.2.1. Características constructivas

Las dos piezas que conforman al electroimán se construyen a partir del apilado de láminas de acero al silicio de  $0.5 \, mm$  de espesor cuyas dimensiones (expresadas en  $mm$ ) se muestran en la figura  $2.2$ . El apilado de las láminas es tal que la rama central de la "E" tiene una sección cuadrada (A) de  $25 \, \text{cm}^2$  lo que maximiza el ´area mientras que disminuye el per´ımetro. Esto permite que el largo de las espiras que la envuelven sea óptimo y se ahorre material.

<span id="page-38-0"></span>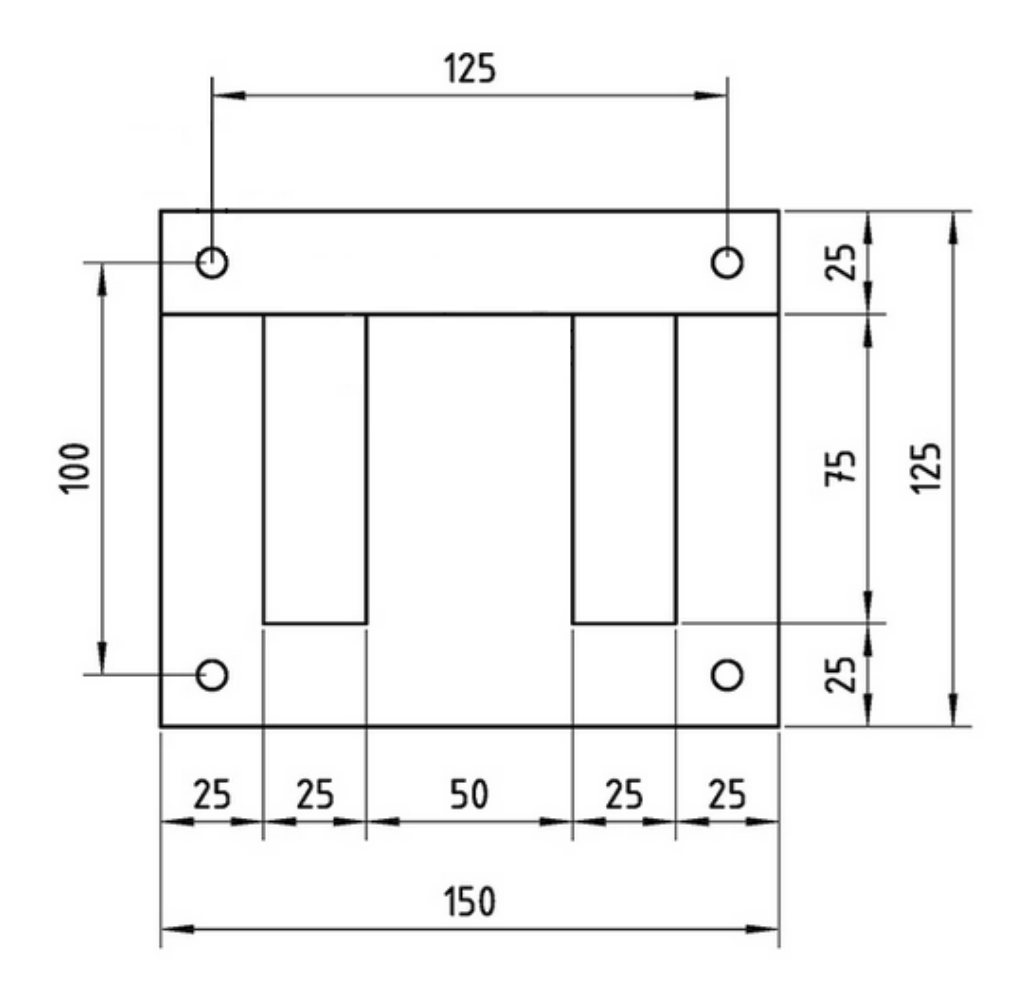

Figura 2.2: Dimensiones del electroimán [mm].

El bobinado está conformado por 150 vueltas de alambre de cobre esmaltado de  $2.5\,mm$  de diámetro enrollado alrededor de un carrete de plástico (figura  $2.3$ ) que luego se ubica en la rama central de la pieza "E".

<span id="page-39-0"></span>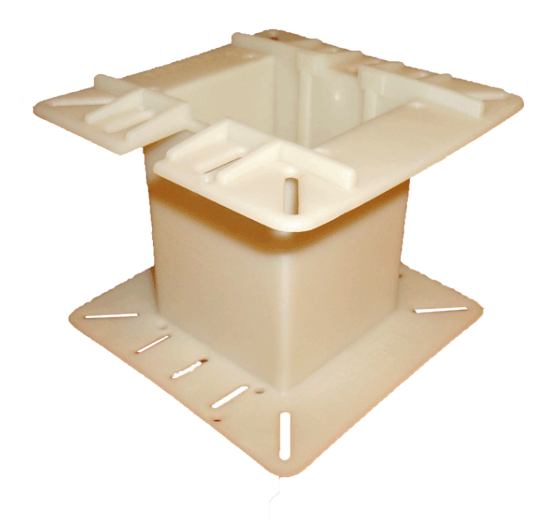

Figura 2.3: Carrete de plástico para el bobinado.

Se utiliza un apilado de láminas cuyo exterior está recubierto por una pintura esmaltada para aislarlas entre sí con el fin de minimizar las pérdidas de energía causadas por las corrientes eléctricas que se generan en el núcleo debidas al flujo magnético.

El electroimám está construido por una laminación normalizada sin desperdicio 600. Estas son útiles ya que cada par de laminas "E" e "I" puede fabricarse a partir de una l´amina de acero rectangular, de manera de que no se desperdicia material durante la fabricación.

#### 2.2.2. Corriente nominal del sistema

Al utilizar los datos de construcción del electroimán mencionados en el apartado [2.2.1](#page-37-0) se puede determinar el valor de corriente necesaria para sostener el objeto del peso deseado.

Para obtener una expresión de diseño, se parte de la ecuación [2.14](#page-36-2) y se iguala a

la fuerza ejercida por el peso del objeto que se debe hacer levitar:

<span id="page-40-0"></span>
$$
M * g = \frac{i^2 * N^2 * \mu_o * A}{4 * Y_g^2}
$$
 (2.15)

De la ecuación [2.15](#page-40-0) y, a partir de las condiciones de diseño del problema, se puede determinar la corriente necesaria para mantener el objeto en suspensión:

$$
i_{nom} = \sqrt{\frac{4 * M * g * Y_g^2}{N^2 * \mu_o * A}}
$$
 (2.16)

Si se considera las condiciones mas exigentes para el sistema, con  $M = 30 kg$  e  $Y_g = 5$  mm, se obtiene:

$$
i_{nom} = 20.4 [A] \tag{2.17}
$$

Si bien esta corriente es suficiente para mantener el objeto en estado de equilibrio, se necesita una corriente mayor para poder responder ante perturbaciones en la distancia de separación. Por lo tanto, se define como corriente máxima:  $i_{max}$  = 30 A.

#### 2.2.3. Expresión de inductancia linealizada

A partir de la ecuación [2.11,](#page-35-0) se realiza una expansión por serie de Taylor linealizada en torno al punto  $Y_g = Y_0 = 4 \, mm$  y se obtiene:

<span id="page-40-1"></span>
$$
L(Y_g) = -2.2089\left[\frac{H}{m}\right] * Y_g \left[m\right] + 0.0177\left[H\right]
$$
\n(2.18)

Donde:

- $\blacksquare$  Y<sub>g</sub>: distancia del entrehierro en metros [m].
- L: inductancia resultante en Henry [H].

## 2.3. Mediciones sobre el electroimán

Se realizaron mediciones sobre la inductancia y la resistencia interna del electroimán con el objetivo de utilizar los valores obtenidos para el diseño de las demás etapas del sistema.

#### 2.3.1. Medición de resistencia del bobinado

Para medir la resistencia del bobinado se utilizó una fuente de alimentación de laboratorio y se procedió de la siguiente manera:

- Se configuró la fuente para entregar una tensión continua de  $5 V$ .
- Se configuró la protección de corto circuito en 1 A.
- $\blacksquare$  Se conectaron los bornes del electroimán a los terminales de la fuente.
- $\blacksquare$  Se habilitó la salida de tensión.
- $\blacksquare$  Se tomó nota de los valores de tensión y corriente que entregaba la fuente.

Al tener una resistencia serie baja, la fuente de tensión activó la protección de corto circuito de forma tal que la corriente en el electroimán se mantuvo constante en 1 A. Al utilizar la medición de tensión entregada por la fuente, cuyo resultado fue de  $0.19 V$ , se pudo calcular la resistencia del electroimán mediante la Ley de Ohm:

$$
R_L = \frac{V}{I} = \frac{0.19 \, [V]}{1 \, [A]} \approx 0.2 \, [\Omega] \tag{2.19}
$$

#### 2.3.2. Medición de inductancia

Se realizó una caracterización de la inductancia en función del entrehierro. Para hacerlo se utilizó un medidor LCR y láminas de cartón de espesor conocido. La medición consistió en apilar dichas láminas entre ambas piezas del electroimán, donde la suma total de los espesores de las láminas es  $Y$  [mm] y luego tomar el valor de inductancia entregado por el medidor  $(L(Y_g)[mH])$ . De esta forma, se obtuvieron los siguientes resultados:

<span id="page-42-0"></span>

| $Y$ [mm]                                                                                                    |  |  |  | $\begin{array}{ c c c c c c } \hline 5 & 6.5 & 8.23 & \infty \ \hline \end{array}$ |  |
|----------------------------------------------------------------------------------------------------|--|--|--|------------------------------------------------------------------------------------|--|
| $\mid L(Y_q)[mH] \mid 76.45 \mid 33.42 \mid 22.64 \mid 18.8 \mid 16.44 \mid 14.9 \mid 14.4 \mid 12.4 \mid 8.89$ |  |  |  |                                                                                    |  |

Tabla 2.1: Valores de inductancia medidos en función del entrehierro.

Para el caso en que no se utiliza la pieza "I", se considera que la distancia es infinita. De esta forma, lo que se mide es la inductancia de dispersión, que son las líneas de campo que se cierran a través del bobinado y no contribuyen a la fuerza magnética para hacer levitar el objeto.

<span id="page-43-0"></span>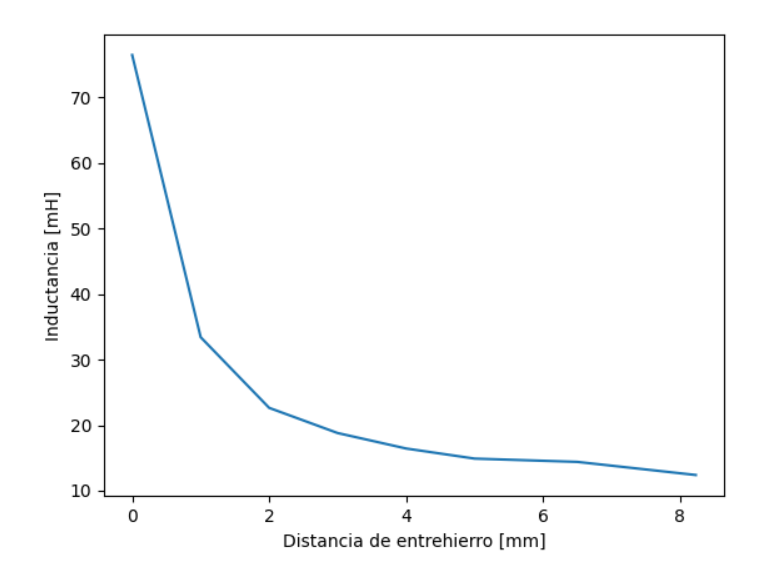

Figura 2.4: Inductancia medida en función del entrehierro.

A partir de los resultados mostrados en la tabla [2.1](#page-42-0) y en la imagen [2.4](#page-43-0) es posible notar que la inductancia no var´ıa linealmente con la distancia. Por lo tanto se realiza una interpolación de primer orden mediante mínimos cuadrados para valores entre  $2 \, mm$  y  $5 \, mm$  y se llega a la expresión de inductancia  $2.20$ .

<span id="page-43-1"></span>
$$
L(Y_g) = -2.56 \left[ \frac{H}{m} \right] * Y_g \left[ m \right] + 0.027 \left[ H \right] \tag{2.20}
$$

Donde:

- $\blacksquare$  Y<sub>g</sub>: distancia del entrehierro en metros [m].
- L: inductancia resultante en Henry [H].

Se puede observar que la expresión obtenida tiene una pendiente similar a la teórica [\(2.18\)](#page-40-1), pero con un valor en el término independiente mayor. Una de las razones de ello es no haber considerado la inductancia de dispersión en el electroim´an al momento del modelado. Es decir, no haber tenido en cuenta a las líneas de flujo magnético que se cierran dentro de la pieza en forma de "E", y no llegan a atravesar la pieza "I".

Por otro lado, debe tenerse en cuenta que al realizar una aproximación lineal en base a las mediciones, el resultado de la aproximación depende del rango de valores de distancia de entrehierro utilizado para el cálculo.

La expresión [2.20,](#page-43-1) obtenida a partir de las mediciones, se acerca más al comportamiento real de la inductancia. Por lo tanto, se utilizará esta expresión para el diseño del resto de las etapas del sistema.

### 2.4. Modelo de estado de la planta

Se desea diseñar un sistema de control que mantenga una levitación de manera estable. Para ello, primero se necesita caracterizar el comportamiento de la planta en función de sus entradas y salidas. Como se analizó en la sección [2.1.2,](#page-35-1) el fenómeno de levitación presenta un comportamiento alineal. Sin embargo, como el sistema va a trabajar en un rango de distancia de entrehierro acotado, su din´amica puede ser aproximada a un comportamiento lineal dentro de ese rango. Esto trae la ventaja de que permite aplicar técnicas de modelado y diseño de compensadores para sistemas lineales.

Una forma de caracterizar la din´amica de un sistema lineal es mediante el modelo de estados. Esto es una representación matemática del comportamiento físico de la planta en función de sus entradas, salidas y variables de estado. Por lo tanto, se decide aplicar este modelo para obtener una función transferencia de la planta que luego será utilizada en el diseño del compensador.

Para obtener este modelo, en primer lugar, se realiza un análisis físico de las fuerzas que gobiernan el movimiento de la pieza ''I" con el objetivo de llegar a una ecuación diferencial que describa la dinámica del sistema. Para ello, observando la imagen [1.2](#page-25-0) se plantea la sumatoria de fuerzas:

<span id="page-45-0"></span>
$$
\sum F = M * a \implies M * g - F_m = M * \ddot{Y}_g \tag{2.21}
$$

Al reemplazar la ecuación  $2.14$  en la  $2.21$  se obtiene:

<span id="page-45-1"></span>
$$
\ddot{Y}_g = g - \frac{K}{M} * \frac{i(t)^2}{Y_g(t)^2}
$$
\n(2.22)

En la expresión  $2.22$ , K es una constante de valor:

$$
K = \frac{N^2 * \mu_o * A}{4} = 1.77 * 10^{-5} \left[ \frac{N * m^2}{A^2} \right]
$$
 (2.23)

A partir de la expresión [2.22](#page-45-1) se puede obtener un modelo de estados de segundo orden en el que una variable de estado  $(x_1)$  es la distancia  $Y_g$ , otra variable  $(x_2)$ es su derivada (velocidad) y la entrada al sistema (u) es la corriente i.

$$
\begin{bmatrix}\nx_1 = Y_g(t) \\
x_2 = \dot{x}_1 \\
u = i(t)\n\end{bmatrix}
$$

Por lo tanto se obtienen dos ecuaciones de estado:

<span id="page-45-2"></span>
$$
\begin{bmatrix} \dot{x}_1 \\ \dot{x}_2 \end{bmatrix} = \begin{bmatrix} f_1(x_1, x_2, u) \\ f_2(x_1, x_2, u) \end{bmatrix} = \begin{bmatrix} x_2 \\ g - \frac{K}{M} * \frac{u^2}{x_1^2} \end{bmatrix}
$$
(2.24)

Para obtener un modelo lineal a partir de la expresión [2.24](#page-45-2) se utiliza el método de linealización por serie de Taylor en torno al punto de operación de cada variable de estado y entrada al sistema. Este punto de operación se conoce como punto de equilibrio y tiene la particularidad de que ante una entrada constante, las variables de estado también se mantienen constantes, por lo que sus derivadas se anulan. El punto de equilibrio correspondiente a la variable  $x_1$  se puede definir como el valor medio del rango de variación de distancia de entrehierro, por lo tanto resulta  $x_{1o} = 4 \, mm$ . Los demás puntos de equilibrio se obtienen a partir de resolver el sistema de ecuaciones [2.25.](#page-46-0)

<span id="page-46-0"></span>
$$
\begin{bmatrix} \dot{x}_1 \\ \dot{x}_2 \end{bmatrix} = \begin{bmatrix} 0 \\ 0 \end{bmatrix} = \begin{bmatrix} x_{2o} \\ g - \frac{K}{M} * \frac{u_o^2}{x_{1o}^2} \end{bmatrix}
$$
 (2.25)

Finalmente, los puntos de equilibrio del sistema resultan:

<span id="page-46-1"></span>
$$
\begin{bmatrix} x_{1o} \\ x_{2o} \\ u_o \end{bmatrix} = \begin{bmatrix} 4 \ [mm] \\ 0 \\ \sqrt{\frac{M \ast g}{K}} \ast x_{1o} \end{bmatrix}
$$
 (2.26)

Como se observa en el sistema de ecuaciones [2.24,](#page-45-2) únicamente la función  $f_2(x_1, x_2, u)$ es no lineal. Por lo tanto se procede a su linealización en torno a los puntos de equilibrio de la expresión [2.26.](#page-46-1) La serie de Taylor desarrollada hasta el factor de primer orden, para un sistema con dos variables de estado y una entrada, queda definida como:

<span id="page-46-2"></span>
$$
\dot{x}_2 = f_2(x_{1o}, x_{2o}, u_o) + J_1 * (x_1 - x_{1o}) + J_2 * (x_2 - x_{2o}) + J_3 * (u - u_o) \quad (2.27)
$$

Donde:

$$
\begin{bmatrix}\nJ_1 \\
J_2 \\
J_3\n\end{bmatrix} = \begin{bmatrix}\n\frac{\partial f_2(x_1, x_2, u)}{\partial x_1} \bigg|_{x_{1o}, x_{2o}, u_o} \\
\frac{\partial f_2(x_1, x_2, u)}{\partial x_2} \bigg|_{x_{1o}, x_{2o}, u_o} \\
\frac{\partial f_2(x_1, x_2, u)}{\partial u} \bigg|_{x_{1o}, x_{2o}, u_o}\n\end{bmatrix}
$$
\n(2.28)

Se adoptan nuevas variables de estado equivalentes a las anteriores pero desplazadas por sus puntos de equilibrio:

$$
\begin{bmatrix} x_1^* \\ x_2^* \\ u^* \end{bmatrix} = \begin{bmatrix} x_1 - x_{1o} \\ x_2 - x_{2o} \\ u - u_o \end{bmatrix}
$$

En la ecuación [2.27,](#page-46-2) el primer término correspondiente a la función  $f_2(x_{1o}, x_{2o}, u_o)$ es igual a cero, ya que es la función en el punto de equilibrio. Además, el coeficiente  $J_2$ es nulo puesto que la variable  $x_2$ no interviene en la función  $f_2.$  Finalmente el sistema linealizado queda:

<span id="page-47-0"></span>
$$
\begin{bmatrix} \dot{x}_1^* \\ \dot{x}_2^* \end{bmatrix} = \begin{bmatrix} x_2^* \\ 2 * \frac{K * u_o^2}{M * x_{1o}^3} * x_1^* - 2 * \frac{K * u_o}{M * x_{1o}^2} * u^* \end{bmatrix}
$$
(2.29)

Para obtener el modelo de estado se necesitan dos ecuaciones matriciales: la de estados  $(2.29)$  y la de salida. Esta última debe expresarse en función de las variables de estado y de las entradas al sistema. Por lo tanto, se obtiene:

<span id="page-48-0"></span>
$$
Y = \left[ x_1^* \right] \tag{2.30}
$$

A partir de las expresiones [2.29](#page-47-0) y [2.30](#page-48-0) se obtiene el modelo de estado en forma matricial:

$$
\begin{bmatrix} x_1^* \\ x_2^* \end{bmatrix} = A * \begin{bmatrix} x_1^* \\ x_2^* \end{bmatrix} + B * \begin{bmatrix} u^* \end{bmatrix}
$$

$$
Y = C * \begin{bmatrix} x_1^* \\ x_2^* \end{bmatrix} + D * \begin{bmatrix} u^* \end{bmatrix}
$$

Las matrices del modelo resultan:

$$
A = \begin{bmatrix} 0 & 1 \\ \frac{2 \ast g}{x_{1o}} & 0 \end{bmatrix} B = \begin{bmatrix} 0 \\ -\frac{2}{x_{1o}} \ast \sqrt{\frac{K \ast g}{M}} \end{bmatrix} C = \begin{bmatrix} 1 & 0 \end{bmatrix} D = \begin{bmatrix} 0 \end{bmatrix}
$$

Con estas matrices se obtiene la función transferencia de la planta que luego será de utilidad para el diseño del compensador. Para obtenerla se utiliza la expresión [2.31.](#page-48-1)

<span id="page-48-1"></span>
$$
G_P = C * (s * I - A)^{-1} * B = -\sqrt{\frac{K}{g * M}} * \frac{1}{(\frac{s}{\sqrt{\frac{2 * g}{x_{1o}}}})^2 - 1}
$$
(2.31)

Al trabajar con una planta cuya masa es variable es conveniente expresar la transferencia en función de M. Finalmente, se obtiene para  $x_{1o} = 4 \; mm$ :

<span id="page-48-2"></span>
$$
G_P(M) = -\sqrt{\frac{30}{M}} * \frac{1.201}{s^2 - 4900}
$$
\n(2.32)

La planta tiene dos polos en  $\pm \sqrt{\frac{2 * g}{x}}$  $\frac{2*g}{x_{1o}} = \pm 70 \left[ \frac{rad}{s} \right]$ . Es decir, uno en el semiplano izquierdo y otro en el derecho. Es por este motivo que el fenómeno de levitación magnética es inestable.

En la expresión [2.32](#page-48-2) se observa que la masa del objeto modifica la ganancia del sistema, pero no la ubicación de los polos. Esto es importante para tener en cuenta al momento de diseñar el compensador.

## Capítulo 3

## Controlador de corriente

En este capítulo se diseña y modela el circuito encargado de controlar la corriente que circula por el electroimán. Como se vio en el capítulo anterior, el sistema trabaja con corrientes elevadas por lo que se implementan estrategias de conmutación para reducir las pérdidas de energía. Para ello se utiliza una topología de puente H con cuatro MOSFET y un driver que los controla. Además, se detallan los criterios tenidos en cuenta al momento de elegir y dimensionar todos los componentes que intervienen para lograr el correcto funcionamiento del controlador de corriente. Por último, se obtiene su función transferencia para ser utilizada en el dise˜no del compensador.

## 3.1. Descripción general

Para controlar la posición de la pieza móvil es necesario modificar la fuerza que ejerce el electroimán sobre ella. Como se analizó en el capítulo [2,](#page-30-0) dicha fuerza está determinada por la ecuación  $2.14$ , que se repite a continuación.

$$
|F_m| = \frac{i^2 * N^2 * \mu_o * A}{4 * Y_g^2}
$$

En ella se ve que la fuerza magnética depende de la corriente del bobinado. Por lo tanto, se propone implementar un controlador que permita regular la corriente a partir de una tensión de entrada, que funciona como referencia del valor de corriente deseado. De forma tal que, al variar dicha tensión, se logre ajustar la corriente y, por ende, la fuerza ejercida por el electroimán.

#### 3.1.1. Comportamiento eléctrico del electroimán

Como se analizó en el capítulo [2,](#page-30-0) el electroimán puede ser modelado como una inductancia que varía con la distancia de entrehierro  $(L(Y_g))$  y una resistencia serie  $(R_L)$ . Es decir, como un circuito RL serie cuya admitancia, o relación entre corriente de salida  $(I_L)$  y tensión de entrada  $(V_L)$ , es:

<span id="page-51-0"></span>
$$
\frac{I_L}{V_L}(s) = \frac{1}{s * L(Y_g) + R_L}
$$
\n(3.1)

Al aplicar la transformada inversa de Laplace a la expresión  $3.1$ , se obtiene la respuesta temporal de la corriente ante un escalón de tensión en la entrada con amplitud  $v_L$ , considerando corriente inicial  $I_o$  y constante de tiempo  $\tau = \frac{L(Y_g)}{R_L}$  $\frac{R_I(x_g)}{R_L}$ .

<span id="page-51-1"></span>
$$
i_L(t) = \frac{v_L}{R_L} + (I_o - \frac{v_L}{R_L}) * e^{-\frac{t}{\tau}}
$$
\n(3.2)

En la expresión  $3.2$  se puede observar que la respuesta al escalón está compuesta por dos partes: un término con una exponencial negativa correspondiente al transitorio, y un término constante correspondiente al valor en régimen permanente  $\frac{v_L}{R_L}.$  El primero es el responsable de que la corriente en el inductor crezca de manera amortiguada, hasta alcanzar el valor de régimen permanente luego de cierto tiempo. Este comportamiento se puede observar en la simulación realizada en la figura  $3.1$ . En la parte superior se observa la tensión de entrada y, en la inferior, la corriente del electroimán. Este análisis resulta de utilidad para conocer el comportamiento del electroimán y diseñar un controlador de corriente adecuado.

<span id="page-52-0"></span>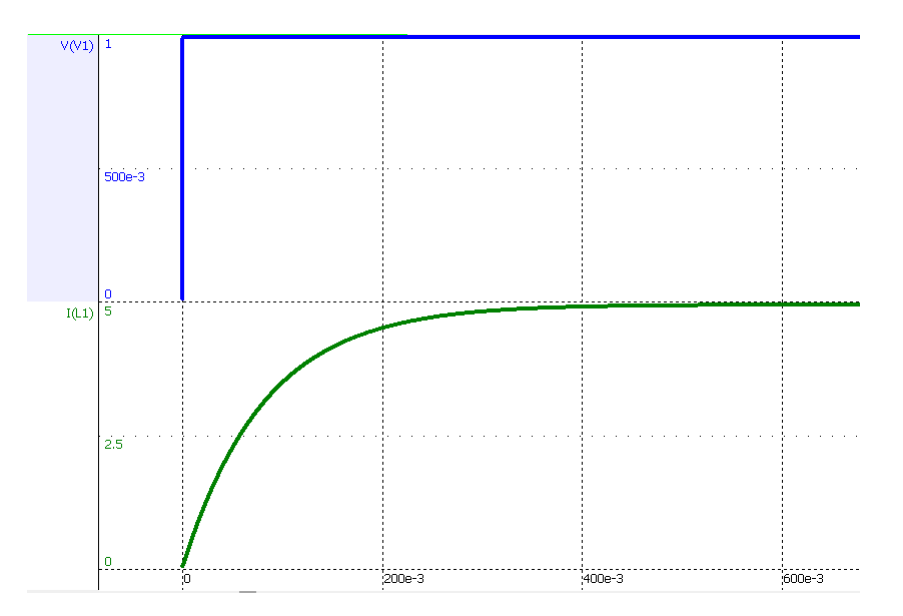

Figura 3.1: Respuesta ante una entrada en escalón.

### 3.2. Diseño del controlador

Se desea controlar el valor de la corriente que circula por el electroimán a partir de una tensión de referencia. Es decir, que la corriente  $(I_L)$  sea proporcional a esta tensión de entrada  $(V_{ILref})$ . Para ello, se propone implementar un controlador que actúe sobre la tensión de alimentación del electroimán  $(V_L)$ , ya que como se ve en la expresión [3.1,](#page-51-0) esta permite modificar el valor de la corriente. En la figura <span id="page-53-0"></span>[3.2](#page-53-0) se ilustra el diagrama en bloques propuesto para el controlador.

$$
\underbrace{\left\vert V_{IL_{ref}}\right\vert}_{\text{CONTROLADOR}} \underbrace{\left\vert V_{L}\right\vert}_{s \, * \, L(Y_g) \, + \, R_L} \underbrace{\left\vert I_{L}\right\vert}_{\text{T}_{L}}
$$

Figura 3.2: Diagrama en bloques del controlador de corriente.

Este sistema de control trabaja a lazo cerrado, es decir, mide una tensión proporcional a la corriente y luego la compara con la referencia. Este resultado es utilizado para determinar si es necesario aumentar o disminuir la corriente y, en función de ello, actuar sobre la tensión de alimentación del electroimán.

Para controlar la tensión de alimentación del electroimán se propone diseñar un controlador que trabaje en conmutación. En este tipo de controladores se alterna la alimentación del electroimán  $(V_L)$  entre un valor superior positivo  $V_{sup}$ , y un valor inferior negativo  $V_{inf}$ . De esta manera, al controlar los tiempos de conmutación, se logra que la corriente oscile en torno a un valor medio deseado y se obtiene una forma de onda como la que se muestra en la figura [3.3.](#page-54-0) En ella se puede ver que esta manera de controlar la alimentación genera una corriente con oscilaciones alrededor del valor medio deseado, también conocidas como ripple.

<span id="page-54-0"></span>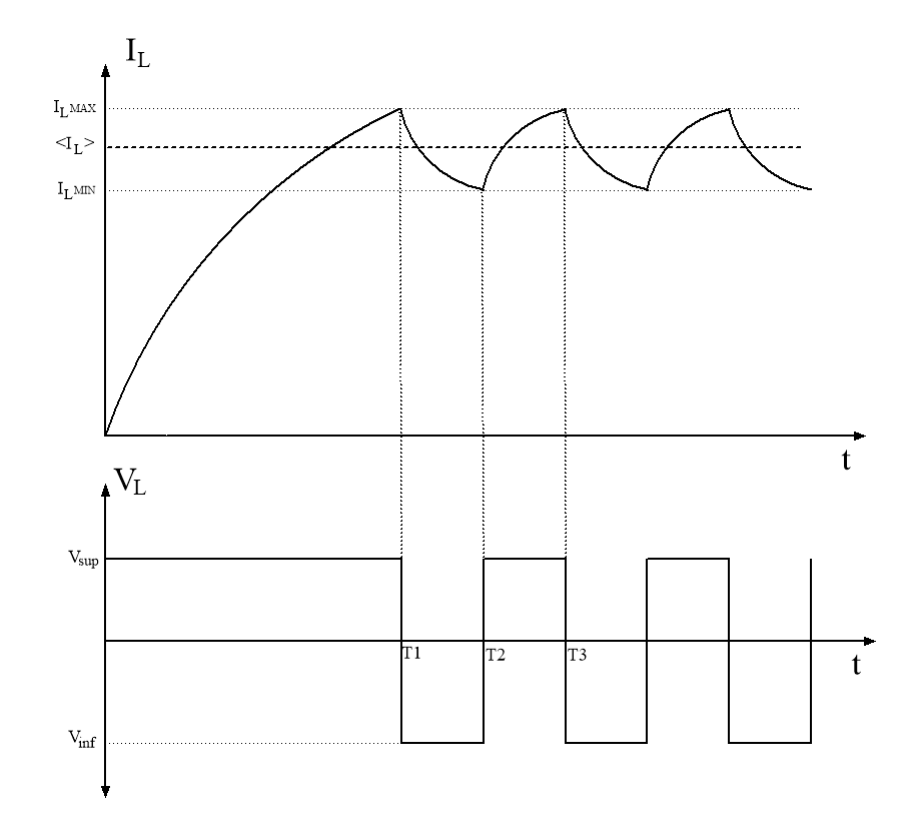

Figura 3.3: Forma de onda de corriente y tensión en el electroimán.

Al elegir un período de conmutación lo suficientemente pequeño con respecto a la constante de tiempo de la planta, la forma de onda de la corriente en estado estacionario puede ser aproximada a una onda triangular como se muestra en la figura [3.4.](#page-55-0)

<span id="page-55-0"></span>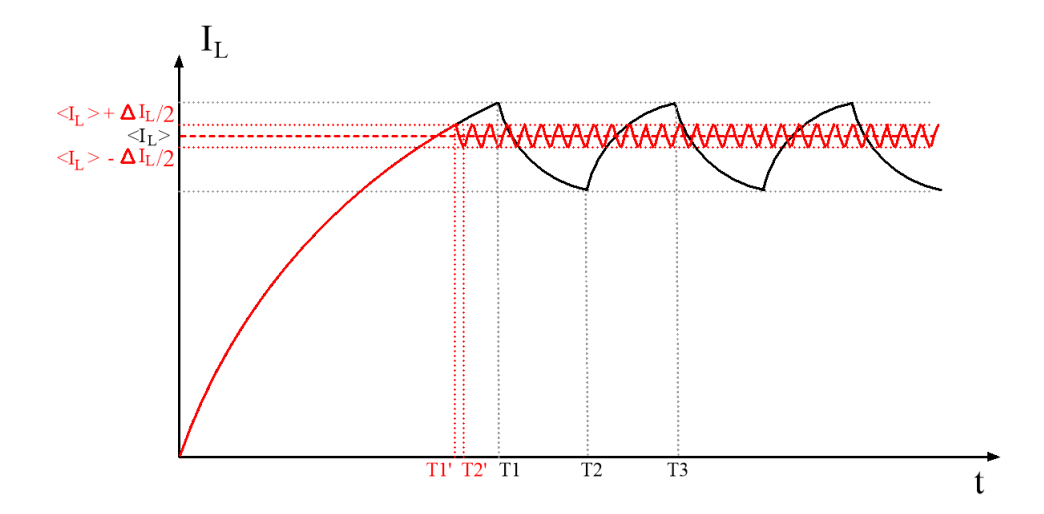

Figura 3.4: Forma de onda de corriente al disminuir el período de conmutación.

Cada tramo que compone la onda triangular puede ser aproximado con la ecuación  $3.4$ , en donde  $I<sub>o</sub>$  corresponde al valor de corriente en el instante en que se produce la conmutación en  $V_L$ .

$$
i_L(t) = I_o - (I_o - \frac{V_L}{R_L}) * \frac{t}{\tau}
$$
\n(3.3)

Al reemplazar por  $\tau = \frac{L_{(Y_g)}}{R_x}$  $\frac{P(Y_g)}{R_L}$ , resulta:

<span id="page-55-1"></span>
$$
i_L(t) = I_o - (I_o * R_L - V_L) * \frac{1}{L_{(Y_g)}} * t
$$
\n(3.4)

Es posible observar en la expresión [3.4](#page-55-1) que existe una relación entre la pendiente y la distancia de entrehierro. Como se mencionó en la sección [1.2,](#page-25-1) para que el dispositivo de levitación magnética pueda mantener la pieza móvil suspendida debe conocer dicha distancia en todo momento. Por lo tanto se propone medirla indirectamente a través de la pendiente de la onda triangular. A continuación se analiza qué variables del sistema afectan el valor de la pendiente y si es posible utilizarla para estimar la posición.

#### <span id="page-56-2"></span>3.2.1. Análisis de estimación de distancia de entrehierro

Como se mencionó previamente, la pendiente de la onda triangular de la corriente contiene información de la distancia de entrehierro. Por lo tanto, se propone estimar el valor de la distancia a partir de la medición de dicha pendiente.

Para comenzar este análisis se deriva la expresión [3.4](#page-55-1) con respecto al tiempo para obtener el valor de la pendiente::

$$
\frac{di_L(t)}{dt} = \frac{V_L - I_o * R_L}{L(Y_g)}\tag{3.5}
$$

Si bien la pendiente cambia según las condiciones iniciales, si se considera que:

$$
V_L \gg I_o * R_L \tag{3.6}
$$

De esta forma, la pendiente se puede aproximar:

<span id="page-56-0"></span>
$$
\frac{di_L(t)}{dt} = \frac{V_L}{L(Y_g)}\tag{3.7}
$$

Como se vio en el capítulo [2,](#page-30-0) la expresión [2.11](#page-35-0) indica que la inductancia del electroim´an es inversamente proporcional a la distancia de entrehierro. Por lo tanto, reemplazando  $L(Y_g)$  en la ecuación [3.7](#page-56-0) se llega a:

<span id="page-56-1"></span>
$$
\frac{di_L(t)}{dt} = Y_g * \frac{2}{N^2 * A * \mu_o} * V_L
$$
\n(3.8)

En la expresión  $3.8$ , la tensión con la que se alimenta al electroimán está representada por  $V_L$ . A partir de la figura [3.4](#page-55-0) se pueden plantear dos casos para la pendiente: cuando crece (con  $V_L = V_{sup}$ ) y cuando decrece (con  $V_L = V_{inf}$ ). Por lo tanto, se obtienen dos expresiones:

$$
\frac{di_L(t)}{dt}_{sup} = Y_g * \frac{2}{N^2 * A * \mu_o} * V_{sup}
$$
(3.9)

$$
\frac{di_L(t)}{dt}_{inf} = Y_g * \frac{2}{N^2 * A * \mu_o} * V_{inf}
$$
(3.10)

Como se desea realizar la estimación a partir del módulo de la pendiente, resulta conveniente que su magnitud sea igual en cada ciclo de conmutación independientemente de la tensión de alimentación aplicada. Por lo tanto, debido a que la tensión  $V_L$  es un parámetro de diseño en el sistema, se eligen valores de  $V_{sup}$  y  $V_{inf}$ que difieran en su polaridad, pero que tengan la misma magnitud. De esta forma, se define un valor para la tensión de alimentación  $V_{cc}$  tal que  $|V_{sup}| = |V_{inf}| = |V_{cc}|$ y se obtiene:

<span id="page-57-0"></span>
$$
\left|\frac{di_L(t)}{dt}\right| = Y_g * \frac{2}{N^2 * A * \mu_o} * |V_{cc}| \tag{3.11}
$$

Como se muestra en la ecuación [3.11,](#page-57-0) la pendiente varía únicamente con la distancia $Y_g$  puesto que los demás términos son constantes.

De este análisis se llega a la conclusión de que es posible obtener una estimación de la distancia de entrehierro a partir de la medición de la pendiente de la onda triangular. Para ello se debe diseñar una fuente de alimentación que permita alternar la polaridad de la tensión aplicada al electroimán con igual magnitud pero sentido contrario.

#### 3.2.2. Lógica de control de corriente

Para controlar la corriente que circula por el electroimán y lograr la forma de onda triangular, se propone un controlador del tipo ON-OFF con el agregado de una zona de histéresis.

En la figura [3.5](#page-58-0) se puede observar el controlador implementado, en el cual la diferencia entre la corriente de referencia y la que circula por el electroimán está representada por  $e$ . Esta última ingresa a un comparador con histéresis, que se encarga de alternar la polaridad de la tensión del electroimán según el valor de e.

<span id="page-58-0"></span>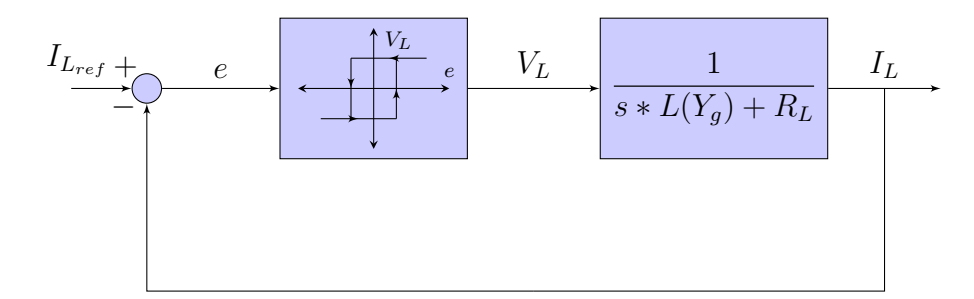

Figura 3.5: Diagrama en bloques simplificado del controlador de corriente

El controlador alterna la polaridad de la tensión de alimentación del electroimán, con el objetivo de que la corriente se mantenga oscilando en torno a un valor medio de referencia. Para ello se define un margen de corriente $\Delta I_L$ de forma tal que, si la corriente que circula por el electroim´an supera a la de referencia, no se producirá un cambio de polaridad en la tensión aplicada hasta que la supere por  $\Delta I_L$  $\frac{I_L}{2}$ . Análogamente, cuando comienza a decrecer, seguirá haciéndolo hasta que sea menor a la corriente de referencia menos  $\frac{\Delta I_L}{2}$ .

Debido a que en las sucesivas conmutaciones lo único que cambia es la polaridad de la tensión con la que se excita al electroimán, la constante de tiempo del circuito no cambia. Esto da como resultado que la corriente oscile sobre un valor medio con igual tiempo de crecimiento que de decrecimiento. La amplitud de estas oscilaciones (o *ripple*) es fija y está determinada por el ancho de histéresis con el que se diseñe el controlador.

Para lograr una forma de onda como la mostrada en la figura [3.4](#page-55-0) el controlador debe actuar de la siguiente manera. Al iniciar, la corriente  $I_L$  es cero, dando como resultado a la entrada del comparador  $e = I_{ref}$ . Por lo tanto, el comparador excita al electroimán con  $V_L = +V_{CC}$  provocando que  $I_L$  aumente de forma exponencial hasta que el valor de e sea  $-\frac{\Delta I_L}{2}$  $\frac{d_L}{2}$ . Una vez alcanzado este valor, el bloque con histéresis actúa y conmuta la tensión  $V_L$  a  $-V_{CC}.$  Al hacer esto, la corriente comienza a decrecer hasta que el error sea igual a  $\frac{\Delta I_L}{2}$ . De igual forma, en este punto el bloque comparador actúa y la tensión  $V_L$  conmuta a  $+V_{CC}$ . Este ciclo se repite indefinidamente siempre y cuando la  $I_{ref}$  sea constante. En caso de que esta cambie, el sistema dejará de conmutar momentáneamente hasta que el módulo de *e* sea igual a  $\frac{\Delta I_L}{2}$ . Una vez igualado, el sistema volverá a conmutar.

## 3.2.3. Consideraciones prácticas del controlador de corriente

En el diagrama en bloques [3.5](#page-58-0) se analizó la lógica de control trabajando únicamente con señales en forma de corriente. Sin embargo, para la realización práctica del controlador es conveniente trabajar con tensiones. Por lo tanto, es necesario convertir el valor de corriente del electroimán medido en un valor de tensión proporcional. Esto se realiza utilizando un sensor de corriente cuya ganancia se

#### simboliza con  $H(s)$ .

Para la señal de entrada $V_{IL_{ref}}$ se adoptan valores de tensión entre  $0\,V$ y 5 $V.$  Esto con el fin de que la implementación circuital utilice amplificadores operacionales con una fuente simple de  $5V$ .

Por otro lado, para lograr que la corriente de salida excursione entre 0 A a 30 A, a partir de una tensión de referencia de entrada  $(V_{IL_{ref}})$ , se agrega el bloque  $K_{in}$ . Este permite asociar cada valor de corriente de salida con uno de tensión de entrada.

En el bloque de histéresis del diagrama en bloques planteado hasta ahora, se mezclan señales de niveles lógicos en su entrada con señales de potencia en su salida. Para implementar el sistema de control real se deben separar estas etapas, de manera que el comparador con histéresis tenga una salida de tensión en niveles lógicos y luego haya un bloque que amplifique esta señal para ser utilizada como alimentación del electroimán.

En la figura [3.6](#page-60-0) se muestra el diagrama en bloques del sistema teniendo en cuenta los aspectos previamente mencionados.

<span id="page-60-0"></span>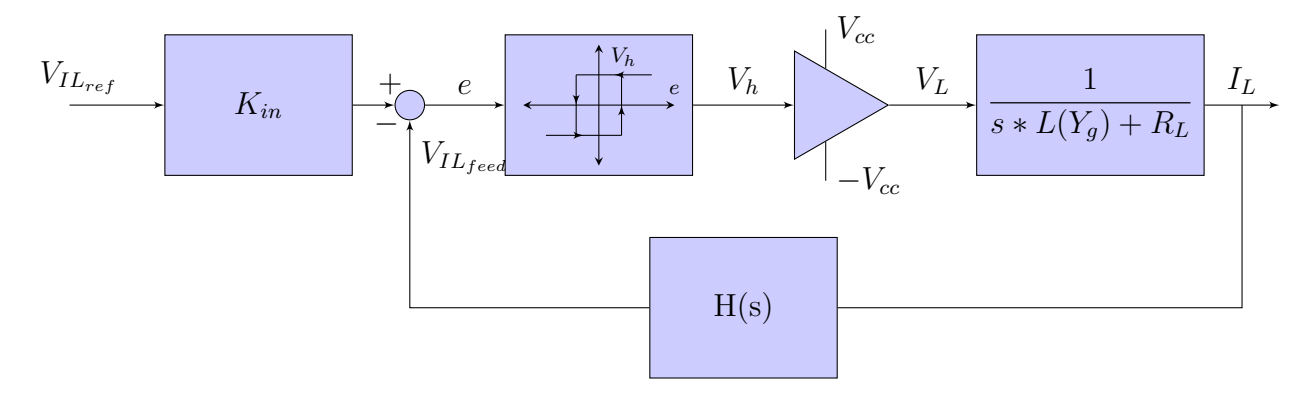

Figura 3.6: Diagrama en bloques completo del controlador de corriente.

#### 3.2.4. Elección de topología de fuente de alimentación

En esta sección se plantea la topología ideal que conforma el bloque amplificador de la figura  $3.6$ , que se encarga de entregar la tensión  $V<sub>L</sub>$  al electroimán a partir del valor de la señal de entrada  $V_h$ .  $V_L$  puede tomar dos valores de tensión posibles: +*Vcc* si  $V_h = 5 V$ , o  $-Vcc$  si  $V_h = 0 V$ .

Para proveer la corriente que requiere el electroimán se decidió trabajar con una fuente conmutada. Estas se componen principalmente por llaves, que permiten la circulación o el bloqueo de la corriente, y elementos que almacenan energía (capacitores e inductores). Las llaves cargan o descargan los elementos reactivos de manera tal de controlar el valor de corriente.

Existen diversas topolog´ıas circuitales posibles para el control de corriente de una carga inductiva. La diferencia entre ellas está en la cantidad de llaves, su ubicación y la cantidad de elementos reactivos. Por lo tanto, a continuación se analizan los aspectos que debe cumplir la fuente a diseñar para poder elegir una topología adecuada.

Como se vio en la sección [3.2.1,](#page-56-2) se planea medir indirectamente la distancia de entrehierro a trav´es de la pendiente de la onda triangular de la corriente. A partir de esto surge la necesidad de que la magnitud de la fuente de alimentación sea igual para la carga y la descarga del electroimán, con polaridad opuesta. Por lo tanto, se debe escoger una topología que permita alternar la polaridad de la alimentación. Es decir, la fuente debe ser capaz de alimentar al electroimán con  $+V_{CC}$  en un semiciclo y con  $-V_{CC}$  en el otro.

Por otro lado, debido a que el lazo de control para el sistema de levitación magnética necesitará conocer el valor de la distancia de separación de entrehierro para regular la fuerza ejercida, es necesario disponer de la estimación en todo momento. Sin embargo, los casos en que la pendiente se podría ver afectada son los siguientes:

- Cuando el sistema arranca desde corriente cero, hasta que el valor medio supera la mitad del ripple de corriente  $(\Delta I_L)$ .
- Cuando la distancia de entrehierro es pequeña y se trabaja con peso reducido. En esta situación, la corriente media puede llegar a ser menor que el ripple  $\frac{\Delta I_L}{2}$ .

En estos casos puede darse la situación de que la corriente del electroimán tenga un valor medio mayor o igual a  $0 \text{ }\mathcal{A}$ , pero valores instantáneos negativos. Por lo tanto, se necesita una topología de fuente que permita circulación de corriente por la carga en ambos sentidos.

Por estos motivos se propone utilizar una topología de puente H completo compuesto por cuatro llaves como se muestra en la figura [3.7.](#page-63-0)

<span id="page-63-0"></span>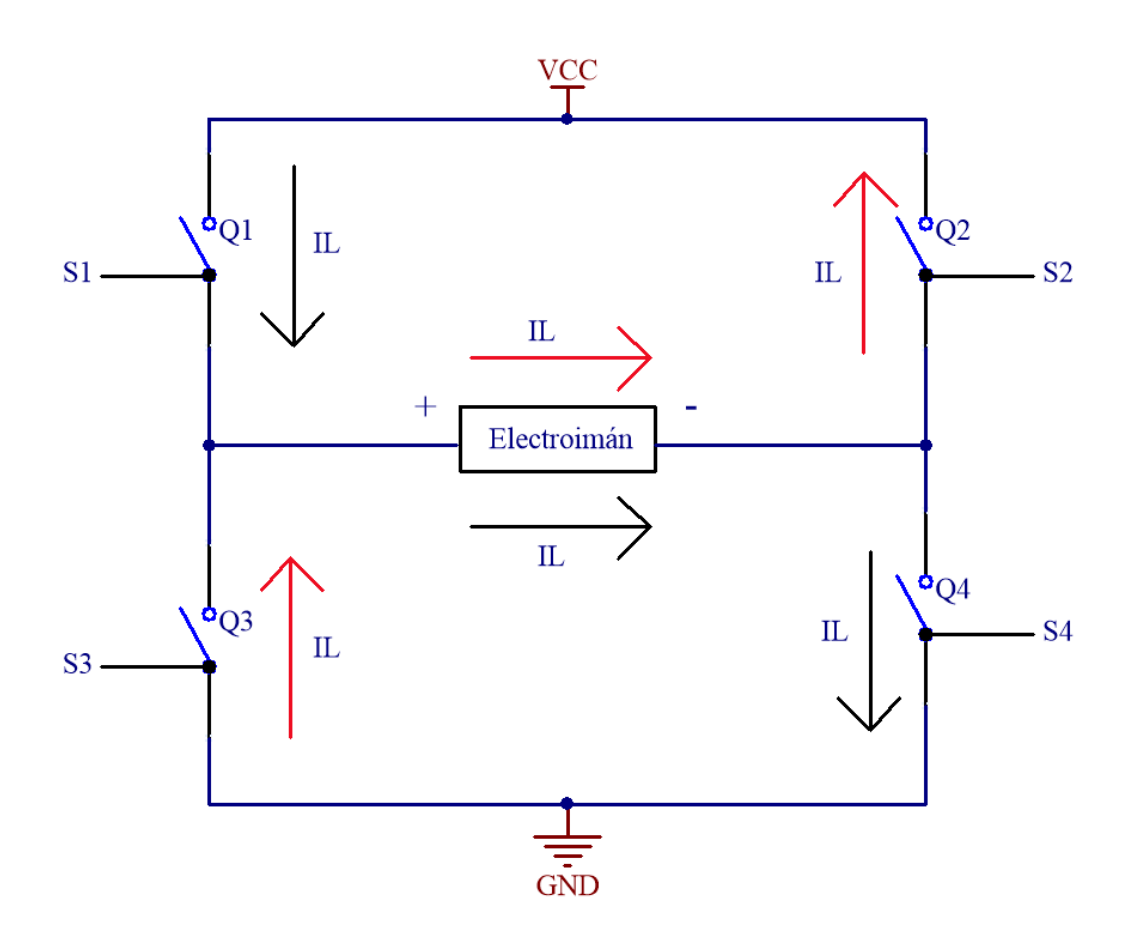

Figura 3.7: Topología de puente H.

Esta topología permite el control individual del estado de cada llave por medio de las señales de control  $(S_x)$ . Cada una tiene dos estados posibles: abierto  $(S_x = 0)$ , no conduce corriente; y cerrado  $(S_x = 1)$ , conduce corriente sin caída de tensión en la llave. Las llaves se activan de a pares y, al combinar los valores de las señales de control de cada llave, se pueden generar distintas diferencias de potencial sobre el electroimán. A continuación se muestra una tabla con las posibles combinaciones de pares de llaves, y diferencia de potencial resultante en el electroimán  $(V_L)$ :

<span id="page-64-0"></span>

| $S_1$          | $\mathcal{S}_2$ | $\mathcal{S}_3$ | $\mathcal{S}_4$ | $V_L$          |
|----------------|-----------------|-----------------|-----------------|----------------|
| $\mathbf{1}$   | $\mathbf{1}$    | $\overline{0}$  | $\overline{0}$  | $\overline{0}$ |
| $\mathbf 1$    | $\overline{0}$  | $\mathbf 1$     | $\overline{0}$  | $\mathbf X$    |
| $\mathbf 1$    | $\overline{0}$  | $\overline{0}$  | $\mathbf{1}$    | $+V_{cc}$      |
| $\overline{0}$ | $\mathbf 1$     | $\mathbf 1$     | $\overline{0}$  | $-V_{cc}$      |
| $\overline{0}$ | $\mathbf{1}$    | $\overline{0}$  | $\mathbf{1}$    | $\mathbf X$    |
| $\overline{0}$ | $\overline{0}$  | 1               | $\mathbf{1}$    | 0              |

Tabla 3.1: Combinaciones de llaves

En la tabla [3.1](#page-64-0) se observa que de todas las combinaciones posibles, solo dos de ellas generan una diferencia de potencial  $\pm V_{cc}$  sobre el electroimán. Estas son  $S_1$ y  $S_4$  cerrados y $S_2$ y  $S_3$ abiertos para  $V_L = + V_{cc},$ o con $S_2$ y  $S_3$  cerrados y  $S_1$  y  $S_4$  abiertos para  $V_L = -V_{cc}$ . Al controlar el estado de las llaves alternando entre estas dos combinaciones, se logra una alimentación simétrica de la carga.

Debido a que solo se utilizan estas dos combinaciones, se puede reducir la cantidad de señales que controlan el sistema:  $S_1 = S_4$ ,  $S_2 = S_3$  y  $S_1 = \overline{S_2}$ . Por lo tanto se define una nueva señal de control $S_T$ tal que  $S_T=S_1=\overline{S_2}=\overline{S_3}=S_4.$ El puente completo puede ser controlado por una sola señal, lo que simplifica el diseño de la etapa de lógica de control. Esta señal se corresponde con la entrada  $V_h$  del bloque amplificador en la figura [3.6.](#page-60-0)

Para esta aplicación en particular, la fuerza magnética es siempre en el mismo sentido, independientemente del sentido en que circule la corriente. Por lo tanto, se adopta como sentido de circulación positivo de izquierda a derecha como lo indican las flechas en la figura [3.7.](#page-63-0)

#### 3.2.4.1. Funcionamiento del puente H

Para poder obtener una forma de onda de corriente como la que se muestra en la figura [3.3,](#page-54-0) comenzando desde corriente nula, se debe controlar el estado de las llaves de la siguiente manera:

- $\bullet\,$ En principio se cierran las llaves  $Q_1$ y  $Q_4$ a la vez con $S_T=1,$ generando un circuito entre  $V_{CC}$ , el electroimán y GND como indican las flechas negras en la figura [3.7.](#page-63-0) De esta forma, la corriente comienza a crecer con forma de exponencial negativa.
- Al llegar al límite superior de corriente  $(I_{L_{MAX}})$ , se debe conmutar el estado de la señal de control  $(S_T = 0)$ , de manera que  $Q_1$  y  $Q_4$  dejen de conducir, y comiencen a hacerlo $\mathbb{Q}_2$  y  $\mathbb{Q}_3.$  De esta manera, la corriente seguirá circulando en el mismo sentido como indican las flechas rojas, pero ahora la diferencia de potencial en los bornes del electroim´an se opone al paso de la corriente, por lo que su magnitud comienza a decrecer.
- Una vez alcanzado el límite inferior de corriente  $(I_{L_{MIN}})$ , se vuelve a conmutar el estado de la señal de control  $(S_T = 1)$  para que la corriente vuelva a crecer.
- Este ciclo se repite en régimen permanente para que el valor medio de la corriente generada coincida con la deseada.

Es importante tener en cuenta que sólo dos llaves pueden encenderse a la vez, y esto debe realizarse de manera diagonal. Es decir, en la figura [3.7,](#page-63-0) Q<sup>1</sup> y Q<sup>4</sup> pueden estar encendidos, mientras que  $Q_3$  y  $Q_2$  están apagados, y viceversa. Esto es debido a que si se encendieran a la vez  $Q_1$  y  $Q_3$  o  $Q_2$  y  $Q_4$  se generaría un cortocircuito entre la fuente de alimentación y GND, produciendo una circulación

de corriente elevada que podría dañar el sistema y la fuente de alimentación. Esta restricción será tenida en cuenta en el momento de diseñar el circuito encargado de controlar estas llaves.

El valor de tensión de la fuente de alimentación utilizada para el puente H está basado en la versión anterior del dispositivo, por lo que se utiliza  $V_{CC} = 24 V$ .

# 3.3. Elección y cálculo de parámetros del controlador

En esta sección se determinarán los parámetros críticos para el correcto funcionamiento del controlador de corriente.

#### 3.3.1. Cálculo de ancho de histéresis

Al trabajar en conmutación se está excitando al sistema, en estado estacionario, con una onda cuadrada en tensi´on. Como se mencion´o previamente, la forma de onda de la corriente debe ser triangular de forma que esta oscile sobre un valor medio generando una fuerza constante con pequeñas variaciones que no afectan la dinámica de la planta. Para lograr esto, la frecuencia de conmutación debe ser al menos 100 veces mayor que la frecuencia del polo de la planta obtenida en [2.32.](#page-48-2)

De esta forma la dinámica de la planta y la respuesta a los transitorios no se ven afectadas. Por lo tanto, dado que el polo se ubica en  $70 r/s$  se debe conmutar a una frecuencia de  $\omega_{planta} \ge 7000 r/s$  (expresada en Hz resulta  $F_{planta} \ge 1 kHz$ ).

Por lo tanto, como la frecuencia mínima es  $F_{\text{planta}}$ , y considerando que el tiempo en que crece la corriente es igual al que decrece, se obtiene que el tiempo máximo

que puede tener la sección creciente de la corriente es igual a  $t_{max} = 500$  us.

A partir de la expresión [3.2](#page-51-1) se puede obtener el valor máximo de ripple cuando  $t = t_{max}$ , considerando que la corriente inicial es  $I_{min}$  y que la corriente final es  $I_{min} + \Delta I_L$ 

<span id="page-67-0"></span>
$$
I_{min} + \Delta I_{L_{max}} = \frac{V_{CC}}{R_L} + (I_{min} - \frac{V_{CC}}{R_L}) * e^{-\frac{t_{max}}{\tau}}
$$
(3.12)

De la ecuación [3.12](#page-67-0) se obtiene el valor máximo que se le puede asignar a  $\Delta I_L$ .

<span id="page-67-1"></span>
$$
\Delta I_{L_{max}} = 6.06 \times 10^{-3} \times \left(\frac{V_{CC}}{R_L} - I_{min}\right) \tag{3.13}
$$

El controlador de corriente tendrá una corriente media variable entre  $0 \land y \mid 30 \land$ , por lo que se debe satisfacer la expresión [3.13](#page-67-1) para cualquier valor de corriente dentro de ese rango. De esta forma, se plantean dos casos:  $I_{min} = 0A e I_{min} = 30A$ . Para el primero se obtiene que  $\Delta I_{L_{max}} = 727 mA$  y en el segundo  $\Delta I_{L_{max}} =$ 541.6 mA. Por lo tanto, se elige un ancho de histéresis de 500 mA ya que cumple las dos condiciones.

Entonces, con este ancho de histéresis elegido se obtiene una frecuencia de conmutación de la planta (calculada para el peor caso de corriente  $I_{min} = 30$  A):

$$
F_{planta} = 1092 [Hz] \tag{3.14}
$$

#### 3.3.2. Cálculo de ganancia de entrada

Como se observa en el diagrama en bloques de la figura [3.6,](#page-60-0) la etapa de entrada consiste en la ganancia  $K_{in}$  y el restador con la señal realimentada. El objetivo

es que una tensión de referencia en la entrada entre 0 $V$  y 5  $V$  se corresponda de manera lineal con una corriente de salida entre 0 A y 30 A (en valor medio). Por lo tanto, se obtiene una ganancia del controlador de corriente de  $6 A/V$ . Si bien aún no se eligió el sensor de corriente que será utilizado, puede considerarse su ganancia de contínua  $H(s = 0)$ , denominada  $H_0$ . En la expresión [3.15](#page-68-0) se muestra la ganancia de entrada en función de  $H_0$  para poder calcularla una vez elegido el sensor.

<span id="page-68-0"></span>
$$
K_{in} = \frac{30 [A] * H_0}{5 [V]} = 6 \left[\frac{A}{V}\right] * H_0 \tag{3.15}
$$

# 3.4. Diseño circuital del controlador de corriente

En esta sección se realiza la implementación circuital de cada bloque planteado en la sección anterior, teniendo en cuenta consideraciones prácticas para cada uno.

#### 3.4.1. Elección del sensor de corriente

Como se mencionó previamente es necesario realizar una medición sobre la corriente que circula por el bobinado del electroimán para que luego el controlador pueda actuar en consecuencia. Es importante conocer tanto su valor medio como su ripple. Es por ello que se debe idear una estrategia de medición que represente correctamente esta forma de onda cuyo valor medio puede alcanzar valores desde  $0 A$  hasta 30 A con un ripple de 500 mA.

En esta sección se analizan dos alternativas para lograr este objetivo. La primera

mediante una resistencia en serie al electroim´an y la segunda utilizando un sensor de efecto Hall.

#### 3.4.1.1. Análisis de medición de corriente mediante resistencia shunt

Una forma de medir la corriente es utilizar una resistencia de valor  $\mathcal{R}_s$  en serie con el electroim´an como se muestra en la figura [3.8,](#page-69-0) y medir en sus terminales la diferencia de tensión generada por la corriente. A partir de esta tensión  $(V_s - V_a)$ se puede utilizar la ley de Ohm para conocer el valor de corriente:

$$
I_L = \frac{V_s - V_a}{R_s} \tag{3.16}
$$

<span id="page-69-0"></span>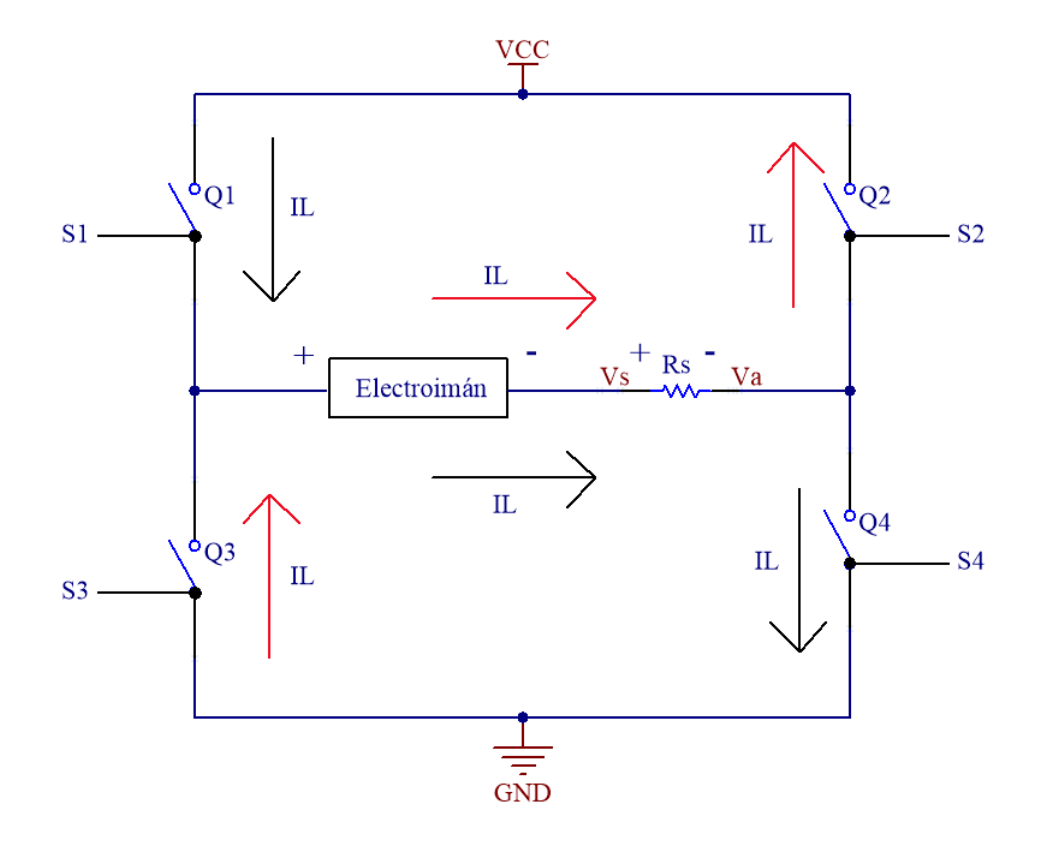

Figura 3.8: Puente H con resistencia de sensado de corriente (Rs).

Como se observa en el diagrama en bloques [3.6,](#page-60-0) la ganancia de realimentación  $H(s)$  corresponde al valor de la resistencia  $R_s$ .

Si bien es posible utilizar este método para medir la corriente, se presentan algunos inconvenientes en su implementación circuital que se mencionan a continuación.

El primero es que al agregar una resistencia en serie al electroimán se introduce una mayor disipaci´on de potencia en el sistema. Para intentar reducir los efectos de este problema se podría elegir un valor de resistencia lo suficientemente bajo para que su consumo de potencia sea despreciable. Por ejemplo, si se adopta una resistencia de 10 m $\Omega$  el valor de pérdidas de potencia es de 4 W, que es un valor aceptable frente a al consumo del electroimán que es de  $80 W$  (considerando una corriente de 20 A).

El segundo inconveniente es que se altera la dinámica de la planta, ya que la constante de tiempo cambia a  $\tau = \frac{L}{R_{\tau}}$  $\frac{L}{R_L+R_s}$ . Sin embargo, el electroimán presenta una resistencia interna de 0.2 Ω, por lo que una resistencia de sensado con valor  $10 \, m\Omega$  no afectaría en gran medida su comportamiento.

El tercero es que se debe realizar una medición de tensión flotante. Esto se debe a que la resistencia, al estar en serie con el electroimán, no tiene ningún punto de medición referido a masa. Por lo tanto, se debe utilizar un amplificador que mida tensión en modo diferencial para luego obtener una señal en modo común. El inconveniente que se presenta es que cada uno de los puntos de medición se encuentra a un alto potencial respecto de masa y, además, este cambia en cada conmutación. Esto genera que durante los transitorios de conmutación haya ruido en la medición diferencial.

Debido a que se requiere medir el valor de corriente sin que el ruido de modo común altere la medición, se propone analizar otra alternativa que sea inmune a

dicho efecto.

## 3.4.1.2. Análisis de medición de corriente mediante sensor de efecto Hall

Dado que la medición con una resistencia de shunt introduce ruido ocasionado por la conmutaci´on de las llaves, se plantea como alternativa utilizar un sensor de efecto Hall. Estos dispositivos miden el campo magnético generado por la corriente, entregando a su salida una tensión proporcional a ésta. La principal ventaja que presentan es que el campo magnético medido sólo es sensible a las variaciones de corriente y no a las conmutaciones de tensión.

Existen una gran variedad de estos sensores en el mercado, cada uno con diferentes características. A continuación se mencionan los criterios que se tendrán en cuenta para la elección del sensor:

- Debe ser capaz de medir y presentar una transresistencia lineal entre  $0 \land y$ 30 A.
- El ancho de banda debe ser mucho mayor al polo de la frecuencia de conmutación del controlador de corriente (1  $kHz$ ) para poder conservar la forma de onda de la corriente triangular a medir. Por lo tanto, debe ser al menos de  $100 kHz$ .

A partir de estas características se decidió utilizar un sensor de efecto Hall detallado en [\[1\]](#page-264-0). Este permite medir una corriente de ±37.5 A con un ancho de banda de 250  $kHz$ y una transresistencia de  $H(s)=H_0=53.33\,mV/A$ en todo el rango de corriente. Adem´as, presenta alta inmunidad a interferencias externas. Por otro lado, requiere una fuente de alimentación simple de  $5 V$ .
Este sensor tiene la capacidad de medir tanto corrientes en sentido positivo, como negativo. Para ello admite una tensión de operación  $(V_{op})$  de 2.5 V, la cual se corresponde a la salida cuando la corriente es nula. Cuando la circulación de corriente es en sentido positivo, la salida del sensor resulta en una tensión mayor a  $2.5 V$  y, para negativas, menor.

De esta forma, el bloque  $H_0$  de realimentación queda definido como:

$$
H_0 = \frac{V_{IL_{feed}}}{I_L} = 53.33 \left[ \frac{mV}{A} \right] \tag{3.17}
$$

#### 3.4.1.3. Conexión de sensor en el puente

El sensor se conecta dentro del puente H de la manera que se muestra en la figura [3.9.](#page-73-0) Entre sus conexiones mas relevantes se encuentran la entrada de alimentación (pin 1), la entrada de corriente del electroimán (pines 8, 9, 10), la salida de corriente (pines 11, 12, 13), la entrada de tensión de referencia (pin 4) y la señal de salida  $V_{sns}$  (pin 3). Esta última está dada por la ecuación [3.18.](#page-72-0)

<span id="page-72-0"></span>
$$
V_{sns} = I_L * H_0 + V_{op}
$$
 (3.18)

<span id="page-73-0"></span>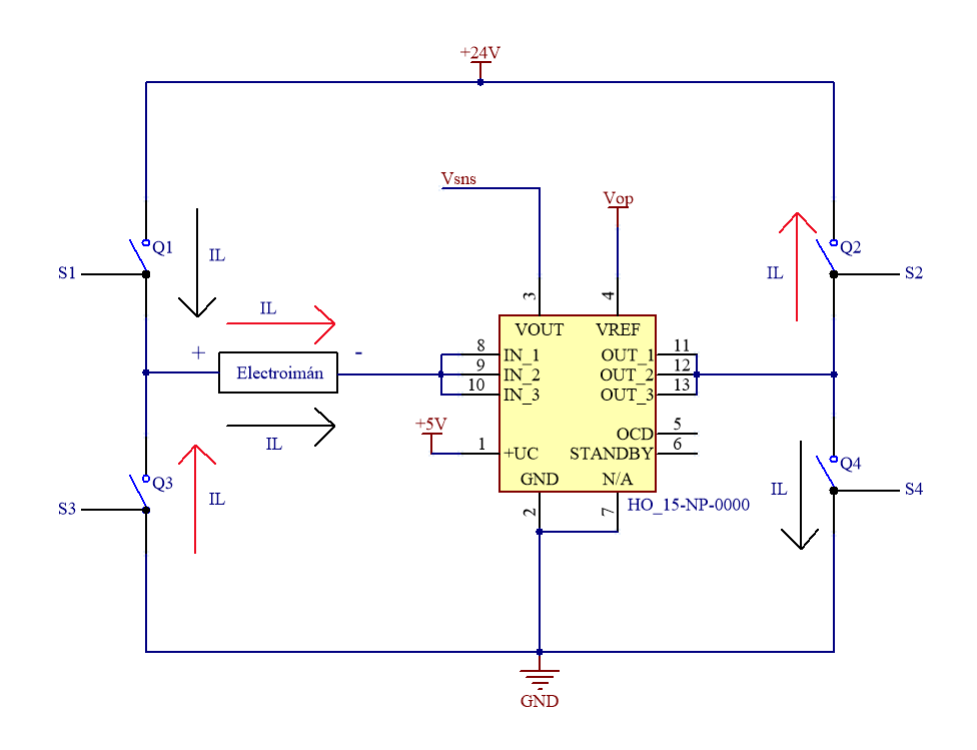

Figura 3.9: Sensor de corriente dentro del puente H.

## <span id="page-73-1"></span>3.4.2. Elección de llaves de conmutación

Las llaves de conmutación  $(Q_1,\ Q_2,\ Q_3\ \mathrm{y}\ Q_4)$  que se muestran en la figura [3.7](#page-63-0) son ideales: presentan resistencia nula al estar en conducción e infinita al estar en estado abierto. Sin embargo, en la práctica, estas llaves se implementan por medio de dispositivos semiconductores cuyas características no son ideales pero pueden ser elegidos de manera que no se modifique la dinámica de la planta y la disipación de potencia sea despreciable.

Para la implementación de las llaves se analiza la utilización de dispositivos semiconductores pertenecientes a la clase transistores. En el mercado existe una amplia variedad de ellos, entre los que se encuentran los transistores bipolares de juntura (BJT), los transistores de efecto de campo metal-oxido-semiconductor

(MOSFET), entre otros.

Para este dispositivo se analiza la elección del transistor mas apropiado entre los BJT y los MOSFET. En la figura  $3.10$  se muestra el símbolo eléctrico de cada uno, con el nombre de sus terminales. Cada uno de ellos posee características distintivas que lo hacen más o menos apropiado para cada aplicación en particular.

<span id="page-74-0"></span>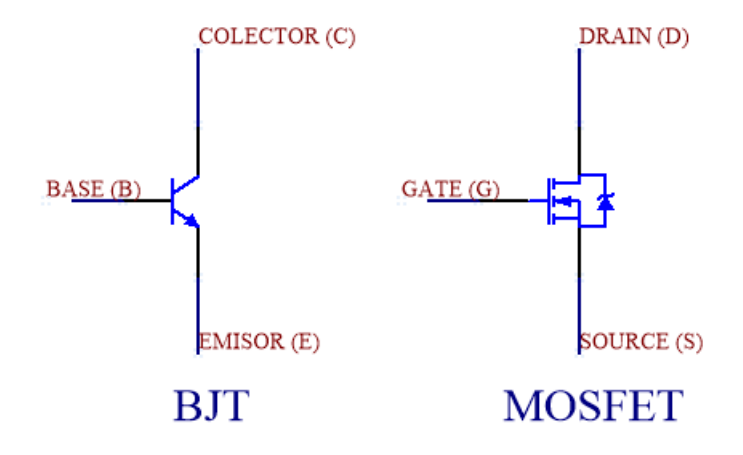

Figura 3.10: Representación circuital de transistores BJT y MOSFET.

Estos dispositivos presentan diferencias en cuanto a su mecanismo interno de fun-cionamiento y forma de utilización. En la tabla [3.2](#page-75-0) se resumen las características principales de cada tipo:

<span id="page-75-0"></span>

| Tipo<br>Característica         | BJT                         | <i>MOSFET</i>                   |
|--------------------------------|-----------------------------|---------------------------------|
| Manejo del gate                | Por corriente               | Por voltaje                     |
| Velocidad de conmutación       | Lento                       | Rápido                          |
| Diodo antiparalelo             | No presente                 | Presente entre source y drain   |
| Caída de tensión en conducción | Depende de tensión $V_{CE}$ | Depende de resistencia $R_{ds}$ |
| Dirección de corriente         | En un solo sentido          | En ambos sentidos               |

Tabla 3.2: BJT vs MOSFET

Dadas las características de cada uno mostradas en la tabla [3.2,](#page-75-0) resulta conveniente que el dispositivo elegido permita la circulación de corriente en ambos sentidos (o que no requiera del agregado de componentes externos para lograrlo), permita r´apidas conmutaciones y dispongan de diodos antiparalelo que permitan la circulación de corriente para cargas inductivas al momento de conmutación de las llaves. Por lo tanto, se decide utilizar la tecnología MOSFET.

Para la elección del modelo que se utilizará se tienen en cuenta los siguientes requerimientos: debe soportar una corriente  $(I_D)$  mayor a 30 A, una tensión entre drain y source  $(V_{DS})$  mayor a 24 V, y baja resistencia en estado de conducción  $(R_{DS_{ON}}).$ 

Por lo tanto, se decide utilizar los MOSFET IPB160N04 [\[2\]](#page-264-0) ya que, ademas de cumplir con los requerimientos: soportan una  $I_{D_{MAX}} = 160$  A, una tensión  $V_{DS_{MAX}} = 40 V$  y una  $R_{ds} = 1.6 m\Omega$ , fueron probados en el prototipo anterior. Estos transistores son de tipo  $N$  y, para que estén en estado de conducción con la  $R_{ds}$  especificada anteriormente, debe aplicarse una tensión entre gate y source mínima de  $V_{gs} = 7 V$ .

Para lograr una correcta conmutación de los MOSFET se necesita un dispositivo que permita activar los pares de transistores de forma sincronizada con una tensión adecuada en sus gates. Este dispositivo tiene el nombre de MOSFET driver e integran varias funcionalidades útiles para el control de los mismos.

#### 3.4.2.1. Componentes auxiliares para los MOSFET

Para el correcto funcionamiento de los MOSFET es necesario agregar circuitería de protección y acondicionamiento como se muestra en la figura [3.11.](#page-76-0)

<span id="page-76-0"></span>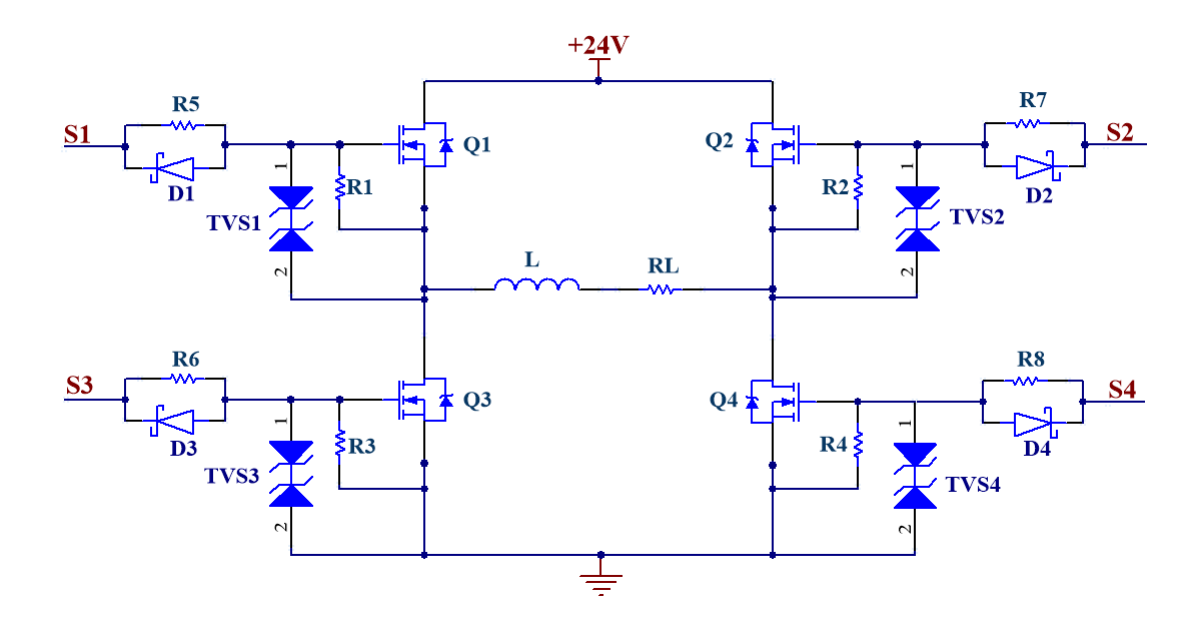

Figura 3.11: Componentes auxiliares para la protección de los MOSFET.

#### <span id="page-76-1"></span>3.4.2.1.1 Resistencias de descarga de gate

Se colocan resistencias que conectan el gate y el source de cada MOSFET en el puente H. Estas se observan en la figura como  $R_1, R_2, R_3$  y  $R_4$  y tienen el objetivo de evitar que el gate se encuentre cargado cuando el circuito se enciende y el driver de corriente aún no puede descargarlo. Además, ayuda a evitar que se encienda el MOSFET por ruido acoplado capacitivamente.

Se elige un valor de  $4.7 k\Omega$  para las resistencias debido a que permite que el *gate* se descargue en un tiempo rápido, sin generar un consumo de corriente elevado de la señal de control del *gate*.

#### $3.4.2.1.2$  Protección de sobretensión del gate

El gate de los MOSFET es sensible a las sobretensiones: soporta como máximo  $\pm 20$  V. Una descarga electrostática (ESD) puede sobrepasar ampliamente este valor de tensión y dañar el MOSFET al acercar la mano o la sonda del osciloscopio. Para protegerlo se coloca un diodo TVS entre el gate y source de cada transistor, de manera de limitar la tensión que se desarrolla en el *gate* a un valor seguro. Estos se observan como  $TVS_1$ ,  $TVS_2$ ,  $TVS_3$  y  $TVS_4$  en la figura [3.11.](#page-76-0) Se eligen los TVS SMAJ15 [\[3\]](#page-264-1) con una tensión bidireccional de  $\pm 15$  V.

#### 3.4.2.1.3 Resistencia y diodo en serie al gate

Debido a que existen inductancias parásitas en el *gate*, y que este tiene una impedancia de entrada capacitiva, se forma un circuito resonante LC. Al hacer una conmutación de tensión se pueden generar oscilaciones en la señal de control, lo que puede provocar una incorrecta activación del MOSFET. Para reducir este inconveniente se agrega resistencia en serie al *gate* en el circuito ( $R_5, R_6, R_7$  y  $R_8$ ), con el objetivo de amortiguar las oscilaciones. Esto trae la desventaja de que hace mas lenta la velocidad de encendido y apagado. Por otro lado, como se desea apagar el MOSFET en el menor tiempo posible, se genera un camino de descarga del gate a través de un diodo en paralelo a la resistencia  $(D_1, D_2, D_3$  y  $D_4$ ).

Para el diseño del circuito impreso de esta etapa se propone en principio utilizar resistencias de  $0 \Omega$  y que, en caso de resultar necesario, puedan ser reemplazadas por un valor de resistencia adecuado.

## 3.4.3. Elección y análisis del driver de corriente

Como se mencionó en la sección [3.4.2,](#page-73-1) se necesita agregar al circuito un driver de MOSFET. Para ello se elige el driver HIP4081A [\[4\]](#page-264-2). Este dispositivo requiere una fuente de alimentación simple de  $12V$  y permite el control de un puente completo a partir de señales de control con niveles lógicos entre  $0 V y 5 V$ . Estas señales de control son  $S_1$ ,  $S_2$ ,  $S_3$  y  $S_4$ , que ingresan a los pines AHI, BHI, ALI y BLI respectivamente.

La topología del puente H con el driver puede verse en la figura  $3.12$  donde las salidas de control del HIP4081A se conectan a los gates de los MOSFET.

<span id="page-79-0"></span>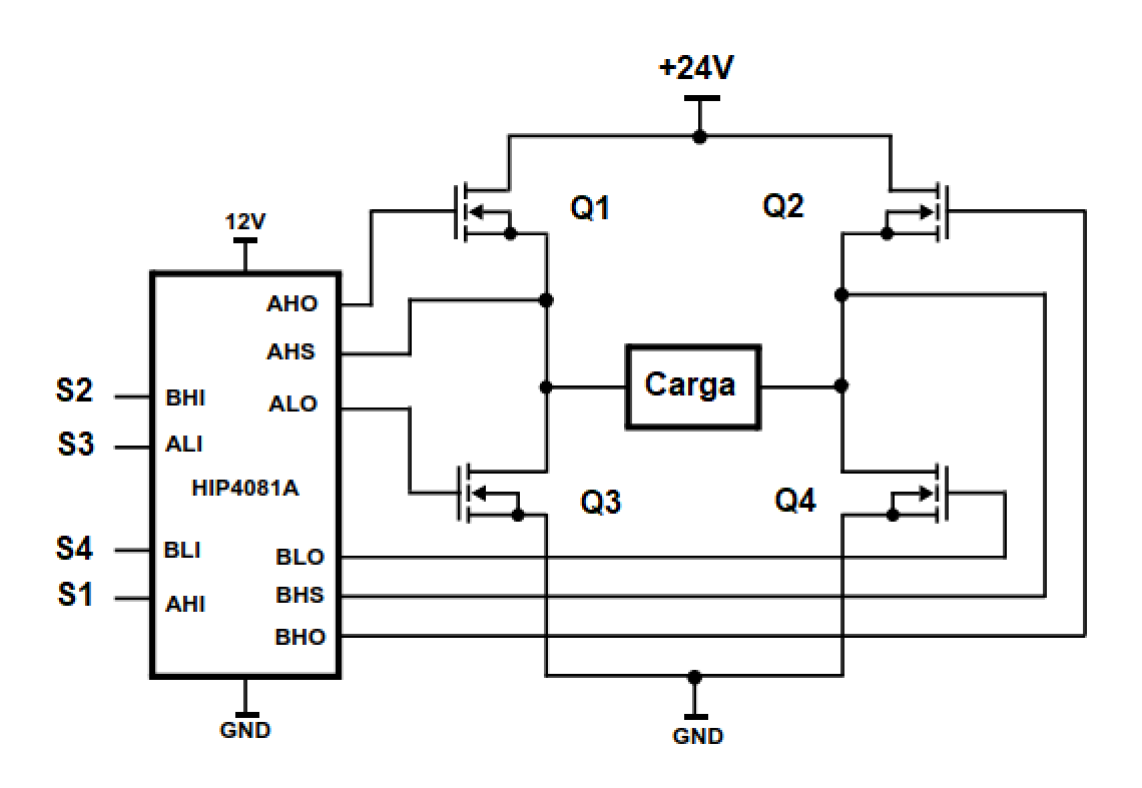

Figura 3.12: Conexión entre puente H y MOSFET driver.

Dado que los cuatro MOSFET utilizados para el puente H son de tipo N. Para que estos puedan funcionar correctamente en conmutación es necesario que en el estado ON, la diferencia de tensión entre gate y source sea mayor o igual a  $V_{gsmin}(ON) = 7 V$ . Esto no es un problema para los dos MOSFET inferiores del puente H $(Q_3$ y $Q_4)$  ya que la tensión en source está fijada en GND y el driver puede aplicar 12 V al gate (superando los 7 V entre gate y source). El problema radica en los transistores superiores, ya que la tensión en source varía entre  $0 V$ y  $24 V$ , por lo que en el gate debería haber, por lo menos,  $31 V$  con respecto a GND. Sin embargo, la tensión máxima disponible entregada por la fuente es de 24 V . Para resolver este problema se hace uso de una funcionalidad que presenta el driver HIP4081A: entregar una diferencia de tensión mayor a  $+24$  V a partir de una tensión flotante con una configuración de bootstrap.

En la figura [3.13](#page-80-0) se observa solo una de las mitades del puente H (lado A) junto con las señales de control provistas por el driver HIP4081A. El análisis para la otra mitad es análogo, por lo que se evita por simplicidad. La implementación del bootstrap driver permite obtener en el gate del MOSFET superior, una tensión  $de\ 36V$  respecto a GND, de manera que se logra una diferencia de tensión mayor a 7 V entre gate y source.

<span id="page-80-0"></span>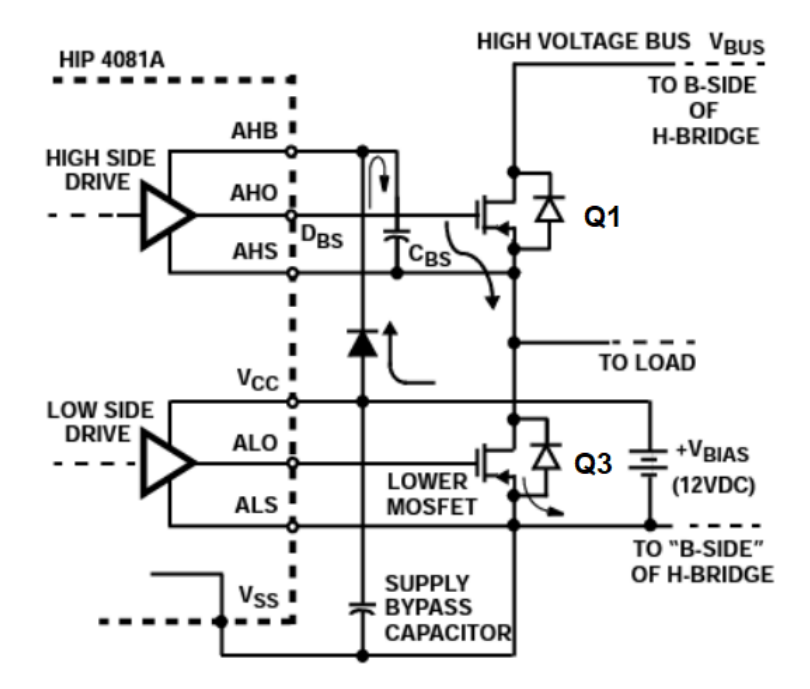

Figura 3.13: Configuración bootstrap simplificada.

El bootstrap driver consiste en un capacitor  $(C_{BS})$ , un diodo, y la circuitería interna del HIP4081A. Para garantizar el correcto funcionamiento del bootstrap, al encender el sistema, la secuencia de inicio del HIP4081A enciende las dos salidas de la parte inferior del puente H: ALO y BLO con el fin de encender  $Q_3$  y  $Q_4$ durante un tiempo que se conoce como periodo de refresco de bootstrap. De esta forma, los capacitores de bootstrap de ambos lados quedan conectados entre 12V

y GND y se pueden cargar completamente. Durante este tiempo, las salidas a los gates AHO y BHO se mantienen en bajo continuamente lo que asegura que no se produzca corriente de cortocircuito durante el período nominal de refresco del bootstrap. Una vez finalizado, las salidas responden normalmente al estado de las señales de entrada de control.

Para comprender su funcionamiento se hará un breve análisis del sistema. Para ello, se parte de la suposición de que el sistema se encuentra en funcionamiento: en la figura [3.12,](#page-79-0) el transistor  $Q_2$  y  $Q_3$  se encuentran encendido (BHO = ALO =  $V_{CC}$ , y  $Q_1$  y  $Q_4$  apagados (AHO = BLO = 0 V). De esta manera, la corriente circula desde  $Q_3$  hasta  $Q_2$ , pasando por la carga. Para simplificar el entendimiento del bootstrap, se utiliza la figura [3.13,](#page-80-0) que muestra solo la mitad del puente y se enfoca en el capacitor de bootstrap que acompaña a  $Q_1$ . En ese caso, el capacitor  $C_{BS}$  se carga a 12 V, ya que en un terminal tiene la fuente de 12 V (a través del diodo  $D_{BS}$ ) y el otro está conectado a GND por medio de  $Q_3$ .

Una vez que se apaga el transistor inferior, empieza a transcurrir el tiempo muerto. Debido a que la carga es inductiva, el valor instantáneo de la corriente mantiene su sentido y circula por los diodos antiparalelos del MOSFET inferior del lado A y el superior del lado B. Esto provoca que el source del transistor superior del lado A tenga una tensión negativa igual a la caída de tensión en directa del diodo antiparalelo de  $Q_3$ .

Una vez finalizado el tiempo muerto, se enciende  $Q_1$ . Para ello, la señal AHO se pone en nivel alto. Durante el tiempo que  $Q_1$  pasa de estar apagado a encendido, la tensión en el source cambia de  $-V_d$ a $V_{cc}$ de manera gradual mientras se carga el gate, y AHO pasa a ser igual a AHB, que es igual a la tensión entregada por el capacitor de bootstrap sumada a la tensión en el source de  $Q_1$ . De esta manera se logra una tensión de 36 V con respecto a GND en el gate y genera una diferencia entre *gate* y source de 12 V.

Para lograr un funcionamiento adecuado del bootstrap es necesario dimensionar correctamente al capacitor  $C_{BS}$  con el fin de que pueda proveer la carga suficiente durante el tiempo en el que el MOSFET esté encendido.

## 3.4.4. Configuración de tiempo muerto

Para evitar generar un cortocircuito durante la conmutación de los transistores, el driver HIP4081A permite configurar un tiempo muerto que debe transcurrir desde que se apaga un transistor y se enciende el próximo. Esto se configura mediante dos resistencias conectadas a sus pines LDEL y HDEL.

Para saber el tiempo muerto necesario, debe conocerse el tiempo que tarda en apagarse un MOSFET IPB160N04. De  $[2]$  se obtiene que este tiempo es de 63 ns (teniendo en cuenta el  $T_{OFF}$  y el  $T_{FALL}$ ). Por lo tanto, se elige que el tiempo muerto sea de 100 ns para tomar un margen.

Según la hoja de datos del HIP4081A, para obtener ese tiempo muerto, las resistencias en HDEL y LDEL deben ser 200 k $\Omega$ .

## <span id="page-82-0"></span>3.4.5. Dimensionamiento de capacitor de bootstrap

Para el dimensionamiento del capacitor de bootstrap se tuvieron en cuenta sugerencias y procedimientos descriptos en [\[4\]](#page-264-2) y [\[5\]](#page-264-3).

Para encender un N-MOSFET es necesario proveer corriente a su gate hasta cargar las capacidades parásitas entre *gate-source* y *gate-drain*. Una vez cargadas, el transistor queda en estado encendido y no consume más corriente en el gate.

En el caso de los MOSFET del lado superior, esta corriente proviene del capacitor de bootstrap.

En la sección  $3.4.2.1.1$  se agregaron resistencias de protección entre gate-source. Debido a la diferencia de tensión entre *gate-source*, se genera una corriente constante en estas resistencias durante el tiempo que el MOSFET esté encendido, que también debe ser provista por el capacitor de bootstrap.

Cuando el MOSFET driver recibe una entrada que activa un transistor del lado superior, este comienza a cargar el gate con ayuda de la tensión que brinda el capacitor de bootstrap asociado a ese MOSFET. El capacitor de bootstrap entrega energía durante la carga del gate y durante todo el tiempo que el transistor esté activo (debido a la resistencia  $R_{GS}$ ). Para poder recargar el capacitor, debe esperarse a que el driver reciba la entrada necesaria para apagar el MOSFET. Debido a que la implementación del *driver* de corriente utiliza un controlador por histéresis, no es posible asegurar que haya una conmutación en un periodo regular.

Para poder asegurar un período de conmutación constante y conocido se agrega un bloque que superpone una conmutación de alta frecuencia a la señal de control que ingresa al MOSFET driver. De esta manera se producen conmutaciones en un intervalo regular que permiten la carga de los capacitores de bootstrap. El diagrama en bloques resultante se muestra en la figura [3.14.](#page-84-0)

<span id="page-84-0"></span>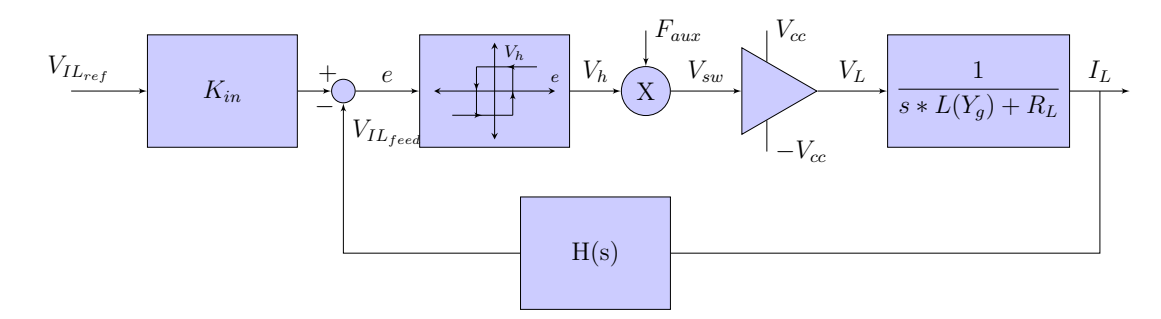

Figura 3.14: Diagrama en bloques del controlador de corriente con conmutación auxiliar.

Se adopta una frecuencia de conmutación auxiliar de  $F_{aux} = 50 kHz$  y se hace variar el ciclo de trabajo de la señal  $V_{sw}$  entre dos valores. Para la carga del inductor se definió que el ciclo de trabajo sea del  $90\%$  mientras que para la descarga sea del 10 %.

Por otro lado, el capacitor debe entregar corriente al diodo de bootstrap cuando este queda en inversa  $(I_{DR})$ . El componente elegido para este diodo es el RSX205LAM30TR. También debe entregar una corriente de fuga al circuito integrado HIP  $(I_{QBS})$ . Esta última se desprecia ya que es compensada internamente por la bomba de carga del HIP.

Por lo tanto, para poder dimensionar correctamente el capacitor de bootstrap es necesario tener en cuenta todos los efectos mencionados anteriormente. Para ello se parte planteando la carga que almacena este capacitor:

<span id="page-84-1"></span>
$$
Q_{BS} = C_{BS} * \Delta V_{BS} \tag{3.19}
$$

En la ecuación [3.19,](#page-84-1)  $Q_{BS}$  es la carga total del capacitor de bootstrap,  $C_{BS}$  su capacidad, y  $\Delta V_{BS}$  es la diferencia de tensión entre sus terminales.

Para evitar sufrir una caída de tensión tal que afecte el encendido de los MOSFET, es necesario que  $Q_{BS}$  pueda abastecer también al gate, al diodo en inversa y a la resistencia entre gate-source. Por lo tanto:

<span id="page-85-0"></span>
$$
Q_{BS} > Q_G + Q_{RR} + \frac{I_{DR} + I_{GS}}{F_{aux}} \tag{3.20}
$$

Donde:

- $Q_G$  = Carga total que se debe entregar al gate del MOSFET.
- $Q_{RR}$  = Carga entregada al diodo en inversa durante el tiempo de recuperación (cuando pasa de modo conducción a inversa).
- $I_{DR}$  = Corriente de fuga del diodo en inversa.
- $\blacksquare$ <br/> $I_{GS}$  = Corriente que circula por la resistencia de gate-source.
- $F_{aux}$  = frecuencia de conmutación.

Por lo tanto, al reemplazar la ecuación [3.19](#page-84-1) en la [3.20](#page-85-0) resulta:

<span id="page-85-1"></span>
$$
C_{BS} > \frac{Q_G + Q_{RR} + \frac{I_{DR} + I_{GS}}{F_{aux}}}{\Delta V_{BS}}
$$
(3.21)

Según la hoja de datos [\[2\]](#page-264-0) del MOSFET IPB160N04, se obtiene que  $Q_G = 170nC$ . Por lo tanto, al adoptar una caída de tensión tolerable en el capacitor de  $\Delta V_{BS}$  $0.1 V$ , es posible dimensionarlo para que posea carga suficiente para mantener al MOSFET siempre encendido.

Para el cálculo de la carga de recuperación  $Q_{RR}$  se puede considerar que la forma de onda de la corriente de recuperación es triangular. De esta forma,  $Q_{RR}$  es aproximadamente igual a la mitad del producto entre el pico de la magnitud de

corriente inversa y la duración del tiempo de recuperación. Debido a que se usa el diodo RSX205LAM30TR se obtiene, a partir de  $[6]$ , que  $I_R$  es igual a 0.1 A y el tiempo de recuperación de inversión es de 12.5  $ns$ . Por lo tanto, la carga de recuperación resulta de  $0.625$  nC. Además, la corriente inversa de fuga del diodo de bootstrap tiene un valor de  $I_{DR} = 2 mA$  ( $@ T = 75° C, V_R = 24 V$ ).

La corriente  $I_{GS}$  tiene forma exponencial pero se aproxima a una constante debido a que el intervalo de tiempo es pequeño. Por lo tanto, puede calcularse como la diferencia de tensión del capacitor de bootstrap ( $V_B = 12 V$ ) dividido el valor de la resistencia gate-source, que es de 4.7 kΩ. Por lo tanto,  $I_{GS} = 2.55$  mA.

Al reemplazar los valores obtenidos en [3.21,](#page-85-1) se obtiene:

$$
C_{BS} > \frac{170\left[nC\right] + 0.625\left[nC\right] + \frac{2\left[mA\right] + 2.55\left[mA\right]}{50\left[kHz\right]}}{0.1\left[V\right]}
$$
\n(3.22)

$$
C_{BS} > 2.61 \left[ \mu F \right] \tag{3.23}
$$

Por lo tanto, una capacidad mayor a  $2.61 \mu F$  resulta en una caída menor a  $0.1 V$ en el capacitor de bootstrap durante el tiempo de encendido de los MOSFET. Podría usarse un capacitor más pequeño, a costa de permitir una mayor caída de tensión en el capacitor.

Finalmente, se decidió utilizar dos capacitores de bootstrap en paralelo de  $5.6 \mu F$ cada uno, con el objetivo de reducir la resistencia serie.

### 3.4.6. Dimensionamiento de los capacitores de fuente

Para reducir el consumo de potencia de la red se utilizan capacitores en paralelo a la fuente de  $+24 V$ . Esto permite que, una vez que la fuente cargó inicialmente el inductor, en las conmutaciones sucesivas la carga del inductor pase a dichos capacitores en un semiciclo y viceversa en el otro ciclo de conmutación. Idealmente, esta transferencia de energía no tiene pérdidas. Por lo tanto, el consumo de potencia queda reducido a la perdida por disipación de los MOSFET y los demás componentes del controlador de corriente.

Estos capacitores deben tener una baja resistencia equivalente serie (ESR) ya que, de lo contrario, disiparían mucha potencia en forma de calor y se acortaría su vida útil. Además generan ripple en la tensión  $V_{cc}$ .

En la figura [3.15](#page-88-0) los capacitores de la fuente están representados por  $C_1$  y  $C_2$ . Para poder dimensionarlos correctamente hay que tener en cuenta que la forma de onda de la corriente que circula por el electroimán en régimen permanente es aproximadamente triangular. Esta corriente es conducida durante medio ciclo desde estos capacitores hacia el electroimán por  $Q_1$  y  $Q_4$ . Luego, durante la otra mitad del ciclo, la corriente regresa a estos capacitores a través de  $Q_2$  y  $Q_3$ . Esto provoca que la corriente en los capacitores sea, durante el semiciclo encendido, igual al valor medio de la corriente del electroimán, con  $\pm \frac{\Delta I_L}{2}$  $\frac{d_L}{2}$ . Similarmente ocurre en el semiciclo apagado, pero con valor medio − < I<sup>L</sup> >. Por lo tanto, la corriente tiene la forma que se muestra en la figura [3.16](#page-88-1)

<span id="page-88-0"></span>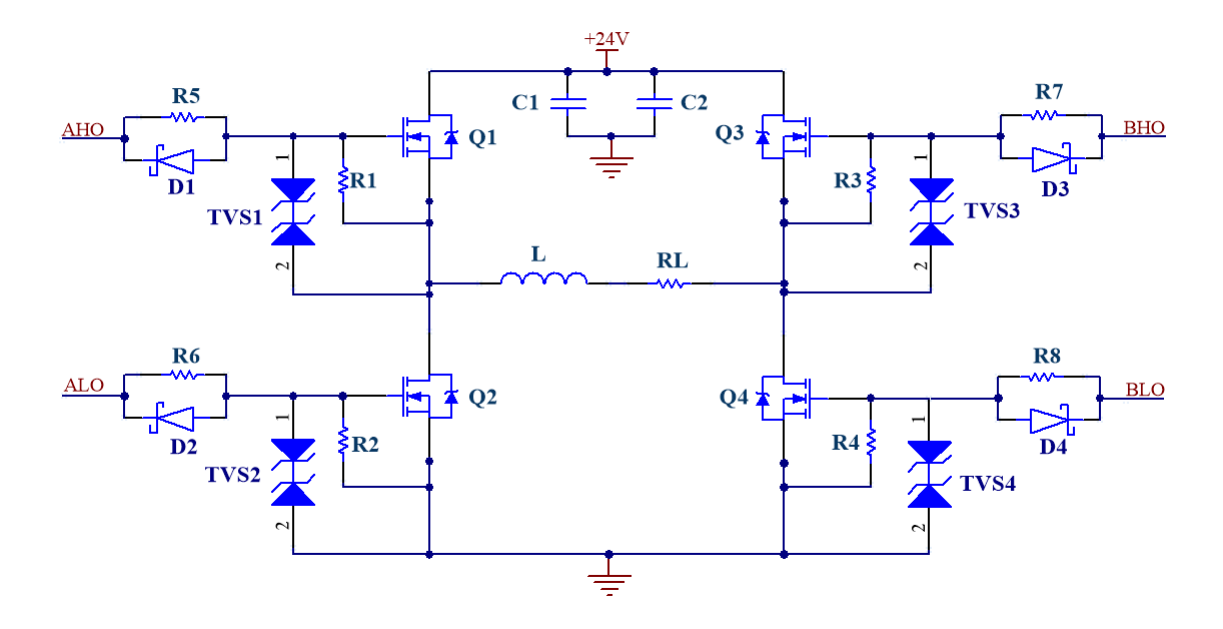

Figura 3.15: Puente H con capacitores de fuente.

<span id="page-88-1"></span>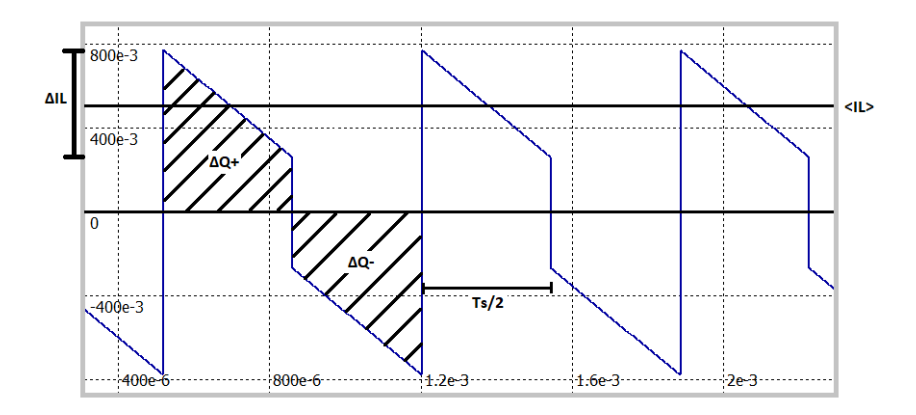

Figura 3.16: Forma de onda de la corriente en $\mathcal{C}_1$  y  $\mathcal{C}_2.$ 

Por el electroimán circula una corriente media de aproximadamente 21 $A$ en condiciones normales de trabajo. Por lo tanto, la carga del capacitor se puede calcular como:

$$
\Delta Q = \int I dt \tag{3.24}
$$

$$
\Delta Q^{+} = \frac{T_S}{2} * \Delta I_L * \frac{1}{2} + (\langle I_L \rangle - \frac{\Delta I_L}{2}) * \frac{T_S}{2}
$$
(3.25)

$$
\Delta Q^{+} = \langle I_{L} \rangle * \frac{T_{S}}{2} \tag{3.26}
$$

Con $\Delta I_L = 500\ mA$  y  $T = 0.47\ ms$ que corresponde a $Y_g = 2\ mm$ según la tabla [3.4.](#page-111-0)

$$
\Delta Q = 21 [A] * \frac{0.47 [ms]}{2} \approx 5 [mC]
$$
 (3.27)

Al considerar que un ripple de  $\Delta V = 500 \, mV$  es aceptable, se obtiene un valor de:

$$
c = \frac{\Delta Q}{\Delta V} = 10 \,[mF] \tag{3.28}
$$

Dado que por los capacitores circula una corriente elevada (21.25 A) es recomendable disminuir la ESR total para minimizar la potencia disipada. Por lo tanto, se colocan capacitores en paralelo de baja ESR, como se muestra en la figura [3.17.](#page-90-0)

<span id="page-90-0"></span>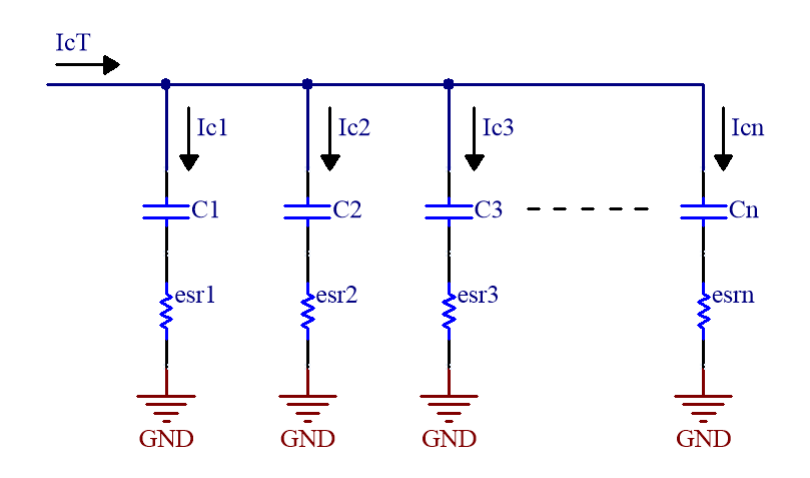

Figura 3.17: Distribución de corriente en capacitores de la fuente.

$$
C = C1 + C2 + \dots + C_n \tag{3.29}
$$

Si todos los valores de ESR son iguales se obtiene:

$$
R_T = \frac{R_{ESR}}{n} \tag{3.30}
$$

Por lo tanto, se puede calcular la potencia que disipan como:

<span id="page-90-1"></span>
$$
P = I^2 * R_T = 21.25^2 [A^2] * \frac{R_{ESR}}{n}
$$
 (3.31)

Se decidió utilizar 6 capacitores EKY-350ELL222MM25S del fabricante Chemi-Con. Estos tienen una capacidad de 2200  $uF$  con un rating de tensión de 50  $V$  y una ESR de 17 Ω (datos obtenidos de [\[7\]](#page-264-5)) . De esta forma, al reemplazar en la ecuación [3.31](#page-90-1) se obtiene que la potencia disipada es de:

$$
P = 1.28 \, [W] \tag{3.32}
$$

### 3.4.7. Etapa de entrada y restador

En esta sección se diseña la implementación circuital correspondiente a la etapa que realiza la resta entre la tensión de referencia, afectada por  $K_{in}$ , y la realimentación de la tensión proporcional a la corriente, como se muestra en el diagrama en bloques [3.6.](#page-60-0)

En principio se calcula la ganancia de entrada  $K_{in}$  utilizando la ecuación [3.15](#page-68-0) y teniendo en cuenta la ganancia del sensor de efecto Hall elegido:

$$
K_{in} = 6\left[\frac{A}{V}\right] * 53.33\left[\frac{mV}{A}\right] = 0.32\tag{3.33}
$$

Se desea implementar un circuito que realice la operación matemática

<span id="page-91-0"></span>
$$
V_e = K_{in} * V_{IL_{ref}} - V_{IL_{feed}} \tag{3.34}
$$

Para ello se utiliza un circuito basado en un amplificador operacional alimentado con una fuente simple de  $5 V$ . Debido a que se usa una alimentación simple, es necesario polarizar su salida en un punto de operación $V_{op} = 2.5\,V$  para permitir excursiones positivas y negativas de la señal. Por lo tanto, la ecuación [3.34](#page-91-0) se modifica agregando este punto de operación y se obtiene:

<span id="page-91-1"></span>
$$
V_e = K_{in} * V_{IL_{ref}} - V_{IL_{feed}} + V_{op}
$$
 (3.35)

<span id="page-92-0"></span>En la figura [3.18](#page-92-0) se muestra el circuito propuesto.

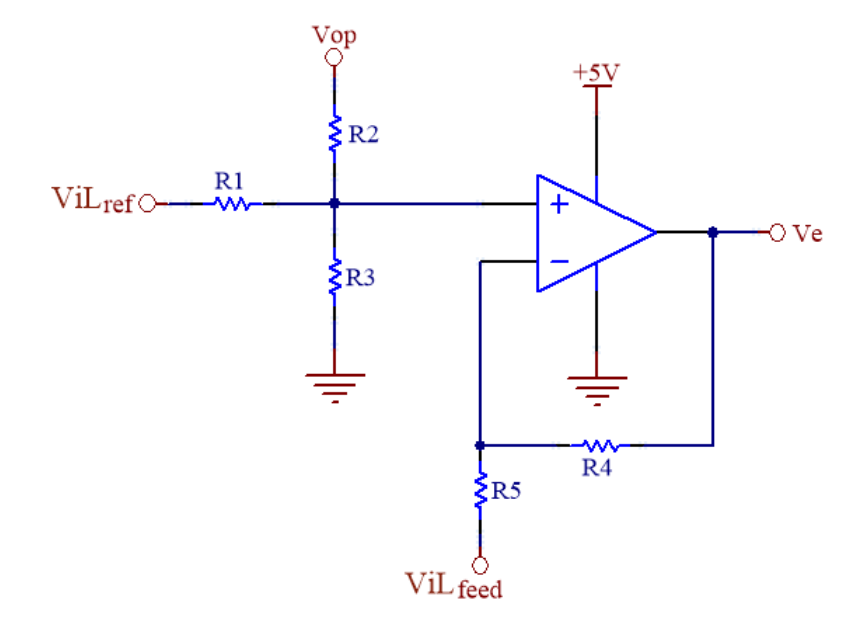

Figura 3.18: Etapa de entrada y restador.

Para determinar los valores de resistencia que se deben utilizar se realiza el análisis del circuito de la figura [3.18](#page-92-0) y se obtiene la relación entre la salida $V_e$ y todas sus entradas:

$$
V_e = \frac{R_2//R_3}{R_1 + R_2//R_3} * \frac{R_4 + R_5}{R_5} * V_{iLRef} - \frac{R_4}{R_5} * V_{iLF} + \frac{R_1//R_3}{R_2 + R_1//R_3} * \frac{R_4 + R_5}{R_5} * V_{op}
$$

Por lo tanto, al igualarla con la expresión [3.35](#page-91-1) resultan las siguientes ecuaciones de diseño:

<span id="page-92-1"></span>
$$
\frac{R_2//R_3}{R_1 + R_2//R_3} * \frac{R_4 + R_5}{R_5} = K_{in} = 0.32
$$
\n(3.36)

<span id="page-93-0"></span>
$$
\frac{R_4}{R_5} = 1\tag{3.37}
$$

<span id="page-93-1"></span>
$$
\frac{R_1//R_3}{R_2 + R_1//R_3} * \frac{R_4 + R_5}{R_5} = 1
$$
\n(3.38)

De estas relaciones se obtiene que  $R_4 = R_5$ . Luego, al reemplazar en las ecuaciones [3.36,](#page-92-1) [3.37](#page-93-0) y [3.38](#page-93-1) resulta:

$$
\frac{R_2//R_3}{R_1+R_2//R_3} = 0.16
$$

$$
\frac{R_1//R_3}{R_2+R_1//R_3} = 0.5
$$

Tomando un valor de  $R_1 = R_4 = R_5 = 10k\Omega$  resulta en  $R_3 = 4.7k\Omega$  y  $R_2 = 3.2k\Omega$ . Por lo tanto se obtiene a la salida del circuito la ecuación  $3.39$ .

<span id="page-93-2"></span>
$$
V_e = 0.32 * V_{IL_{ref}} - V_{IL_{feed}} + V_{op}
$$
\n(3.39)

## 3.4.8. Adaptación de salida del sensor de corriente

Para obtener la señal de realimentación  $(V_{IL_{feed}})$  se debe adaptar la salida del sensor de efecto Hall a valores acordes a la señal de referencia. Esta última tiene valores de tensión entre  $0 V y 5 V$  que se corresponden con una corriente entre  $0 A y 30 A$ . La salida del sensor  $(V_{sns})$  está dada por:

$$
V_{sns} = I_L * H_0 + V_{op} \tag{3.40}
$$

Esta tiene un punto de operación  $V_{op} = 2.5V$ . Cuando la corriente es positiva,  $V_{sns}$ estará por encima del punto de operación, mientras que para corriente negativa estará por debajo. Para que los valores de  $V_{sns}$  coincidan con los de  $V_{IL_{ref}}$  se le debe restar el punto de operación. Para ello se implementa un circuito restador basado en un amplificador operacional, que se muestra en la figura [3.19.](#page-94-0)

<span id="page-94-0"></span>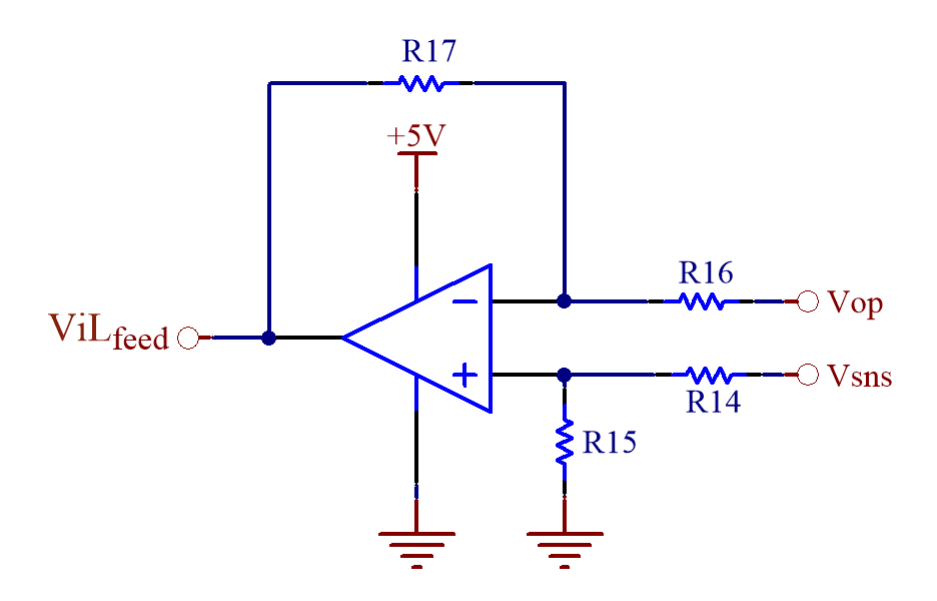

Figura 3.19: Resta de  $V_{op}$  al sensor de efecto Hall.

Al utilizar este circuito se recortan los valores de  $V_{sns}$  que se encuentren por debajo de  $V_{op}$ . Esto significa que se recortan los valores negativos de la corriente del electroimán.

La salida de este circuito queda determinada por:

$$
V_{IL_{feed}} = V_{sns} * \frac{R_{15}}{R_{14} + R_{15}} * \frac{R_{16} + R_{17}}{R_{16}} - V_{op} * \frac{R_{17}}{R_{16}}
$$
(3.41)

Como se desea que esta etapa sea un restador puro, se deben elegir valores para las resistencias que cumplan:

$$
\frac{R_{17}}{R_{16}} = 1\tag{3.42}
$$

$$
\frac{R_{15}}{R_{14} + R_{15}} * \frac{R_{16} + R_{17}}{R_{16}} = 1
$$
\n(3.43)

Estas ecuaciones se cumplen si todos los valores de resistencias son iguales. Es decir,  $R_{14} = R_{15} = R_{16} = R_{17}$ . Por lo tanto, se elige que estas resistencias sean de 10  $k\Omega$ .

Finalmente, la salida de este circuito queda:

<span id="page-95-0"></span>
$$
V_{IL_{feed}} = V_{sns} - V_{op} = I_L * H_0 \tag{3.44}
$$

La ecuación [3.44](#page-95-0) es válida únicamente para  $I_L \geq 0 A$ . Para valores de  $I_L < 0 A$ , la salida será  $V_{IL_{feed}} = 0 V$ .

Si bien en el dispositivo levitador se desea que la corriente media del electroimán sea siempre positiva, es necesario permitir una excursión de corriente negativa para el correcto funcionamiento del controlador en situaciones como las mencio-nadas en la sección [3.2.4.](#page-61-0) Sin embargo, este circuito tiene la desventaja de que elimina completamente cualquier corriente instantánea que sea negativa. Por lo tanto, a continuación se propone una solución a este inconveniente.

#### 3.4.8.1. Ajuste para permitir corrientes negativas

Debido a que el circuito encargado de realimentar la salida del sensor solo permite excursiones positivas de la corriente mientras que las negativas son recortadas, se presenta el problema de que si la corriente del electroimán se hace negativa instantáneamente, la tensión de salida del sensor de efecto Hall será menor a  $V_{op}$ . Por lo tanto, la salida del operacional será recortada y el sistema quedará a lazo abierto. Para solucionar este problema se analizaron dos alternativas:

- Elevar el punto de operación del sensor de efecto Hall  $(V_{op})$ .
- $\bullet$  Utilizar una alimentación bipolar para el operacional de realimentación.

Entre estas se eligió la primera alternativa, ya que se puede implementar con mayor facilidad en el circuito. Hay que tener en cuenta que, al incrementar el punto de operación del sensor, también se debe incrementar en la misma proporción la tensión de referencia de la etapa de entrada al controlador de corriente ( $V_{op}$  en figura [3.18\)](#page-92-0), pero para el resto de los circuitos la tensión  $V_{op}$  sigue manteniendo su valor de  $2.5 V$ .

A continuación se determina qué valor utilizar para la tensión de referencia del sensor de efecto Hall y de la etapa de entrada. Para ello se debe calcular el mínimo de tensión que podría entregar el sensor de efecto Hall. Esto se da cuando la referencia del controlador de corriente es de 0 V , con lo que la corriente media del electroimán es 0 A con una excursión de  $\pm 250$  mA. Esto significa una tensión de salida del sensor de efecto Hall de  $13.3 \, mV$  por encima y debajo del punto de operación. Para tomar un margen se incrementa a  $V_{op} = 2.6 V$ .

Teniendo en cuenta este cambio en el punto de operación, la salida de la etapa de acondicionamiento para la salida del sensor de efecto Hall queda:

$$
V_{IL_{feed}} = V_{sns} - 2.5 [V] = I_L * H_0 + 2.6 [V] - 2.5 [V] = I_L * H_0 + 0.1 [V] (3.45)
$$

En la figura [3.20](#page-97-0) se muestran los circuitos correspondientes a la etapa de entrada y acondicionamiento de salida del sensor, con la modificación en el punto de operación:

<span id="page-97-0"></span>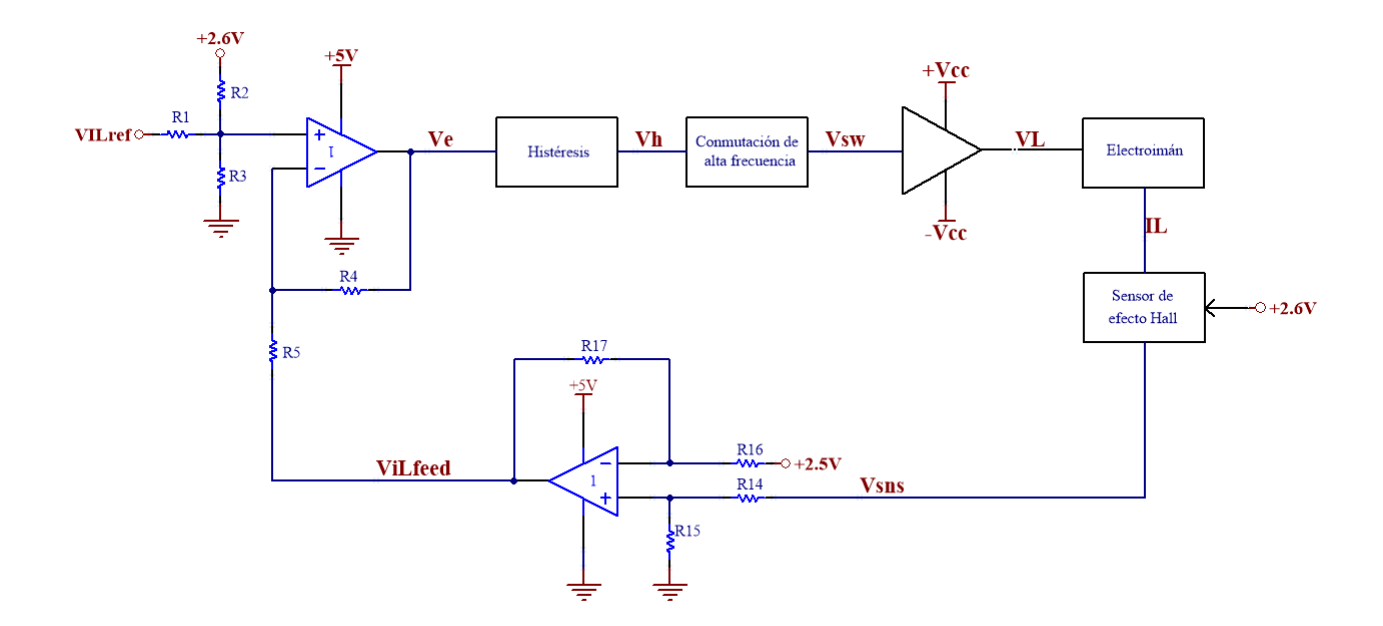

Figura 3.20: Circuito completo con corrección en punto de operación.

# 3.4.9. Comparador con histéresis y oscilador auxiliar

En esta sección se analiza la implementación circuital de la etapa de conmutación, compuesta por un comparador con histéresis y un oscilador auxiliar.

#### 3.4.9.1. Circuito del oscilador auxiliar

Como se mencionó en la sección [3.4.5](#page-82-0) es necesario agregar una etapa de oscilación auxiliar para permitir la carga de los capacitores de bootstrap en un intervalo de tiempo regular.

Para su implementación se propone la topología circuital mostrada en la figura [3.21.](#page-98-0) Este oscilador fue utilizado en la versión anterior del prototipo para generar a su salida una onda pulsada con un ciclo de trabajo variable entre dos posibles valores:  $d=90\,\%$  y  $d=10\,\% ,$  dependiendo del valor de su entrada:  $0\,V$ o $5\,V ,$ respectivamente. Por lo tanto, se decide seguir con esta topología ajustando el valor de  $C_1$ a 1.22  $nF$ , (manteniendo el resto de los componentes con el mismo valor) para obtener una frecuencia de conmutación de  $F_{aux} = 50 kHz$ .

<span id="page-98-0"></span>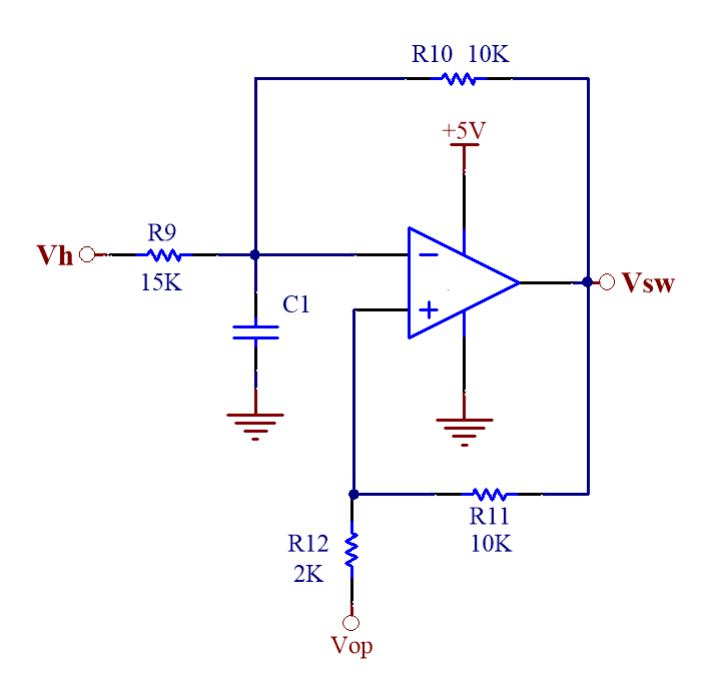

Figura 3.21: Circuito oscilador de frecuencia auxiliar.

Este oscilador funciona de la siguiente manera. Cuando la entrada es $V_h = 0\,V,$ la

salida resulta en una onda pulsada con un ciclo de trabajo  $d=90\,\% .$  Es decir, del periodo total de la señal ( $T_{total} = \frac{1}{F_{eq}}$  $\frac{1}{F_{aux}} = 20 \,\mu s$ , el 90 % del tiempo la salida  $(V_{sw})$ se encuentra en 5V, y el 10 % restante en 0V. Por lo tanto,  $T_{on} = 0.9 * T_{total} = 18 \mu s$ y  $T_{off} = 0.1 * T_{total} = 2 \,\mu s.$ 

Por otro lado, cuando la entrada es  $V_h = 5 V$ , la salida presenta un ciclo de trabajo del 10 %. Es decir,  $T_{on} = 0.1 * T_{total} = 2 \,\mu s \, y \, T_{off} = 0.9 * T_{total} = 18 \,\mu s.$ Es importante notar que este circuito presenta una inversión de fase a su salida. Por lo tanto, debe ser tenida en cuenta en el diseño final del lazo de control de corriente. De lo contrario, el sistema resultaría inestable y no se podría controlar el valor de corriente.

#### 3.4.9.2. Circuito del comparador con histéresis

Para implementar el comparador con histéresis se utiliza un amplificador operacional realimentado positivamente. Para el diseño del comparador se tiene en cuenta la inversión de signo que aporta la etapa de oscilador de alta frecuencia para cancelarla. Debido a que se definió que la corriente de salida del electroimán tenga un ripple  $\Delta I_L = 500 \; mA$ , al afectarlo por la ganancia del sensor de corriente ( $H_0$ ) se obtiene un ancho de histéresis de  $\Delta V_h = 26.665$  mV. El circuito implementado se muestra en la figura [3.22.](#page-100-0)

<span id="page-100-0"></span>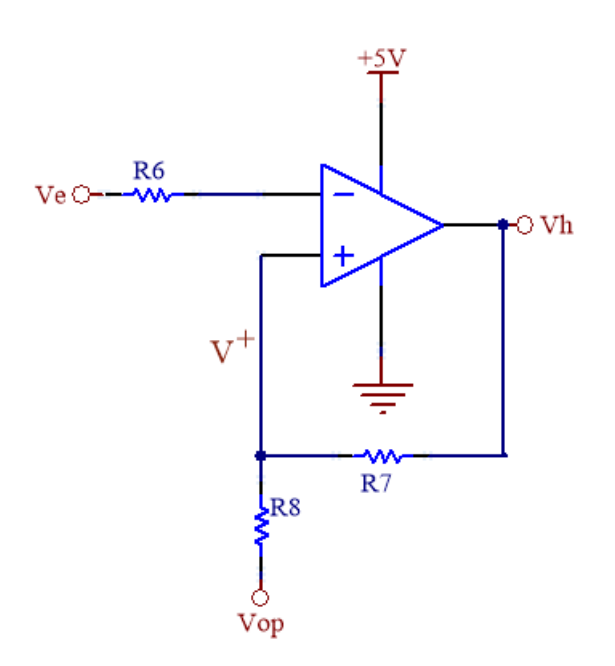

Figura 3.22: Comparador con histéresis.

El funcionamiento de este circuito depende de la tensión de entrada  $V_e$ y la tensión en la entrada no inversora del operacional  $V^+$  y esta, a su vez, depende de la tensión de salida $V_h.$  El circuito tiene dos estados posibles:

- 1- Cuando $V_e < V^+$ la salida será $V_h = 5V$
- 2- Cuando $V_e > V^+$ la salida será $V_h = 0 {\cal V}$

Para obtener una expresión para la salida en función de la entrada, primero es necesario conocer el valor de  $V^+$ . Las ecuaciones son las siguientes:

$$
V^{+} = V_{h} * \frac{R_{8}}{R_{8} + R_{7}} + 2.5 \left[ V \right] * \frac{R_{7}}{R_{8} + R_{7}} \tag{3.46}
$$

La tensión diferencial entre las patas  $V^+$  y  $V^-$  es  $Vd = (V^+) - (V^-)$ . Por lo

tanto, se pueden plantear dos casos:

1- Cuando  $V_e > V^+$  entonces  $V_h = 0 V$ . Resulta:

$$
V_{off}^{+} = 2.5 \left[ V \right] * \frac{R_7}{R_8 + R_7} \tag{3.47}
$$

2- Cuando  $V_e < V^+$ entonces $V_h = 5 V$ . Resulta:

$$
V_{on}^{+} = 2.5 \left[ V \right] * \frac{R_{7}}{R_{8} + R_{7}} + 5 \left[ V \right] * \frac{R_{8}}{R_{8} + R_{7}} = V_{off}^{+} + 5 \left[ V \right] * \frac{R_{8}}{R_{8} + R_{7}} \tag{3.48}
$$

Como  $V_e$ tiene forma triangular, inicialmente se tendrá una forma de onda de rampa creciente tal que  $V_e \ll V_{on}^+$ . Por lo tanto, la salida del comparador será  $V_h = 5 V$ . Luego, cuando  $V_e > V_{off}^+$  se alternará la salida del comparador a  ${\cal V}_h=0\ {\cal V}$ alternando la señal a una rampa decreciente hasta que nuevamente se alcance  $V_e < V^+$ . Este ciclo de histéresis se mantiene constante.

Para obtener un ancho de histéresis de  $26.665$  mV entonces la diferencia entre el punto mas alto y mas bajo debe ser:

$$
V_{on}^{+} - V_{off}^{+} = 5 [V] * \frac{R_8}{R_8 + R_7} = 26.665 [mV]
$$
 (3.49)

Si se toma  $R_7 = 200 k\Omega$  se obtiene  $R_8 = 1072 \Omega$ . Por lo tanto, se toma un valor comercial de  $R_8 = 1066 \Omega$ . De esta forma se obtiene el ancho de histéresis deseado.

#### 3.4.9.3. Circuito de conmutación completo

En la figura [3.23](#page-102-0) se puede observar la conexión entre la etapa de conmutación con histéresis y la de oscilación auxiliar.

<span id="page-102-0"></span>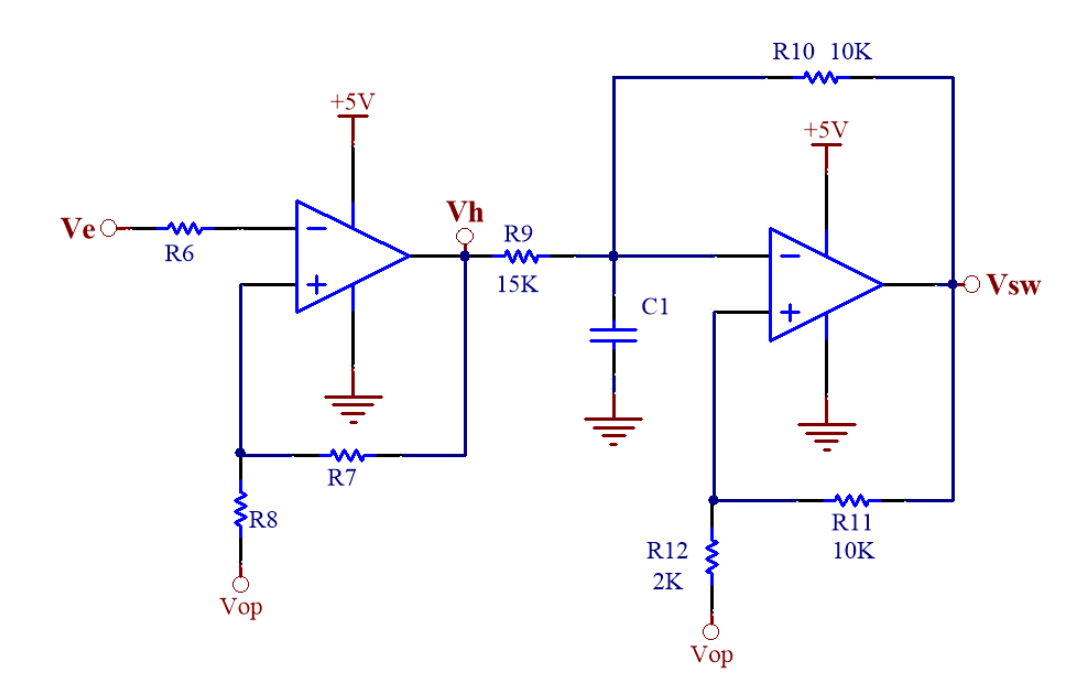

Figura 3.23: Circuito de conmutación con histéresis y oscilador auxiliar.

## 3.4.10. Elección de amplificadores operacionales

Para implementar los circuitos planteados en las secciones anteriores se decidió utilizar el amplificador operacional MCP664 ya que pueden ser alimentados mediante una fuente de tensión simple de  $5 V$  y admiten a su salida una excursión de tensión completa entre  $0 V y 5 V$ . Entre sus características principales, obtenidas de su hoja de datos  $[8]$ , se encuentran que está compensado internamente, tiene una ganancia de contínua $A_{OL} = 126 \, dB,$ ancho de banda de 60  $MHz$ y un slew-rate de 32 $V/\mu s$ .

## 3.4.11. Conexión de oscilador con el MOSFET driver

El HIP4081A tiene 4 señales de control, cada una encargada de controlar un MOSFET. Sin embargo, como se mencionó en la sección [3.2.4,](#page-61-0) con una señal de control es suficiente para manejar el puente H ya que dos de ellas son iguales y las otras dos están invertidas con respecto a las primeras. Esta señal de control es la salida del oscilador de alta frecuencia y el conexionado resultante se muestra en el circuito de la figura [3.24.](#page-103-0)

<span id="page-103-0"></span>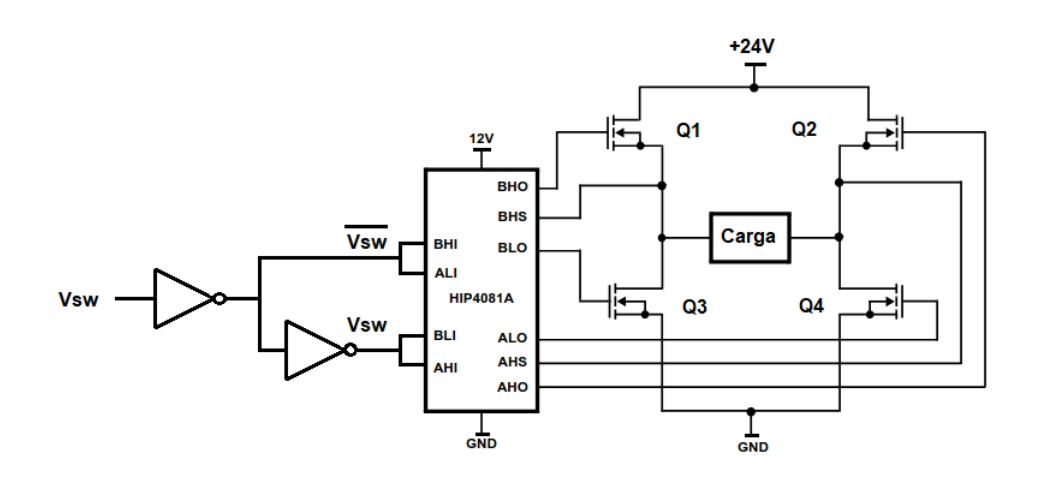

Figura 3.24: Señal de control del HIP4081A.

Para poder obtener la señal  $\overline{V_{SW}}$  a partir de  $V_{SW}$ , se utiliza el circuito inversor SN74LVC3G06. Su salida se conecta con las señales de entrada BHI y ALI del HIP4081A. Por otro lado, para las señales de entrada restantes (BLI y AHI), que no requieren inversión de signo, se podría ingresar directamente con la señal  $V_{SW}$ . Sin embargo, debido a que este circuito además de invertir, mejora los flancos de subida y de bajada de la señal en su entrada, se decidió volver a invertir la señal  $\overline{V_{SW}}$  y obtener así a  $V_{SW}$ .

# 3.5. Simulaciones del controlador de corriente

Se utilizó el software de simulación de circuitos electrónicos NL5 para construir una representación circuital del controlador de corriente y comprobar el correcto funcionamiento del circuito según los parámetros con los que se diseñó. El circuito armado se muestra en la figura [3.25.](#page-104-0)

<span id="page-104-0"></span>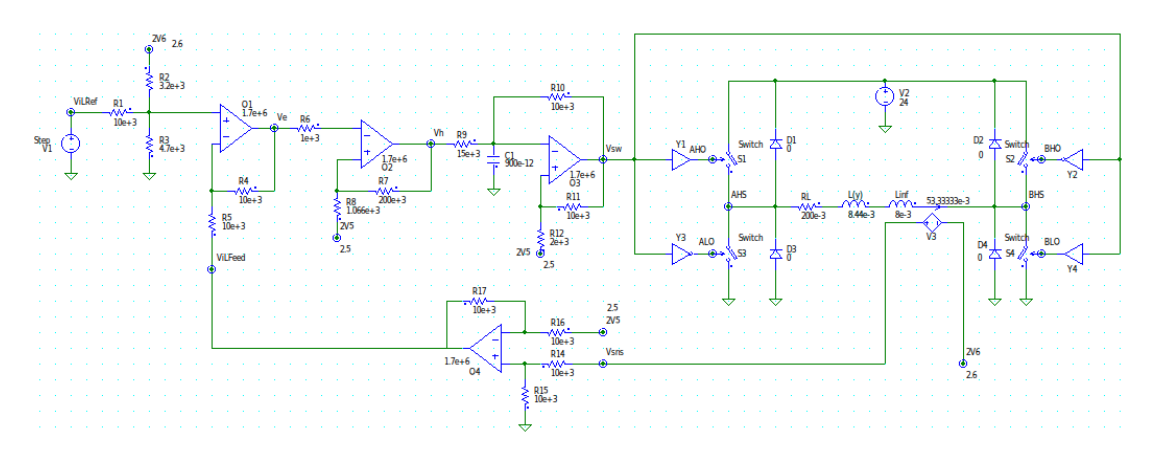

Figura 3.25: Circuito utilizado para la simulación.

## 3.5.1. Señales en régimen permanente

En las figuras [3.26](#page-105-0) y [3.27](#page-105-1) se muestran algunas señales de interés del controlador de corriente funcionando en régimen permanente con una tensión de referencia  $V_{IL_{ref}} = 1V$  y el valor de inductancia correspondiente a  $Y_g = 4mm$ . En la primera se muestran las señales de baja frecuencia correspondientes a la salida del comparador con histéresis y a la corriente del electroimán. En la segunda se muestra en detalle la conmutación auxiliar y la forma de la tensión de alimentación del electroimán.

<span id="page-105-0"></span>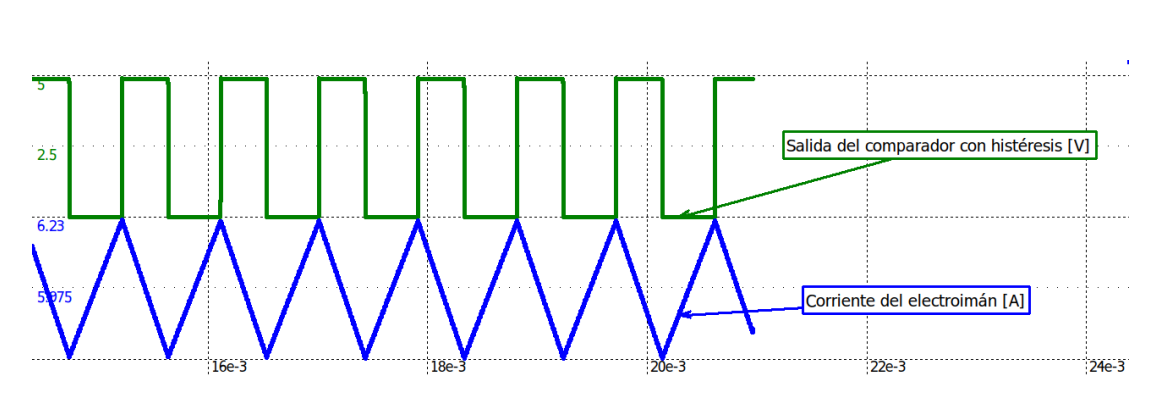

Figura 3.26: Simulación de señales en régimen permanente.

<span id="page-105-1"></span>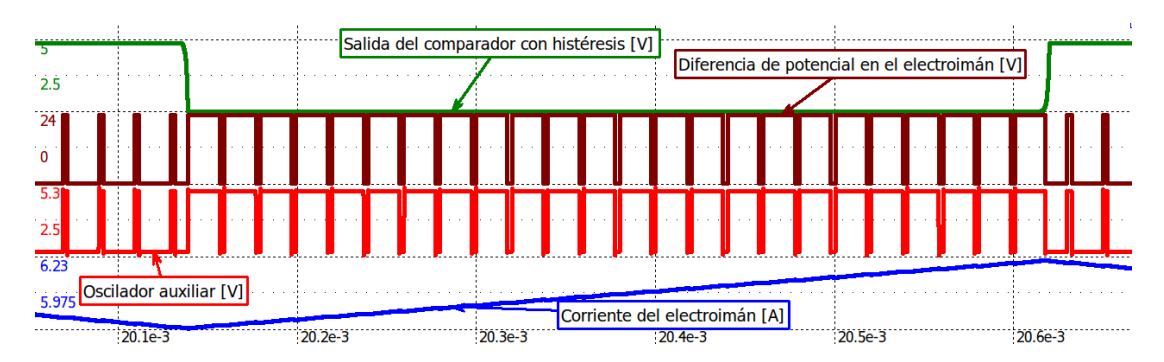

Figura 3.27: Simulación de señales de alta frecuencia en régimen permanente.

De esta simulación se realizaron mediciones sobre variables del sistema para comprobar si coinciden con los parámetros que se utilizaron para el diseño. Para las mediciones se utilizó la funcionalidad de cursores que tiene el programa NL5 y se agruparon los resultados en la tabla [3.3](#page-106-0)

<span id="page-106-0"></span>

| Resultados<br>Variables            | Resultado medido | Resultado teórico |
|------------------------------------|------------------|-------------------|
| $\overline{I_L}$ [A]               | 5.97             | 6                 |
| $\Delta I_L$ [mA]                  | 509              | 500               |
| $F_{\text{planta}}$ [Hz]           | 1080             | 1092              |
| $V_{L_{on}}$ [V]                   | 24               | 24                |
| $V_{L_{off}}$ [V]                  | $-24$            | $-24$             |
| $T_{on}$ [ $\mu s$ ]               | 17.57            | 18                |
| $T_{off}$ [ $\mu s$ ]              | $2.5\,$          | $\overline{2}$    |
| $T_{total}$ [ $\mu s$ ]            | 20.06            | 20                |
| $F_{aux}$ [kHz]                    | 49.8             | 50                |
| $d = \frac{T_{on}}{T_{total}}$ [%] | 87               | 90                |

Tabla 3.3: Valores medidos en simulación y calculados teóricamente.

## 3.5.2. Simulación de escalón en la referencia de corriente

En la figura [3.28](#page-107-0) se muestra como reacciona el sistema ante un cambio en la tensión de referencia de corriente. El sistema comienza estable en un valor de corriente media $I_L=0\,A$ y luego del cambio de referencia se estabiliza en $I_L=$ 6 A. Es interesante observar como la salida del comparador con histéresis se mantiene constante en un nivel para compensar el cambio de referencia, hasta que la corriente del electroimán supera a la de referencia por  $\Delta I_L/2$  y luego vuelve a conmutar.

<span id="page-107-0"></span>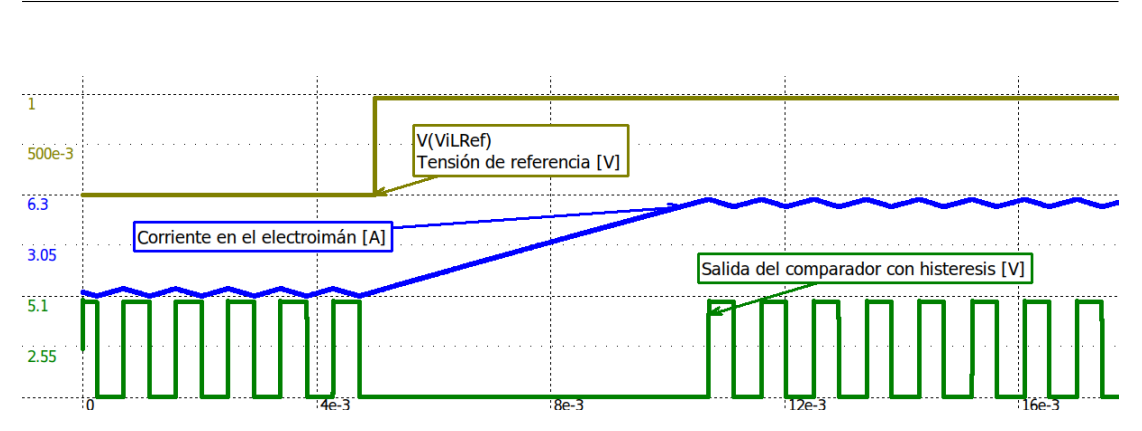

Figura 3.28: Simulación de escalón en la referencia de corriente.

Si bien el comparador con histéresis mantuvo su salida en un estado bajo durante el transitorio, la conmutación auxiliar siguió conmutando con el ciclo de trabajo constante, como se muestra en la figura [3.29.](#page-107-1) Esto es lo que asegura la correcta carga de los capacitores de bootstrap. Una vez que el comparador con histéresis volvió a conmutar, el ciclo de trabajo también se alternó.

<span id="page-107-1"></span>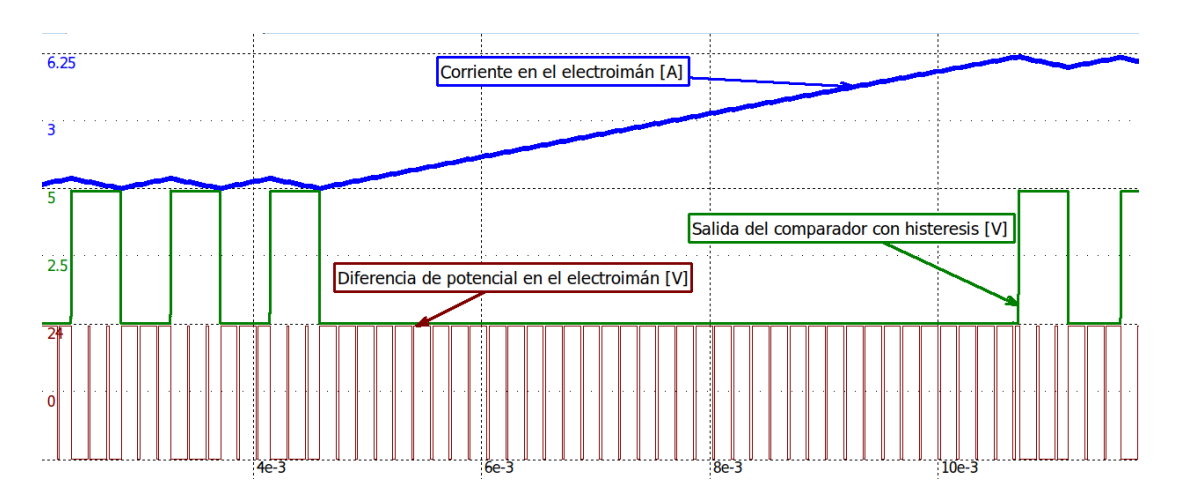

Figura 3.29: Simulación de escalón en la referencia de corriente y conmutación de alimentación en el electroimán.

La simulación de la figura [3.29](#page-107-1) fue realizada con una frecuencia de conmutación auxiliar menor a la utilizada en el diseño. Esto con el fin de que se puedan
observar correctamente en una misma imagen las se˜nales de baja frecuencia y la de conmutación auxiliar.

# 3.5.3. Simulación de caso con corriente instantánea negativa

Se realizó una simulación con una tensión de referencia  $V_{IL_{ref}} = 16 \ mV$  que se corresponde con una corriente en el electroimán  $\overline{I_L} = 96$  mA. En este caso la corriente tendrá valor medio positivo pero puede tomar valores instantáneos negativos. En la simulación se verificó que el ajuste hecho en el punto de operación del sensor de efecto Hall resultó adecuado para permitir que no se interrumpa la conmutación de la corriente. Esta simulación se muestra en la figura [3.30.](#page-108-0)

<span id="page-108-0"></span>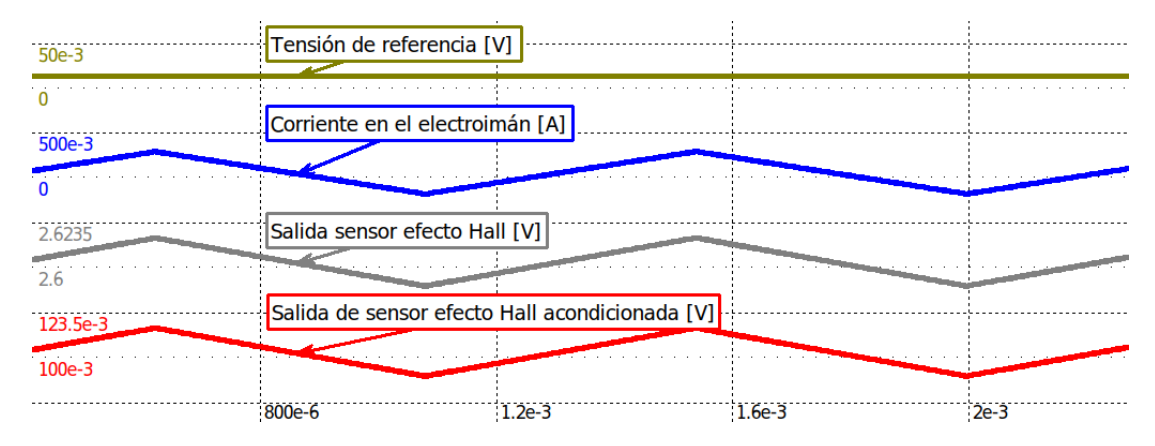

Figura 3.30: Simulación de corriente instantánea negativa en el electroimán.

Se puede observar en la figura [3.30](#page-108-0) que la salida del sensor de efecto Hall toma valores menores a  $2.6 V$  cuando la corriente del electroimán se hace negativa. Mientras que la tensión  $V_{IIfeed}$  se mantiene por encima de 0 V sin recortar.

# 3.6. Características estáticas y dinámicas del controlador

Si bien el controlador de corriente está basado en un control de tipo no lineal, es posible obtener sus características estáticas y dinámicas para luego utilizarlas en el diseño del sistema de control de levitación.

#### 3.6.1. Corriente media del electroimán

Para saber la corriente media que hay a la salida al aplicarle cierta tensión en la entrada, se utiliza la transferencia de lazo cerrado (sin considerar polos, y suponiendo alta ganancia de lazo abierto):

$$
I_L = V_{IL_{ref}} * \frac{K_{in}}{H_0} = V_{IL_{ref}} * 6 \left[ \frac{A}{V} \right]
$$
 (3.50)

#### 3.6.2. Frecuencia de conmutación de la corriente

La frecuencia de conmutación del sistema se obtiene con:

<span id="page-109-0"></span>
$$
F_{planta} = \frac{V_{cc}}{2 * \Delta I_L * L(Y_g)}
$$
\n(3.51)

Para $Y_g=4\ mm$ se tiene una inductancia $L(4\ mm)=16.44\ mH$  , lo cual resulta en una frecuencia  $F_{\text{planta}} = 1460 \ Hz$ .

#### 3.6.3. Ancho de banda del controlador

La dinámica del controlador, al depender de la inductancia, lo hace también del entrehierro. El ancho de banda (o velocidad con que responde) está limitado por la constante de tiempo del inductor con su resistencia serie. Juntas forman un sistema lineal de primer orden, con un polo en:

<span id="page-110-1"></span>
$$
\omega_{polo} = \frac{R_L}{L(Y_g)}\tag{3.52}
$$

Al tomar las condiciones del problema en el punto de linealización con  $Y_0 = 4mm$ , resulta una inductancia  $L = 7.55mH + 8.89mH$ . Luego, al considerar la resistencia del bobinado  $R_L = 0.2 \Omega$ , se calcula la ubicación del polo:

$$
\omega_{polo} = \frac{0.2 \, [\Omega]}{16.44 \, [mH]} = 12.17 \, [rad/s] \tag{3.53}
$$

La tabla [3.4](#page-111-0) muestra entre qué valores de frecuencia se ve afectada la forma de onda al modificarse la distancia de separación.

<span id="page-110-0"></span>
$$
\Delta T[s] = \frac{\Delta I_L * (L(Y_g) + L_\infty)}{V_{cc}} \tag{3.54}
$$

En la ecuación [3.54,](#page-110-0)  $\Delta T$  representa el tiempo de crecimiento o de decrecimiento de la rampa de corriente (sin considerar la resistencia del bobinado) en torno al valor nominal. El doble de este tiempo es igual al periodo de la corriente triangular  $(2 * T = \frac{1}{F}$  $\frac{1}{F_{planta}}$ ).

Según las mediciones de inductancia realizadas y, al aplicar las ecuaciones  $3.51$ , [3.52](#page-110-1) y [3.54,](#page-110-0) se obtuvo la tabla [3.4.](#page-111-0)

<span id="page-111-0"></span>

| $Y_q$ [mm]     | $L(Y_q)$ [mH] | $\Delta T$ [ms] | $F_{\text{planta}}[Hz]$ | $\omega_{polo}$ [rad/s] |
|----------------|---------------|-----------------|-------------------------|-------------------------|
| $\overline{0}$ | 76.45         | 1.59            | 313.93                  | 2.62                    |
| $\mathbf{1}$   | 33.42         | 0.70            | 718.13                  | 5.98                    |
| $\overline{2}$ | 22.64         | 0.47            | 1060.07                 | 8.83                    |
| 3              | 18.8          | 0.39            | 1276.60                 | 10.64                   |
| $\overline{4}$ | 16.44         | 0.34            | 1459                    | 12.17                   |
| 5              | 14.9          | 0.31            | 1632.65                 | 13.61                   |
| 6.5            | 14.4          | 0.30            | 1666.67                 | 13.89                   |
| 8.23           | 12.4          | 0.26            | 1935.48                 | 16.13                   |
| $\infty$       | 8.89          | 0.19            | 2699.66                 | 22.5                    |

Tabla 3.4: Valores calculados y medidos en función del entrehierro.

#### 3.6.4. Transferencia lineal del controlador de corriente

En la ecuación [3.55](#page-111-1) se muestra la transferencia linealizada del controlador de corriente para una distancia de separación de  $Y_g = 4\hspace{0.02cm} m m.$  Esta será luego utilizada para realizar el diseño de las etapas de compensación del levitador completo. Si bien la dinámica del controlador corriente se ve afectada por la distancia de separación, para el diseño de la compensación se tendrá en cuenta únicamente la dinámica para $Y_g = 4 \; mm.$ 

<span id="page-111-1"></span>
$$
G_{iL}(s) = \frac{6}{1 + \frac{s}{12.17}}
$$
\n(3.55)

# Capítulo 4

# Estimador analógico

Para que la placa de control pueda mantener la distancia de separación de entrehierro $Y_g$ es necesario conocer su valor para luego actuar en consecuencia. Si bien se podrían utilizar sensores especializados para ello, para este proyecto se opt´o por medirla de manera indirecta a partir de la pendiente de la corriente que circula por el electroimán.

En este capítulo se detalla la estrategia utilizada para realizar la estimación de posición a partir de la corriente del electroimán, junto con el diseño circuital y sus respectivas simulaciones. Finalmente se obtiene una función transferencia del bloque estimador que será luego utilizada para el diseño del compensador analógico.

### <span id="page-113-2"></span>4.1. Análisis de la estimación

Como se analizó en el capítulo [3,](#page-50-0) para controlar el valor medio de la corriente se utiliza una fuente conmutada que alterna la polaridad de la tensión aplicada al electroimán. Esto genera una onda de corriente triangular superpuesta al valor medio deseado, cuyas pendientes de crecimiento y de decrecimiento contienen información de la distancia de separación de entrehierro. Por lo tanto, se decidió realizar una estimación de la distancia a partir de la medición de dichas pendientes.

En la sección [3.2.1](#page-56-0) se obtuvo una ecuación que relaciona la pendiente de la corriente con la inductancia del electroimán. De esta forma, al reemplazar en la ecuación [3.7](#page-56-1) dicha inductancia por su expresión linealizada [2.20,](#page-43-0) obtenida a partir de mediciones, se obtiene:

<span id="page-113-0"></span>
$$
\frac{di_L(t)}{dt} = \frac{V_L}{L(Y_g)} = \frac{V_L}{-2.56\left[\frac{H}{m}\right] * Y_g + 0.027\left[H\right]}
$$
(4.1)

Debido a que la alimentación  $V_L$  del electroimán tiene dos valores posibles  $V_L$  = +24 V o  $V_L = -24 V$ , se puede reescribir la expresión [4.1:](#page-113-0)

<span id="page-113-1"></span>
$$
\left| \frac{di_L(t)}{dt} \right| = \frac{24 \left[ V \right]}{L(Y_g)} = \frac{24 \left[ V \right]}{-2.56 \left[ \frac{H}{m} \right] * Y_g + 0.027 \left[ H \right]}
$$
(4.2)

A partir de la expresión [4.2](#page-113-1) se evalúa la derivada para distintos valores de distancia y se obtiene la tabla [4.1.](#page-114-0)

| $Y_q[$ mm | $\frac{di_L(t)}{dt} \left  \left[ \frac{A}{s} \right] \right $ |
|-----------|----------------------------------------------------------------|
| 2         | 1091.9                                                         |
| 3         | 1235.8                                                         |
| 4         | 1423.5                                                         |
| 5         | 1678.3                                                         |

<span id="page-114-0"></span>Tabla 4.1: Pendiente de la corriente en función de la distancia de entrehierro.

Se realiza una regresión por mínimos cuadrados a los valores de la tabla  $4.1$  y se obtiene una expresión linealizada de la pendiente, que se muestra en la ecuación [4.3.](#page-114-1)

<span id="page-114-1"></span>
$$
\left| \frac{di_L}{dt} \right|_{Linear} \left[ \frac{A}{s} \right] = 194690 \left[ \frac{A}{s * m} \right] * Y_g \left[ m \right] + 676 \left[ \frac{A}{s} \right] \tag{4.3}
$$

Al despejar la distancia de separación se obtiene:

<span id="page-114-2"></span>
$$
Y_g\left[m\right] = 5.136 * 10^{-6} \left[\frac{s * m}{A}\right] * \left|\frac{di_L}{dt}\right|_{\text{Lineal}} \left[\frac{A}{s}\right] - 3.472 * 10^{-3} \left[m\right] \tag{4.4}
$$

En la expresión [4.4](#page-114-2) se puede observar que, para obtener una estimación de la distancia de separación, es necesario medir el módulo de la pendiente de la onda triangular de la corriente en el electroimán. Para realizar la estimación a partir de un circuito analógico se propone implementar un circuito derivador que permita obtener la pendiente de la corriente. Como esta tiene forma triangular, estará compuesta por un segmento creciente (pendiente positiva) y uno decre-ciente (pendiente negativa). Debido a que en la expresión [4.4](#page-114-2) se necesita obtener su módulo, se agrega una etapa de rectificación a la salida del derivador.

La forma de onda correspondiente a la salida de cada etapa a implementar se muestra en la figura [4.1.](#page-115-0) En ella se observa que se parte con una onda triangular, correspondiente a la corriente que circula por el electroim´an. Luego, al pasar por el derivador, se obtiene una onda pulsada, cuyos valor superior e inferior se corresponden con la pendiente de crecimiento y de decrecimiento de la corriente. Luego, al entrar a la etapa de rectificación se obtiene un valor constante y proporcional a la pendiente y, por ende, a la distancia de separación de entrehierro.

<span id="page-115-0"></span>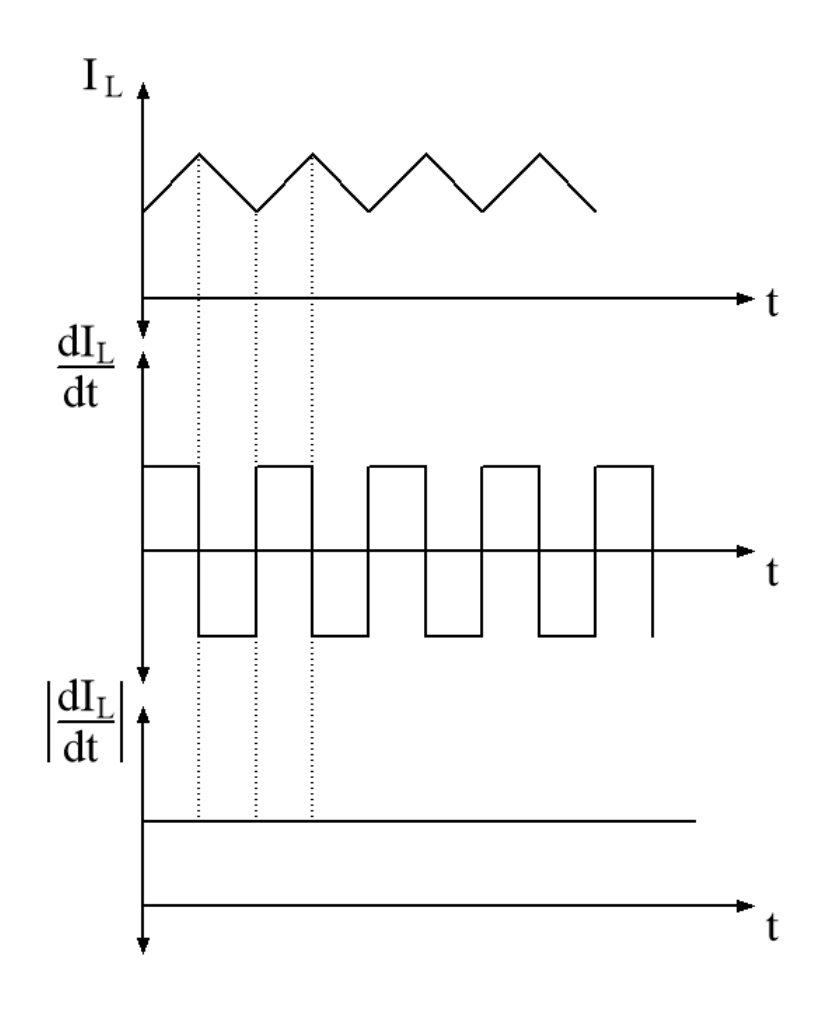

Figura 4.1: Formas de onda de cada etapa del estimador.

Hasta ahora se planteó que la entrada al derivador es la corriente del electroimán. Sin embargo, esta no es medida de manera directa, sino que se mide a través del sensor de efecto Hall, cuya salida es  $V_{IL_{feed}}$  [\(3.45\)](#page-97-0). Por lo tanto es necesario tener en cuenta su ganancia  $H_0$  al momento de diseñar el estimador. La expresión a implementar circuitalmente resulta:

$$
Y_g = \frac{5.136 * 10^{-6} \left[\frac{s * m}{A}\right]}{H_0} * \left|\frac{dV_{IL_{feed}}}{dt}\right|_{Linear} - 3.472 * 10^{-3} \left[m\right]
$$
(4.5)

El diagrama en bloques que describe cómo está conformado el estimador se mues-tra en la figura [4.2.](#page-116-0) En ella se observa que la señal de entrada es la tensión de salida del sensor de efecto Hall, que ingresa al circuito derivador obteniéndose  $V_{deriv}$ . Finalmente, esta señal es rectificada y se obtiene  $V_{estim}$ , que es proporcional a la distancia de separación de entrehierro.

<span id="page-116-0"></span>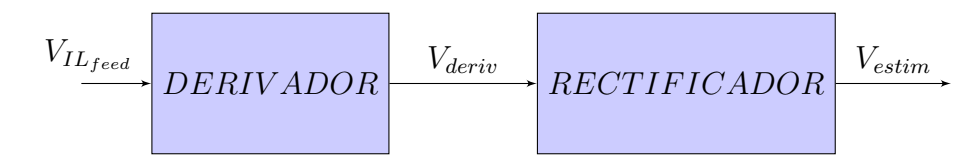

Figura 4.2: Diagrama en bloques simplificado del estimador.

A continuación se diseña la implementación circuital de cada una de las etapas que componen al diagrama en bloques [4.2.](#page-116-0)

### 4.2. Diseño del circuito derivador

Para poder obtener  $\frac{dV_{ILfeed}}{dt}$  se utiliza un circuito derivador basado en un amplificador operacional como el que se muestra en la figura [4.3.](#page-117-0) Se decide utilizar amplificadores operacionales alimentados con una fuente de tensión simple de  $5V$ con una excursión completa en su salida.

Debido a que  $V_{IL_{feed}}$  es una onda triangular, su derivada será una onda pulsada. Por lo tanto, para poder representar valores de pendientes tanto positivos como negativos es necesario polarizar la salida del derivador en un punto de operación  $\left(V_{op}\right)$ para no perder información. Como la salida varía entre 0 $V$ y 5 $V$ se utiliza  $V_{op} = 2.5\,V$  para permitir igual excursión en ambos sentidos.

<span id="page-117-0"></span>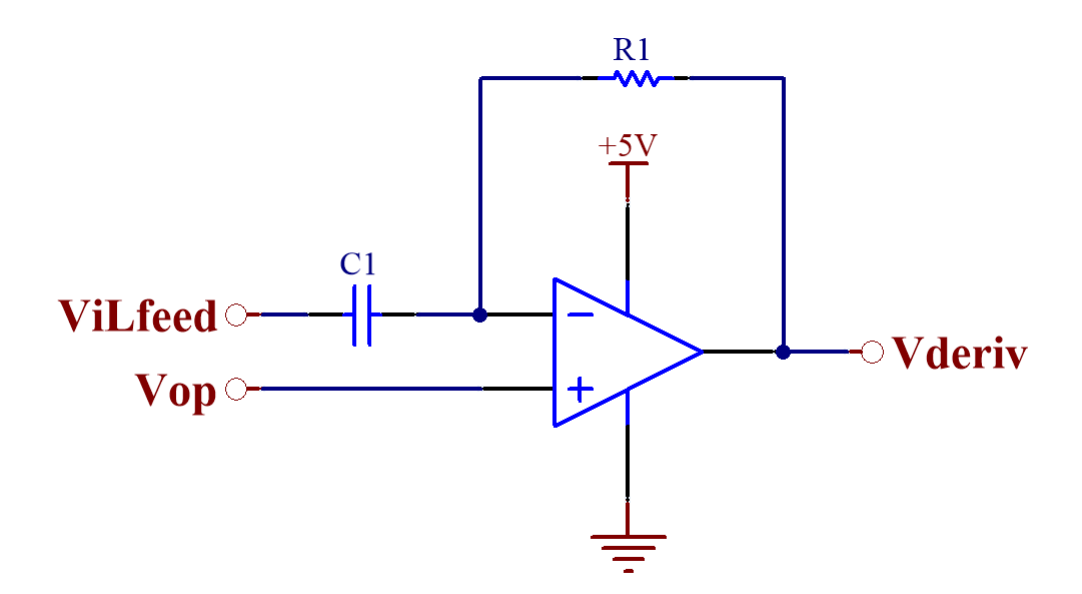

Figura 4.3: Circuito derivador.

La salida del circuito  $V_{deriv}(t)$  ante su entrada  $V_{IL_{feed}}$  es:

$$
V_{deriv}(t) = V_{op} - \frac{dV_{IL_{feed}}}{dt} * C_1 * R_1
$$
\n(4.6)

Teniendo en cuenta que  $V_{IL_{feed}} = I_L * H_0 + 0.1\,V,$ al hacer su derivada se pierde

el término constante, entonces  $\frac{dV_{ILfeed}}{dt} = \frac{dI_L}{dt} * H_0$ . Por lo tanto, se obtiene:

<span id="page-118-0"></span>
$$
V_{deriv}(t) = 2.5 [V] - \frac{dI_L}{dt} * H_0 * C_1 * R_1
$$
\n(4.7)

Según la expresión [4.7,](#page-118-0) la salida del derivador  $V_{deriv}$  excursionará alrededor de  $V_{op}$  = 2.5  $\ensuremath{V}$  con un valor máximo de 5<br>  $\ensuremath{V}$  y un mínimo de 0  $\ensuremath{V}.$  Cualquier valor que supere esos límites provocaría una saturación del amplificador operacional.

Para evitar una saturación de la salida del derivador y teniendo en cuenta que  $V_{deriv}(t)$  presenta variaciones alrededor del punto de operación de 2.5 V se debe cumplir, para todos los casos posibles de pendiente en el rango de distancia de trabajo, que:

<span id="page-118-1"></span>
$$
\left| -\frac{dI_L}{dt} * H_0 * C_1 * R_1 \right| \le 2.5 \left[ V \right]
$$
 (4.8)

Por lo tanto, con la ecuación  $3.7$  y  $4.8$  se plantea que:

$$
C_1 * R_1 \le \frac{2.5 \left[ V \right] * L_{min}}{V_{cc} * H_0} \tag{4.9}
$$

Con  $L_{min} = L(5 \, mm) = 14.9 \, [mH]$  se obtiene:

$$
C_1 * R_1 \leq 29.1 \, [ms] \tag{4.10}
$$

El derivador tiene como salida una onda pulsada, cuyo nivel superior es proporcional a la pendiente de bajada de la corriente en el electroimán, y el nivel inferior es proporcional a la pendiente de subida.

Para los cálculos se utilizó $\tau = C_1 * R_1 = 25\ ms,$ para dar un margen y evitar la

saturación del amplificador operacional.

Con la ecuación [4.3](#page-114-1) y [4.7,](#page-118-0) y con una variación en torno a  $2.5 V$  se obtienen dos expresiones para la salida del derivador en función de la distancia de entrehierro y el sentido de las pendientes.

Para pendiente positiva, la salida del circuito derivador resulta:

<span id="page-119-0"></span>
$$
V_{deriv}(Y_g) [V] = -0.2595 \left[ \frac{V}{mm} \right] * Y_g [mm] + 1.6 [V] \tag{4.11}
$$

Para pendiente negativa:

<span id="page-119-1"></span>
$$
V_{deriv}(Y_g) [V] = 0.2595 \left[ \frac{V}{mm} \right] * Y_g [mm] + 3.4 [V] \tag{4.12}
$$

<span id="page-119-2"></span>A partir de la expresiones [4.11](#page-119-0) y [4.12](#page-119-1) se realizó la tabla [4.2](#page-119-2) que muestra el valor de salida del derivador para distintos valores de distancia de entrehierro. Se puede observar que la tensión de salida del derivador se mantiene entre  $0 V y 5 V$ .

|   | $Y_g[mm] \mid V_{deriv_{sup}}(Y_g)[V] \mid$ | $V_{deriv_{inf}}(Y_g)[V]$ |
|---|---------------------------------------------|---------------------------|
| 2 | 3.92                                        | 1.08                      |
| 3 | 4.18                                        | 0.82                      |
|   | 4.44                                        | 0.56                      |
| 5 | 4.7                                         | 0.30                      |

Tabla 4.2: Tensión de salida del derivador ( $V_{deriv}$ ) en función de la posición (Y<sub>g</sub>).

Al observar los valores superiores e inferiores obtenidos en la tabla [4.2,](#page-119-2) se puede ver que para cada valor de  $Y_g$ , los valores obtenidos tienen una excursión ( $\Delta V_{deriv}$ )

simétrica alrededor de 2.5*V*. Por lo tanto, se puede expresar la salida del derivador como se muestra en las expresiones [4.13](#page-120-0) y [4.14.](#page-120-1)

Para pendiente positiva:

<span id="page-120-0"></span>
$$
V_{deriv} = 2.5 \left[ V \right] - \left| \Delta V_{deriv} \right| \tag{4.13}
$$

Para pendiente negativa:

<span id="page-120-1"></span>
$$
V_{deriv} = 2.5 \left[ V \right] + \left| \Delta V_{deriv} \right| \tag{4.14}
$$

#### 4.2.1. Análisis de estabilidad y compensación

En esta sección se analiza la respuesta en frecuencia del circuito derivador. Para su implementación se propone utilizar el amplificador operacional MCP660, el cual fue también elegido para el diseño circuital del controlador de corriente. Este es internamente compensado, por lo que todos sus otros polos los tiene luego del cruce por  $0$  dB de la ganancia. Para simplificar el análisis estos no se tienen en cuenta, ya que están fuera de la zona de interés. Su ganancia de lazo abierto es:

$$
A(s) = \frac{1778279}{\left(\frac{s}{2\pi \ast 20} + 1\right)}\tag{4.15}
$$

La estabilidad del circuito derivador puede analizarse a partir del diagrama en bloques que se muestra a continuación:

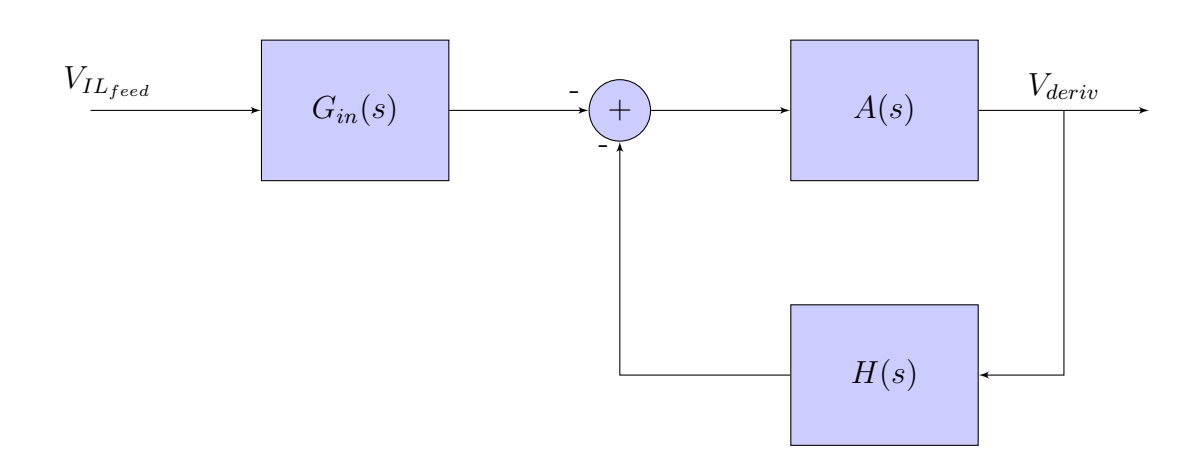

Figura 4.4: Diagrama en bloques del circuito derivador.

La red de realimentación  $H(s)$ y la ganancia de entrada $G_{in}(s)$ están dadas por el circuito formado por  $C_1$  y  $R_1$  en la figura [4.3.](#page-117-0)

$$
G_{in}(s) = \frac{s * C_1 * R_1}{1 + s * C_1 * R_1}
$$
\n(4.16)

$$
H(s) = \frac{1}{1 + s * C_1 * R_1}
$$
\n(4.17)

Para el análisis de estabilidad se realiza el diagrama de Bode de la ganancia del amplificador operacional  $(A(s))$  junto con la inversa de la ganancia de realimentación, que resulta:

$$
\frac{1}{H(s)} = 1 + s * C_1 * R_1 \tag{4.18}
$$

En la figura [4.5](#page-122-0) se muestra el diagrama de Bode de A(s) y  $\frac{1}{H(s)}$ . En ella se puede observar que cuando ambas curvas se cruzan ( $|G * H| = 1$ ), la contribución en

<span id="page-122-0"></span>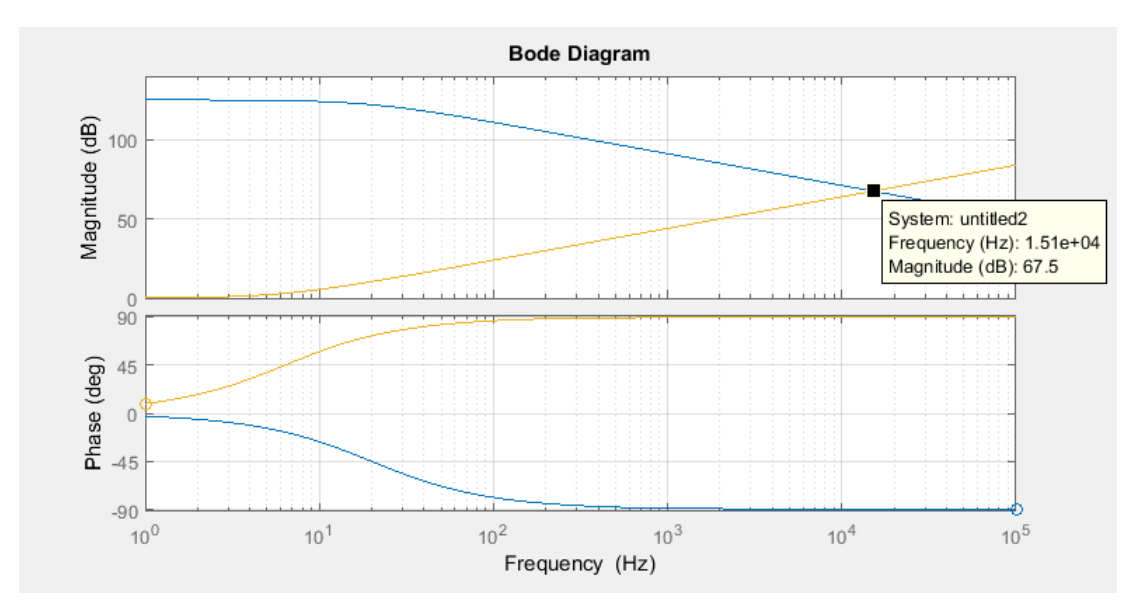

fase de ambas es de 180°, por lo tanto el circuito resulta inestable.

Figura 4.5: Respuesta en frecuencia del amplificador operacional MCP660 y de la red de realimentación sin compensar.

Debido a la inestabilidad del circuito derivador es necesario compensarlo mediante el agregado de un polo en  $\frac{1}{H(s)}$  de forma tal que, cuando ambas curvas se crucen, la suma de fase sea menor a 180°. Esto se logra agregando una resistencia  $(R_2)$ en serie al capacitor, como se observa en la figura [4.6.](#page-123-0) De esta forma, la inversa de la red de realimentación resulta:

$$
\frac{1}{H(s)} = \frac{1 + s * C_1 * (R_1 + R_2)}{1 + s * C_1 * R_2}
$$
\n(4.19)

<span id="page-123-0"></span>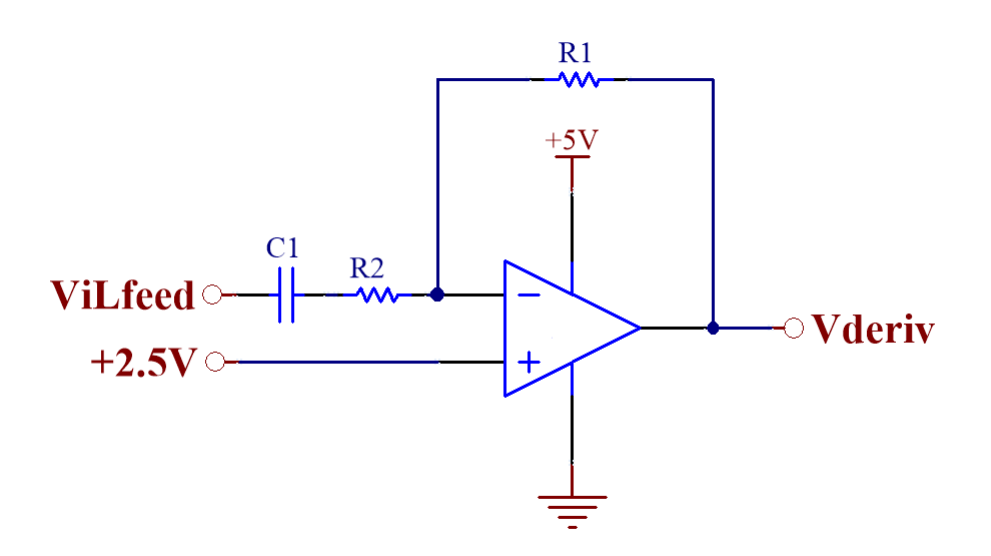

Figura 4.6: Circuito derivador compensado.

Al agregar esta compensación el circuito deja de comportarse como derivador a partir de la frecuencia del polo agregado en  $\frac{1}{H(s)}$ . Por lo tanto, esta frecuencia debe ser mayor a la quinta arm´onica de la onda triangular de corriente. De la tabla [3.4](#page-111-0) se obtiene que la frecuencia fundamental máxima a la que trabaja el sistema (para  $Y_g = 5 \ mm)$ es de 1632.35  $Hz,$ por lo que al considerar su quinta armónica se obtiene una frecuencia de 8161  $Hz$ .

Por lo tanto, se ubica el polo de la compensación en 16  $kHz$  para maximizar el ancho de banda del derivador, logrando un margen de fase de aproximadamente 45°. Esto da como resultado $R_2\,=\,10\;\Omega,\;C_1\,=\,1\;uF$  y  $R_1\,=\,25\;k\Omega.$  El bode de la ganancia a lazo abierto del amplificador operacional junto con su red de realimentación  $\frac{1}{H(s)}$  con el polo agregado se observa en la figura [4.7.](#page-124-0)

<span id="page-124-0"></span>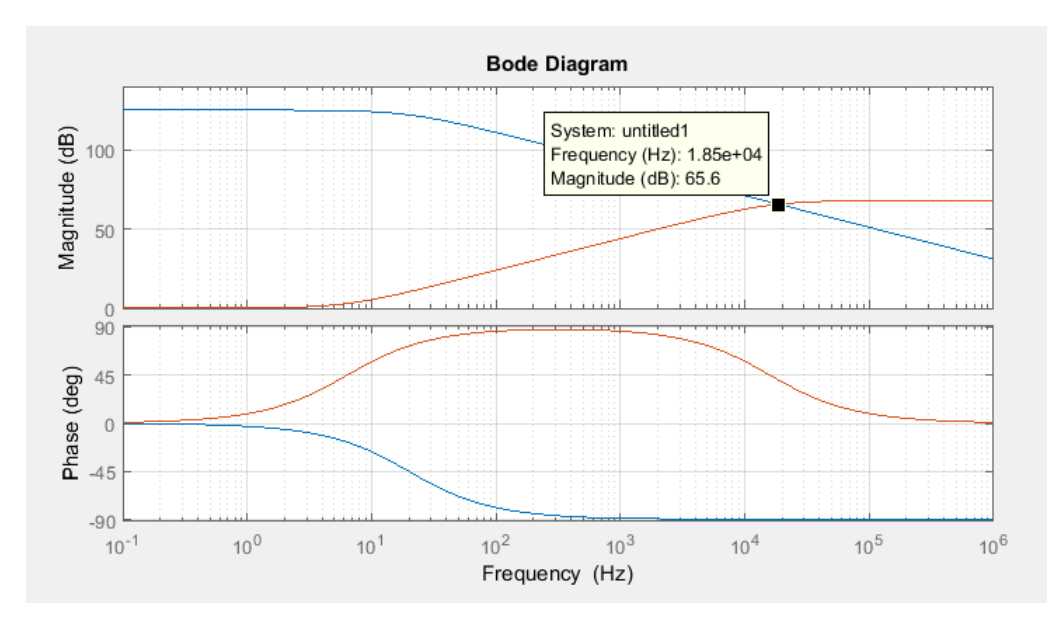

Figura 4.7: Respuesta en frecuencia del amplificador operacional MCP660 y de la red de realimentación compensado.

En la figura [4.8](#page-125-0) se muestra la magnitud y la fase de la transferencia a lazo abierto  $(G(s)*H(s))$ . En ella se puede observar que el margen de fase resultante es de  $\phi = 49.6^{\circ}$  y el ancho de banda es de 18.7  $kHz$ .

<span id="page-125-0"></span>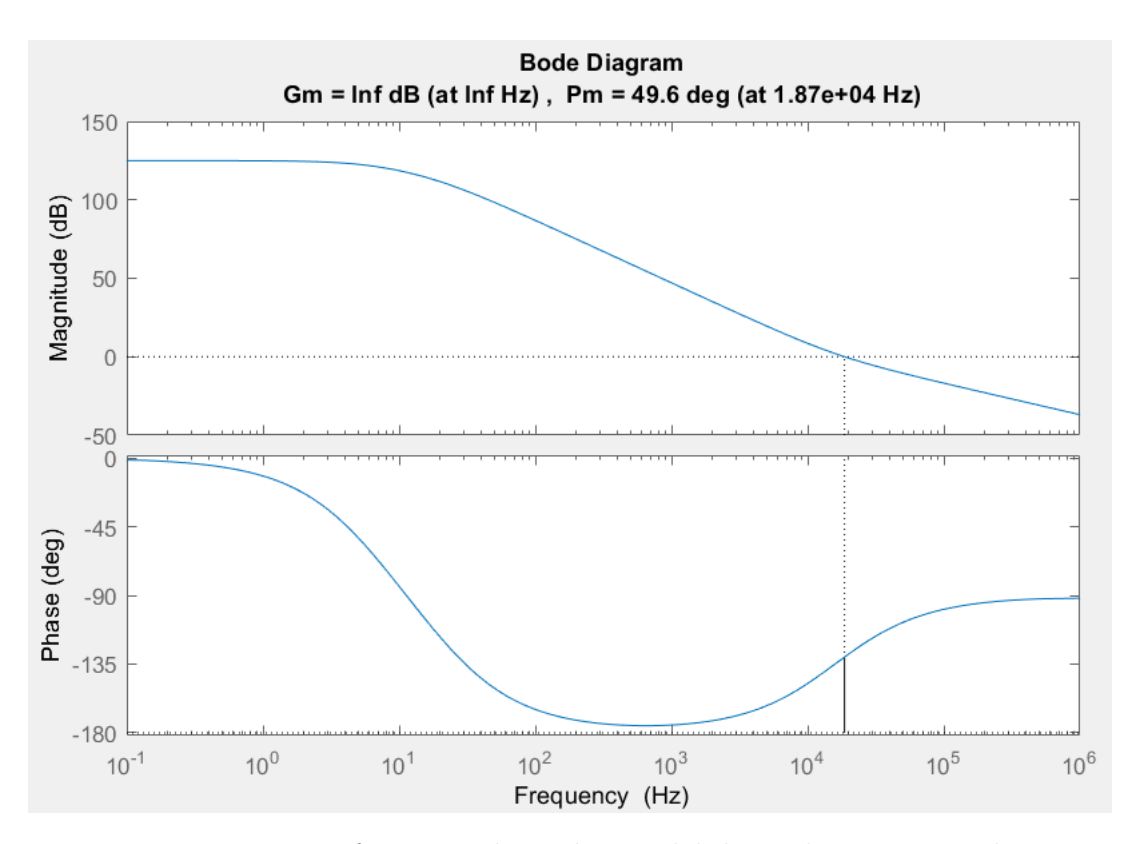

Figura 4.8: Transferencia a lazo abierto del derivador compensado.

Finalmente, en la figura [4.9](#page-126-0) se muestra la transferencia de lazo cerrado (TLC), que tiene un comportamiento derivativo hasta aproximadamente  $18 kHz$ .

<span id="page-126-0"></span>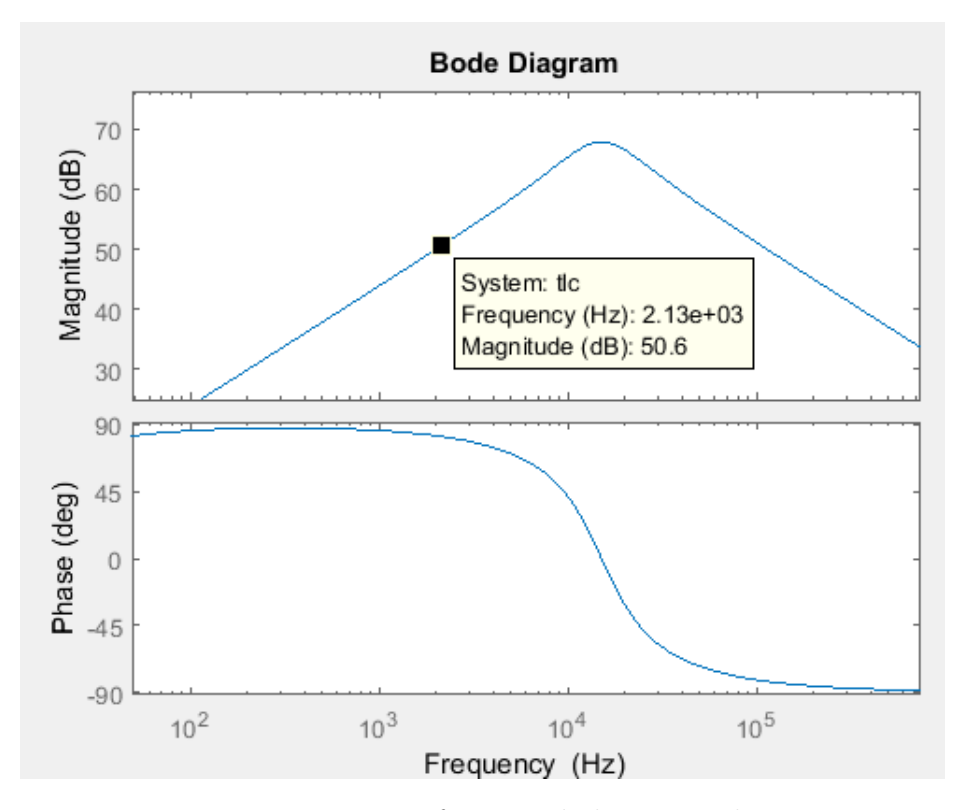

Figura 4.9: Transferencia de lazo cerrado.

A continuación se muestra la TLC del circuito derivador:

$$
TLC_{derivador} = \frac{V_{deriv}}{V_{iL_{feed}}} = \frac{G_{in} * A(s)}{1 + A(s) * H(s)}
$$
(4.20)

$$
TLC_{derivador} = \frac{-0.025 * s}{1 + (\frac{2*0.473}{94.5 k}) * s + (\frac{s}{94.5 k})^2}
$$
(4.21)

## 4.3. Etapa de rectificación

Como se mencionó en la sección [4.1,](#page-113-2) es necesario obtener el valor absoluto de la salida del derivador para tener a la salida del estimador una señal aproximadamente continua. Es por ello que se implementa un circuito rectificador en la salida del derivador alrededor de  $V_{op} = 2.5 V$ .

Para la implementación circuital del rectificador se decidió utilizar la misma topología usada en la versión anterior del prototipo, que se muestra en la figura [4.10.](#page-127-0) Este circuito está compuesto por tres etapas: rectificación, resta y filtrado. Para facilitar su comprensión se realiza un análisis de cada una de estas etapas por separado.

<span id="page-127-0"></span>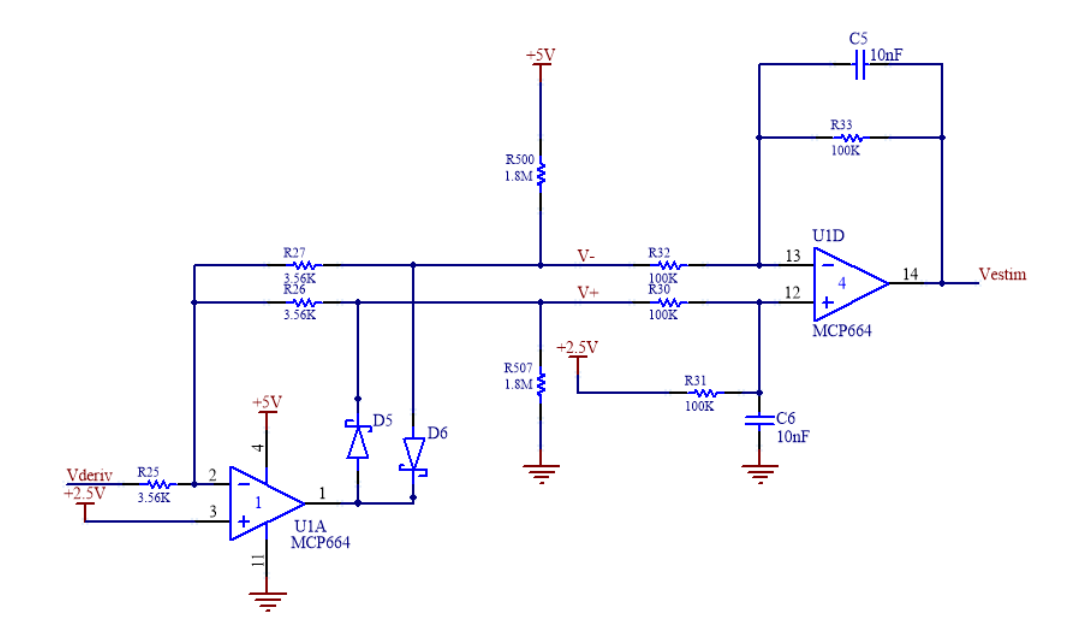

Figura 4.10: Circuito de rectificación, resta y filtrado.

### 4.3.1. Rectificador

Para entender el funcionamiento del rectificador, se comienza con el análisis de la primer etapa del circuito de la figura [4.10.](#page-127-0) Por lo tanto, se simplifica el circuito al mostrado en la figura [4.11.](#page-128-0) Se parte de la suposición de que en un amplificador operacional ideal, la tensión diferencial  $(V_d)$  es igual a cero. De esta forma, como la entrada no inversora está fijada en  $2.5 V$ , la misma tensión se encuentra en la entrada inversora.

<span id="page-128-0"></span>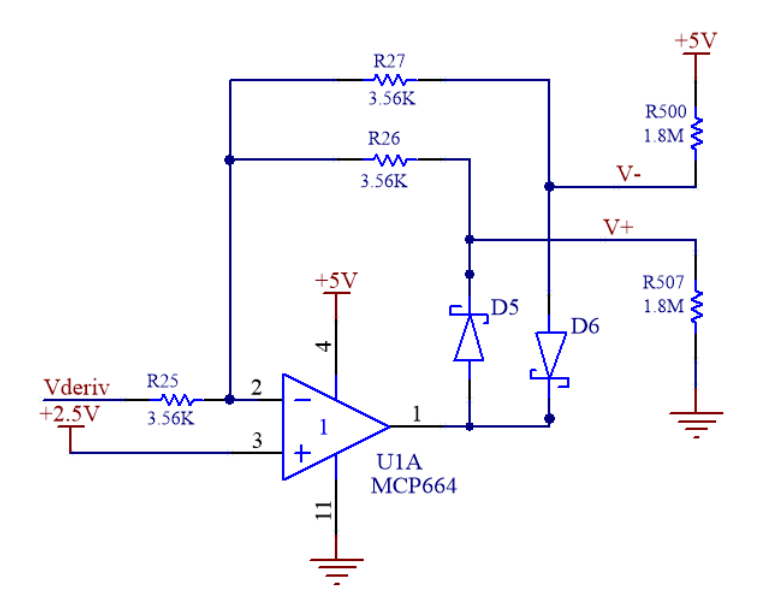

Figura 4.11: Circuito rectificador.

Al analizar la corriente en la resistencia R<sup>25</sup> (con sentido positivo hacia la izquierda) en función de  $V_{deriv}$ , resulta:

$$
I_{R25} = \frac{2.5\left[V\right] - V_{deriv}}{R_{25}}\tag{4.22}
$$

En el caso de que  $V_{deriv} < 2.5 V$ , la corriente será positiva. Esta misma corriente proviene desde la salida del operacional, a través del diodo  $D_5$  y la resistencia  $R_{26}$ . Si se desprecia la tensión del diodo en directa se obtiene que la salida del operacional es igual a  $V^+$ :

$$
V^{+} = I_{R25} * R_{26} + 2.5 \left[ V \right] = \frac{2.5 \left[ V \right] - V_{deriv}}{R_{25}} * R_{26} + 2.5 \left[ V \right] \tag{4.23}
$$

Como  $R_{25} = R_{26}$ :

<span id="page-129-0"></span>
$$
V^{+} = 2.5 [V] - V_{deriv} + 2.5 [V] = 5 [V] - V_{deriv}
$$
 (4.24)

Además, dado que el diodo  $D_6$  queda polarizado en inversa y la caída de tensión en  $R_{27}$  es despreciable, se obtiene que:

<span id="page-129-1"></span>
$$
V^- = 2.5 [V] \tag{4.25}
$$

Análogamente, si  $V_{deriv} > 2.5 V$ , se puede encontrar:

<span id="page-129-3"></span>
$$
V^- = 5 [V] - V_{deriv}
$$
 (4.26)

<span id="page-129-2"></span>
$$
V^{+} = 2.5 \, [V] \tag{4.27}
$$

#### 4.3.2. Restador

Se utiliza un amplificador operacional en modo diferencial como restador. El circuito utilizado se observa en la figura [4.12](#page-130-0) y se analiza su funcionamiento para <span id="page-130-0"></span>las dos condiciones de  $V_{deriv}$ .

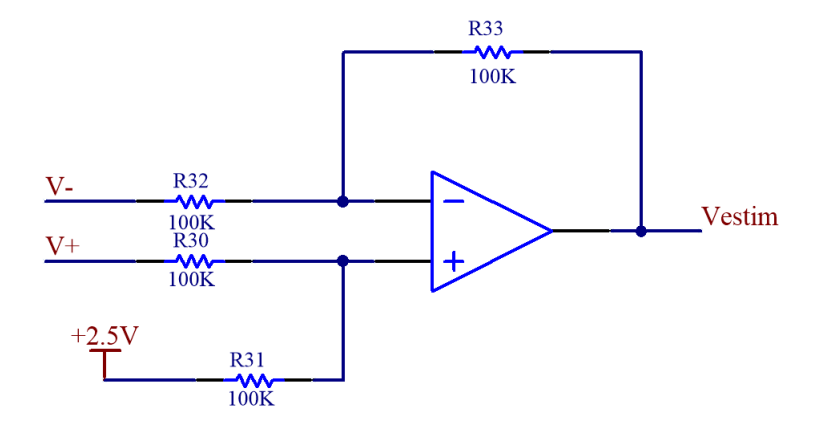

Figura 4.12: Circuito restador.

La salida del restador está dada por:

<span id="page-130-1"></span>
$$
V_{estim} = V^+ - V^- + 2.5 [V] \tag{4.28}
$$

Cuando  $V_{deriv} < 2.5 V$ , se reemplazan los valores de  $V^+$  y  $V^-$  por los obtenidos en [4.24](#page-129-0) y [4.25](#page-129-1) respectivamente:

$$
V_{estim} = (5 [V] - V_{deriv}) - (2.5 [V]) + 2.5 [V]
$$
  

$$
V_{estim} = 5 [V] - V_{deriv}
$$

En este caso, según la expresión [4.13,](#page-120-0)  $V_{deriv} = 2.5 V - |\Delta V_{deriv}|$ . Por lo tanto:

$$
V_{estim} = 5 [V] - (2.5 [V] - |\Delta V_{deriv}|) = 2.5 [V] + |\Delta V_{deriv}|
$$

Cuando  $V_{deriv} > 2.5 V$ , se reemplazan los valores de  $V^+$  y  $V^-$  de la ecuación [4.28](#page-130-1)

por los obtenidos en [4.27](#page-129-2) y [4.26](#page-129-3) respectivamente:

$$
V_{estim} = 2.5 [V] - (5 [V] - V_{deriv}) + 2.5 [V]
$$
  

$$
V_{estim} = V_{deriv}
$$

En este caso, según la expresión [4.14,](#page-120-1)  $V_{deriv} = 2.5 V + |\Delta V_{deriv}|$ . Por lo tanto:

$$
V_{estim} = 2.5 [V] + |\Delta V_{deriv}|
$$

Finalmente, la tensión de salida del restador, para cualquier valor de  $V_{deriv}$  se puede expresar como:

$$
V_{estim} = 2.5 [V] + |\Delta V_{deriv}|
$$

#### 4.3.3. Filtrado

En el restador se implementa un filtrado adicional a la señal de salida como se observa en la figura [4.13.](#page-132-0)

<span id="page-132-0"></span>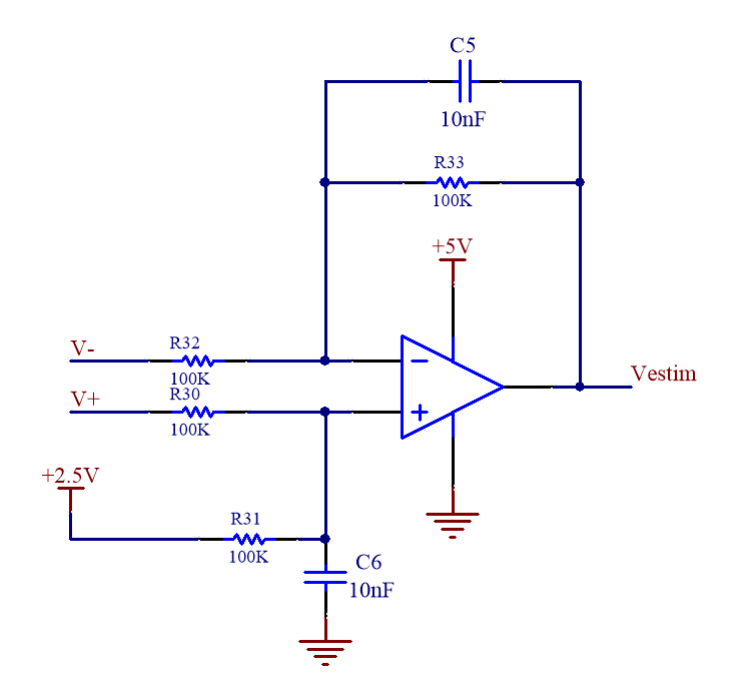

Figura 4.13: Esquema circuital del restador con una etapa de filtrado.

De esta última etapa, si se considera $C_5=C_6=C$ y  $R_{33}=R_{31}=R,$  se obtiene:

$$
V_{estim} = \frac{1}{1 + s * C * R} * (2.5 [V] + |\Delta V_{deriv}|)
$$
 (4.29)

$$
V_{estim} \approx \frac{1}{1 + s * C * R} * | \Delta V_{deriv} | + 2.5 [V]
$$
 (4.30)

Puesto que la salida  $V_{estim}$  debe ser una señal continua, es importante eliminar cualquier posible ripple. Por ello, se elige una frecuencia de corte de 1 kr/s por lo que se debe cumplir que:

<span id="page-132-1"></span>
$$
\frac{1}{C * R} = 1 \left[ kr/s \right] \tag{4.31}
$$

A partir de la expresión [4.31,](#page-132-1) se elige  $C = 10 nF$  resultando en una resistencia  $R = 100 k\Omega$ .

## 4.4. Simulaciones de derivador y rectificador

A continuación se realizan simulaciones del circuito estimador conformado por los bloques derivador, rectificador y filtrado. Para ello se utilizó el software NL5 y se anexó el circuito estimador dentro del controlador de corriente. En la figura [4.14](#page-133-0) se muestra el circuito utilizado para la simulación.

<span id="page-133-0"></span>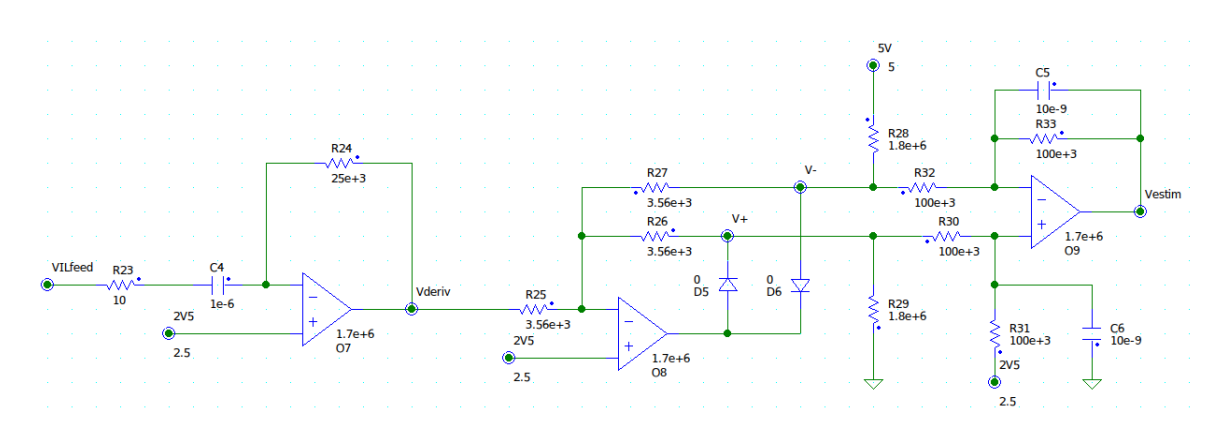

Figura 4.14: Circuito utilizado para simulación.

#### <span id="page-133-1"></span>4.4.1. Simulación en régimen permanente

Se realizó una simulación del controlador de corriente junto con el estimador, utilizando $V_{IL_{ref}} = 5V,$ que resulta en una corriente media del electroimán de 30 $\!$ En la figura [4.15](#page-134-0) se muestran las formas de onda de la corriente del electroimán, la salida del circuito derivador, y la salida del rectificador.

<span id="page-134-0"></span>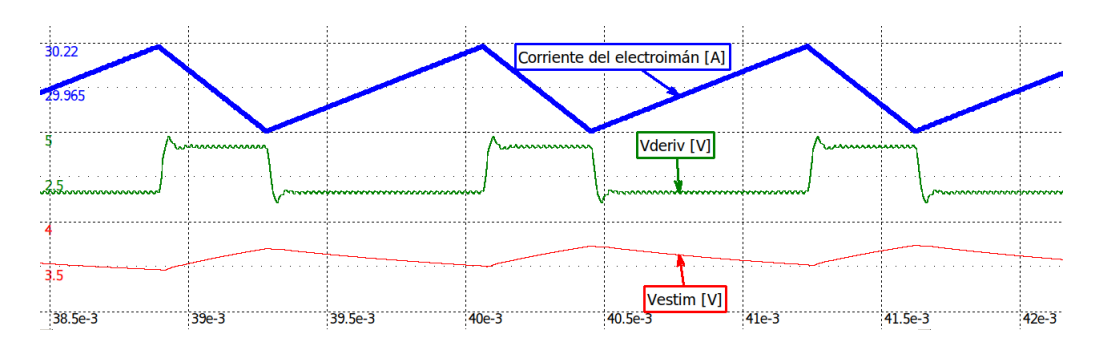

Figura 4.15: Formas de onda de corriente, salida del derivador y salida rectificada.

Al observar la figura [4.15](#page-134-0) es posible notar dos problemas. El primero es que la forma de onda de corriente presenta pendientes de crecimiento y de decrecimiento asim´etricas. Esto es provocado por el efecto de la resistencia interna del electroim´an, que se hace notorio cuando se trabaja con corrientes elevadas. Esta asimetría en las pendientes provoca que la salida del derivador no sea simétrica alrededor de  $V_{op}$ . Por lo tanto, como luego se rectifica esta señal pulsada alrededor de  $V_{op}$ , la señal resultante presentará variaciones, que según mediciones realizadas con los cursores de la simulación se determinó que su amplitud es de  $233 \, mV$ . El segundo problema es que la salida del derivador, con forma de onda pulsada, presenta un comportamiento ruidoso tanto en el nivel superior como en el inferior. Esto proviene principalmente de la conmutación auxiliar, que también es amplificada por el derivador.

Por lo tanto, a continuación se analiza en profundidad ambos inconvenientes y se plantean soluciones a los mismos: un filtro pasa bajos en la entrada del estimador y una compensación para los efectos de la resistencia interna.

## 4.5. Diseño del filtro pasa bajos

Debido a que el derivador amplifica las señales de alta frecuencia se decidió agregar un filtro pasa bajos en su entrada, que permita el paso de la onda triangular de corriente pero que filtre la frecuencia de conmutación auxiliar.

La señal que ingresa al derivador es  $V_{IL_{feed}}$ , que es una onda triangular de frecuencia fundamental variable entre  $1 kHz y 2 kHz$ . Por lo tanto, se permite el paso de sus componentes frecuenciales hasta la quinta arm´onica. De esta manera se determina que la frecuencia de corte del filtro sea de 20 kHz.

Mediante la utilización del software FilterLab se diseña un filtro activo Butterworth de segundo orden, con una frecuencia de corte en 20 kHz y ganancia unitaria. En la figura [4.16](#page-135-0) se puede ver el circuito utilizado y en la [4.17,](#page-136-0) su respuesta en frecuencia.

<span id="page-135-0"></span>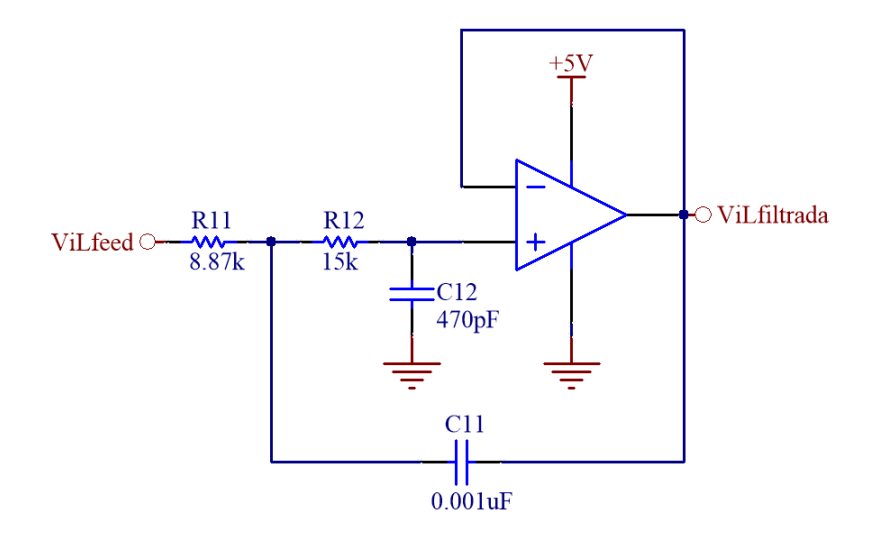

Figura 4.16: Filtro para la entrada del derivador.

<span id="page-136-0"></span>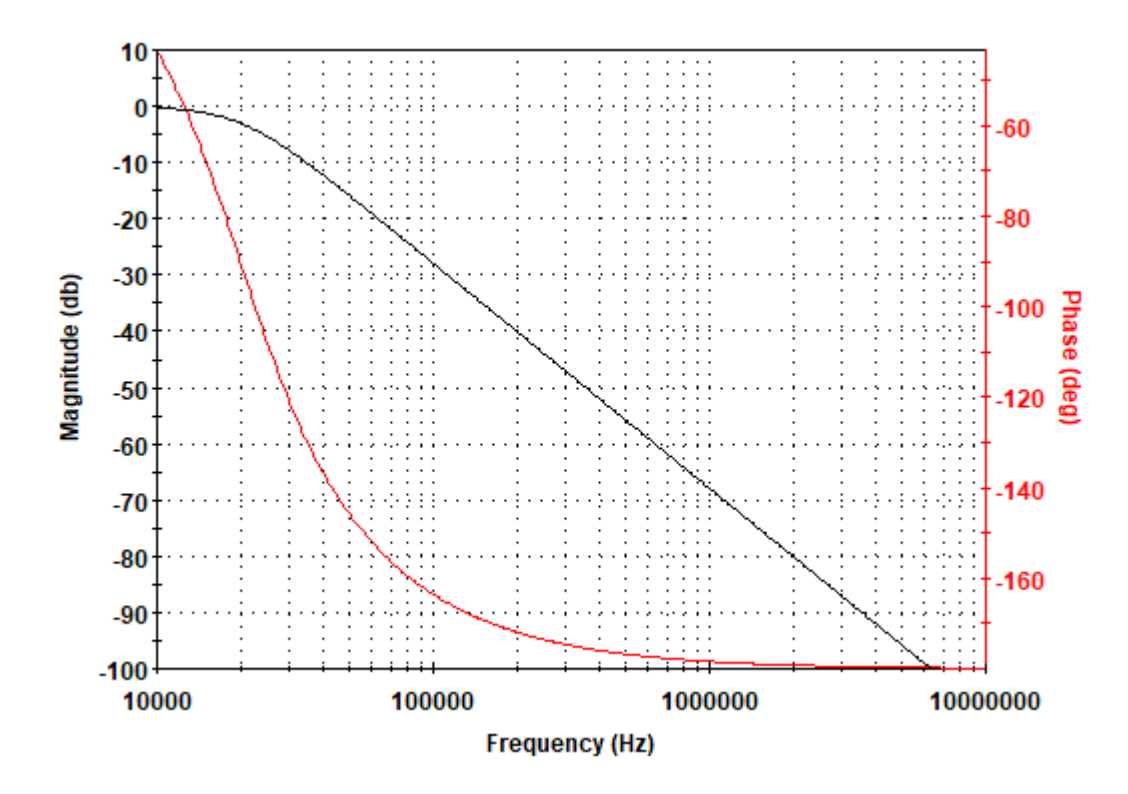

Figura 4.17: Respuesta en frecuencia del filtro activo.

En la figura [4.18](#page-136-1) se muestra el resultado de una simulación agregando el filtro pasa bajos en la entrada. Se puede observar que, en comparación con la figura [4.15,](#page-134-0) la señal de salida del derivador es menos ruidosa. Esta simulación fue realizada con las mismas condiciones de corriente e inductancia que en la figura [4.15.](#page-134-0)

<span id="page-136-1"></span>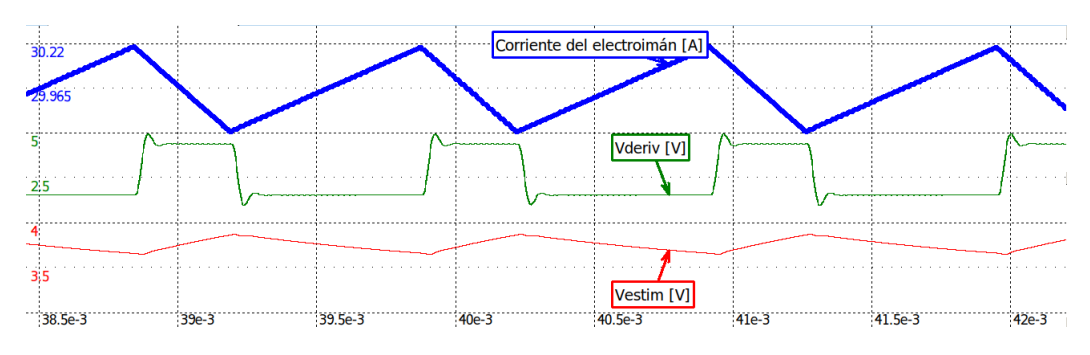

Figura 4.18: Simulación del estimador con filtro pasa bajos en la entrada.

### 4.6. Compensación de resistencia interna

El segundo inconveniente mencionado en la sección [4.4.1](#page-133-1) es la diferencia entre pendientes de crecimiento y de decrecimiento causada por la resistencia interna del electroimán. A continuación se analiza la causa de dicho efecto y la solución propuesta.

Al circular corriente siempre en el mismo sentido por el electroimán, se produce una caída de tensión constante en su resistencia interna. Esto provoca que no siempre estén aplicados  $\pm V_{cc}$  al electroimán sino que, durante el tiempo en que la corriente crece  $(T_{ON})$  se aplican  $+V_{cc} - I_L * R_L$  y durante el tiempo en que la corriente decrece ( $T_{OFF}$ ) se aplican  $-V_{cc}-I_L * R_L$ . Esto genera que las pendientes sean distintas. Se puede reescribir la ecuación [4.1](#page-113-0) para tener en cuenta el efecto mencionado, considerando que  $I_L$  corresponde al valor medio de la corriente del electroimán:

$$
\left| \frac{di_L}{dt} \right| = \left| \frac{\pm V_{cc} - R_L * I_L}{L(Y_g)} \right| \tag{4.32}
$$

A modo de ejemplo se plantea el caso en que circula la corriente nominal de 21 A y se muestran los valores de la tensión aplicada al electroimán en el semiciclo de crecimiento y en el de decrecimiento:

$$
|V_L| = |\pm V_{cc} - R_L * I_L| = |\pm 24 [V] - 4.2 [V]| \tag{4.33}
$$

Para el caso en que  $V_{cc} = 24 V$ :

$$
|V_L| = |V_{cc} - R_L * I_L| = |+24 [V] - 4.2 [V]| = 19.8 [V]
$$
 (4.34)

Para el caso en que  $V_{cc}=-24\ V$  :

$$
|V_L| = |V_{cc} - R_L * I_L| = |-24 [V] - 4.2 [V]| = 28.2 [V]
$$
 (4.35)

Por lo tanto, sobre el electroimán se aplican dos tensiones distintas, en valor absoluto, durante la carga y descarga. Esto provoca que la rampa de corriente sea asimétrica.

Como se planteó en la sección [4.4.1,](#page-133-1) esta diferencia de pendientes provoca que la salida del derivador no tenga una excursión simétrica al rededor del punto de operación  $V_{op} = 2.5 V$ . Este efecto se muestra con mayor detalle en la figura [4.19.](#page-138-0)

<span id="page-138-0"></span>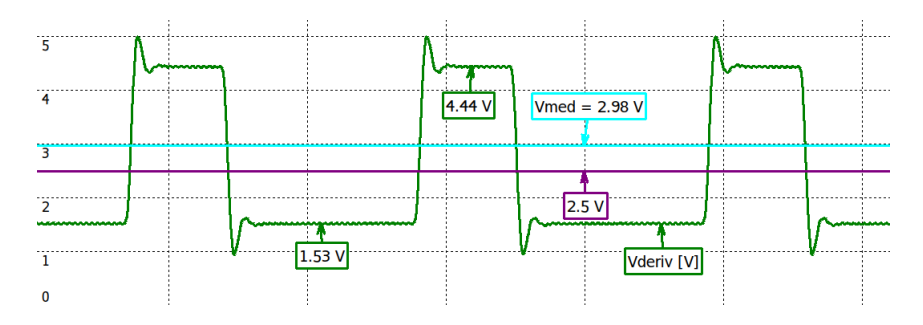

Figura 4.19: Salida del derivador mostrando valor medio y Vmed.

En la figura  $4.20$  se muestra la señal  $V_{estim}$  sin la etapa de filtrado del restador, para que se vea mas claro el efecto provocado al rectificar la salida del derivador.

<span id="page-139-0"></span>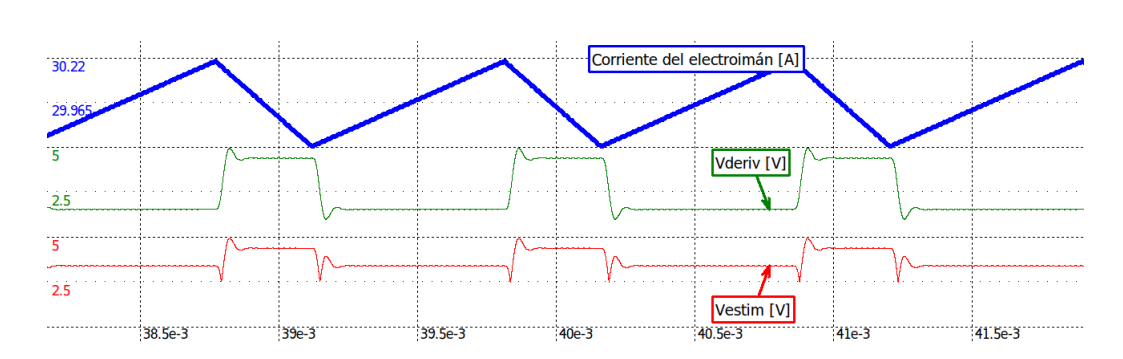

Figura 4.20: Forma de onda luego de rectificar sin compensación de resistencia interna.

La solución a este problema es hacer que el valor  $V_{med}$  mostrado en la figura [4.19](#page-138-0) coincida con  $V_{op}$ . Para lograrlo se debe modificar el punto de operación de la salida del derivador, de manera de compensar el término  $\frac{R_L * I_L}{L(Y_g)}$  que se agrega.

Para modificar el punto de operación se debe cambiar la tensión en la entrada no inversora del circuito derivador  $(V_{bias})$  como se muestra en la figura [4.21.](#page-139-1)

<span id="page-139-1"></span>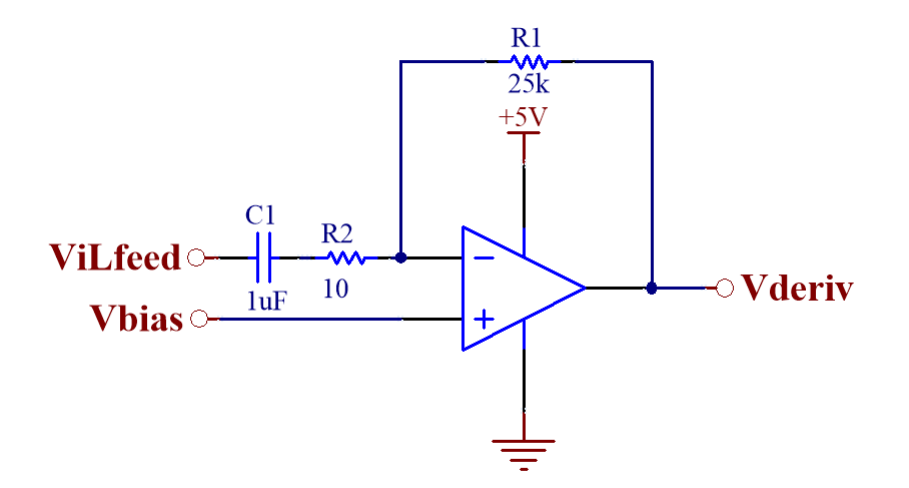

Figura 4.21: Esquema circuital del derivador con  $V_{bias}$ .

La pendiente de bajada de la onda triangular, en módulo, es mayor que la de subida. Por lo tanto, al derivarla (con la inversión de signo), queda por encima del punto de operación, y la pendiente de subida, por debajo. Por ello, se debe compensar el punto de operación para que la forma de onda sea simétrica alrededor de  $2.5 V$ .

Para la pendiente de bajada, la salida del derivador es:

$$
V_{deriv_{sup}} = V_{bias} + H_0 * \tau * \frac{|V_{cc}| + I_L * R_L}{L(Y_g)}
$$
(4.36)

Para la pendiente de subida:

$$
V_{deriv_{inf}} = V_{bias} - H_0 * \tau * \frac{|V_{cc}| - I_L * R_L}{L(Y_g)}
$$
(4.37)

Se desea que se cumpla:

$$
V_{deriv_{sup}} - 2.5 [V] = 2.5 [V] - V_{deriv_{inf}} \tag{4.38}
$$

Si se despeja  $V_{bias}$  se llega a:

<span id="page-140-0"></span>
$$
V_{bias} = 2.5 [V] - H_0 * I_L * \tau * \frac{R_L}{L(Y_g)}
$$
(4.39)

Para generar la tensión  $V_{bias}$  se debe implementar un circuito que mida el valor medio de la corriente del electroimán y entregue en su salida la tensión que indica la expresión [4.39.](#page-140-0) Como no se tiene acceso directo a la corriente del electroimán, sino que se tiene la tensión de realimentación de corriente  $V_{IL_{feed}} = H_0 * I_L + 0.1V$ , se utiliza esta tensión como entrada. Se propone el circuito de la figura [4.22.](#page-141-0)

<span id="page-141-0"></span>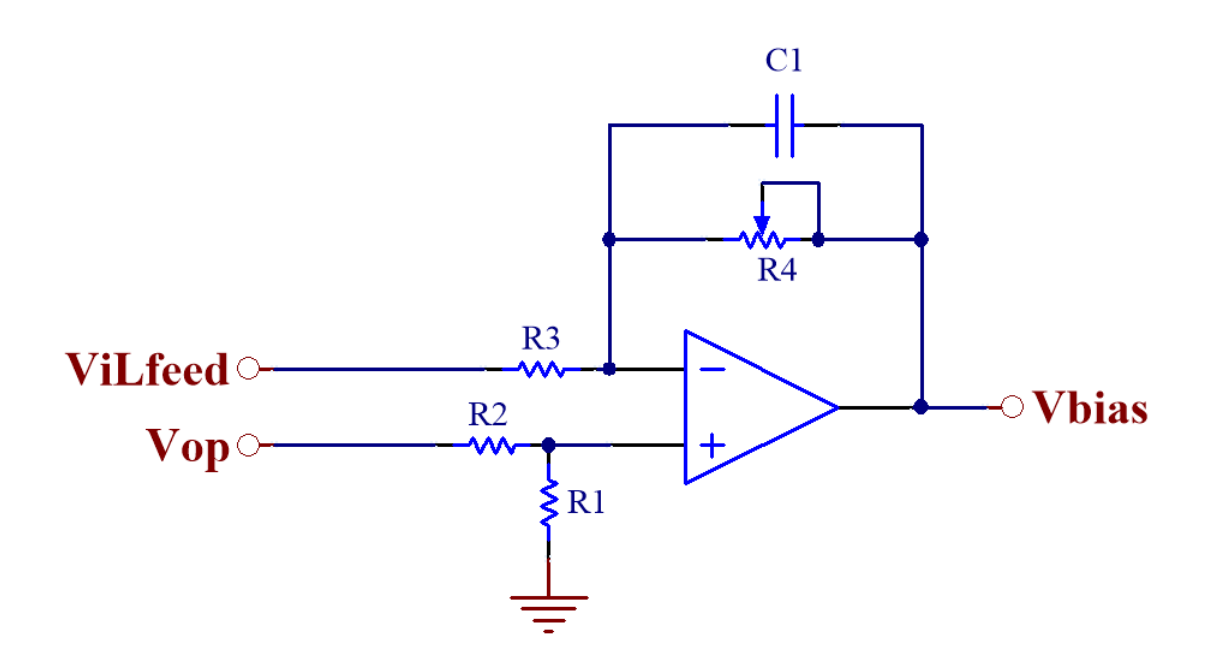

Figura 4.22: Generación de  $V_{bias}$ .

El capacitor  ${\cal C}_1$  cumple la función de obtener el valor medio de la señal de entrada, que tiene forma triangular con frecuencia mínima de  $1 kHz$ . Se elige su valor para que, junto con la resistencia R4, filtre la frecuencia fundamental de la onda triangular. Por lo tanto, se ubica la frecuencia de corte una década por debajo y se impone la siguiente condición de diseño:

<span id="page-141-1"></span>
$$
\frac{1}{2 * \pi * C_1 * R_4} = 100 \left[ Hz \right] \tag{4.40}
$$

A partir del circuito de la figura [4.22](#page-141-0) se obtiene:

$$
V_{bias} = V_{op}(1 + \frac{R_4}{R_3(1 + sC_1R_4)})\left(\frac{R_1}{R_1 + R_2}\right) - \frac{R_4(V_{IL_{feed}})}{R_3(1 + sC_1R_4)}
$$
(4.41)

Como se mencionó previamente, el capacitor  ${\cal C}_1$  junto con  ${\cal R}_4$  se encargan de

filtrar las se˜nales de entrada y obtener a la salida del circuito su valor medio. Por lo tanto, para simplificar el análisis, se plantea la siguiente ecuación:

$$
V_{bias} = V_{op}(1 + \frac{R_4}{R_3})(\frac{R_1}{R_1 + R_2}) - \frac{R_4(I_L * H_0 + 0.1 [V])}{R_3}
$$
(4.42)

Para poder llegar a la expresión de la ecuación [4.39](#page-140-0) se debe cumplir que:

1. 
$$
-\frac{R_4}{R_3} = -\tau * \frac{R_L}{L} = -0.304
$$
  
2.  $-\frac{R_4}{R_3}(0.1 [V]) + V_{op}(1 + \frac{R_4}{R_3})(\frac{R_1}{R_1 + R_2}) = 2.5 [V]$ 

Se sabe que  $H_0 = 53.3 \frac{mV}{A}$  $\frac{hV}{A}$ ,  $R_L = 0.2 \Omega$  y  $\tau = C_1 * R_1 = 25$  ms. Se utiliza la inductancia  $L(4 \, mm) = 16.44 \, mH$ .

Por lo tanto, para resolver la condición 1) se elige  $R_4 = 304 \Omega$  y se obtiene  $R_3 = 1k\Omega$ . Luego, para resolver la condición 2) con  $V_{op} = 2.5V$  se elige  $R_1 = 1k\Omega$ y se obtiene  $R_2 = 291.8 \Omega$ . Finalmente, siguiendo la condición [4.40,](#page-141-1) se determina  $C_1 = 5.14 \mu F.$ 

Se simuló nuevamente el circuito estimador con el agregado de la compensación de resistencia interna. En la figura [4.23](#page-142-0) se muestra cómo mejoró la forma de onda a la salida del rectificador.

<span id="page-142-0"></span>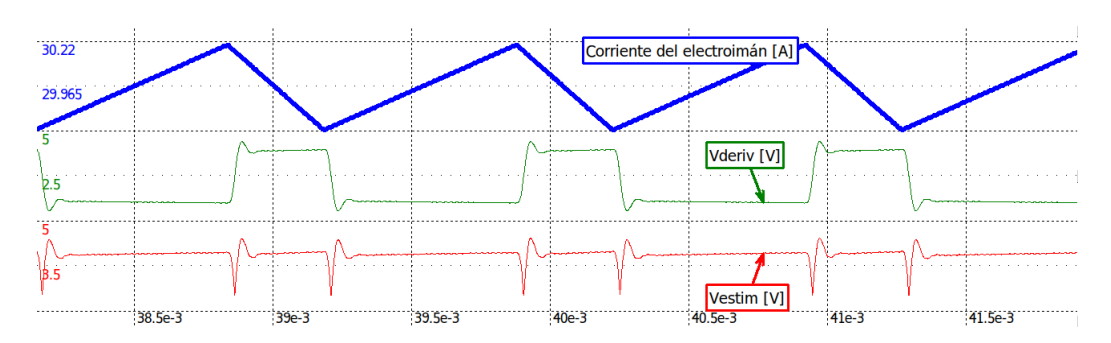

Figura 4.23: Formas de onda obtenidas en la simulación.

## 4.7. Simulación del estimador completo

Finalmente el circuito estimador completo y la simulación se muestran en las figuras [4.24](#page-143-0) y [4.25](#page-143-1) respectivamente.

<span id="page-143-0"></span>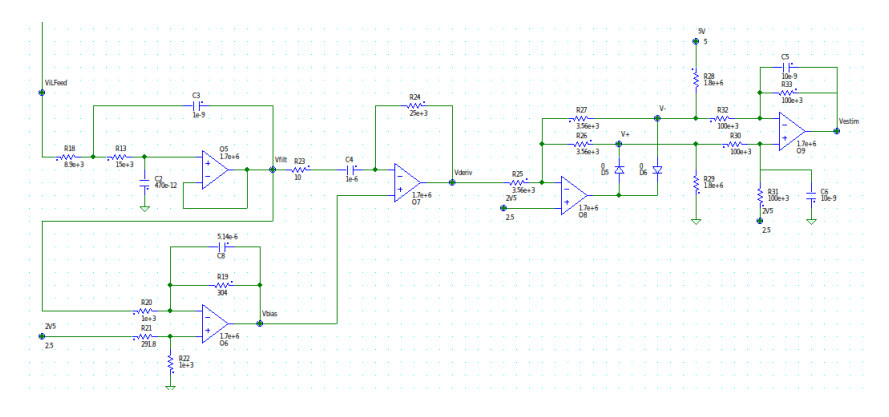

Figura 4.24: Circuito final del estimador.

<span id="page-143-1"></span>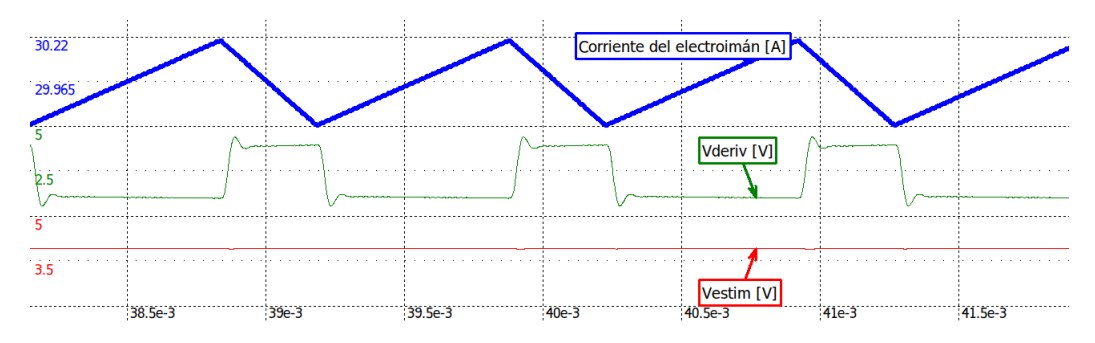

Figura 4.25: Simulación del circuito estimador completo.

Se puede observar que la salida del estimador  $V_{estim}$  es una señal aproximadamente continua. Mediante la utilización de los cursores se midió una variación de 97  $mV$ en torno al valor medio, resultando en una mejora con respecto a la simulación realizada en la figura [4.15,](#page-134-0) en la que las variaciones de amplitud eran de  $233 \, mV$ .
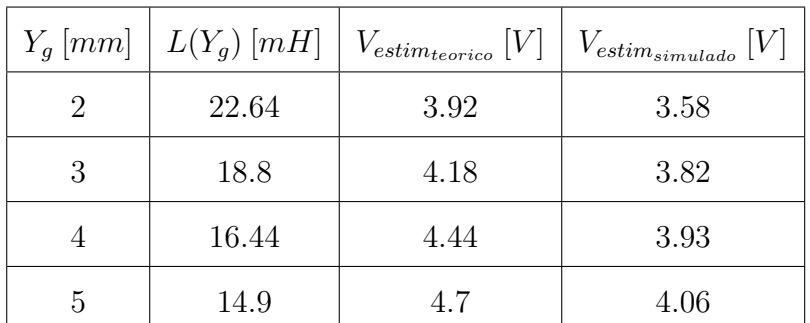

<span id="page-144-0"></span>Se realizó la tabla [4.3](#page-144-0) que muestra el valor de  $V_{estim}$  obtenido en la simulación y los calculados teóricamente [\(4.2\)](#page-119-0) para distintos casos de distancia de entrehierro.

Tabla 4.3: Resultados de simulación del estimador.

En la tabla [4.3](#page-144-0) se observa que los valores obtenidos en simulación son menores que los calculados teóricamente. La diferencia es causada por el agregado de la oscilación auxiliar en el diseño del controlador de corriente [\(3.4.9.1\)](#page-98-0). Esta conmutación superpuesta a la alimentación del electroimán provoca que el valor medio de  $V_L$  no sea exactamente  $V_{cc}$ , sino que se puede calcular como  $V_L$  =  $V_{cc} * d$ , donde  $d = 0.9$  es el ciclo de trabajo de la conmutación auxiliar. Se obtiene  $V_L = 21.6 V$ . Esta disminución en la alimentación genera una menor pendiente en la forma de onda triangular, por lo tanto la salida del derivador disminuye con respecto a la calculada teóricamente.

# 4.8. Transferencia final del estimador de distancia de entrehierro

El comportamiento del circuito estimador no es lineal. Por lo tanto, para poder modelar una función transferencia, se deben tomar ciertas consideraciones. La parte del derivador es lineal, por lo que se puede modelar su transferencia como:

<span id="page-145-0"></span>
$$
V_{deriv} = -0.025 [s] * \frac{dV_{IL_{feed}}}{dt}
$$
\n(4.43)

A partir de la expresión [4.43](#page-145-0) se puede determinar que, además de realizarse la derivada, se introduce una inversión de signo. De esta forma, una pendiente positiva a la entrada resulta en valores menores a 2.5 V a la salida, mientras que una pendiente negativa produce una tensión mayor a  $2.5 V$ .

Luego, el bloque rectificador y restador se encarga de calcular el valor absoluto de esta señal (en torno a los  $2.5V$ ). Al considerar que la pendiente aumenta a medida que lo hace la distancia de separación, se puede concluir que el bloque estimador no produce inversión de signo. Por lo tanto, se debe considerar solamente la ganancia del derivador y el polo que introduce la etapa de restador. De esta forma, la salida del estimador en función de la salida del derivador queda:

<span id="page-145-3"></span>
$$
V_{estim} = 0.025 [s] * |\frac{dV_{IL_{feed}}}{dt}| * \frac{1}{1 + \frac{s}{1 [kr/s]}}
$$
(4.44)

Finalmente, para poder obtener una estimación de la posición, se utiliza la expre-sión linealizada [4.3](#page-114-0) que relaciona la derivada de la corriente con el entrehierro:

<span id="page-145-1"></span>
$$
\left|\frac{dI_L}{dt}\right| = 194690 \left[\frac{A}{m*s}\right] * Y_g \tag{4.45}
$$

Al considerar la ganancia que tiene el sensor de efecto Hall sobre la corriente:

<span id="page-145-2"></span>
$$
\left|\frac{dV_{ILfeed}}{dt}\right| = H_0 * \frac{dI_L}{dt} \tag{4.46}
$$

Por lo tanto al reemplazar la expresión [4.45](#page-145-1) en [4.46](#page-145-2) se obtiene [4.47.](#page-146-0)

<span id="page-146-0"></span>
$$
\left|\frac{dV_{IL_{feed}}}{dt}\right| = H_0 * 194690 \left[\frac{A}{m*s}\right] * Y_g \tag{4.47}
$$

Utilizando el resultado de [4.47](#page-146-0) en [4.44](#page-145-3) se llega a:

$$
V_{estim} = 0.025 [s] * 194690 \left[ \frac{A}{m*s} \right] * 0.0533 \left[ \frac{V}{A} \right] * \frac{Y_g}{1 + \frac{s}{1 [kr/s]}}
$$
(4.48)

$$
V_{estim} = 259.6 \left[\frac{V}{m}\right] * \frac{Y_g}{1 + \frac{s}{1 \left[kr/s\right]}}
$$
(4.49)

Finalmente, la transferencia se puede expresar como:

$$
H_{estim} = \frac{V_{estim}}{Y_g} = \frac{259.6}{(1 + \frac{s}{1 \, [\text{kr/s}]})} \left[\frac{V}{m}\right] \tag{4.50}
$$

En la figura [4.26](#page-147-0) se muestra el diagrama de bode de la transferencia del estimador de distancia de entrehierro.

<span id="page-147-0"></span>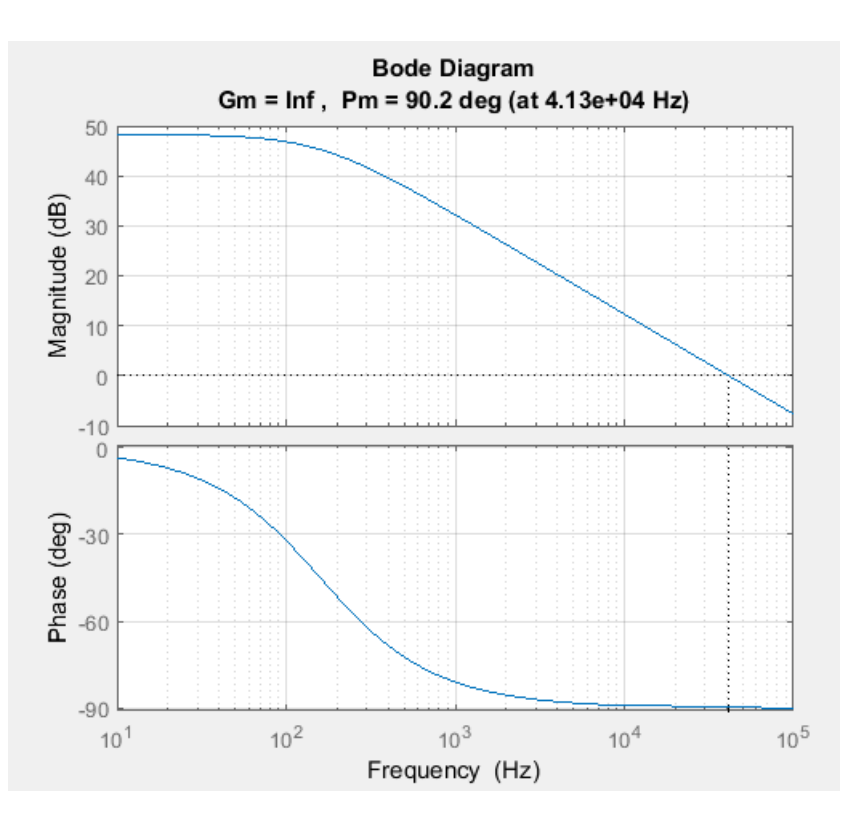

Figura 4.26: Diagrama de Bode de la transferencia del estimador de distancia de separación de entrehierro.

# Capítulo 5

# Compensador analógico

En este capítulo se analiza la dinámica de la planta que se desea controlar y se utilizan distintas estrategias de análisis y compensación para conseguir que el sistema de levitación presente el comportamiento deseado.

Como se mencionó en la sección [2.4,](#page-44-0) el fenómeno de levitación magnética presenta un comportamiento inestable. Es por ello que se debe implementar un lazo de control que logre estabilizar el sistema. Se propone una estrategia de control mediante la implementación de un compensador  $(G_c)$  dentro de un lazo de control interno y luego, un compensador  $(G_{ext})$  en un lazo de control externo para mejorar su respuesta temporal. En la figura [5.1](#page-149-0) se muestra un diagrama en bloques genérico de la estrategia compensación planteada.

<span id="page-149-0"></span>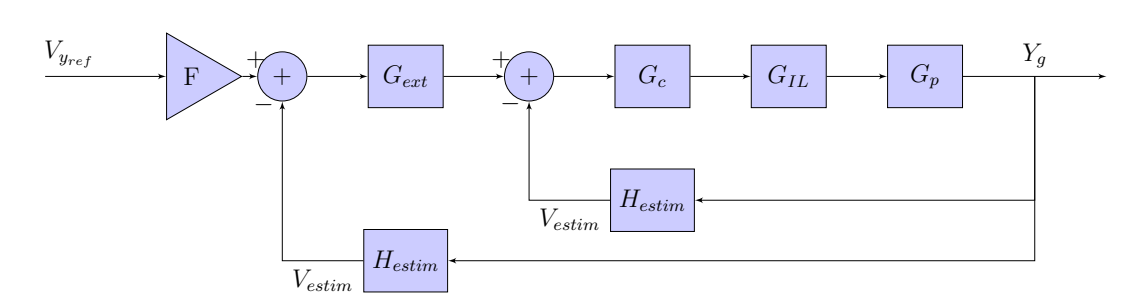

Figura 5.1: Diagrama en bloques de estrategia de compensación propuesta.

## 5.1. Diseño del lazo de realimentación interno

En esta sección se diseña el control del lazo de realimentación interno, que está compuesto por las etapas mostradas en la figura  $5.2$ . Donde  $G_c$  corresponde a la transferencia del compensador que se desea diseñar,  $G_{IL}$ a la transferencia del controlador de corriente,  $G_p$  a la transferencia de la planta y  $H_{estim}$  a la del estimador de distancia de entrehierro.

<span id="page-149-1"></span>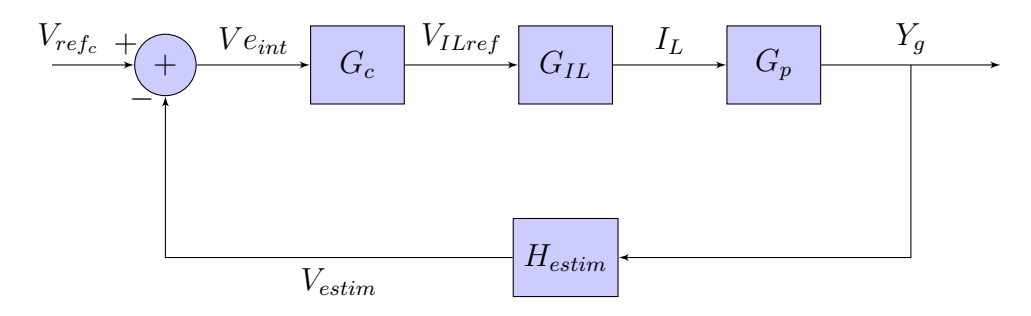

Figura 5.2: Diagrama en bloques del lazo de compensación interno.

Las funciones transferencia de cada bloque del diagrama [5.2](#page-149-1) están dadas por:

$$
G_{IL}(s) = \frac{I_L}{V_{IL_{ref}}} = \frac{6}{1 + \frac{s}{12.17}} \left[\frac{A}{V}\right]
$$

$$
G_p(M, s) = \frac{Y_g}{I_L} = -\sqrt{\frac{30}{M}} * \frac{1.201}{s^2 - 4900} \left[\frac{m}{A}\right]
$$
  

$$
H_{estim}(s) = \frac{V_{estim}}{Y_g} = \frac{259.6}{(1 + \frac{s}{1 \, \text{k} \, \text{r/s}})} \left[\frac{V}{m}\right]
$$

La transferencia de lazo cerrado  $(TLC_{internal})$  del diagrama [5.2](#page-149-1) queda definida como:

$$
TLC_{internal} = \frac{Y_g}{V_{ref_c}} = \frac{G_c * G_{IL} * G_p}{1 + G_c * G_{IL} * G_p * H_{estim}} \left[\frac{m}{V}\right]
$$
(5.1)

A continuaci´on se analiza la estabilidad de la planta considerando una masa  $M = 30 kg$  y se diseña el bloque del compensador interno  $G_c(s)$  para lograr estabilizarla. Luego, se verificará la estabilidad con este mismo compensador para una masa  $M = 1 kg$ , que corresponde a la mínima con la que trabaja el sistema.

### 5.1.1. Análisis de estabilidad

Para realizar el análisis de estabilidad se parte de las transferencias de la planta  $G_p(s)$ para una masa de 30 kg, del controlador de corriente  $G_{IL}(s)$ y del lazo de realimentación  $H_{estim}(s)$ . A partir de ellas se obtiene la transferencia a lazo abierto  $GH_T(s)$  de la expresión [5.2,](#page-151-0) que presenta cuatro polos, con uno de ellos con parte real positiva en 70  $r/s$ .

$$
GH_T(s) = G_p(s) * G_{iL}(s) * H_{estim}(s)
$$

<span id="page-151-0"></span>
$$
GH_T(s) = \frac{0.38}{(1 - (\frac{s}{70 \, r/s})^2)(1 + \frac{s}{12.17 \, r/s})(1 + \frac{s}{1 \, kr/s})}
$$
(5.2)

Para comenzar el análisis se considera un compensador  $G_c = K$ , donde K es una constante positiva. Por lo tanto, se plantea la transferencia de lazo abierto teniendo en cuenta el compensador:

<span id="page-151-1"></span>
$$
G_c * GH_T(s) = \frac{K * 0.38}{(1 - (\frac{s}{70 \, r/s})^2)(1 + \frac{s}{12.17 \, r/s})(1 + \frac{s}{1 \, kr/s})}
$$
(5.3)

Utilizando la transferencia de la ecuación [5.3,](#page-151-1) con  $K = 1$ , se grafican los diagramas de Bode y de Nyquist y, a partir de ellos, se analiza la estabilidad. Estos se muestran en las figuras [5.3](#page-151-2) y [5.4](#page-152-0) respectivamente.

<span id="page-151-2"></span>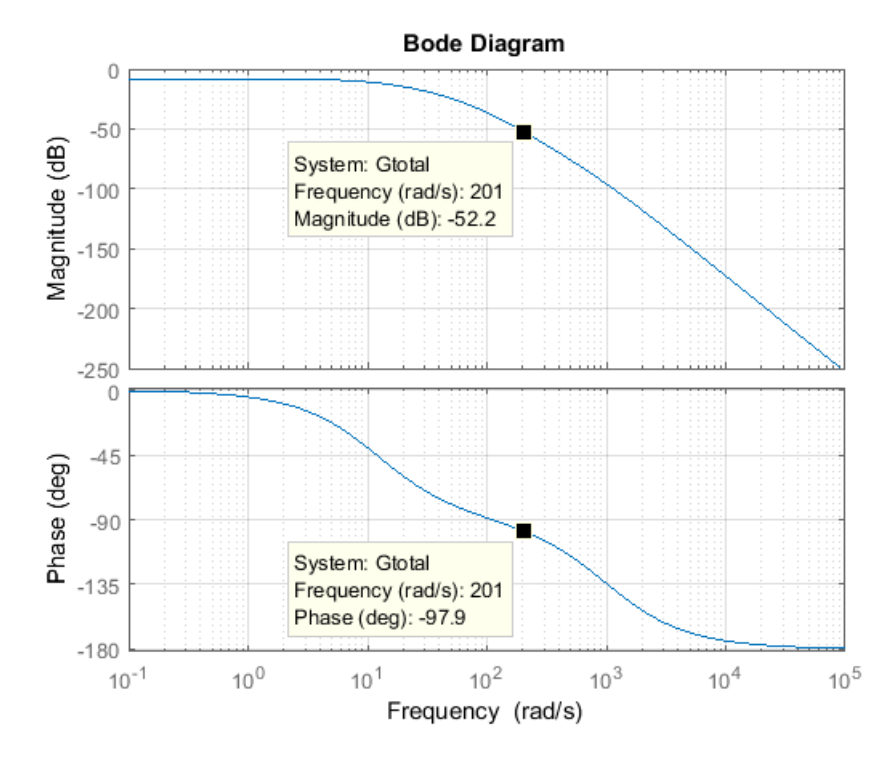

Figura 5.3: Diagrama de Bode de lazo abierto  $G_c * GH_T$  con  $M = 30kg$ .

<span id="page-152-0"></span>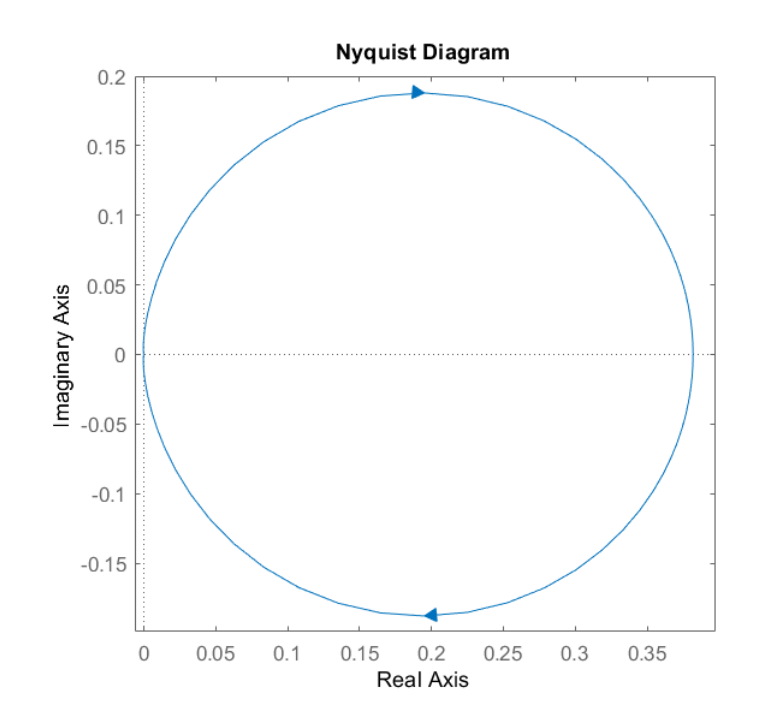

Figura 5.4: Diagrama de Nyquist de  $G_c * GH_T$  con  $M = 30 kg$ .

Como la transferencia de la planta  $GH_T$  tiene un polo en el semiplano derecho del plano "S" no es posible determinar su estabilidad por medio del diagrama de Bode. Por lo tanto, se analiza la estabilidad por medio del criterio de Nyquist.

Como se observa en el diagrama en bloques de la figura [5.2,](#page-149-1) para compensar al sistema se planteó una realimentación negativa. Por lo tanto, para analizar su estabilidad según Nyquist se deben determinar la cantidad de giros (N) de  $G_c*GH_T$ alrededor del punto  $-1+j0$ en la figura [5.4](#page-152-0) y la cantidad de polos (P) en el semiplano derecho de la función transferencia  $G_c * GH_T$ . El sistema resultará estable si se cumple la condición [5.4,](#page-152-1) donde Z representa la cantidad de ceros en el semiplano derecho de  $1 + G_c * GH_T(s)$ .

<span id="page-152-1"></span>
$$
Z = N + P = 0 \tag{5.4}
$$

Debido a que  $\mathit{GH}_T$ tiene un polo en el semiplano derecho ( $P\,=\,1)$ y no hay giros alrededor del punto  $-1 + j0$  ( $N = 0$ ), resulta que  $Z = 1$ . Por lo tanto, la transferencia de lazo cerrado  $(TLC_{internal})$  presenta un comportamiento inestable. En la figura [5.4](#page-152-0) se puede observar que no existe ningún valor de  $K > 0$  que haga que el contorno de  $G_c * GH_T$  rodee el punto  $-1 + j0$ . Por lo tanto, se propone implementar un compensador con  $K < 0$ , para invertir el contorno de  $G_c * GH_T$ . Esto resulta equivalente a considerar  $K > 0$  y usar realimentación positiva en el lazo de control interno. De esta forma se obtiene el diagrama en bloques de la figura [5.5.](#page-153-0)

<span id="page-153-0"></span>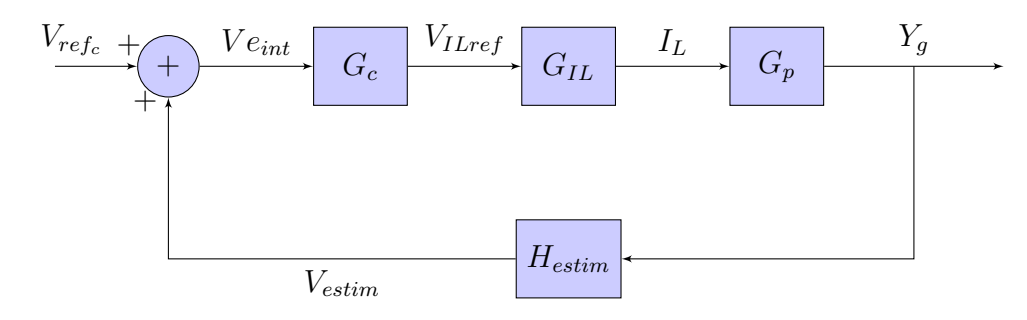

Figura 5.5: Diagrama en bloques del lazo de compensación interno considerando realimentación positiva.

La realimentación positiva se genera al sumar la señal  $V_{estim}$  con la señal de entrada del sistema. La transferencia de lazo cerrado del diagrama en bloques ahora se define como:

$$
TLC_{internal} = \frac{Y_g}{V_{ref_c}} = \frac{G_c * G_{IL} * G_p}{1 - G_c * G_{IL} * G_p * H_{estim}} \left[\frac{m}{V}\right]
$$
(5.5)

Siguiendo el criterio de estabilidad de Nyquist, al utilizar realimentación positiva, la cantidad de giros (N) debe analizarse alrededor del punto  $1 + i0$ . Si estos son en sentido horario, N será positivo, caso contrario será negativo. Al variar el valor de K, es posible hacer que el punto  $1 + j0$  quede contenido en la zona 1 o en la zona 2 de la figura [5.6.](#page-154-0)

<span id="page-154-0"></span>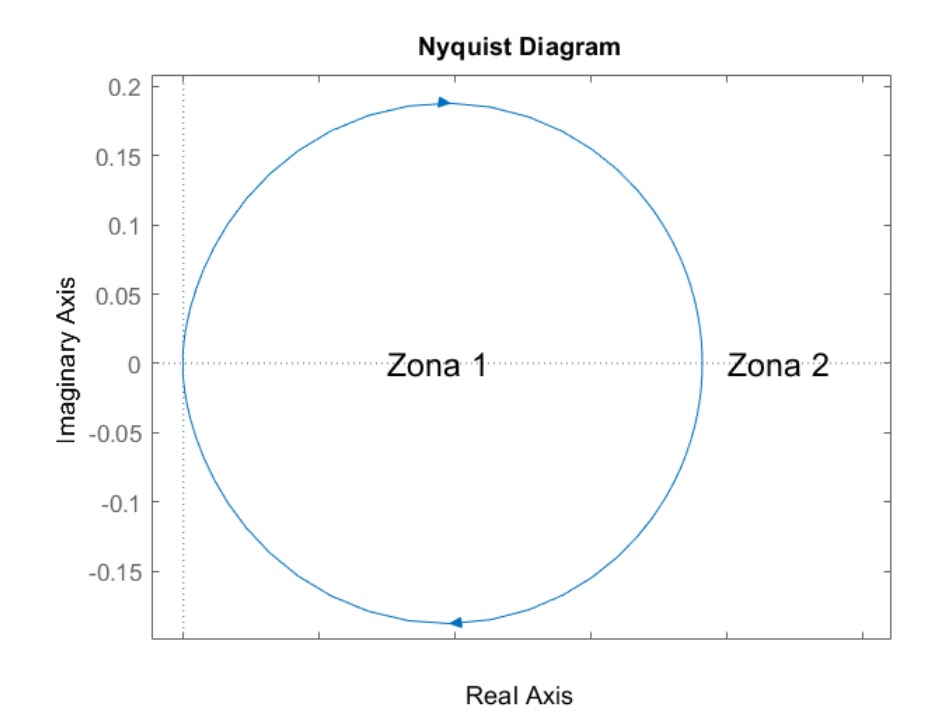

Figura 5.6: Diagrama de Nyquist con zonas marcadas.

Si el punto queda dentro de la zona 1, el número de giros es  $N = 1$ . Por lo tanto, se plantea:

$$
Z = N + P = 2
$$

Si el punto queda dentro de la zona 2, el número de giros es  $N = 0$ . Por lo tanto, se plantea:

$$
Z = N + P = 1
$$

Debido a que en ambas zonas Z resulta mayor que cero, el sistema realimentado no puede ser estabilizado con ning´un valor de K. Para lograrlo se debe implementar un compensador G<sup>c</sup> que sea capaz de generar una zona en el diagrama de Nyquist donde exista un giro alrededor de  $1 + j0$  en sentido antihorario de forma tal que  $N = -1$  y resulte  $Z = 0$ . Para ello, es necesario aumentar la fase para que pueda superar el valor de 0◦ . Para que esto se cumpla, el diagrama de Nyquist debe tener una forma como la mostrada en la figura [5.7.](#page-155-0)

<span id="page-155-0"></span>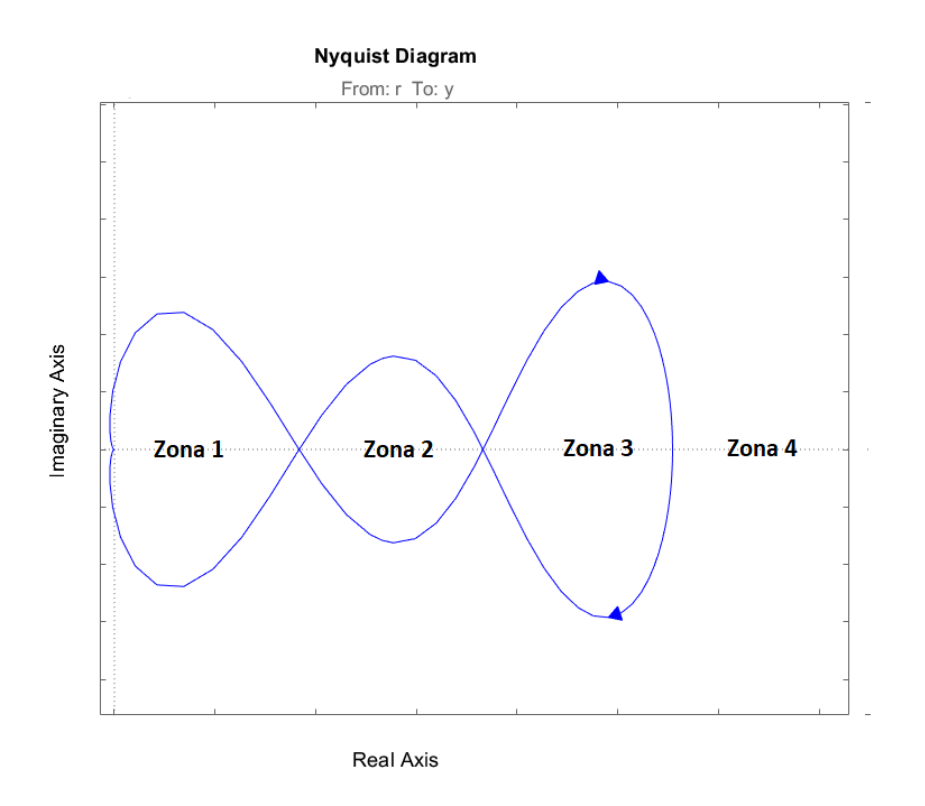

Figura 5.7: Diagrama de Nyquist deseado.

De esta manera se identifican cuatro zonas en las que puede estar ubicado el punto

 $1 + j0$ . Sin embargo, solo en la zona 2 se genera un giro en sentido antihorario  $(N = -1)$  como es deseado, por lo que resulta:

$$
Z=N+P=0
$$

A continuación se diseñará el compensador  $G_c$  para lograr que el diagrama de Nyquist tenga la forma deseada y así, estabilizar el sistema.

#### 5.1.2. Diseño del compensador

Para lograr el comportamiento del sistema como en la figura [5.7](#page-155-0) se utilizará una estrategia de compensación por adelanto de fase. Esta consiste en observar el diagrama de bode de la figura [5.3](#page-151-2) y elegir una frecuencia en la que se desee aumentar la fase para lograr la estabilidad. Se debe tener en cuenta que el módulo de la transferencia de lazo abierto en el primer cruce de la fase por 0◦ debe ser mayor a  $0$  dB y, en el segundo cruce, menor.

De esta forma, al observar la figura [5.3](#page-151-2) se decide generar un adelanto de fase de por lo menos 100° en la frecuencia 200 r/s. Esto se logra mediante el uso de un compensador compuesto por dos redes de adelanto de fase de 65◦ cada una.

Una red de adelanto de fase está compuesta por un polo  $(W_p)$  y un cero  $(W_c)$ , de manera que el cero se encuentra a una frecuencia menor que el polo, permitiendo un aumento de fase a la frecuencia deseada  $W_0$ . Su transferencia es la siguiente:

$$
G_{af}(s) = \alpha * \frac{(s + W_c)}{(s + W_p)}
$$
\n
$$
(5.6)
$$

De esta forma, las ecuaciones de diseño resultan:

$$
W_0 = 200 [r/s]
$$
  
\n
$$
\varphi_{max} = 65^\circ
$$
  
\n
$$
\alpha = \frac{1 + \text{sen}(\varphi_{max})}{1 - \text{sen}(\varphi_{max})} = 20.346
$$
  
\n
$$
W_c = \frac{W_0}{\sqrt{\alpha}} = 44.3 [r/s]
$$
  
\n
$$
W_p = \sqrt{\alpha} * W_0 = 902.1 [r/s]
$$

Finalmente, agregando una ganancia K y considerando las dos redes de adelanto de fase, se llega a la transferencia del controlador:

$$
G_c(s) = K * [20.346 * \frac{(s + 44.3)}{(s + 902.1)}]^{2}
$$
\n(5.7)

En la figura [5.8](#page-158-0) se muestra el diagrama de bode de  $GH_T \ast G_c$  con  $K \, = \, 1.$  Se puede observar que se logró aumentar la fase de la manera deseada. Para finalizar el diseño del compensador se debe elegir un valor apropiado para la ganancia  $K$ . La ganancia K puede adoptar valores desde  $15.7$  dB hasta  $35.5$  dB aproximadamente. Al considerar que el sistema debe soportar una masa variable entre 1 kg y  $30\,kg,$ y que la ganancia de la transferencia de la planta para  $1\,kg$  es de 5.5 veces (14 dB) mayor que para 30 kg, se debe adoptar una ganancia del compensador que mantenga la estabilidad para estos dos casos. Es decir, la ganancia m´ınima es de  $15.7\,dB$ y la máxima es de $35.5\,dB-14\,dB=21.5\,dB.$  Por lo tanto, se elige que el cruce por cero de la ganancia se encuentre ahora en  $88 r/s$ , lo que significa que  $K = 20$  dB  $\equiv 10$  veces.

<span id="page-158-0"></span>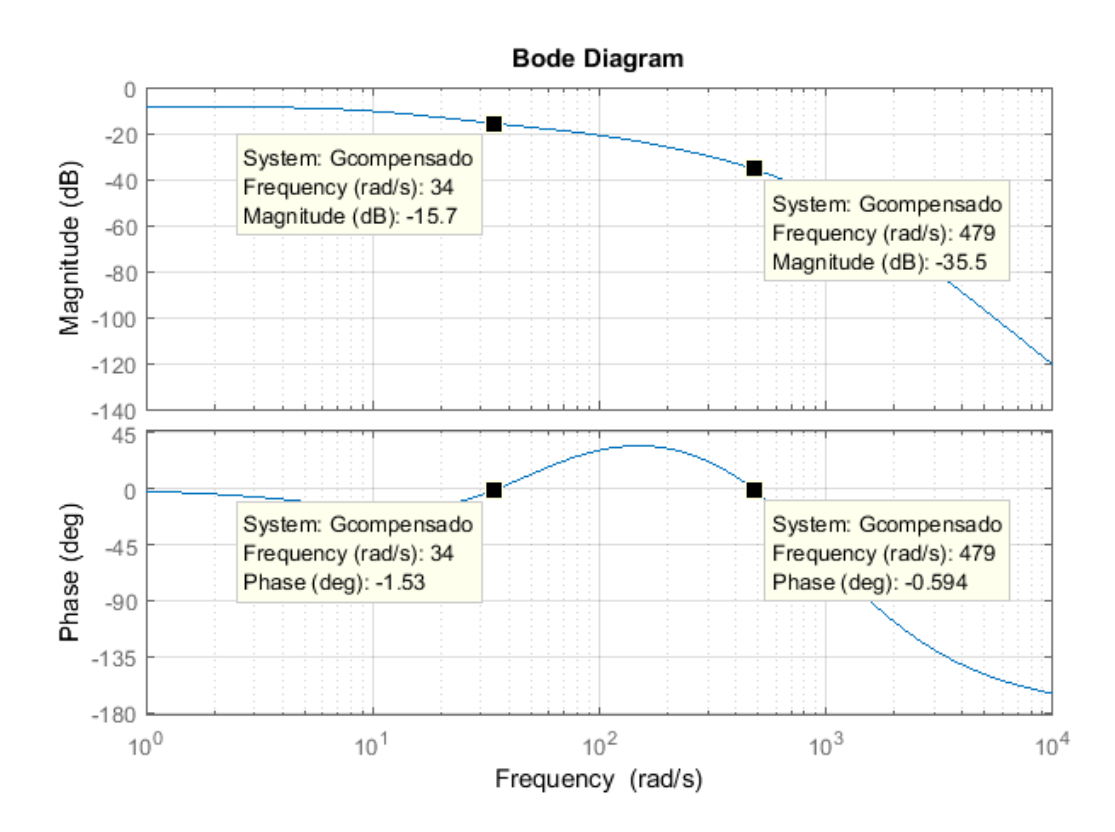

Figura 5.8: Diagrama de Bode de  $GH_T * G_c$  para  $K = 1 y M = 30 kg$ .

En la figura [5.9](#page-159-0) se muestra el diagrama de Bode al considerar la ganancia del compensador. En ella se puede observar que se cumple con el criterio de estabilidad, puesto que en el primer cruce por  $0^{\circ}$ , la magnitud es mayor a  $0 dB$  y en el segundo cruce, menor. Además, en la figura [5.10](#page-159-1) se grafica el diagrama de Nyquist para el sistema con el compensador. En él se puede ver que el punto  $1 + j0$  queda dentro de la zona en la que  $N = -1$ , que resulta en  $Z = 0$ .

<span id="page-159-0"></span>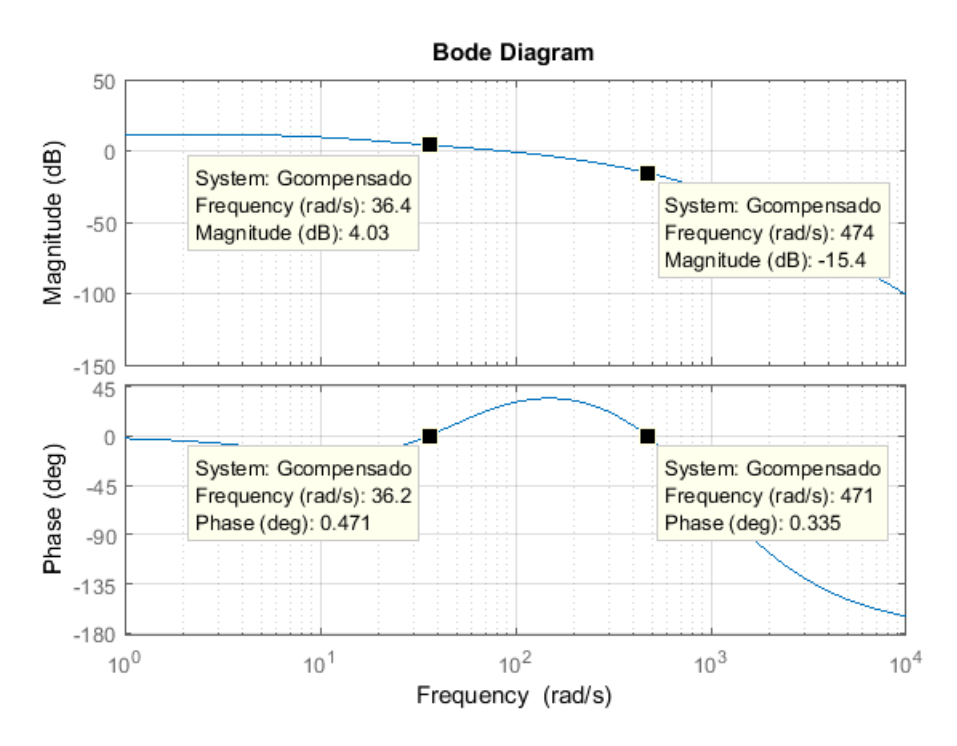

Figura 5.9: Diagrama de Bode de $GH_T\ast G_c$ para  $K=10$  y  $M=30\ kg.$ 

<span id="page-159-1"></span>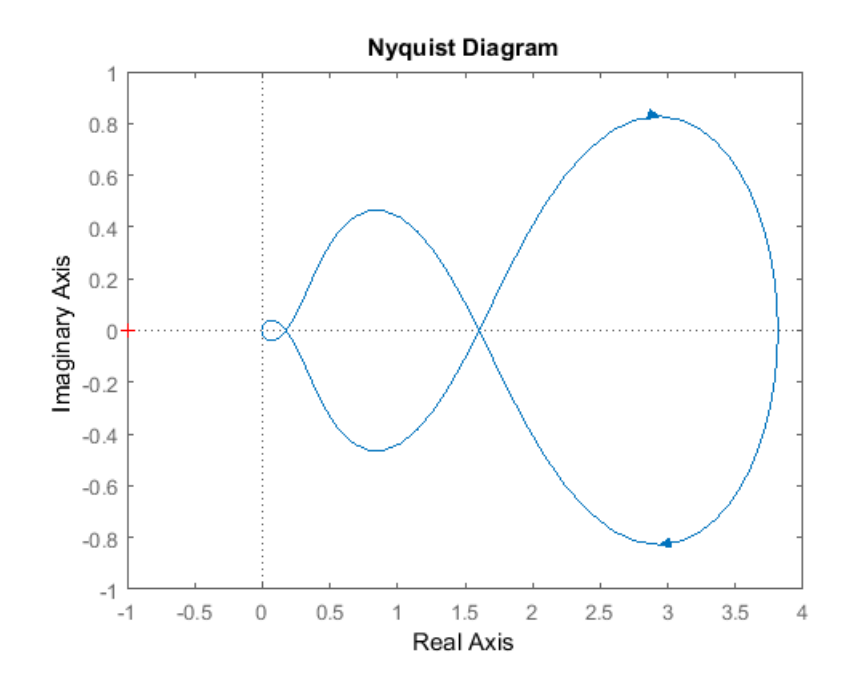

Figura 5.10: Diagrama de Nyquist de $GH_T * G_c$ para $K = 10$  y  $M = 30 kg.$ 

### 5.1.3. Verificación de estabilidad con masa mínima

Se verifica la estabilidad del sistema para el caso en que la masa sea de 1 kg con el compensador previamente dise˜nado. Para ello, se analizan los diagramas de Bode y Nyquist mostrados en las figuras [5.11](#page-160-0) y [5.12.](#page-161-0) A partir de ellos, es posible verificar que el sistema resulta estable para todo el rango de masas en el que opera el sistema. Sin embargo, se puede observar que el margen de fase es menor que 45°, por lo que el sistema puede presentar un transitorio con oscilaciones amortiguadas. A raíz de esto, se propone implementar un lazo de control externo que permita mejorar dicha respuesta.

<span id="page-160-0"></span>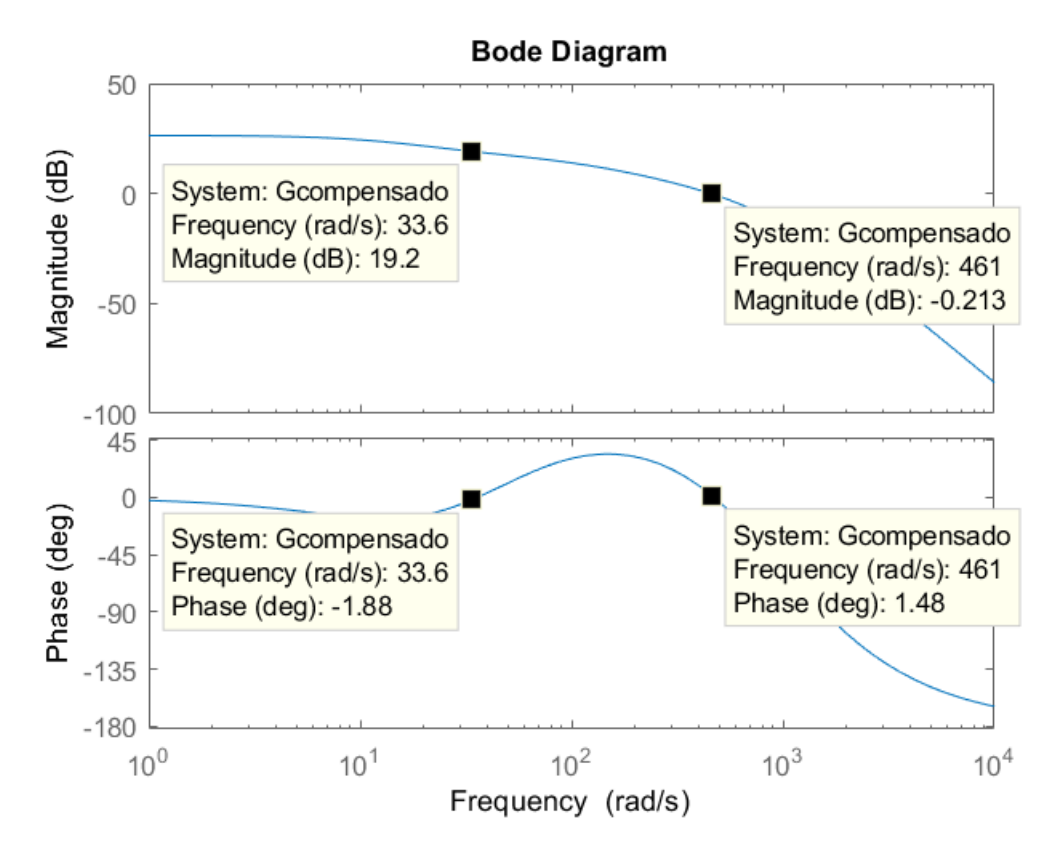

Figura 5.11: Diagrama de Bode de  $GH_T * G_c$  para  $M = 1 kg$ .

<span id="page-161-0"></span>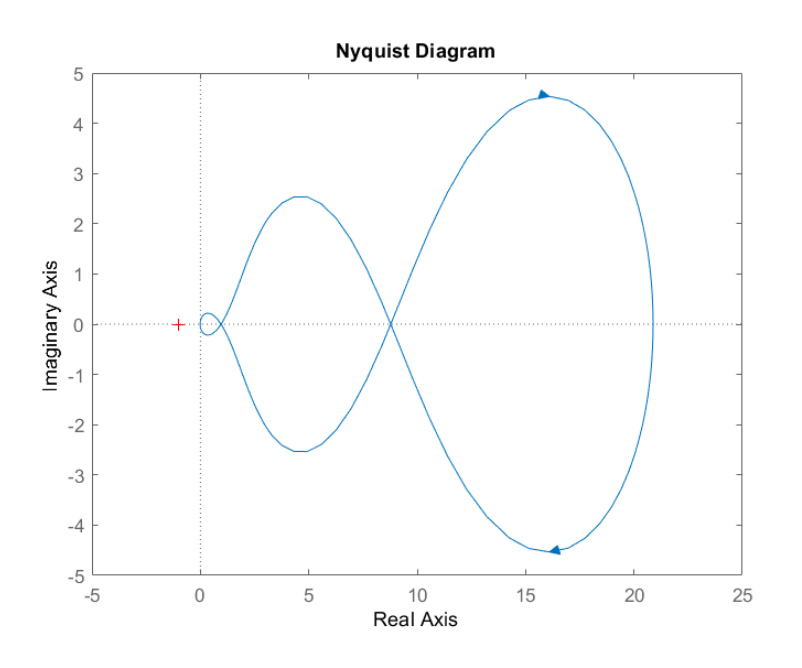

Figura 5.12: Diagrama de Nyquist de $GH_T \ast G_c$ para $M=1\ kg.$ 

## 5.1.4. Transferencia de lazo cerrado

Finalmente se puede expresar la función transferencia del lazo de control interno como:

$$
TLC_{internal}(s) = \frac{Y_g}{V_{ref_c}} = \frac{G_c * G_p * G_{iL}}{1 - G_c * G_p * G_{iL} * H_{estim}} \begin{bmatrix} m \\ V \end{bmatrix}
$$
(5.8)

Para el caso de trabajar con masa de 30 kg, la  $TLC_{internal}$  resulta:

$$
TLC_{internal}(s) = \frac{-3.6301*10^{5}(s+1000)(s+44.3)^{2}}{(s+304.3)(s+115.6)(s^{2}+44.84s+2588)(s^{2}+2352s+1.498*10^{6})}
$$

Para el caso de trabajar con masa de 1 $kg,$  resulta:

$$
TLC_{internal}(s) = \frac{-1.9883*10^6(s+1000)(s+44.3)^2}{(s^2+88.82s+2127)(s^2+18.19s+2.117*10^5)(s^2+2709s+2.142*10^6)}
$$

En las figuras [5.13](#page-162-0) y [5.14](#page-163-0) se muestra la ubicación de los polos y ceros de la  $TLC_{internal}$  para el caso de masa de 30 kg y 1 kg, respectivamente. En ellas se ve que todos se encuentran en el semiplano izquierdo.

<span id="page-162-0"></span>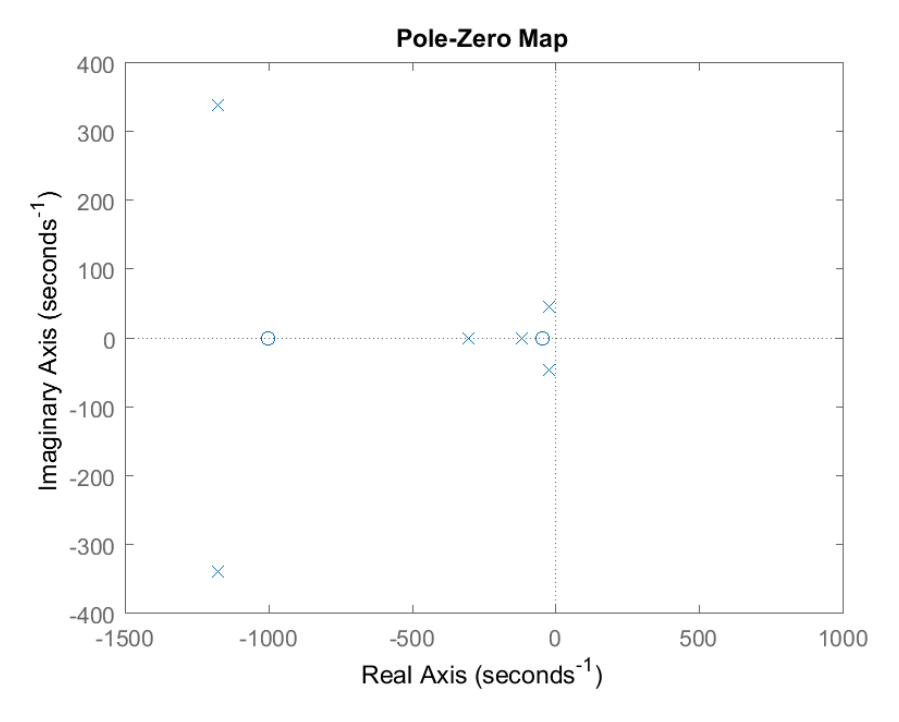

Figura 5.13: Ubicación de polos y ceros de la transferencia de lazo cerrado interna con  $M = 30$  kg.

<span id="page-163-0"></span>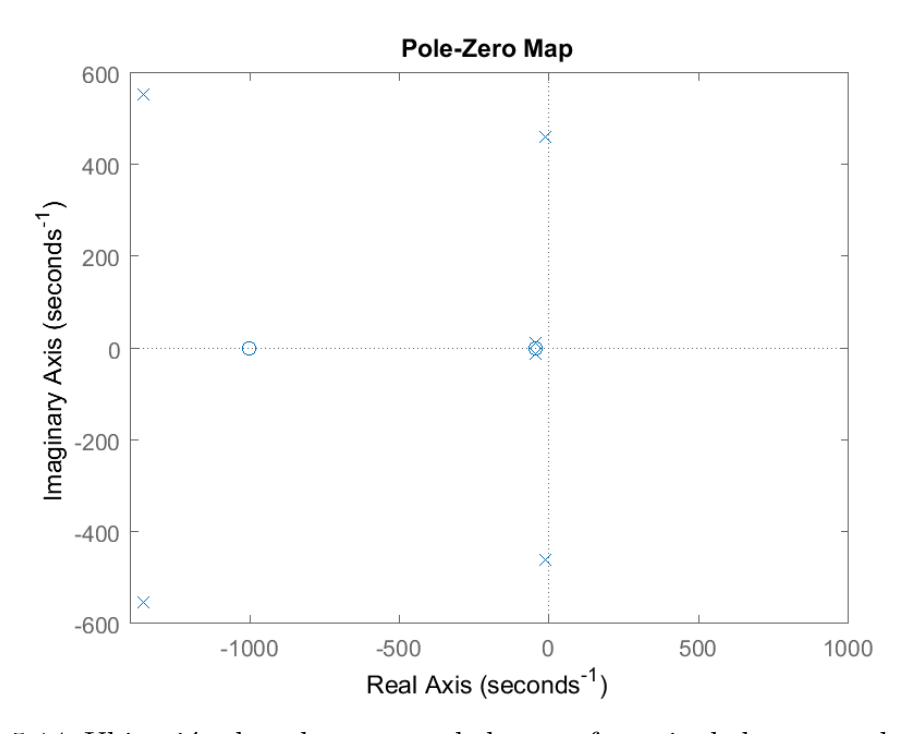

Figura 5.14: Ubicación de polos y ceros de la transferencia de lazo cerrado interna con  $M = 1$  kg.

Es importante notar que la ganancia de la transferencia de lazo cerrado en ambos casos es negativa. Esto debe tenerse en cuenta para el diseño del lazo de compensación externo.

# 5.2. Diseño del lazo de realimentación externo

Se plantea un lazo de realimentación externo como se muestra en la figura [5.15.](#page-164-0)

<span id="page-164-0"></span>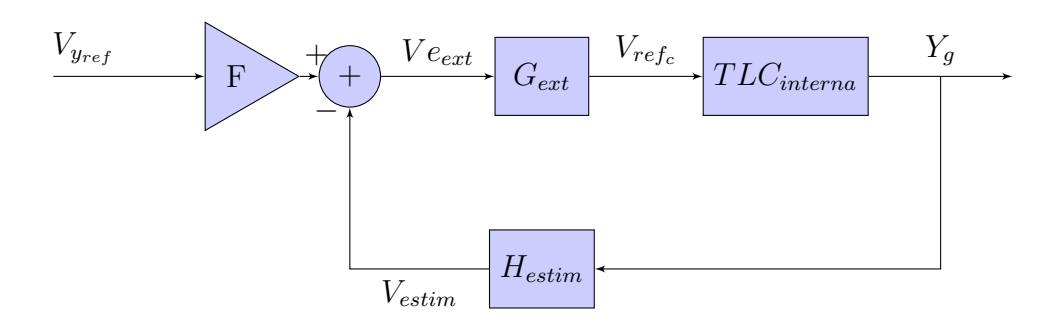

Figura 5.15: Diagrama en bloques del lazo de compensación externo.

En el lazo de realimentación interno actúa el compensador por adelanto de fase previamente dise˜nado y, en el externo, un controlador del tipo integral. Esto permite suavizar la respuesta al escalón del sistema y eliminar el error en régimen permanente.

Para el análisis se considera como realimentación:

$$
H_{estim} = \frac{V_{estim}}{Y_g} = \frac{259.6}{(1 + \frac{s}{1 k})} \left[\frac{V}{m}\right]
$$

La cadena de avance con masa de 30 $kg$ es:

$$
G = TLC_{internal}(s)[M = 30 kg] * G_{ext}
$$
\n
$$
(5.9)
$$

La transferencia a lazo abierto resulta:

<span id="page-164-1"></span>
$$
GH_{externo} = TLC_{internal}(s)[M = 30 kg] * G_{ext} * H_{estim}
$$
\n(5.10)

Inicialmente se plantea un compensador del tipo integrador cuya transferencia es:

$$
G_{ext} = \frac{K_{int}}{s} \tag{5.11}
$$

El problema de este integrador es que presenta una ganancia infinita en continua. Por lo tanto, se propone implementar un compensador con un polo  $(p_{int})$  en baja frecuencia, que actúe como integrador a las frecuencias de la planta, pero que tenga ganancia finita en continua. De esta forma, se decide ubicar el polo en  $0.1 rad/s$  y la transferencia a implementar resulta:

$$
G_{ext} = \frac{K_{int}}{1 + \frac{s}{p_{int}}} = \frac{K_{int}}{1 + \frac{s}{0.1 \, r/s}}
$$
\n(5.12)

Sin embargo, es importante tener en cuenta que la ubicación de un polo en baja frecuencia provoca que la cancelación del error en régimen permanente no sea completa.

<span id="page-165-0"></span>Para encontrar el valor adecuado de  $K_{int}$  se grafica el lugar de raíces de la expre-sión [5.10](#page-164-1) considerando  $K_{int} = 1$ . Este puede verse en la figura [5.16.](#page-165-0)

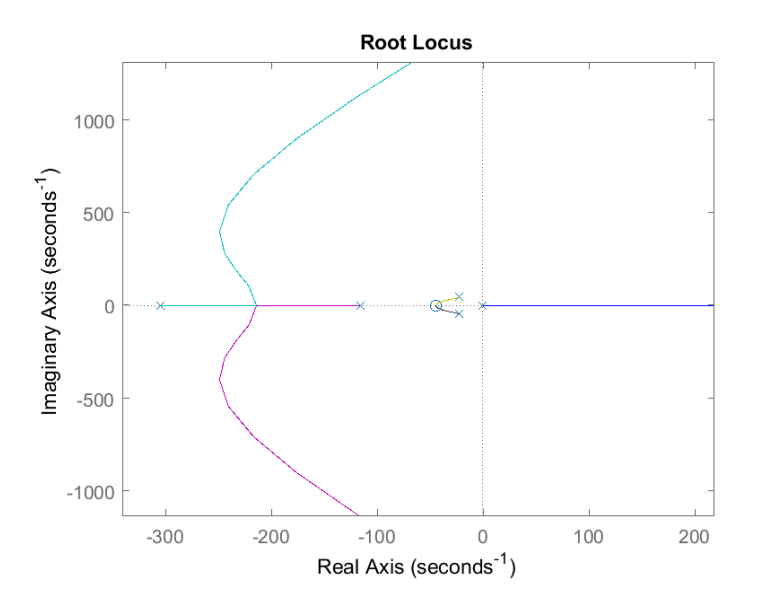

Figura 5.16: Lugar de raíces de  $GH_{externo}$ .

Para determinar el valor de ganancia  $K_{int}$  máxima a partir del cual el polo se pasa al semiplano derecho, se realiza un acercamiento al lugar de raíces que se muestra en la figura [5.17.](#page-166-0)

<span id="page-166-0"></span>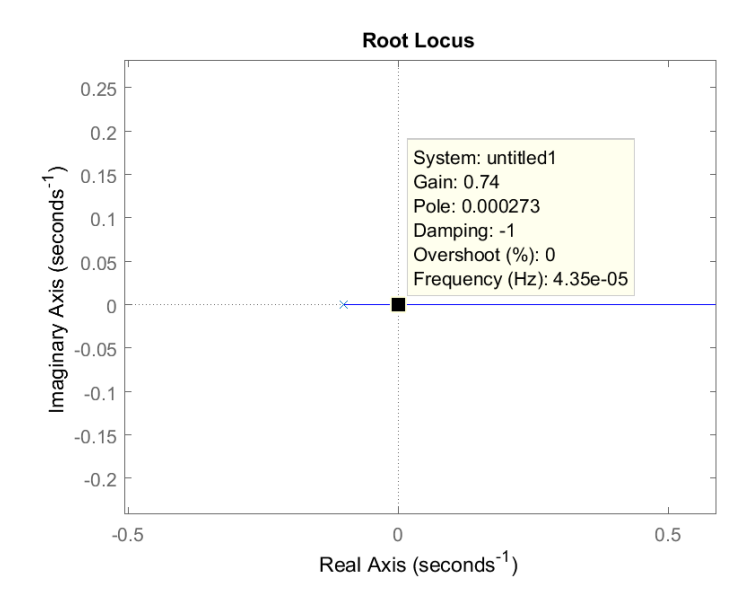

Figura 5.17: Acercamiento del lugar de raíces de  $GH_{externo}$ .

En la figura [5.17](#page-166-0) se observa que el valor máximo de ganancia es  $K_{int} = 0.74$ . Si bien el sistema resultaría estable para valores menores a este, su respuesta temporal sería demasiado lenta.

Por lo tanto, se propone utilizar realimentación positiva en el diagrama en bloques de la figura  $5.15$ , obteniendo así el que se muestra la figura  $5.18$ . De esta forma, el polo de baja frecuencia cambia el sentido de desplazamiento y el lugar de raíces resulta como se muestra en la [5.19.](#page-167-1)

<span id="page-167-0"></span>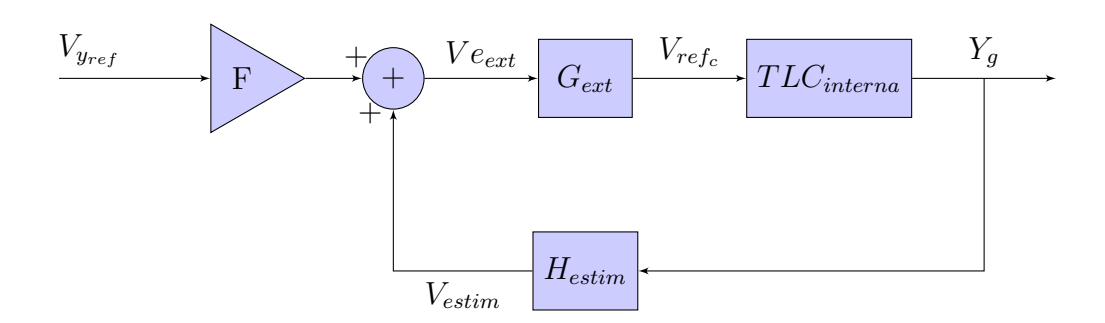

Figura 5.18: Diagrama en bloques del lazo de compensación externo con realimentación positiva.

<span id="page-167-1"></span>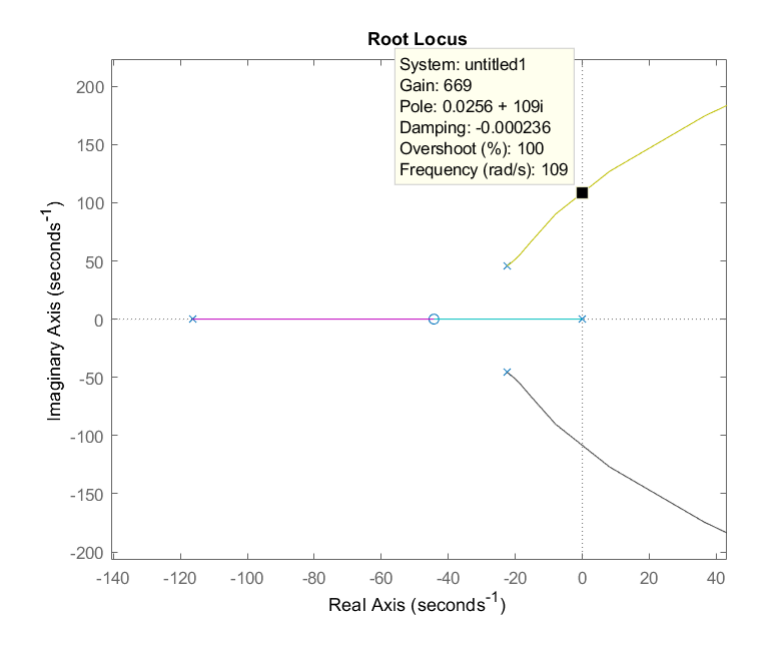

Figura 5.19: Lugar de raíces con realimentación positiva.

En la figura [5.19](#page-167-1) se puede observar que, para que se mantenga la estabilidad del sistema, la ganancia del integrador  $(K_{int})$  debe ser menor a 669. Teniendo esto en cuenta, en la figura [5.20](#page-168-0) se muestra la respuesta al escalón del sistema compensado con el integrador para una ganancia de  $K_{int} = 1$ . Por otro lado, para obtener una salida positiva es necesario considerar el bloque F del diagrama [5.18](#page-167-0) como una ganancia unitaria negativa.

<span id="page-168-0"></span>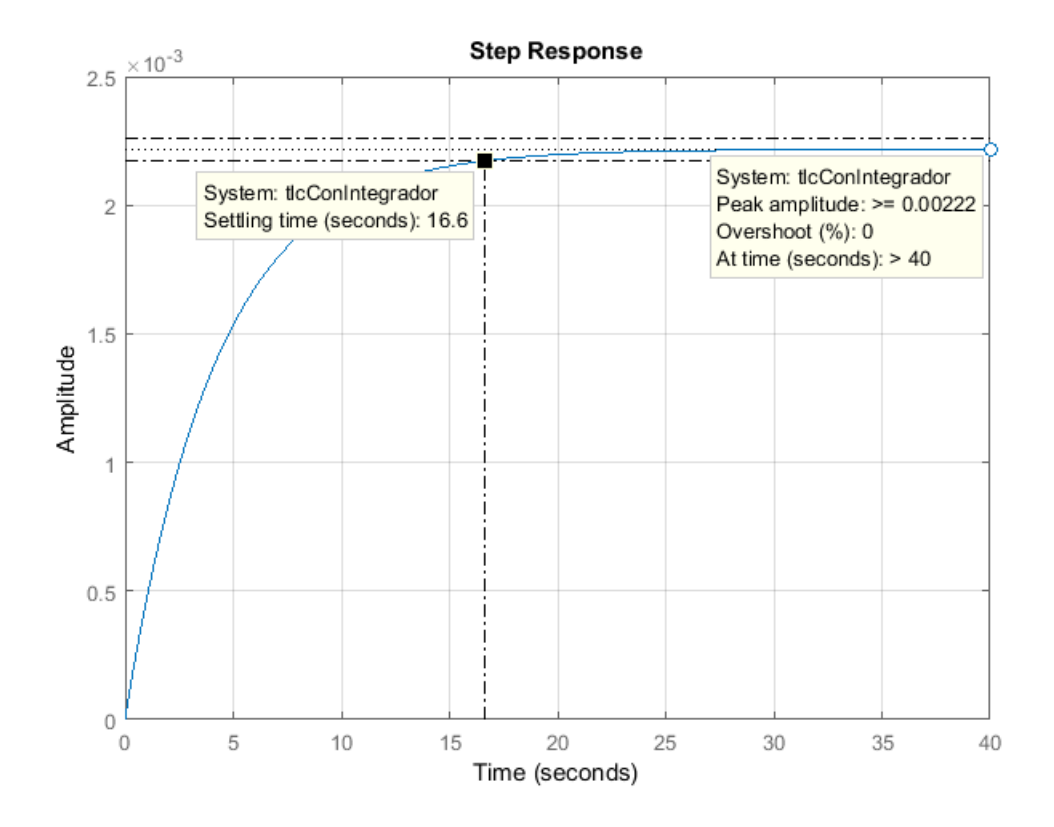

Figura 5.20: Respuesta al escalón con integrador con  $K_{int} = 1 y M = 30 kg$ .

Al observar la figura  $5.20$  es posible notar que la respuesta al escalón, si bien no posee oscilaciones, tiene un tiempo de establecimiento de aproximadamente 16.6s. Por lo tanto, para que el sistema presente mayor velocidad de respuesta, se decide aumentar el valor de ganancia hasta obtener una relación aceptable entre este tiempo y el sobrepico.

En la figura [5.21,](#page-169-0) se observa la respuesta al escalón para una ganancia del integrador de  $K_{int} = 50$  que resulta en un tiempo de establecimiento de 0.6 s y un sobrepico de  $0\%$ . Por lo tanto, se adopta este valor de ganancia para el diseño del integrador. Finalmente la transferencia del compensador externo queda:

<span id="page-169-1"></span>
$$
G_{ext} = \frac{50}{1 + \frac{s}{0.1 \, r/s}}\tag{5.13}
$$

<span id="page-169-0"></span>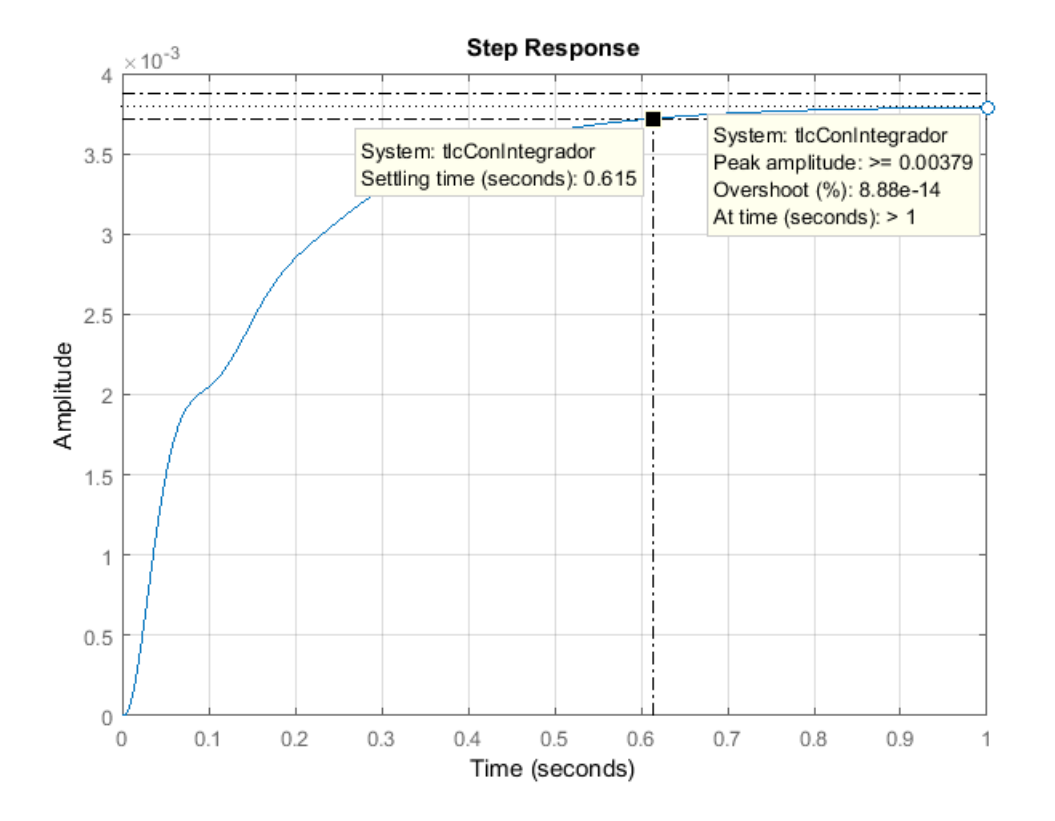

Figura 5.21: Respuesta al escalón con integrador para  $K_{int} = 50$  y  $M = 30$  kg.

La respuesta al escalón cuando la masa es de 1  $kg$  se muestra en la figura [5.22.](#page-170-0) Allí se puede observar que el tiempo de establecimiento es de 0.74 s y que no presenta sobrepicos.

<span id="page-170-0"></span>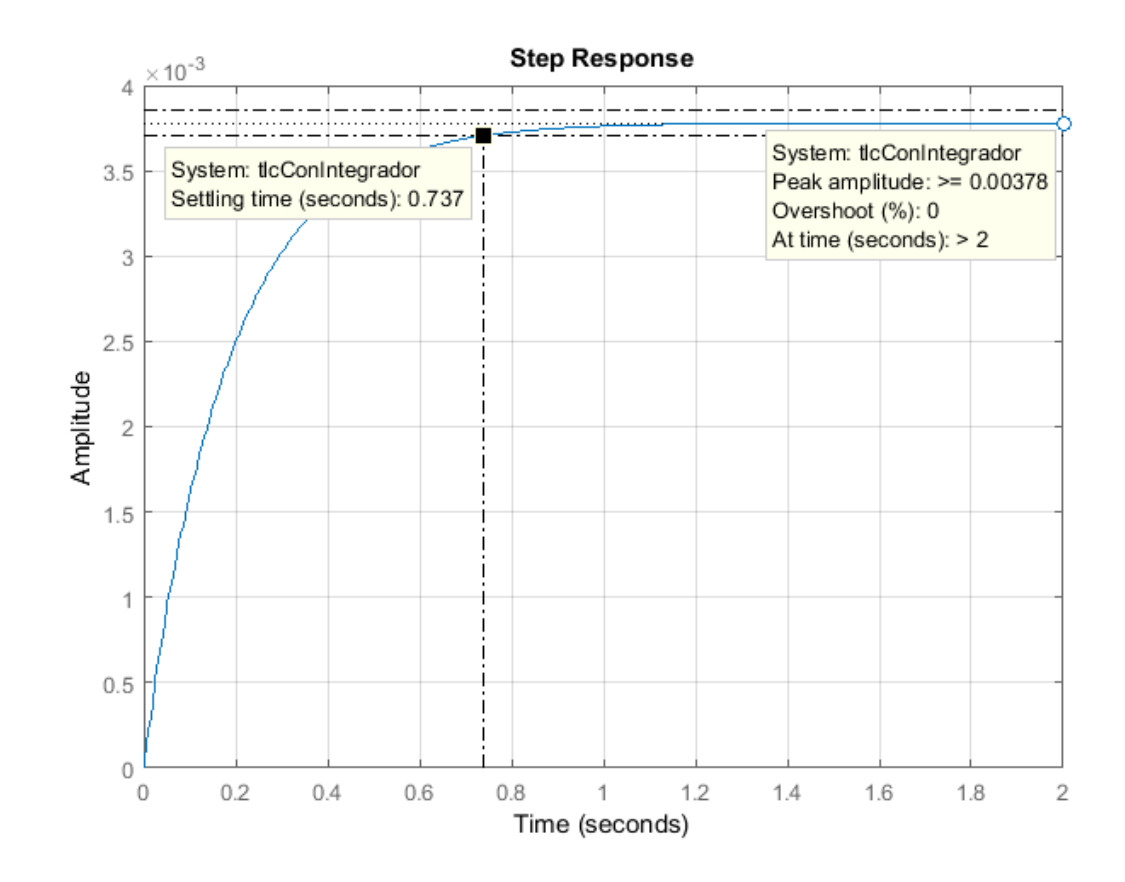

Figura 5.22: Respuesta al escalón con integrador para  $K_{int} = 50$  y  $M = 1$  kg.

### <span id="page-170-1"></span>5.2.1. Cálculo de ganancia de entrada

Para que la tensión de referencia de posición  $V_{y_{ref}}$  se corresponda con el valor deseado de distancia de entrehierro  $Y_g$  se utiliza el bloque nombrado F en la figura [5.18.](#page-167-0)

Como se vio en la sección [4.7](#page-143-0) la salida del estimador para cada valor de posición toma los valores mostrados en la tabla [4.3.](#page-144-0) Estos fueron obtenidos a partir de la siguiente ecuación:

$$
V_{estim} = Y_g * H_{estim} + 3.4 \,[V] \tag{5.14}
$$

<span id="page-171-0"></span>Por lo tanto, se utilizan los mismos valores de  $V_{estim}$  para la tensión de entrada  $V_{y_{ref}}$ . De esta forma, se obtiene la tabla [5.1.](#page-171-0)

| $Y_{g_{descado}}$ [mm] | $V_{y_{ref}}[V]$ |
|------------------------|------------------|
| 2                      | 3.92             |
| 3                      | 4.18             |
|                        | 4.44             |
| Ц                      | 47               |

Tabla 5.1: Tensión de referencia  $[V_{y_{ref}}]$  Vs separación deseada  $[Y_g]$ .

En la compensación del lazo externo se utiliza un controlador con un polo en baja frecuencia, que si bien se aproxima como un integrador para la planta, no genera un error nulo en régimen permanente. Por lo tanto, se producirá una diferencia en la posición de salida  $Y_g$  con respecto a la deseada según la tensión de referencia  $V_{y_{ref}}$ .

Para lograr que no haya diferencia entre la posición de salida y la deseada se debe elegir un valor de ganancia adecuado para el bloque F. Su correcta elección permite que este error sea nulo para un determinado valor de tensión de referencia de posición en la entrada. Por lo tanto, se decide diseñar el bloque F para eliminar el error para una posición de salida  $Y_g = 4 \, mm$ .

Para calcular el valor de F adecuado se debe obtener el valor en régimen permanente de la señal  $V_{\text{e}_{ext}}$  mostrada en el diagrama de la figura [5.19.](#page-167-1) Este puede ser calculado como:

<span id="page-172-0"></span>
$$
Ve_{ext_{ss}} = \frac{V_{y_{ref}} * F}{1 - k_p} \tag{5.15}
$$

Donde:

$$
k_p = \lim_{s \to 0} [G_{ext}(s) * TLC_{internal}(s) * H_{estim}(s)] = -67.78
$$

La señal $Ve_{ext}$ puede calcularse como:

<span id="page-172-1"></span>
$$
Ve_{ext} = V_{y_{ref}} * F + V_{estim}
$$
\n
$$
(5.16)
$$

Entonces, al diseñar F tal que la salida para 4 mm coincida con el valor en la referencia ( $V_{y_{ref}} = 4.44 V$ ), resulta  $V_{estim} = 4.44 V$ . A partir de las ecuaciones [5.15](#page-172-0) y [5.16](#page-172-1) se plantea:

$$
V_{y_{ref}} * F + V_{estim} = \frac{V_{y_{ref}} * F}{1 - k_p}
$$
\n(5.17)

Al despejar el valor de F se obtiene:

$$
F = -\frac{V_{y_{ref}}}{V_{estim}} * \frac{1}{1 - \frac{1}{1 - k_p}} = -1.015\tag{5.18}
$$

En la tabla [5.2](#page-173-0) se muestra el valor de salida $Y_{g_{real}}$ obtenido para cada valor de  $V_{y_{ref}}$ en la entrada. Estos valores fueron calculados utilizando el software MATLAB para no perder precisión en las cifras decimales.

Los valores de  $V_{estim}$  y  $Y_{g_{real}}$  fueron calculados como:

$$
V_{estim} = V_{y_{ref}} * F * (\frac{1}{1 - k_p} - 1)
$$
\n(5.19)

$$
Y_{\text{Sreal}} = \frac{V_{estim} - 3.4 \,[V]}{Hestim(s=0)}\tag{5.20}
$$

<span id="page-173-0"></span>

| $Y_{g_{descado}}$ [mm] | $V_{y_{ref}}[V]$ | $V_{estim}[V]$ | $Y_{g_{real}}$ [mm] |
|------------------------|------------------|----------------|---------------------|
|                        | 3.92             | 3.9200         | 2.0031              |
|                        | 4.18             | 4.1800         | 3.0046              |
|                        | 4.44             | 4.4400         | 4.0062              |
| 5                      | 4.7              | 4.700          | 5.0077              |

Tabla 5.2: Valores de distancia de entrehierro a la salida $Y_{g_{real}}$ para cada valor de tensión de referencia $[V_{y_{ref}}]$ .

De la tabla [5.2](#page-173-0) se puede ver que los valores de distancia de entrehierro real tienen una diferencia menor al 1 $\%$  del valor deseado.

### 5.2.2. Transferencia de lazo cerrado

Finalmente se puede expresar la función transferencia del lazo de control externo como:

$$
TLC_{externa}(s) = \frac{Y_g}{V_{y_{ref}}} = \frac{F * G_{ext} * TLC_{internal}}{1 - G_{ext} * TLC_{internal} * H_{estim}} \left[\frac{m}{V}\right]
$$
(5.21)

$$
TLC_{externa}(s) = \frac{1.8423*10^6(s+44.3)^2(s+1000)}{(s+311.7)(s+108)(s+6.128)(s^2+39.85s+3039)(s^2+2351s+1.497*10^6)}
$$

A continuaci´on se muestra el diagrama en bloques de la estrategia de control considerando las modificaciones realizadas en el signo de la realimentación.

<span id="page-174-0"></span>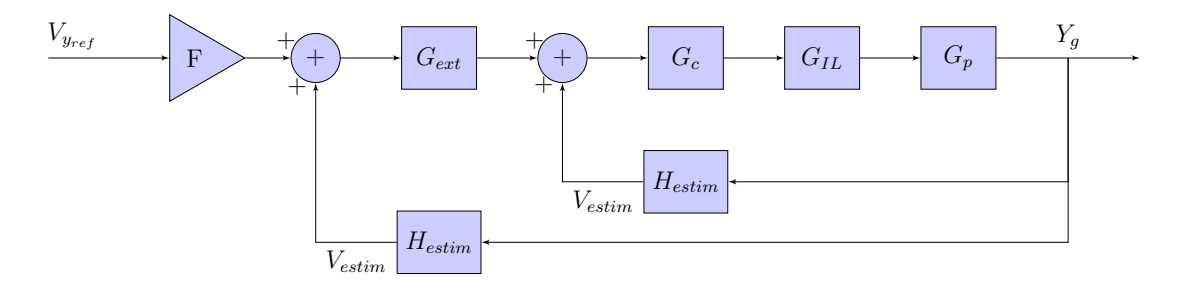

Figura 5.23: Diagrama en bloques de estrategia de compensación finalizado.

## 5.3. Implementación circuital

En esta sección se aborda el diseño circuital de la etapa de compensación plan-teada en el diagrama [5.23.](#page-174-0) Se realiza el diseño en orden desde la entrada  $V_{y_{ref}}$ hasta llegar al compensador del lazo interno.

### 5.3.1. Generación de tensión de referencia de posición

Para poder modificar la distancia de separación se ingresa al sistema con una tensión variable  $V_{y_{ref}}$ , que se corresponde con una posición de referencia. En el circuito, esta tensión es generada por un potenciómetro que puede ser modificado por el usuario. Para generarla se utiliza el circuito mostrado en la figura [5.24.](#page-175-0)

<span id="page-175-0"></span>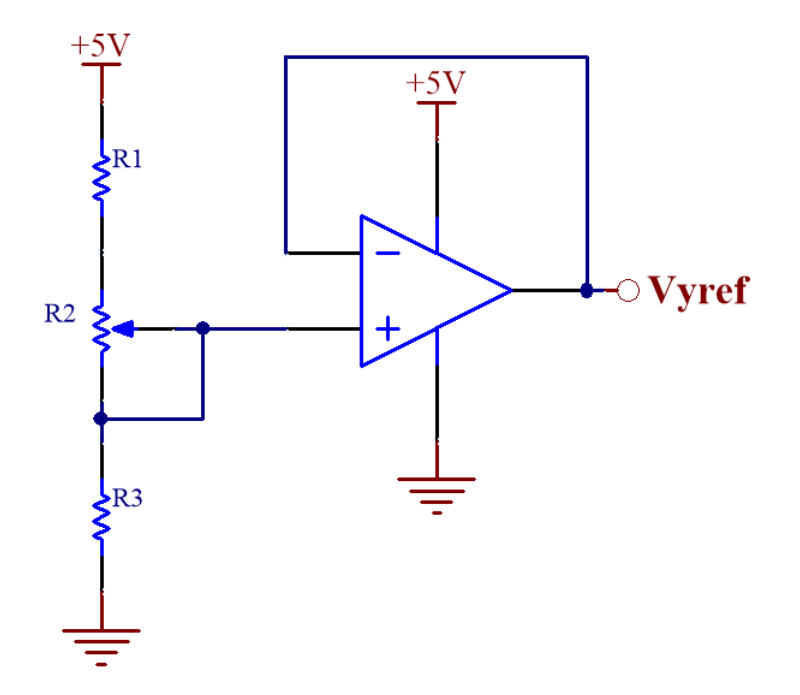

Figura 5.24: Etapa de entrada.

Se utiliza una resistencia variable  $(R_2)$  de 1 kΩ y dos con valores fijos  $(R_1 \, y \, R_3)$ . Para poder excursionar la tensión de referencia entre  $3.92 V$  y  $4.7 V$ , los valores de las resistencias  $R_1$ y  $R_3$ deben ser de 4911 $\Omega$ y 313.5 $\Omega$  respectivamente.

Por lo tanto, al adoptar un valor comercial para ellas, resulta en  $R_1 = 316 \Omega$  y en  $R_3 = 4990 \, \Omega.$  De esta forma, el valor de tensión máximo para la referencia de posición queda en  $4.69 V$  y el mínimo en  $3.96 V$ .

Por otro lado, se utiliza un amplificador operacional en modo seguidor de la señal  $V_{r_{ref}}$  para evitar generar una carga sobre el potenciómetro.

### 5.3.2. Ganancia de entrada y sumador

Como se observa en el diagrama en bloques de la figura [5.23,](#page-174-0) luego de la etapa de generación de  $V_{y_{ref}}$  se encuentra una etapa de ganancia, representada por el bloque F, junto con la suma de la señal realimentada  $V_{estim}$ . Este circuito estará implementado a partir de la utilización de amplificadores operacionales alimentados con fuente simple de  $5 V$ , al igual que en el resto de las etapas. Es por ello que se debe tener la consideración de que la salida de esta etapa tenga un punto de operación de  $2.5V$ . Por lo tanto el circuito debe implementar la función:

$$
Ve_{ext} = 2.5 \left[ V \right] + V_{estim} + F * V_{y_{ref}}
$$

Como se analizó en la sección  $5.2.1$ , el valor de F es negativo. Por lo tanto, se puede reescribir la función como:

<span id="page-176-0"></span>
$$
Ve_{ext} = 2.5 [V] + V_{estim} - |F| * V_{y_{ref}} \tag{5.22}
$$

Para lograrlo se utiliza la topología circuital mostrada en la figura [5.25.](#page-177-0)

<span id="page-177-0"></span>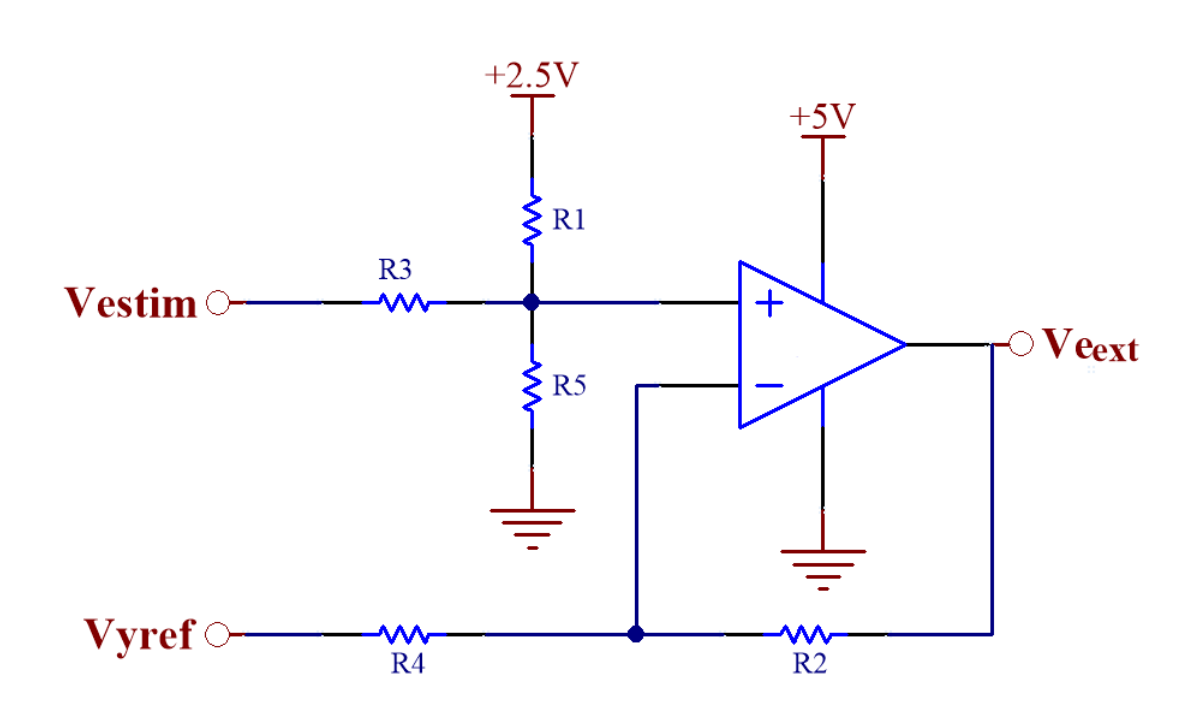

Figura 5.25: Circuito sumador.

La señal $V_{y_{ref}}$ ingresa a la entrada inversora del amplificador operacional ya que F debe ser menor que cero. Por lo tanto, a la salida del circuito se obtiene:

$$
Ve_{ext} = [2.5 \,[V](\frac{R_3//R_5}{R_1 + R_3//R_5}) + V_{estim}(\frac{R_1//R_5}{R_3 + R_1//R_5})](1 + \frac{R_2}{R_4}) - V_{y_{ref}}(\frac{R_2}{R_4})
$$

Por lo tanto, al igualar los coeficientes con la ecuación [5.22](#page-176-0) se obtienen las siguientes expresiones de diseño:

<span id="page-177-1"></span>
$$
\frac{R_3//R_5}{R_1 + R_3//R_5} * (1 + \frac{R_2}{R_4}) = 1
$$
\n(5.23)

<span id="page-178-0"></span>
$$
\frac{R_1//R_5}{R_3 + R_1//R_5} * (1 + \frac{R_2}{R_4}) = 1
$$
\n(5.24)

<span id="page-178-1"></span>
$$
\frac{R_2}{R_4} = |F| = 1.015\tag{5.25}
$$

Al igualar la expresión  $5.23$  y  $5.24$ , y reemplazar con  $5.25$ , se obtiene:

$$
R_1 = R_3
$$

$$
R_5 = \frac{R_1 * R_3}{R_1 * 1.015 - R_3}
$$

Se elije  $R_1 = R_3 = 1 \ k\Omega$ , resultando en  $R_5 = 66.7 \ k\Omega$ .

Para obtener el valor de  $F=1.015$ a partir del cociente entre  $R_2$  y  $R_4,$  se utilizan resistencias de 1015  $\Omega$  y 1000  $\Omega$ , respectivamente.

### 5.3.3. Compensador externo

Para implementar la transferencia de  $G_{ext}$  (calculada en [5.13\)](#page-169-1) se utiliza un circuito basado en un amplificador operacional. Este tiene una red de realimentación RC para que su transferencia de lazo cerrado tenga el polo del compensador. Como se utiliza un amplificador operacional con alimentación simple de  $5 V$ , se desea que la salida tenga un punto de operación de  $2.5 V$ . Por lo tanto, se implementa la función:

$$
V_{ref_c} = 2.5 [V] + V_{e_{ext}} * \frac{K_{int}}{1 + \frac{s}{p_{int}}} \tag{5.26}
$$

En la figura [5.26](#page-179-0) se puede observar la topología utilizada para el diseño del circuito externo.

<span id="page-179-0"></span>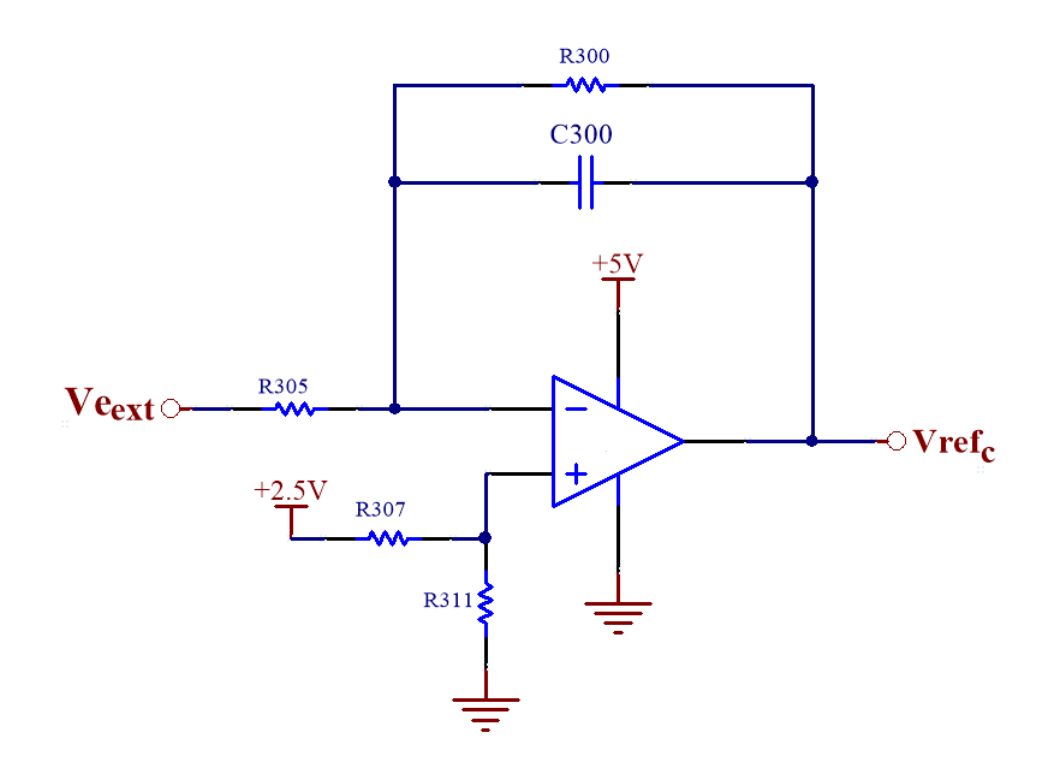

Figura 5.26: Implementación circuital del compensador externo.

A continuación se plantea cómo está formada la salida del circuito con respecto a cada una de sus entradas. Para simplificar la escritura de las ecuaciones se define  $X_{300}$  como el paralelo entre  $R_{300}$  y la reactancia de  $C_{300}$  y  $\tau$ 0 como el producto entre  $R_{300}$  y  $C_{300}$ :

$$
X_{300} = R_{300} / / \frac{1}{s * C_{300}} = \frac{R_{300}}{1 + s * \tau 0}
$$
\n
$$
(5.27)
$$
La salida del circuito de la figura está dada por:

<span id="page-180-0"></span>
$$
V_{ref_c} = 2.5 [V] * \frac{R_{311}}{R_{307} + R_{311}} * (1 + \frac{X_{300}}{R_{305}}) - V_{e_{ext}} * \frac{X_{300}}{R_{305}}
$$
(5.28)

Si se considera que la tensión de  $2.5 V$  en la entrada no inversora es continua, se puede simplificar el término  $X_{300}$  como una constante de valor  $R_{300}$ . Por lo tanto, se reescribe la ecuación [5.28](#page-180-0) como:

<span id="page-180-1"></span>
$$
V_{ref_c} = 2.5 \left[ V \right] * \frac{R_{311}}{R_{307} + R_{311}} * (1 + \frac{R_{300}}{R_{305}}) - V_{e_{ext}} * \frac{R_{300}}{R_{305}} * \frac{1}{1 + s * \tau 0} \tag{5.29}
$$

De  $5.29$  se plantean tres ecuaciones de diseño:

<span id="page-180-2"></span>
$$
\frac{1}{1+s*\tau 0} = \frac{1}{1+\frac{s}{p_{int}}} \tag{5.30}
$$

<span id="page-180-3"></span>
$$
\frac{R_{300}}{R_{305}} = 50\tag{5.31}
$$

<span id="page-180-4"></span>
$$
2.5\left[V\right] * \frac{R_{311}}{R_{307} + R_{311}} * \left(1 + \frac{R_{300}}{R_{305}}\right) = 2.5\left[V\right] \tag{5.32}
$$

Se comienza con el diseño del polo del circuito utilizando la ecuación [5.30](#page-180-2) y se obtiene:

$$
R_{300} * C_{300} = \frac{1}{0.1 \, [r/s]}
$$
\n
$$
(5.33)
$$

Se elige el valor del componente  $C_{300} = 22 \,\mu F$ , lo que resulta en  $R_{300} = 454.5 k \,\Omega$ ,

que se aproxima al valor comercial mas cercano  $R_{300} = 459 k\Omega$ .

Luego se resuelve la ecuación [5.31](#page-180-3) para obtener el valor de  $R_{305} = 9.18 k\Omega$ , que se aproxima al valor comercial  $R_{305} = 9.2 k\Omega$ .

Finalmente se resuelve la ecuación [5.32](#page-180-4) para obtener la relación  $R_{307} = 50 * R_{311}$ . Por lo tanto se elige  $R_{311} = 9.2 k\Omega$  y se obtiene  $R_{307} = 459 k\Omega$ .

Con este circuito se obtiene la función transferencia del compensador, sin considerar el punto de operación:

$$
G_{ext_{circuito}} = -\frac{50}{1 + \frac{s}{0.1r/s}}
$$
\n
$$
(5.34)
$$

Es importante notar que la transferencia del circuito agrega una inversión de signo que no se encontraba presente en la transferencia del controlador diseñado. Por lo tanto, debe cancelarse en la siguiente etapa, que corresponde al sumador del lazo de realimentación interno.

#### 5.3.4. Sumador del lazo interno

Una vez obtenida la salida del compensador externo, esta ingresa a un sumador con la señal de realimentación, para que luego el resultado ingrese al lazo de control interno.

En el diagrama en bloques de la figura [5.23](#page-174-0) esta se˜nal ingresa al sumador con signo positivo. Sin embargo, en la etapa anterior se generó una inversión de signo que no estaba contemplada en el diagrama en bloques. Es por ello que se decide utilizar esta etapa de sumador para cancelar dicha inversión. Además, debido a que se utiliza un amplificador operacional alimentado con fuente simple, también se agrega el punto de operación de  $2.5 V$  en la salida. Por lo tanto, la función que se debe implementar es:

$$
Ve_{int} = 2.5 [V] + V_{estim} - V_{ref_c}
$$
 (5.35)

El circuito utilizado para implementar la función se muestra en la figura [5.27.](#page-182-0)

<span id="page-182-0"></span>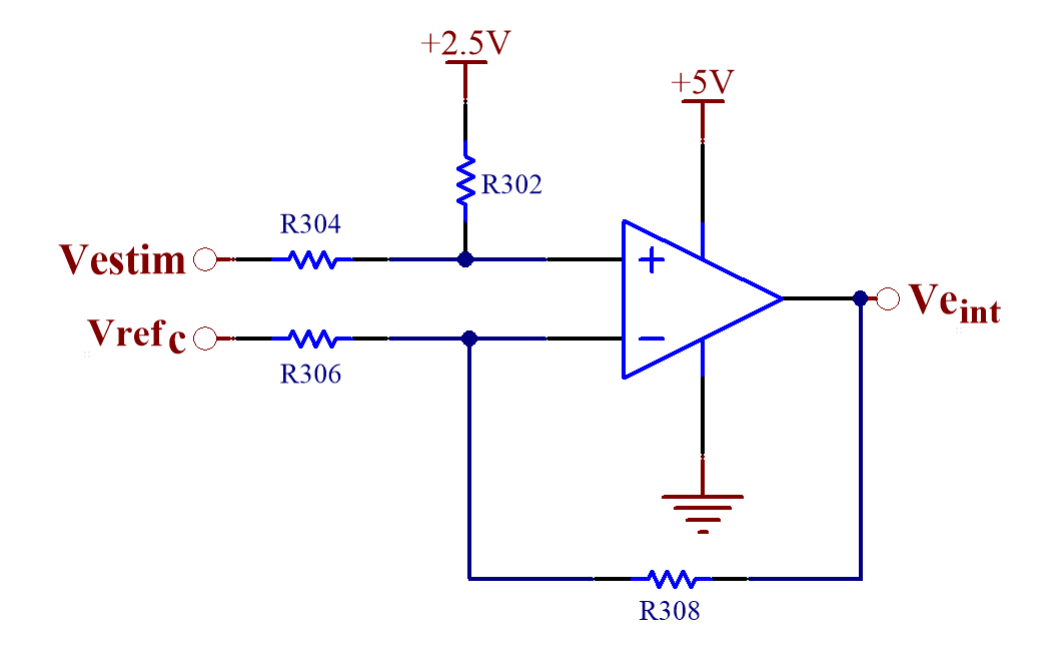

Figura 5.27: Sumador del lazo interno.

Para que este circuito genere correctamente la función deseada, se analiza su salida en función de sus componentes:

$$
Ve_{int} = 2.5[V] * \frac{R_{304}}{R_{304} + R_{302}} * (1 + \frac{R_{308}}{R_{306}}) + V_{estim} * \frac{R_{302}}{R_{304} + R_{302}} * (1 + \frac{R_{308}}{R_{306}}) - V_{ref_c} * \frac{R_{308}}{R_{306}}
$$

Al igualar los coeficientes con la ecuación  $5.27$  se pueden plantear las siguientes ecuaciones de diseño:

$$
\frac{R_{308}}{R_{306}} = 1\tag{5.36}
$$

$$
\frac{R_{304}}{R_{304} + R_{302}} * (1 + \frac{R_{308}}{R_{306}}) = 1
$$
\n(5.37)

$$
\frac{R_{302}}{R_{304} + R_{302}} * (1 + \frac{R_{308}}{R_{306}}) = 1
$$
\n(5.38)

Al resolver este conjunto de ecuaciones se obtiene que todas las resistencias deben tener el mismo valor. Por lo tanto, se elige que todas sean de 1 kΩ.

### 5.3.5. Compensador interno

En esta sección se realizará el diseño del compensador del lazo de control interno. Este puede ser dividido en tres etapas: dos redes de adelanto de fase conectadas en cascada seguidas de una ganancia.

A continuación se realiza el diseño de cada una de las etapas internas por separado.

#### 5.3.5.1. Red de adelanto de fase

Para cada red de adelanto de fase se utiliza la topología mostrada en la figura [5.28.](#page-184-0) Se desea obtener una transferencia como la calculada en [5.6.](#page-156-0) A continuación se analiza el circuito propuesto y se determinan los valores de cada componente.

<span id="page-184-0"></span>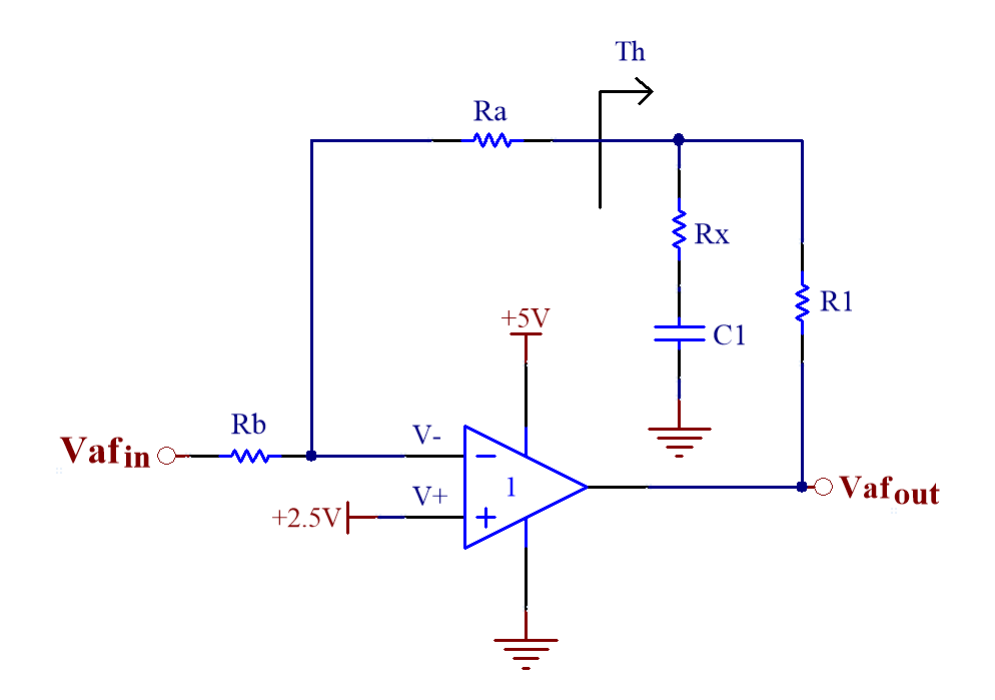

Figura 5.28: Diseño circuital de una red de adelanto de fase.

Para realizar el análisis se debe obtener los bloques de avance  $(A_w)$  y realimentación  $(H)$  mostrados en la figura [5.29](#page-185-0) que corresponden a:

<span id="page-184-1"></span>
$$
H = \frac{V_d}{V_a f_{out}} = \frac{V^+ - V^-}{V_a f_{out}}\tag{5.39}
$$

<span id="page-184-2"></span>
$$
G^{-} = \frac{V_d}{Vaf_{in}} = \frac{V^{+} - V^{-}}{Vaf_{in}} \tag{5.40}
$$

<span id="page-185-0"></span>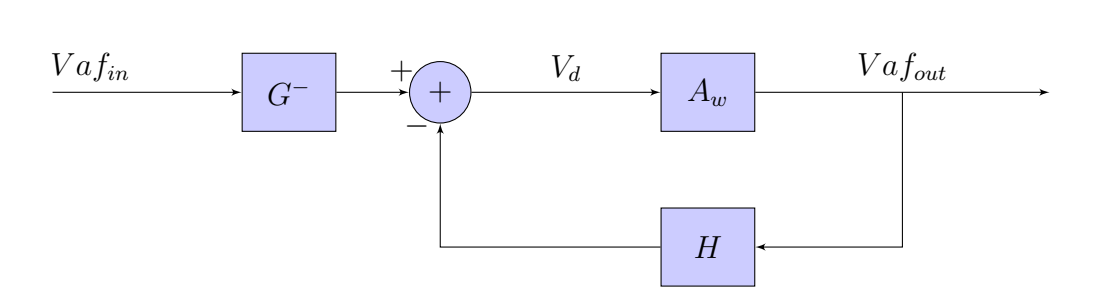

Figura 5.29: Diagrama en bloques interno del lazo del compensador.

Para obtener estas ecuaciones se plantea un circuito de Thevenin equivalente en el nodo $V_{th}$  mostrado en la figura [5.28](#page-184-0) obteniéndose su $V_{th}$  y  $R_{th}.$ 

$$
V_{th} = Vaf_{in} = \frac{SC_{x}R_{x} + 1}{SC_{x}[R_{1} + R_{x}] + 1}
$$
\n(5.41)

$$
R_{th} = R_1 / / [R_x + (\frac{1}{SC_x})]
$$
\n(5.42)

Luego se resuelve el circuito obteniendo las transferencias mostradas en las ecuaciones [5.39](#page-184-1) y [5.40.](#page-184-2) Por lo tanto, se obtiene:

$$
H = \frac{SC_x R_x + 1}{SC_x [R_1 + R_x] + 1} * \frac{R_b}{R_a + R_b + R_{th}}
$$
(5.43)

$$
G^{-} = -\frac{R_a + R_{th}}{R_a + R_b + R_{th}}
$$
\n(5.44)

Si se considera que  $Ra\gg R_{th}$  estas ecuaciones se pueden reducir a:

$$
H = \frac{SC_x R_x + 1}{SC_x [R_1 + R_x] + 1} * \frac{R_b}{R_a + R_b}
$$
(5.45)

$$
G^{-} = -\frac{R_a}{R_a + R_b} \tag{5.46}
$$

Si se diseña el bloque $H$  de forma tal de que  $A_w \gg 1/H$  sea mayor en la banda de interés se puede aproximar la salida a  $1/H$ . De esta forma asignando los polos y la ganancia de la ecuación [5.7](#page-157-0) se obtiene que:

$$
\frac{R_b}{R_a + R_b} = 1\tag{5.47}
$$

$$
\frac{1}{C_x R_x} = 902.1 \, [rad/s] \tag{5.48}
$$

$$
\frac{1}{C_x[R_x + R_1]} = 44.3 \left[ rad/s \right] \tag{5.49}
$$

En la figura [5.30](#page-187-0) se muestra el diagrama de bode del bloque  $A_w$  y  $1/H.$  Se puede ver que  $A_w \gg 1/H$ en la banda de interés y que el sistema resulta estable ya que el margen de fase resultante es de 90 grados.

<span id="page-187-0"></span>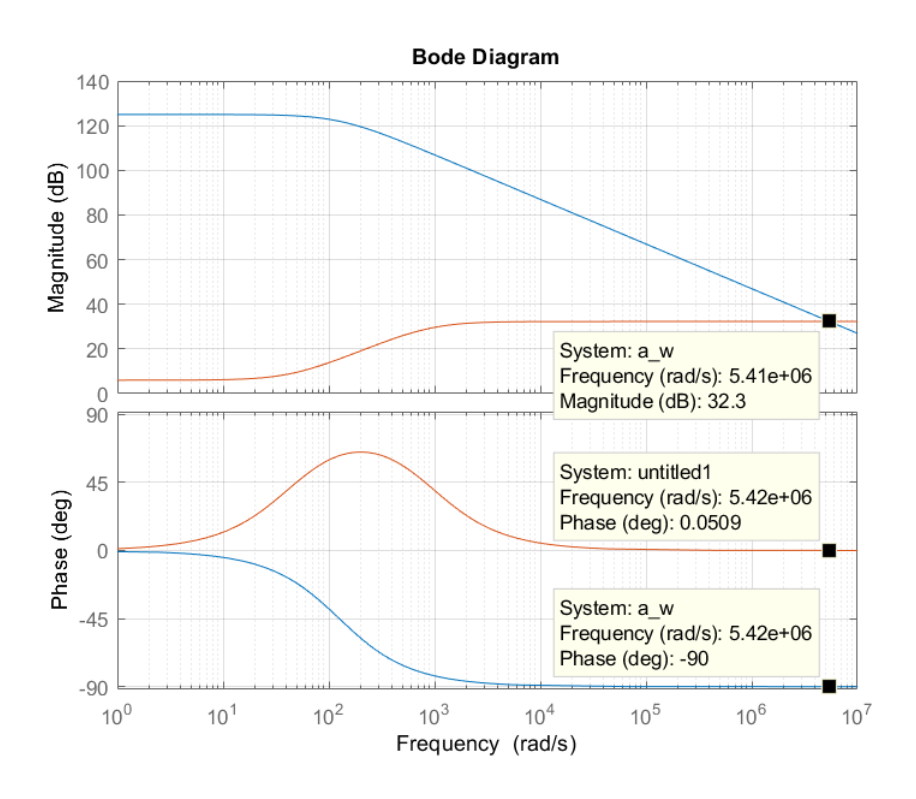

Figura 5.30: Diagrama de bode del bloque  $A_w$  y  $1/H$ .

Finalmente aproximando la transferencia de lazo cerrado interna $T L C_{af}$ a $1/H$ y multiplicando la entrada por el bloque G<sup>−</sup> se obtiene una transferencia:

$$
TLC_{af} = G^{-} * \frac{1}{H} = -\frac{R_a}{R_b} * \frac{SC_x[R_1 + R_x] + 1}{SC_xR_x + 1} = -\frac{\frac{s}{44.3} + 1}{\frac{s}{902.1} + 1}
$$
(5.50)

Considerando el punto de operación de  $2.5V$  en la entrada no inversora se obtiene:

$$
Vaf_{out} = 2.5 [V] * (1 + \frac{R_a}{R_b}) - Vaf_{in} * \frac{R_a}{R_b} * \frac{1 + sC(R_x + R_1)}{1 + sCR_x}
$$
(5.51)

Por lo tanto, para tener un polo en 902.1 [rad/s] y un cero en 44.3 [rad/s], al elegir un capacitor  $C = 1 uF$ , resulta en  $R_x = 1100 \Omega$  y  $R_1 = 21.5 k\Omega$ . Además,

se elige  $R_a = R_b = 200 \kappa \Omega$  para obtener una ganancia unitaria.

#### 5.3.5.2. Ganancia de compensador interno

La ganancia del compensador se obtiene con una etapa amplificadora por medio de un circuito como el que se muestra en la figura [5.31.](#page-188-0)

<span id="page-188-0"></span>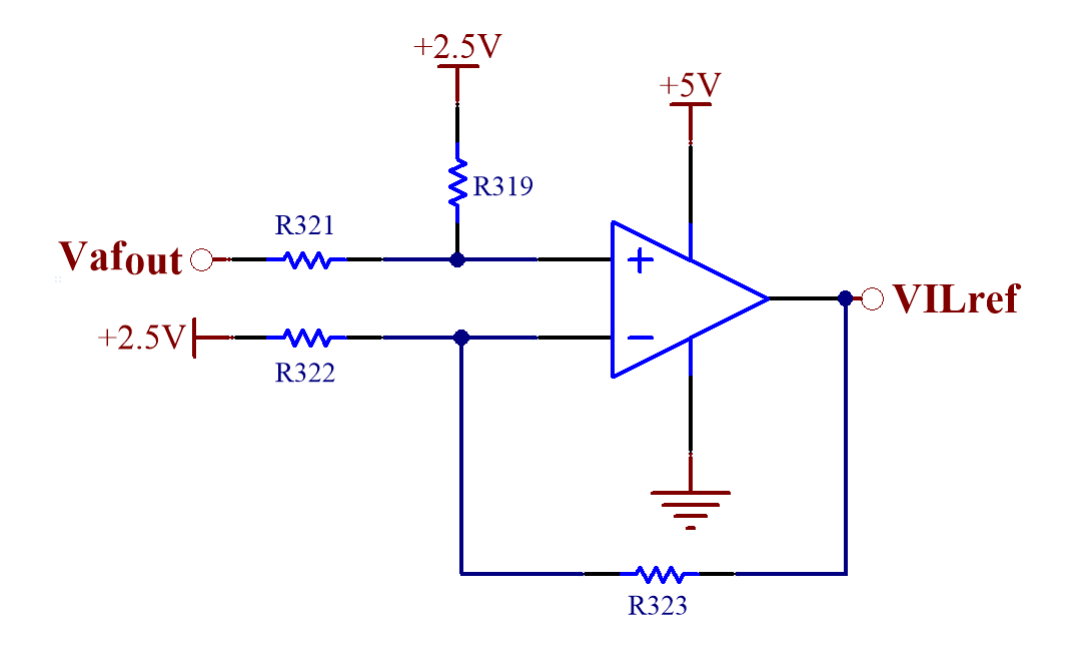

Figura 5.31: Etapa de ganancia del compensador.

Una de las entrada al circuito es señal  $Vaf_{out}$ , que está compuesta por un término de alterna  $V \hat{af}_{out}$  superpuesta a un punto de operación de 2.5  $V$  ( $\overline{Vaf_{out}}$ ). Por lo tanto, debido a que solo se desea amplificar el término de alterna, se agrega en la entrada inversora del amplificador operacional una señal que elimine dicho punto de operación. Además, como se utiliza una fuente de alimentación simple para el circuito, se desea que la salida tenga un punto de operación de 2.5 V. Por lo tanto, la función a implementar resulta:

<span id="page-189-0"></span>
$$
V_{IL_{ref}} = 2.5 [V] + 10 * V \hat{af}_{out}
$$
\n(5.52)

La salida del circuito de la figura  $5.31$  en función de sus entradas es:

<span id="page-189-1"></span>
$$
V_{IL_{ref}} = (2.5 \left[ V \right]_{R_{321} + R_{319}}^{R_{321}} + Vaf_{out} \frac{R_{319}}{R_{321} + R_{319}}) (1 + \frac{R_{323}}{R_{322}}) - 2.5 \left[ V \right]_{R_{322}}^{R_{323}} \tag{5.53}
$$

Por lo tanto, a partir de las expresiones [5.52](#page-189-0) y [5.53](#page-189-1) surgen las siguientes ecuaciones de diseño:

$$
\frac{R_{323}}{R_{322}} = 10\tag{5.54}
$$

$$
\left(\frac{R_{321}}{R_{321} + R_{319}}\right) * \left(1 + \frac{R_{323}}{R_{322}}\right) = 1\tag{5.55}
$$

$$
\left(\frac{R_{319}}{R_{321} + R_{319}}\right) * \left(1 + \frac{R_{323}}{R_{322}}\right) = 10\tag{5.56}
$$

Para lograr una ganancia de 10 se elige $R_{322} = 1\ k\Omega$ y resulta $R_{323} = 10\ k\Omega$ . Luego, resolviendo el resto de ecuaciones se llega a $R_{319} = 10\ k\Omega$  y  $R_{321} = 1\ k\Omega$ .

#### 5.3.5.3. Circuito completo del compensador interno

Finalmente en la figura [5.32](#page-190-0) se muestra el circuito de todas las etapas del compensador interno utilizadas para obtener la transferencia mostrada en la ecuación [5.7.](#page-157-0)

<span id="page-190-0"></span>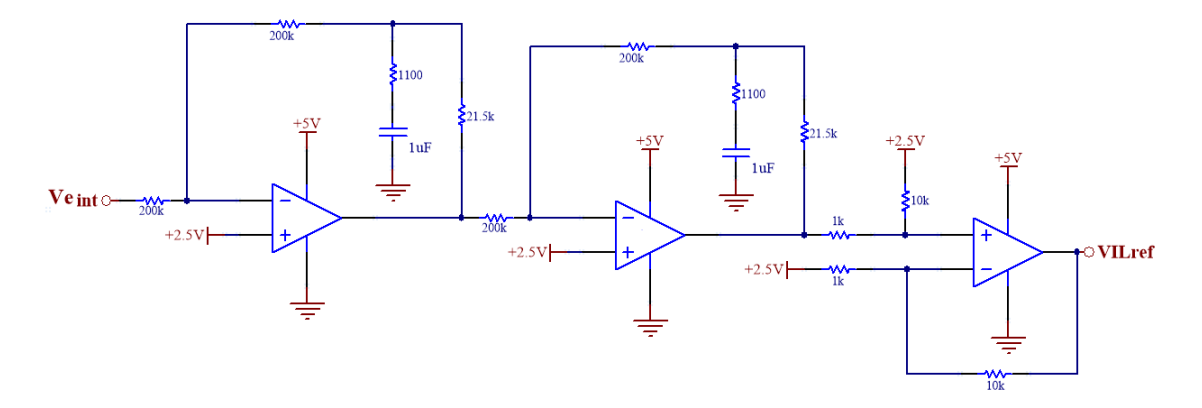

Figura 5.32: Circuito completo del compensador interno.

# Capítulo 6

# Implementación digital

En este capítulo se realiza el diseño de un compensador y estimador en el dominio digital para ser implementados en un microcontrolador que se conecta de manera externa a la placa de control. Para el primero se sigue la misma estrategia que se utiliza en la etapa de compensación analógica, descripta en el capítulo [5,](#page-148-0) pero con las consideraciones necesarias para trabajar con sistemas discretos. Para el segundo, se diseña un algoritmo encargado de obtener el valor de la distancia de separación  $Y_g$ a partir de los valores obtenidos al muestrear la tensión entregada por el sensor de efecto Hall.

Por otra parte, se diseñan los circuitos de interfaz encargados de muestrear, reconstruir y adaptar los niveles de tensión de las señales que interactúan entre la placa de control y el microcontrolador.

### 6.1. Descripción general

La implementación digital consiste en realizar la estimación de posición y el control de la planta por medio de un microcontrolador. Se utiliza un kit de desarrollo basado en el microcontrolador STM32F072, que contiene un conversor digital analógico (DAC) y un conversor analógico digital (ADC), ambos de 12 bits y 3.3 V de referencia.

En la figura [6.1](#page-193-0) se muestra un diagrama en bloques general de la implementación digital del sistema. Es posible observar que se ingresa al microcontrolador a través de un canal del ADC, con una tensión de referencia  $(V_{y_{ref}})$  proporcional a la distancia de separación deseada, que es la misma utilizada en la implementación analógica. Además, se ingresa por medio de otro canal del ADC con la tensión de salida del sensor de efecto hall  $(V_{IL_{feed}})$ . Por otro lado, mediante un DAC, se ingresa al controlador de corriente  $G_{IL}(s)$ , que actúa sobre la planta  $G_P(s)$ , y modifica la distancia de separación.

<span id="page-193-0"></span>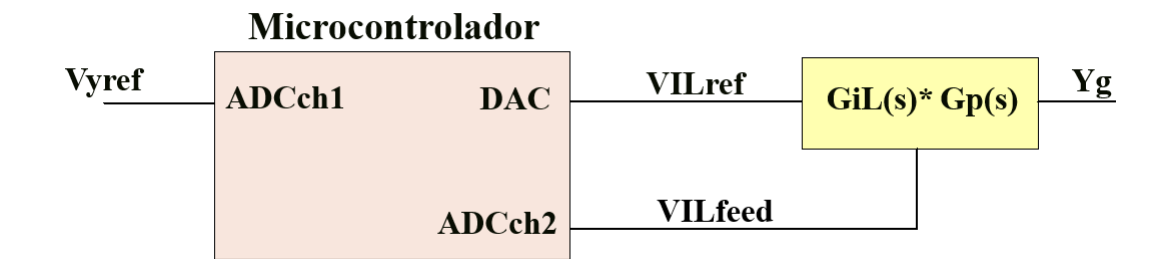

Figura 6.1: Diagrama en bloques de la implementación digital.

## 6.2. Consideraciones para el dominio discreto

Como se mencionó previamente, para la implementación digital se van a tomar muestras de la se˜nales de la planta y se las van a utilizar para implementar un algoritmo de compensación dentro del microcontrolador.

Se desea implementar un compensador en el dominio discreto y controlar una planta continua. Para ello, es necesario convertir se˜nales anal´ogicas a discretas para poder utilizarlas en el algoritmo de control y viceversa para actuar sobre la planta. Para esto se utilizan conversores analógico digitales  $(ADC)$  y conversores digital analógicos  $(DAC)$ . En la figura [6.2](#page-194-0) se muestra un diagrama en bloques de un sistema de control con un compensador digital D(z) que controla una planta continua  $G(s)$  cuya salida es la señal  $C(s)$  y que es la variable que se desea controlar.

<span id="page-194-0"></span>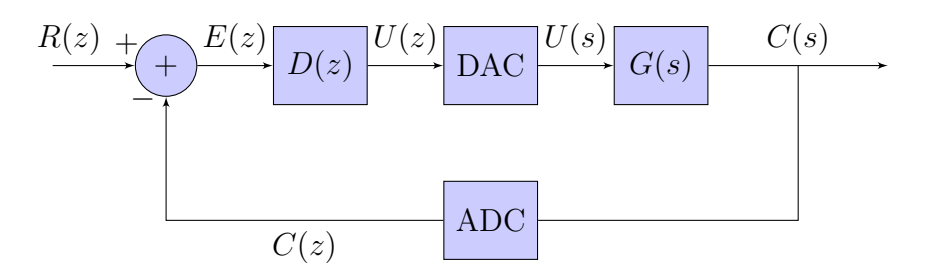

Figura 6.2: Diagrama en bloques de controlador digital.

Para hacer la conversión entre el dominio digital al analógico, el DAC mantiene el valor entre cada muestra, actualizando el valor de la señal en cada intervalo de tiempo discreto  $(T<sub>s</sub>)$ . Este efecto se lo conoce como retenedor de orden cero  $(ROC)$  y se lo puede modelar con la ecuación [6.1.](#page-195-0) Es importante tener en cuenta el efecto que agrega el  $ROC$  sobre la planta al momento de diseñar el compensador,

ya que puede afectar la estabilidad del sistema.

<span id="page-195-0"></span>
$$
ROC(s) = \frac{1 - e^{-s \cdot T_s}}{s}
$$
\n(6.1)

Para diseñar un compensador digital es necesario obtener una representación discreta de la planta que se quiere controlar, agregando la dinámica del ROC. Esta se puede obtener a través de la transformada Z por el método de invarianza al impulso:

$$
G(z) = Z[ROC(s) * G(s)]
$$

Una vez obtenido el modelo discreto de la planta con el efecto del ROC, se propone diseñar el compensador digital mediante el uso técnicas de diseño de compensadores anal´ogicos. Para ello se hace uso de la transformada bilineal para convertir la transferencia en el dominio de Z, a una nueva variable W que es del tipo analógico. Esta se aplica sobre la representación discreta de la planta por medio de la siguiente expresión:

$$
z = \frac{1 + \frac{wT_s}{2}}{1 - \frac{wT_s}{2}}
$$

Una vez diseñado el compensador en el dominio analógico, se aplica la transformada bilineal inversa y se obtiene su equivalente en el plano transformado Z para ser implementado en el microcontrolador. Este compensador D(z) es luego convertido, por medio de la transformada Z inversa, a una ecuación en diferencias que relaciona la salida  $u[n]$  con la entrada  $e[n]$ .

### 6.3. Diseño del algoritmo de estimación

En esta sección se diseña el algoritmo que realiza la estimación de distancia de entrehierro  $Y_q$  a partir de las muestras tomadas por el ADC de la tensión de salida del sensor de efecto Hall.

La señal que entra al ADC es la salida del sensor de efecto Hall  $V_{IL_{feed}}$ , que fue calculada en  $3.45$  y se repite a continuación.

$$
V_{IL_{feed}} = K_h * I_L + 0.1 [V]
$$

Donde  $K_h$  es la ganancia del sensor de efecto Hall. Como la señal  $V_{IL_{feed}}$  tiene un punto de operación de  $0.1 V$ , se decide realizar el análisis adoptando una nueva señal  $V_h$  tal que:

$$
V_h = V_{IL_{feed}} - 0.1 [V] = K_h * I_L
$$

La conversión entre la señal  $V_{IL_{feed}}$  y  $V_h$  será realizada dentro del microcontrolador luego de muestrear la señal de entrada con el ADC.

La estimación de la distancia de entrehierro se obtendrá al medir la pendiente de la señal  $V<sub>h</sub>$ . Dentro del microcontrolador se implementa un algoritmo para procesar las muestras y calcular la distancia estimada.

#### 6.3.1. Determinación de la frecuencia de muestreo

El ADC toma muestras de la señal en su entrada de manera periódica. Es importante realizar un análisis de cuál es la frecuencia con la que debe tomarlas, de manera de obtener una señal adecuada para realizar la estimación.

Como se vio en el capitulo [3,](#page-50-0) la forma de onda de la salida del sensor de efecto Hall es triangular y presenta una frecuencia de conmutación ( $F_{\text{planta}}$ ) que varía en función de la distancia de entrehierro. Se puede calcular como:

<span id="page-197-0"></span>
$$
F_{planta}(Y_g) = \frac{V_{cc}}{2 * L(Y_g) * \Delta I_L} [Hz]
$$
\n(6.2)

<span id="page-197-1"></span>Al aplicar en la ecuación [6.2](#page-197-0) los valores de inductancia ( $L[mH]$ ) obtenidos en las mediciones realizadas sobre el electroimán (ver tabla [2.1\)](#page-42-0), se calcula la frecuencia de conmutación  $(F_{\text{planta}} [Hz])$ . Los resultados se muestran en la tabla [6.1.](#page-197-1)

| $Y_q$ [mm] | L[mH] | $F_{planta}$ [Hz] |
|------------|-------|-------------------|
| 2          | 22.64 | 1060              |
| 3          | 18.8  | 1276              |
| 4          | 16.44 | 1459              |
| 5          | 14.9  | 1632              |

Tabla 6.1: Valores de frecuencia calculados a partir de las mediciones de inductancia realizadas.

Para la estimación de distancia de entrehierro es necesario medir la pendiente de la onda triangular sin alterar demasiado su forma. Debido a que la conversión realizada por el ADC recorta el contenido de frecuencia de la señal a partir de la mitad de frecuencia de muestreo, se debe elegir esta última de manera que se conserve la información de la pendiente. Por lo tanto, para reconstruirla correctamente se decide que la frecuencia de muestreo del ADC sea al menos el doble de la frecuencia de la 5° arm´onica para el caso de distancia de entrehierro en que  $\mathcal{F}_{planta}$ es la mayor. Para tener cierto margen, se adopta que la frecuencia de muestreo sea 2.5 veces superior. Es decir:

$$
F_{ADC} \ge 2.5 * 5 * F_{planta_{max}} \Rightarrow F_{ADC} \ge 2.5 * 5 * 1632 \left[ Hz \right] \Rightarrow F_{ADC} \ge 20400 \left[ Hz \right]
$$
\n
$$
(6.3)
$$

De esta forma, se adopta una frecuencia de muestreo para el ADC de 25  $kHz$ . Con este valor es posible obtener 15 muestras en un período de la triangular para el caso de  $F_{\text{planta}}$  máxima. Como la señal crece o decrece durante medio ciclo, se pueden tomar 7 muestras para identificar la pendiente. En el caso de que la señal presente la  $F_{\text{planta}}$  mínima, se pueden tomar 23 muestras en un ciclo. Esto se traduce en 11 muestras para la pendiente de subida o bajada.

#### <span id="page-198-0"></span>6.3.2. Adquisición y procesamiento de las muestras

En esta sección se desarrolla el algoritmo ideado para estimar la distancia de entrehierro. Este se puede observar en el diagrama de flujo [6.3.](#page-199-0)

<span id="page-199-0"></span>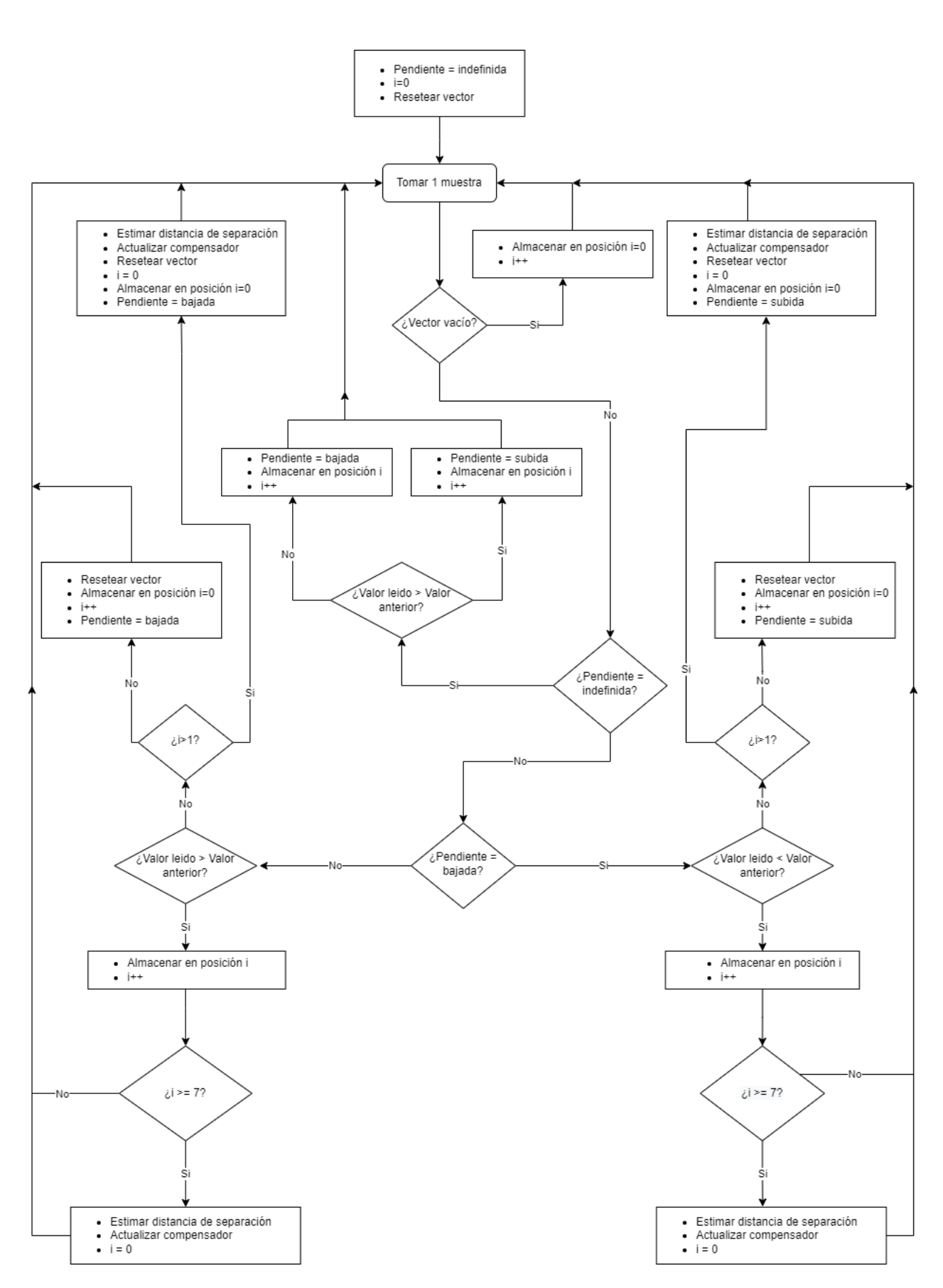

Figura 6.3: Diagrama de flujo del procesamiento de las muestras adquiridas.

Cada muestra de tensión tomada de la señal  $V_h$  se almacena en un vector de 7 posiciones. Para poder discernir entre pendientes de bajada y de subida, se verifica en cada muestra si el valor leído es mayor o menor al almacenado en la posición anterior. En caso de que sea mayor al anterior, significa que se está muestreando la pendiente positiva de la onda triangular. La distinción entre pendientes positivas y negativas es importante puesto que permite aplicar la compensación de la resistencia interna al igual que se realiza en el estimador analógico.

Cada vez que el vector se completa, se realiza el cálculo de la derivada con el valor máximo y mínimo almacenado. Con este resultado, se hace la estimación de la posición y se actualiza la entrada al compensador digital.

En caso de haber completado las 7 posiciones del vector y la pendiente persiste con el mismo signo, el vector comienza a llenarse nuevamente desde la posición inicial, sobrescribiendo los valores mas antiguos. Por lo tanto, pueden ocurrir dos situaciones. La primera es que se vuelva a completar el vector y la segunda es que se detecte un cambio de pendiente antes de completarlo. En ambos casos, el cálculo de la estimación se realiza con los valores extremos almacenados. Sin embargo, la diferencia radica en el tiempo transcurrido entre actualizaciones del compensador. En el primero se realiza cada 7 períodos de muestreo  $(7 * T_s)$  mientras que en el segundo cada K períodos ( $K*T_s$ ), donde " $K = n-1$ " y n representa la cantidad de muestras que se almacenaron en el vector incompleto  $(n > 1)$ .

Luego de detectar un cambio de pendiente, el proceso vuelve a iniciar con el vector vacío. En caso de que se detecte un cambio de pendiente antes de completar por primera vez el vector, el calculo de la estimación se realiza con los valores extremos almacenados teniendo en cuenta el tiempo trascurrido  $(K * T_s)$ , con  $n > 1$ . En este caso, el tiempo de actualización del compensador también es de  $(K * T_s)$ .

Al utilizar este método de estimación, puede ocurrir que se obtenga una nueva estimación en 7 periodos de muestreo del ADC, o incluso en menos. Por lo tanto se tiene un estimador de distancia de entrehierro con frecuencia de actualización variable. Esto será importante luego al momento de diseñar el compensador digital. Para hacerlo, se debe considerar el caso en que la frecuencia de actualización es la menor. Por lo tanto el compensador digital se debe diseñar con una frecuencia de muestreo de  $F_S = (25 \, kHz)/7 = 3.5 \, kHz.$ 

#### 6.3.3. Estimación digital de la posición

En el capitulo [4](#page-112-0) se analizó la relación entre la distancia de entrehierro con la pendiente de la corriente en el electroimán. Se llegó a la expresión [4.4,](#page-114-0) que se repite a continuación:

<span id="page-201-0"></span>
$$
Y_g = 5.136 \times 10^{-6} \left[ \frac{m \times s}{A} \right] \times \left| \frac{di_L}{dt} \right| - 3.472 \times 10^{-3} [m] \tag{6.4}
$$

A partir de la expresión [6.4](#page-201-0) se puede obtener la distancia de entrehierro midiendo la pendiente de la corriente. Sin embargo, esta expresión fue calculada suponiendo que no se generaba una caída de tensión en la resistencia interna del electroimán  $(R_L)$ , obteniendo una pendiente teórica. Esta caída provoca que la tensión efectiva aplicada sobre la inductancia sea distinta para el semiciclo de subida que para el de bajada. De esta forma, la onda triangular presenta diferentes pendientes (en valor absoluto) para cada caso. Esta se representa como  $(\frac{di_L}{dt})_{Real}$  y es la que se mide al utilizar el ADC. La relación entre esta y la teórica se da por:

<span id="page-201-1"></span>
$$
\left(\frac{di_L}{dt}\right)_{Real} = \left(\frac{di_L}{dt}\right)_{Teorica} - \frac{R_L * I_L}{L(Y_g)}\tag{6.5}
$$

Por lo tanto al despejar la derivada teórica de la expresión [6.5](#page-201-1) se obtiene:

<span id="page-202-0"></span>
$$
\left(\frac{di_L}{dt}\right)_{Teorica} = \left(\frac{di_L}{dt}\right)_{Real} + \frac{R_L * I_L}{L(Y_g)}\tag{6.6}
$$

Para calcular la derivada real de la pendiente dentro del microcontrolador se aproxima como la resta entre la muestra de corriente en un instante  $(I_L[n])$  menos la muestra mas antigua en el vector  $(I_L[n-K])$  sobre el intervalo de tiempo transcurrido entre ellas  $(K * T_S = \frac{K}{F_S})$  $\frac{K}{F_S}$ ). Al considerar este cálculo de la derivada y utilizar [6.6](#page-202-0) en [6.4,](#page-201-0) se obtiene:

<span id="page-202-1"></span>
$$
Y_g[n] = 5.136 * 10^{-6} * \left| \frac{I_L[n] - I_L[n - K]}{K * T_S} + \frac{R_L * I_L[n]}{L(Y_g)[n - 1]} \right| - 3.472 * 10^{-3}[m] \tag{6.7}
$$

 $\mathcal{V}_h$  es la tensión proporcional a la corriente que circula por el electroimán multiplicada por la ganancia  $K_h = 53.3 \, mV/A$ . Esta señal se puede separar en dos componentes:  $\hat{V_h}$  correspondiente a la componente alterna de tensión y  $\bar{V_h}$  a la continua:

$$
V_h[n] = \bar{V}_h[n] + \hat{V}_h[n] = K_h * (\bar{I}_L[n] + \hat{I}_L[n])
$$
\n(6.8)

Para la estimación de la posición se utiliza el término de alterna mientras que para compensar el error introducido por la resistencia interna del electroimán se utiliza el de continua. Por lo tanto reemplazando  $I_L = \frac{V_h}{K_t}$  $\frac{V_h}{K_h}$  en la ecuación [6.7,](#page-202-1) se obtiene:

$$
Y_g[n] = 5.136 * 10^{-6} * \left| \frac{\hat{V}_h[n] - \hat{V}_h[n-K]}{K*K_h * T_S} + \frac{R_L * \bar{V}_h[n]}{K_h * L(Y_g)[n-1]} \right| - 3.472 * 10^{-3}[m] \tag{6.9}
$$

Los términos  $\bar{V}_h[n]$  y  $\hat{V}_h[n]$  se obtienen al sensar el valor medio y el de alterna de la tensión  $V_h$  mediante dos canales del ADC, uno para cada señal.

Por otro lado, el valor de  $L(Y_g)[n-1]$  se obtiene al aplicar el valor estimado de posición anterior en la ecuación  $6.10$ . El cálculo de esta expresión se obtuvo a partir de la ecuación de la inductancia [2.20](#page-43-0) en función de las mediciones realizadas sobre el electroimán.

<span id="page-203-0"></span>
$$
L(Y_g)[n] = -2.56 \left[\frac{H}{m}\right] * Y_g[n] + 0.0271 \left[H\right]
$$
\n(6.10)

Por lo tanto, la ecuación correspondiente en el tiempo discreto resulta:

$$
Y_g[n] = 5.136 * 10^{-6} * \left| \frac{\hat{V}_h[n] - \hat{V}_h[n-K]}{K*K_h*T_S} + \frac{R_L*\bar{V}_h[n]}{K_h*(2.56*Y_g[n-1]+0.0271)} \right| - 3.472 * 10^{-3} [m]
$$

$$
Y_g[n] = 96.3 * 10^{-6} * \left| \frac{\hat{V_h}[n] - \hat{V_h}[n-K]}{K*T_S} + \frac{R_L * \bar{V_h}[n]}{(2.56 * Y_g[n-1] + 0.0271)} \right| - 3.472 * 10^{-3} [m]
$$

Donde  $V_h[n]$ se refiere a la muestra más reciente en el vector y  $V_h[n-K]$ a la más antigua.

Es importante notar que los coeficientes del estimador deben calcularse justo antes de realizar una nueva estimación, en función de la cantidad de muestras que se utilizan para el cálculo de la pendiente. Si bien el estimador presenta una frecuencia de actualización variable, los coeficientes del compensador digital no se ven modificados ya que se calculan teniendo en cuenta la frecuencia de actualización más lenta.

#### 6.3.4. Resolución en posición

En esta sección se analiza cuál es la resolución en posición que se puede obtener con el algoritmo de estimación diseñado.

Una variación de posición ( $\Delta Y_g$ ) produce un cambio de inductancia ( $\Delta L(Y_g)$ ) que se traduce en un cambio de frecuencia  $(\Delta F_{\rho \rho \omega})$ . Para poder detectar el mínimo cambio de posición en un período de muestreo  $(T_{ADC})$  se debe tener una resolución tal que permita discernir ese cambio de frecuencia.

A partir de la expresión de la inductancia  $2.20$  y la ecuación  $6.2$  es posible obtener el valor de frecuencia para una separación de  $Y_g = 2.1 \; mm$ . Esta resulta en  $F_{\text{planta}}[2.1 \text{ mm}] = 1104.8 \text{ Hz}$ . De esta forma, al conocer el valor de frecuencia para  $2 \, mm$ , el cual es de  $F_{planta}[2 \, mm] = 1060 \, Hz$ , es posible obtener la variación de frecuencia para un  $(\Delta Y_g)$  mínimo de 0.1mm. Este valor puede obtenerse como:

$$
\Delta F_{planta} = F_{planta}(2.1 \, [mm]) - F_{planta}(2 \, [mm]) = 44.8 \, [Hz] \tag{6.11}
$$

Las pendientes para el peor caso se da con la menor variación de tensión entre muestras. Es decir, para el caso de en que  $F_{\rho \rho}$  es la mínima. En la ecuación [6.12](#page-204-0) se muestra el cálculo de la pendiente de la onda triangular en función de la frecuencia de conmutación.

<span id="page-204-0"></span>
$$
P(F_{planta}) = \frac{\Delta V}{T_{planta}/2} = 2 * K_h * \Delta i_L * F_{planta} = 2 * 0.0533 \left[\frac{V}{A}\right] * 0.5 \left[A\right] * F_{planta} \tag{6.12}
$$

A partir de la ecuación [6.12](#page-204-0) es posible obtener el valor de la pendiente para la mínima frecuencia de conmutación y la de su incremento correspondiente a una variación en la posición de 0.1 mm. Esta situación se representa en la figura [6.4.](#page-205-0)

$$
P(F_{planta_{min}}) = 56.49 [V/s]
$$
  
\n
$$
P(F_{planta_{min}} + \Delta F_{planta}) = 58.89 [V/s]
$$
\n(6.13)

<span id="page-205-0"></span>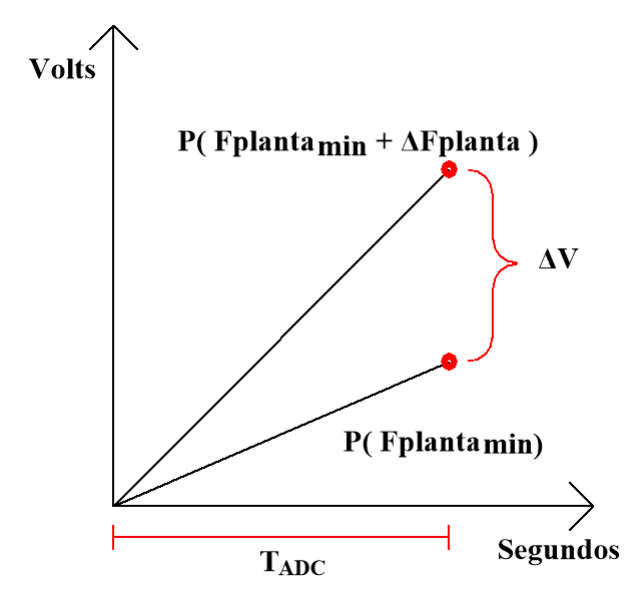

Figura 6.4: Variación de pendiente ante mínimo cambio de posición.

Por lo tanto, para poder diferenciar las pendientes, la resolución del ADC debe ser menor o igual a  $\Delta V$ .

$$
V1 = P(F_{planta_{min}} + \Delta F_{planta}) * T_{ADC}
$$
  

$$
V2 = P(F_{planta_{min}}) * T_{ADC}
$$
 (6.14)

Al considerar  $F_{ADC} = 25\ kHz$ :

$$
\Delta V_{ADC} = T_{ADC} * [P(F_{planta_{min}} + \Delta F_{planta}) - P(F_{planta_{min}})] = 96 [\mu V] \quad (6.15)
$$

Este resultado indica que se necesita una resolución en el ADC de 96  $\mu$ V. Este valor depende de la cantidad de bits  $(N)$  que utiliza el ADC y de su tensión de referencia  $(V_{ref})$ , de manera que:

$$
\Delta V_{ADC} = \frac{V_{ref}}{2^N}
$$

Al usar un ADC de 12 bits, se necesitaría una tensión de referencia  $V_{ref} = 0.39 V$ para lograr la resolución de 96  $\mu$ V. Sin embargo, este valor resulta demasiado bajo y no sirve si se quiere medir la tensión de salida del sensor de efecto Hall de manera directa. Por lo tanto, se decide diseñar un circuito que permita realizar la estimación manteniendo la tensión de referencia en  $3.3V$  y teniendo una resolución  $\Delta V_{ADC} = 0.8 \, mV.$ 

#### <span id="page-206-0"></span>6.3.5. Adaptación de señal de entrada al ADC

En esta sección se analiza una estrategia para poder medir la señal  $V_h$  con la precisión deseada.

La corriente que circula por el electroimán presenta una componente de continua y otra de alterna. La primera excursiona entre 0A y 30A mientras que la segunda varía entre  $\pm 250$  mA en torno al valor medio, con forma de onda triangular. Esto significa que la señal  $V_h$  está compuesta por un valor medio que varía entre 0 V y 1.6  $V$ , y un valor de alterna de 26.7  $mV_{pp}$ .

Se propone realizar una adquisición separada de ambas componentes de la tensión  $V_h$ . De esta manera se puede ingresar a un canal del ADC con  $\bar{V_h}$  y en otro canal ingresar con  $\hat{V}_h$ . Esto permite amplificar la señal  $\hat{V}_h$  para lograr la resolución deseada. Además se agrega un punto de operación de  $2.5 V$  a esta señal amplificada.

Debido a que el ADC permite una excursión entre  $0V$  y  $3.3V$ , la máxima ganancia posible es de 60 veces para la componente de alterna.

$$
3.3[V] = \frac{26.7 [mV_{pp}]}{2} * G_{max} + 2.5 [V]
$$

Por otro lado, es necesario determinar la ganancia m´ınima que debe tener el circuito para que un cambio en la distancia de separación de  $0.1 \, mm$  pueda ser detectado por el ADC cuya resolución es de  $\Delta V_{ADC} = 0.8 \, mV$ .

Por lo tanto se plantea:

<span id="page-207-0"></span>
$$
96\left[\mu\right] * G_{min} > \Delta V_{ADC} \tag{6.16}
$$

De la ecuación [6.16](#page-207-0) se obtiene que la ganancia mínima debe ser de 9 veces.

Por lo tanto, se adopta una ganancia de 50, y se obtiene una excursión máxima de  $3.17 V$  (es decir,  $0.67 V$  sobre el punto de operación).

Para realizar la separación de las componentes de la señal  $V_h$  se utiliza un circuito con una ganancia de 50, un punto de operación de  $2.5V$  en la salida, una frecuencia de corte inferior de 100Hz para bloquear el valor medio y una frecuencia de corte superior de 12.5 kHz correspondiente a la mitad de la frecuencia de muestreo del ADC. De esta forma, se evita el solapamiento de la señal muestreada.

Al considerar la ganancia elegida, la pendiente de la onda triangular resulta:

$$
P(F_{planta}) = 50 * [0.0533 \left[ \frac{V}{A} \right] * 0.5 [A] * (F_{planta} * 2)] \left[ \frac{V}{s} \right]
$$
 (6.17)

Al reemplazar para el incremento de frecuencia se obtiene:

$$
P(F_{\text{planta}_{\text{min}}}) = 2824.9 \left[\frac{V}{s}\right]
$$

$$
P(F_{\text{planta}_{\text{min}}} + \Delta F_{\text{planta}}) = 2944.29 \left[\frac{V}{s}\right]
$$

Por lo tanto, resulta:

$$
\Delta V_{ADC} = T_S * [P(F_{planta_{min}} + \Delta F_{planta}) - P(F_{planta_{min}})] = 0.1177 [V] - 0.1129 [V] = 4.7 [mV]
$$

De esta manera, como la resolución del ADC es de  $0.8mV$ , resulta suficiente para identificar el mínimo cambio de pendiente.

# 6.4. Circuitos de acondicionamiento de señales para el microcontrolador

En esta sección se realiza el diseño circuital de las etapas de acondicionamiento correspondientes a las señales que interactúan entre el microcontrolador y el sistema analógico. Se implementan protecciones de sobre tensión en las entradas del microcontrolador, filtros anti-solapamiento y de reconstrucción de señales y ganancias para adecuar niveles de tensión.

## 6.4.1. Circuitos de acondicionamiento de señales para el ADC

Para convertir los valores analógicos de las señales de referencia de posición y salida del sensor de efecto Hall a valores discretos, se utiliza el ADC del microcontrolador con una tensión de referencia de  $3.3 V$  y una frecuencia de muestreo de  $25kHz$ . Se agrega circuitería de filtrado, ganancia y protección en las entradas del ADC para hacerlas aptas para ingresar al microcontrolador.

#### 6.4.1.1. Referencia de posición

Para indicar al microcontrolador la distancia de separación deseada se utiliza la señal  $V_{y_{ref}}$  proveniente del potenciómetro ubicado en la placa de control. Esta señal de referencia es también utilizada por el compensador analógico y la correspondencia entre ella y la distancia de entrehierro deseada es:

$$
V_{y_{ref}} = 259.6 \left[\frac{V}{m}\right] * Y_g + 3.4 \left[V\right] \tag{6.18}
$$

Esta señal tiene una tensión que varía entre  $3.96 V$  y  $4.69 V$  para valores de  $Y_g$  entre 2 mm y 5 mm, que resulta mayor a la que puede leer el ADC. Por este motivo se implementa un circuito que permita llevarla a valores de tensión adecuados para su correcto funcionamiento.

Se implementa un circuito que le resta el punto de operación de  $2.5V$  para lograr niveles de tensión que van desde  $1.42 V$  a  $2.2 V$  y se obtiene en su salida la señal  $V y_{ref_{ADC}}$ .

Luego, dentro del microcontrolador, se asigna cada valor leído por el ADC a una

distancia de separación deseada  $(Y_{ref})$ , según la fórmula [6.19.](#page-210-0) Esta será luego utilizada como referencia del sistema de control digital.

<span id="page-210-0"></span>
$$
Y_{ref} = \frac{V_{\text{Yref}_{ADC}} + 2.5 [V] - 3.4 [V]}{259.6 \left[\frac{V}{m}\right]} [m] = \frac{V_{\text{Yref}_{ADC}} - 0.9 [V]}{259.6 \left[\frac{V}{m}\right]} [m] \tag{6.19}
$$

De esta manera se obtiene la señal  $Y_{ref}$  que varía entre valores de 2 mm y 5 mm, según la tensión de entrada al ADC.

Para obtener la tensión  $V y_{ref_{ADC}}$  se utiliza el circuito mostrado en la figura [6.5.](#page-210-1) Este tiene, además, un filtro con frecuencia de corte en 100  $Hz$  para evitar que ingrese ruido en la medición. Por otro lado, se coloca un diodo Zener polarizado en inversa de 3.6 V a la salida del amplificador operacional para evitar que la tensión que ingresa al ADC sea superior a la máxima admisible. Este diodo es colocado a la salida de todos los circuitos que ingresan al ADC.

<span id="page-210-1"></span>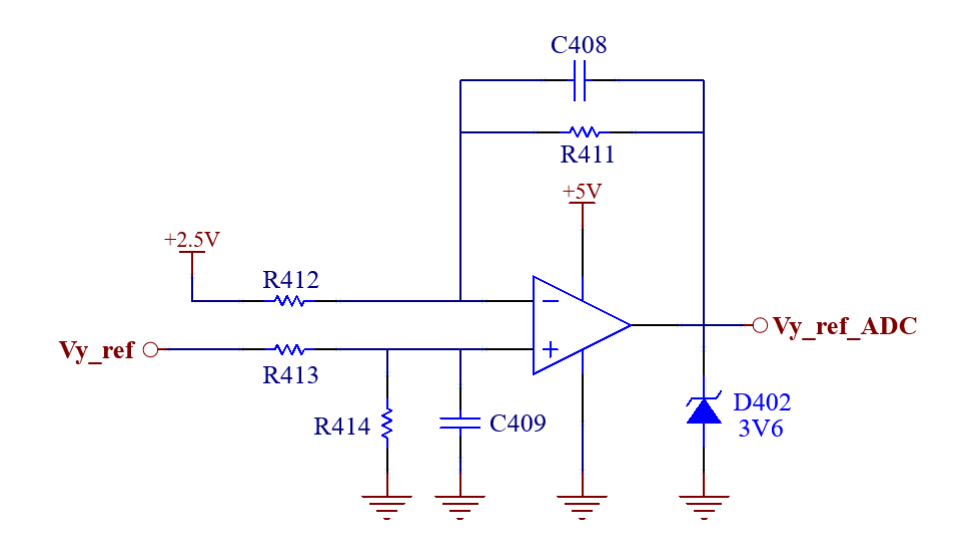

Figura 6.5: Circuito acondicionador para referencia de posición.

A continuación se analiza la salida de este circuito en función de sus entradas para dise˜nar los valores de sus componentes. Para simplificar el an´alisis se define:

$$
Z = \frac{1}{sc_{408}} // R_{411} = \frac{1}{sc_{409}} // R_{414}
$$

Por lo tanto, la salida del circuito se puede expresar como:

$$
Vy_{ref_{ADC}} = \frac{Z}{Z + R_{413}} \left(1 + \frac{Z}{R_{412}}\right) V_{\frac{y_{ref}}{T}} - \frac{Z}{R_{412}} * 2.5 \left[V\right]
$$

Si se considera que  $R_{412} = R_{413}$  resulta:

$$
Vy_{refADC} = \frac{Z}{R_{412}} Vy_{Ref} - \frac{Z}{R_{412}} * 2.5 [V]
$$

Como se desea ganancia unitaria, se define que  $R_{411} = R_{412}$  y se obtiene:

$$
Vy_{ref_{ADC}} = \frac{1}{1 + sC_{408}R_{411}} (Vy_{Ref} - 2.5[V])
$$

Por lo tanto, para obtener una frecuencia de corte para el filtro de 100 Hz se elige  $R_{411}$  = 100 kΩ y resulta  $C_{408}$  = 16 nF. De esta forma, se obtiene que  $R_{412} = R_{413} = R_{414} = 100 \ k\Omega$  y que  $C_{409} = 16 \ nF$ .

#### 6.4.1.2. Componente alterna de corriente del electroimán

Para obtener solamente la componente alterna de la corriente, se implementa un circuito con caracter´ıstica pasa-banda que se muestra en la figura [6.6.](#page-212-0) La frecuencia de corte inferior es de 100 Hz, con el objetivo de eliminar el valor medio de señal. Por otro lado, la superior es de 12  $kHz$ , que actúa como filtro anti-solapamiento. Luego, la salida es amplificada con una ganancia de 50 veces, según se calculó en la sección  $6.3.5$  y se agrega un punto de operación de  $2.5$  V.

<span id="page-212-0"></span>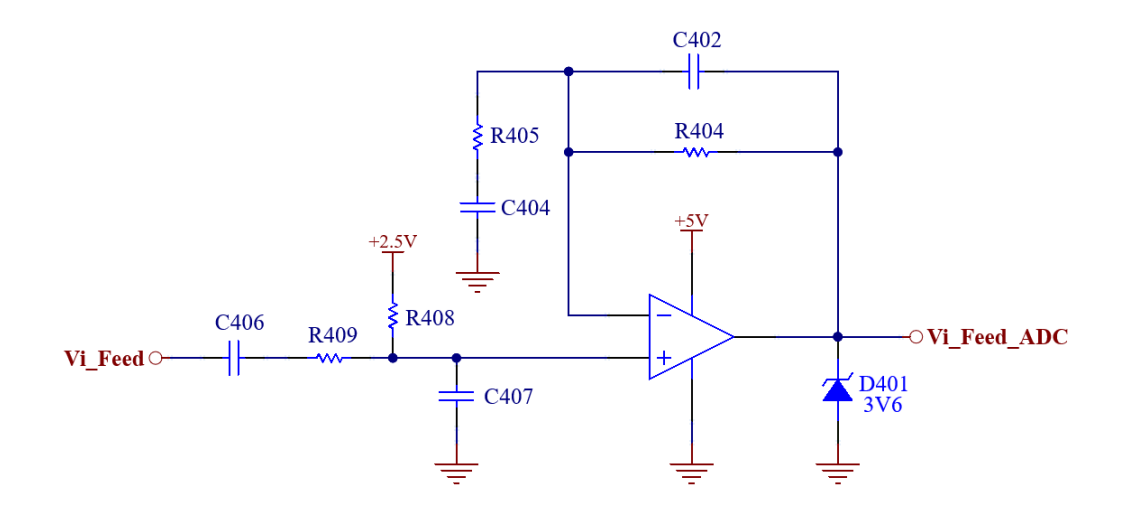

Figura 6.6: Circuito acondicionador para componente alterna de corriente del electroimán.

Para resolver este circuito se plantea:

$$
Z_1 = \frac{1}{sC_{404}} + R_{405} = \frac{1}{sC_{406}} + R_{409}
$$

$$
Z_2 = \frac{1}{sC_{402}} // R_{404} = \frac{1}{sC_{407}} // R_{408}
$$

La salida en función de sus entradas resulta:

$$
V_{IfeedADC} = \frac{Z_2}{Z_1} * Vi_{feed} + 2.5 [V]
$$

$$
V_{IfeedADC} = \frac{sC_{404}R_{404}}{(1 + sC_{402}R_{404})(1 + sC_{404}R_{405})} * Vi_{feed} + 2.5[V]
$$

Para lograr la frecuencia de corte inferior de 100 Hz es necesario definir correctamente los valores de los componentes correspondientes a  $Z_1$ . Para ello, se plantea la siguiente ecuación:

$$
100\, [Hz] = \frac{1}{2\pi C_{404} R_{405}}
$$

Se elige  $R_{405} = 1 k\Omega$  por lo que resulta  $C_{404} = 1.6 \,\mu\text{F}$ . De esta forma se obtiene  $R_{409} = 1 k\Omega$  y  $C_{406} = 1.6 \,\mu\text{F}.$ 

Debido a la acción del cero en el origen, la ganancia del circuito irá en aumento hasta alcanzar la frecuencia del primer polo ubicado en 100 Hz. Una vez alcanzado, la ganancia permanecerá constante. Ese valor es la ganancia resultante en la banda de paso. Como se desea que sea de 50, se plantea la siguiente ecuación:

$$
\frac{1}{2\pi C_{404}R_{404}} = \frac{100\,[Hz]}{50}
$$

Por lo tanto, resulta  $R_{404} = 50 k\Omega$ . De esta forma se obtiene  $R_{408} = 50 k\Omega$ .

Finalmente, para lograr una frecuencia de corte superior de  $12 kHz$  se plantea:

$$
12\left[kHz\right] = \frac{1}{2\pi C_{402}R_{404}}
$$

Por lo tanto, se obtiene  $C_{402} = 270 pF$ . De esta forma resulta  $C_{407} = 270 pF$ .

#### 6.4.1.3. Componente continua de corriente del electroimán

Para obtener la componente de continua se utiliza un filtro pasa-bajos con frecuencia de corte en 100  $Hz$ . Se eligió esta frecuencia para que se ubique por lo menos una década por debajo de la frecuencia fundamental de la onda triangular. La implementación circuital puede observarse en la figura [6.7.](#page-214-0)

<span id="page-214-0"></span>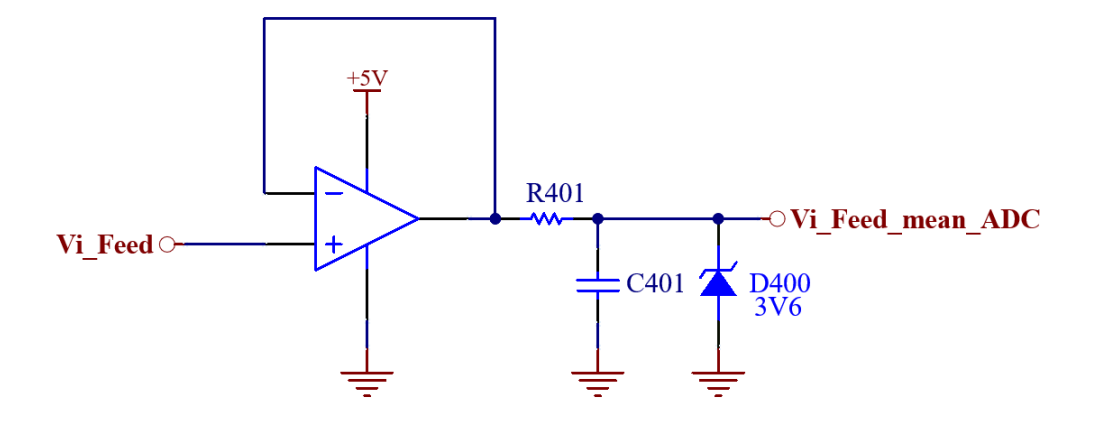

Figura 6.7: Circuito acondicionador para componente continua de corriente del electroimán.

La señal de salida puede ser expresada en función de su entrada como:

$$
Vi\_feed\_mean\_ADC = \frac{1}{1 + sC_{401}R_{401}} * Vi\_feed
$$

Por lo tanto, como se desea una frecuencia de corte de 100 Hz se plantea la siguiente ecuación:

$$
\frac{1}{2\pi C_{401}R_{401}} = 100 \, [Hz]
$$

Al elegir una resistencia  $R_{401} = 10 k\Omega$  resulta en  $C_{401} = 160 nF$ .

# 6.4.2. Circuitos de acondicionamiento de señales para el DAC

Para convertir los valores digitales de la estimación de posición y de la compensación al dominio analógico, se utiliza el DAC del microcontrolador. Este entrega una tensión de salida que puede variar entre  $0 V y 3.3 V$ , y se actualiza con una frecuencia mínima de 3.5  $kHz$  como se mencionó en la sección [6.3.2.](#page-198-0) Se agrega circuitería de filtrado, ganancia y protección en las salidas del DAC para hacerlas aptas para ingresar a las etapas analógicas.

#### 6.4.2.1. Salida del compensador

La salida del compensador digital es convertida en una señal analógica por medio del DAC. Luego de pasar por un circuito de adaptación, esta señal ingresa a la etapa del controlador de corriente. Debido a que esta última funciona con tensiones de referencia de hasta  $5V$  en su entrada y el compensador fue diseñado teniendo en cuenta este nivel de tensión, se agrega una ganancia por firmware de 0.66, haciendo corresponder así los 5  $V$  a 3.3  $V$ , que es la máxima tensión entregada por el DAC. Luego, para compensar esta ganancia y no afectar a la transferencia de la planta, se la afecta por un factor de  $\frac{5V}{3.3V}$  por medio del circuito de acondicionamiento. Además, a la salida del DAC se coloca un filtro pasa bajos con frecuencia de corte en  $1.75kHz$  para eliminar los saltos de tensión provocados por el ROC.

De esta forma, se logra convertir correctamente la señal digital en analógica. En la figura [6.8](#page-216-0) se muestra la implementación del circuito.
<span id="page-216-0"></span>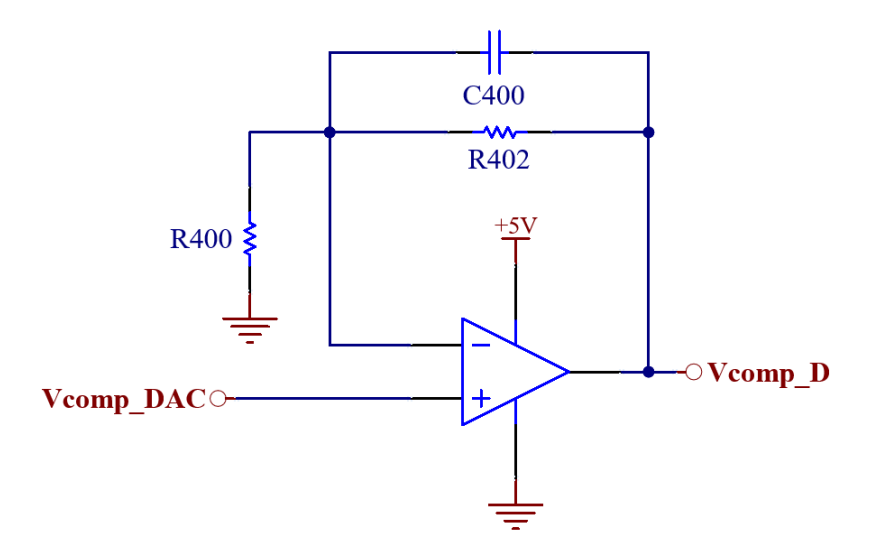

Figura 6.8: Circuito acondicionador para la salida del DAC correspondiente al compensador.

La salida del circuito en función de su entrada es:

$$
V_{comp.D} = \left(\frac{R_{402}}{R_{400}} * \frac{1}{1 + sC_{400}R_{402}} + 1\right) * V_{comp.DAC}
$$

Para conseguir una ganancia en continua de  $\frac{5V}{3.3V}$  se plantea:

$$
\frac{R_{402}}{R_{400}} + 1 = \frac{5 [V]}{3.3 [V]}
$$

Por lo tanto, se elige  $R_{400} = 10 k\Omega$  y resulta  $R_{402} = 5 k\Omega$ .

Para que la frecuencia de corte del filtro se encuentre en  $1.75$   $kHz$ , se plantea:

$$
\frac{1}{2\pi C_{400}R_{402}} = 1.75\,[kHz]
$$

De esta forma, se obtiene  $C_{400} = 18 nF$ .

#### 6.4.2.2. Salida del estimador

La salida del estimador digital se obtiene a través del DAC para poder observarla mediante un osciloscopio en el PCB. Para diseñar la etapa de adaptación se utilizan los mismos criterios que para el circuito [6.8.](#page-216-0) Por lo tanto, el circuito utilizado se muestra en la figura [6.9](#page-217-0) cuyos valores para los componentes resultan:  $C_{403} = 18 \text{ nF}, R_{407} = 5 \text{ k}\Omega \text{ y } R_{406} = 10 \text{ k}\Omega.$ 

<span id="page-217-0"></span>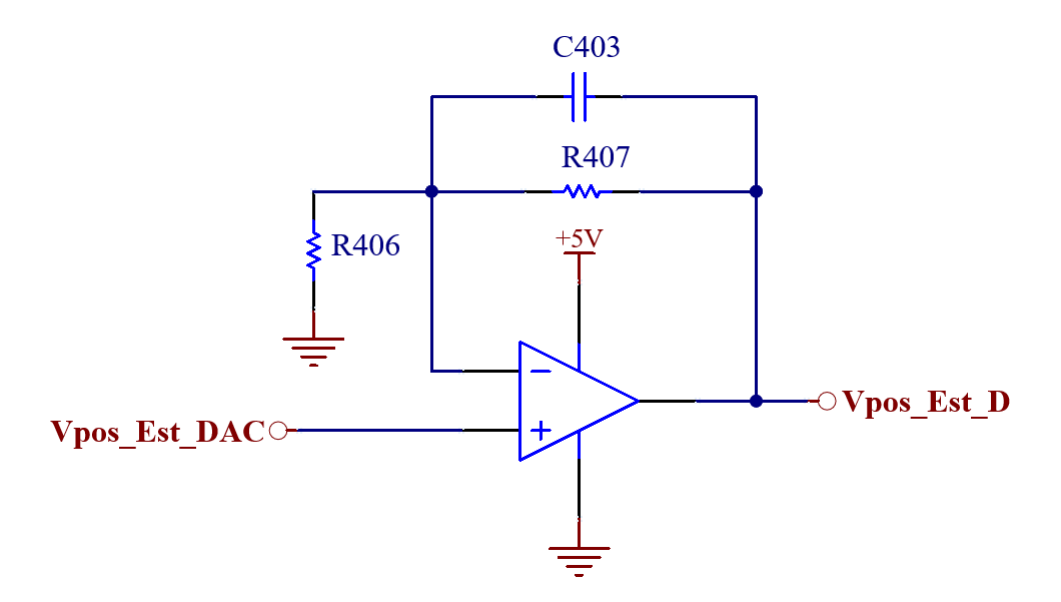

Figura 6.9: Circuito acondicionador para la salida del DAC correspondiente al estimador digital.

### 6.5. Diseño del controlador digital

En esta sección se realiza el diseño del controlador digital teniendo en cuenta los aspectos mencionados en la sección [6.2](#page-194-0) sobre el trabajo con sistemas discretos.

Este controlador que se va a diseñar tiene como entrada la señal de referencia de posición  $Y_{ref}$  calculada en [6.4.1.1](#page-209-0) y se realimenta la señal de posición estimada  $Y_g$ .

## 6.5.1. Transferencias de la planta y del controlador de corriente

Para el análisis del compensador digital se parte de las transferencias de la planta  $G_P(s)$  [\(2.32\)](#page-48-0) y del controlador de corriente  $G_{iL}(s)$  [\(3.55\)](#page-111-0) en el dominio analógico para una masa de 30 kg.

$$
G_T(s)[M = 30kg] = G_P(s) * G_{iL}(s) = \frac{-87.7}{(s - 70) (s + 70) (s + 12.17)}
$$
(6.20)

Para incluir el efecto del ROC a esta transferencia se aplica la transformada z por el m´etodo de invarianza al impulso.

$$
G_T(z) = Z\{\frac{(1 - e^{-s*T_s})}{s} * G_T(s)\} = (1 - z^{-1}) * Z\{\frac{G_T(s)}{s}\})
$$

Como se mencionó en la sección  $6.3.2$ , se utiliza una frecuencia de muestreo  $F_s = 3.5 \, kHz$ . Por lo tanto, se obtiene:

$$
G_T(z)[M = 30 kg] = \frac{-3.2057 * 10^{-10}(z + 3.729)(z + 0.2677)}{(z - 0.9966)(z - 0.9806)(z - 1.02)}
$$
(6.21)

Luego, se utiliza la transformada bilineal  $(z = \frac{1 + \frac{wT_s}{2}}{1 - \frac{wT_s}{2}})$  para obtener una transferencia en el dominio analógico de la variable  $w.$  Considerando  $T_s = 1/F_s$ :

<span id="page-218-0"></span>
$$
G_T(w)[M = 30 kg] = \frac{-8.0207 \times 10^{-11} (w - 1.238 \times 10^4)(w - 7143)(w + 1.237 \times 10^4)}{(w - 70) (w + 70) (w + 12.17)}
$$
(6.22)

Con las expresiones en  $[w]$  es posible diseñar un controlador utilizando técnicas de diseño en el dominio analógico y luego transformarlo al digital nuevamente con la transformada bilineal inversa.

### 6.5.2. Descripción general

Se decide usar la misma estrategia utilizada en el compensador analógico, planteando dos lazos de realimentación: uno interno y otro externo. El primero con el objetivo de estabilizar la planta y el segundo para mejorar la respuesta temporal del sistema. Por lo tanto, se plantea el diagrama en bloques de la figura [6.10.](#page-219-0)

<span id="page-219-0"></span>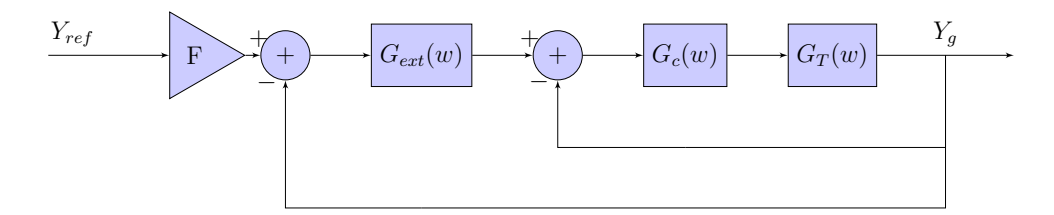

Figura 6.10: Diagrama en bloques de estrategia de compensación propuesta.

En el diagrama en bloques de la figura [6.10](#page-219-0) la realimentación es unitaria ya que el algoritmo encargado de la estimación de distancia de entrehierro entrega directamente el valor estimado.

### 6.5.3. Diseño del lazo de realimentación interno

En esta sección se diseña el control del lazo de realimentación interno, que está compuesto por las etapas mostradas en la figura [6.11.](#page-220-0) Donde  ${\cal G}_c$  corresponde a la transferencia del compensador que se desea diseñar, y  $G_T$  a la transferencia del controlador de corriente junto con la de la planta. Todas las transferencias

<span id="page-220-0"></span>pertenecen al dominio de la variable [w].

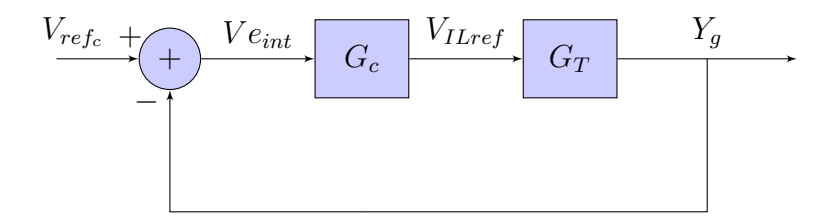

Figura 6.11: Diagrama en bloques del lazo de compensación interno.

La transferencia de lazo cerrado  $(TLC_{internal})$  del diagrama [6.11](#page-220-0) queda definida como:

$$
TLC_{internal} = \frac{Y_g}{V_{ref_c}} = \frac{G_c * G_T}{1 + G_c * G_T} \left[\frac{m}{V}\right]
$$
\n
$$
(6.23)
$$

A continuación se analiza el comportamiento de la planta considerando una masa  $M = 30 kg$  y se diseña el bloque del compensador interno  $G_c(w)$  para lograr estabilizarla. Luego, se verificará la estabilidad con este mismo compensador para una masa  $M = 1 kg$ , que corresponde a la mínima con la que trabaja el sistema.

#### 6.5.3.1. Análisis de estabilidad

Para el análisis de la estabilidad de la planta se debe obtener la transferencia de lazo abierto total  $GH_T(w) = G_T(w) * H(w)$ . Por lo tanto, a partir de la transferencia de la ganancia de avance  $G_T(w)$  para una masa de 30 kg calculada en [6.22](#page-218-0) y la del lazo de realimentación  $H(w) = 1$  se obtiene la expresión mostrada en la ecuación [6.24.](#page-221-0)

<span id="page-221-0"></span>
$$
GH_T(w) = \frac{-8.5 * 10^{-11}(w - 1.21 * 10^4)(w - 7000)(w + 1.21 * 10^4)}{(w - 70)(w + 70)(w + 12.17)}
$$
(6.24)

Para comenzar el análisis se considera un compensador  $G_c = K$ , donde K es una constante positiva. Por lo tanto, se plantea la transferencia de lazo abierto teniendo en cuenta el compensador:

<span id="page-221-1"></span>
$$
G_c * GH_T(w) = \frac{-8.5 * 10^{-11} * K * (w - 1.21 * 10^4)(w - 7000)(w + 1.21 * 10^4)}{(w - 70)(w + 70)(w + 12.17)}
$$
(6.25)

A partir de la transferencia de la ecuación [6.25](#page-221-1) se grafica el diagrama de Bode y el de Nyquist considerando  $K = 1$ . Estos se muestran en las figuras [6.12](#page-222-0) y [6.13](#page-222-1) respectivamente.

<span id="page-222-0"></span>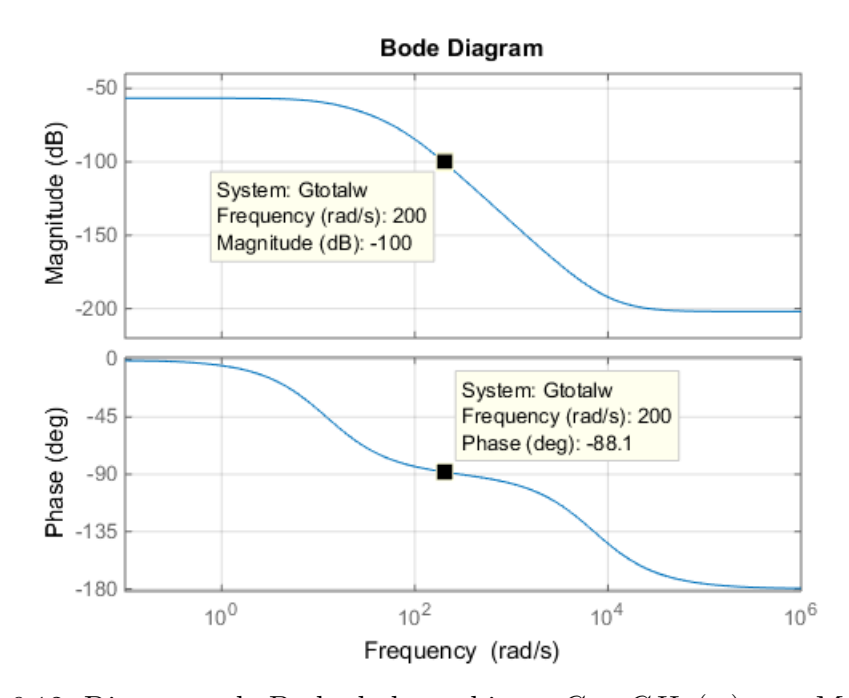

Figura 6.12: Diagrama de Bode de lazo abierto  $G_c * GH_T(w)$  con  $M = 30 kg$ .

<span id="page-222-1"></span>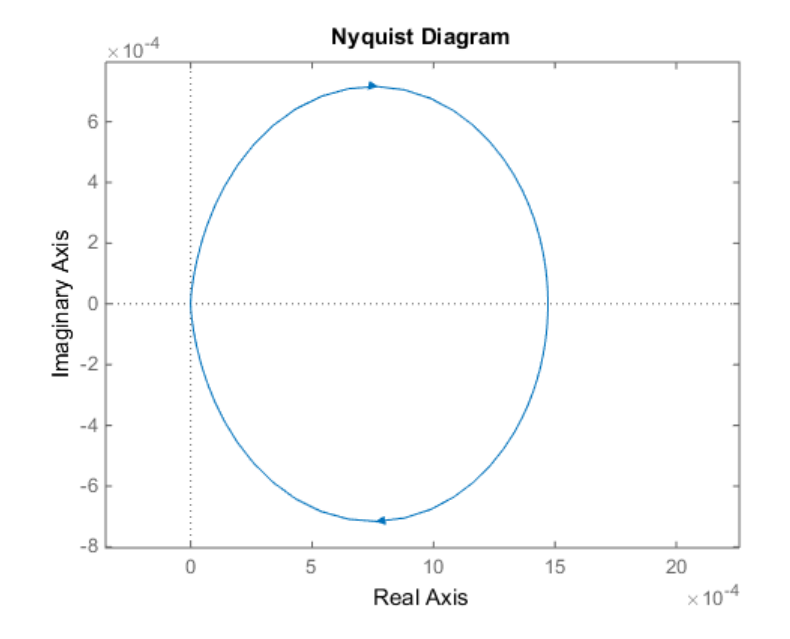

Figura 6.13: Diagrama de Nyquist de $G_c * GH_T(w)$  con  $M = 30 kg$ .

Como la transferencia de la planta  $GH_T$  tiene un polo en el semiplano derecho del plano "w" no es posible determinar su estabilidad por medio del diagrama de Bode. Por lo tanto, se analiza la estabilidad por medio del criterio de Nyquist.

Como se observa en el diagrama en bloques de la figura [6.11,](#page-220-0) para compensar al sistema se planteó una realimentación negativa. Por lo tanto, para analizar su estabilidad según Nyquist se deben determinar la cantidad de giros (N) de  $G_c * GH_T$  alrededor del punto  $-1 + j0$  en la figura [6.13](#page-222-1) y la cantidad de polos (P) en el semiplano derecho de la función transferencia  $G_c * GH_T$ . El sistema resultará estable si se cumple la condición [6.26,](#page-223-0) donde Z representa la cantidad de ceros en el semiplano derecho de  $1 + G_c * GH_T(w)$ .

<span id="page-223-0"></span>
$$
Z = N + P = 0 \tag{6.26}
$$

Debido a que  $GH_T$  tiene un polo en el semiplano derecho  $(P = 1)$  y no hay giros alrededor del punto  $-1 + j0$  ( $N = 0$ ), resulta que  $Z = 1$ . Por lo tanto, la transferencia de lazo cerrado  $(TLC_{internal})$  presenta un comportamiento inestable. En la figura [6.13](#page-222-1) se puede observar que no existe ningún valor de  $K>0$ que haga que el contorno de  $G_c \ast GH_T$ rodee el punto  $-1 + j0.$  Por lo tanto, se propone implementar un compensador con  $K < 0$ , para invertir el contorno de  $G_c * GH_T$ . Esto resulta equivalente a considerar  $K > 0$  y usar realimentación positiva en el lazo de control interno. De esta forma se obtiene el diagrama en bloques de la figura [6.14.](#page-224-0)

<span id="page-224-0"></span>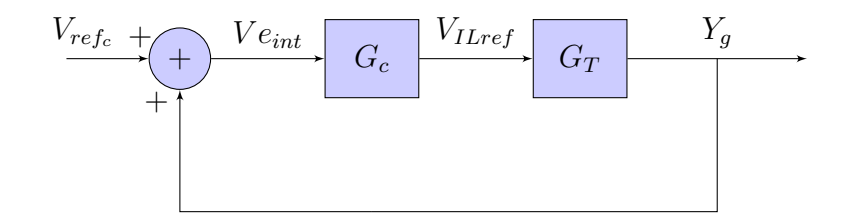

Figura 6.14: Diagrama en bloques del lazo de compensación interno con realimentación positiva.

La realimentación positiva se genera al sumar la señal  $Y_g$  con la señal de entrada del sistema. La transferencia de lazo cerrado del diagrama en bloques ahora se define como:

$$
TLC_{internal} = \frac{Y_g}{V_{ref_c}} = \frac{G_c * G_T}{1 - G_c * G_T} \begin{bmatrix} m \\ V \end{bmatrix}
$$
 (6.27)

Siguiendo el criterio de estabilidad de Nyquist, al utilizar realimentación positiva, la cantidad de giros (N) debe analizarse alrededor del punto  $1 + j0$ . Si estos son en sentido horario, N será positivo, caso contrario será negativo. Al variar el valor de K, es posible hacer que el punto  $1 + j0$  quede contenido en la zona 1 o en la zona 2 de la figura [6.15.](#page-225-0)

<span id="page-225-0"></span>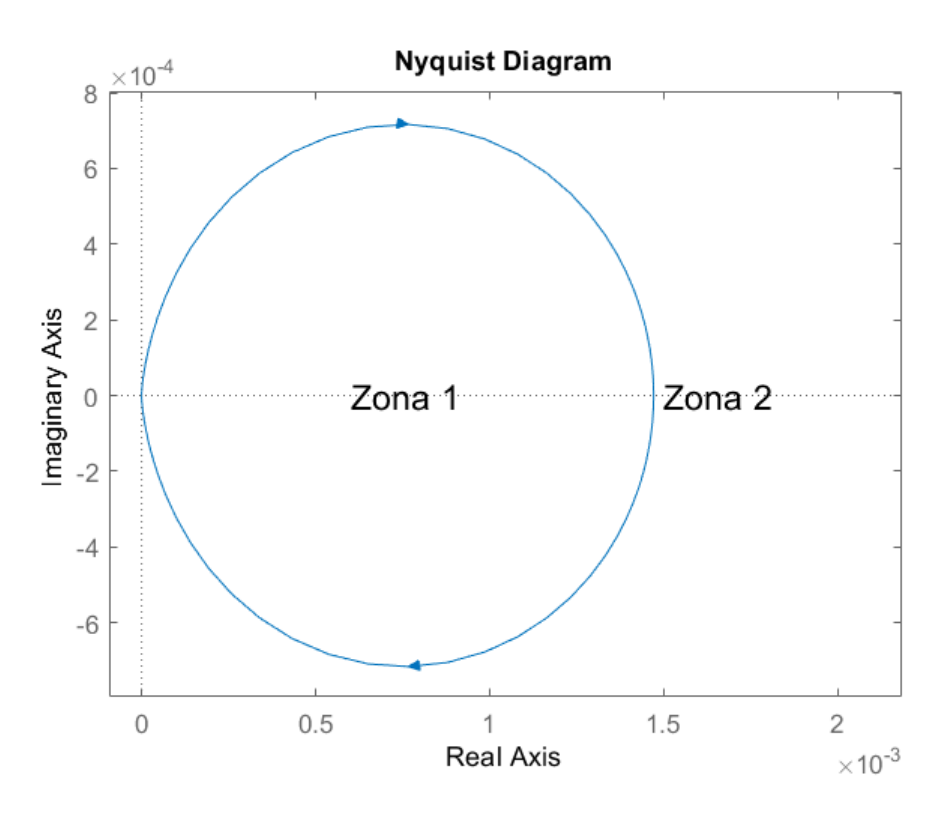

Figura 6.15: Diagrama de Nyquist con zonas marcadas.

Si el punto queda dentro de la zona 1, el número de giros es  $N = 1$ . Por lo tanto, se plantea:

$$
Z = N + P = 2
$$

Si el punto queda dentro de la zona 2, el número de giros es  $N = 0$ . Por lo tanto, se plantea:

$$
Z=N+P=1
$$

Debido a que en ambas zonas Z resulta mayor que cero, el sistema realimentado no

puede ser estabilizado con ningún valor de K. Para lograrlo se debe implementar un compensador G<sup>c</sup> que sea capaz de generar una zona en el diagrama de Nyquist donde exista un giro alrededor de  $1 + j0$  en sentido antihorario de forma tal que  $N = -1$  y resulte  $Z = 0$ . Para ello, es necesario aumentar la fase para que pueda superar el valor de 0◦ . Para que esto se cumpla, el diagrama de Nyquist debe tener una forma como la mostrada en la figura [6.16.](#page-226-0)

<span id="page-226-0"></span>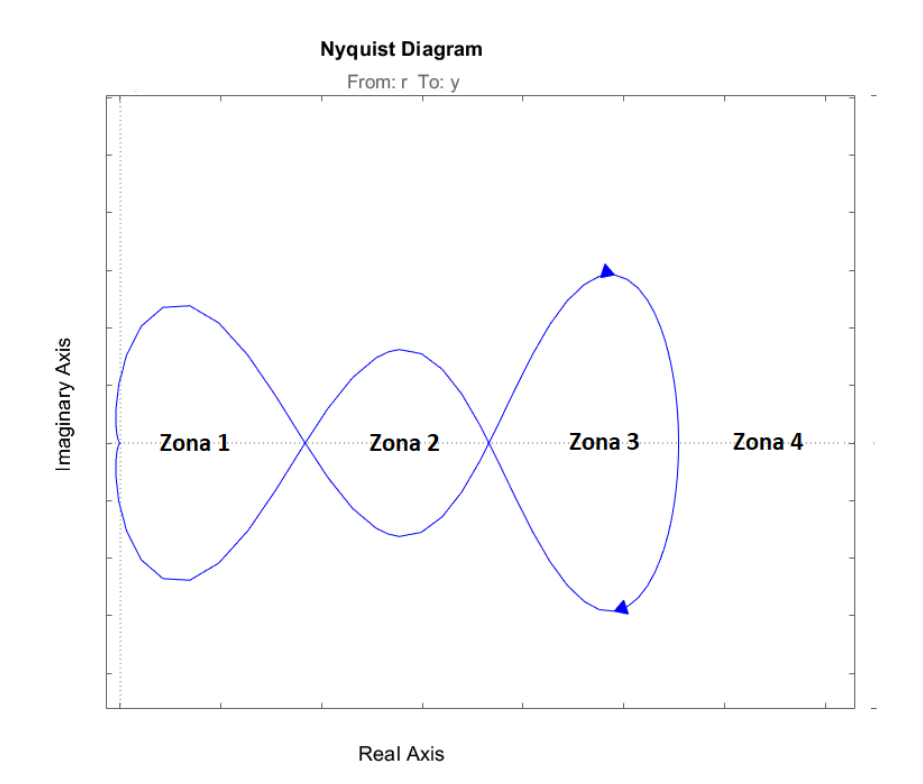

Figura 6.16: Diagrama de Nyquist deseado.

De esta manera se identifican cuatro zonas en las que puede estar ubicado el punto  $1 + j0$ . Sin embargo, solo en la zona 2 se genera un giro en sentido antihorario  $(N = -1)$  como es deseado, por lo que resulta:

$$
Z = N + P = 0
$$

A continuación se diseñará el compensador  $G_c$  para lograr que el diagrama de Nyquist tenga la forma deseada y así, estabilizar el sistema.

#### 6.5.3.2. Dise˜no del compensador

Para lograr el comportamiento del sistema como en la figura [6.16](#page-226-0) se utiliza una estrategia de compensación por adelanto de fase. Esta consiste en observar el diagrama de bode de la figura [6.12](#page-222-0) y elegir una frecuencia en la que se desee aumentar la fase para lograr la estabilidad. Se debe tener en cuenta que el módulo de la transferencia de lazo abierto en el primer cruce de la fase por 0◦ debe ser mayor a  $0$  dB y, en el segundo cruce, menor.

De esta forma, al observar la figura [6.12](#page-222-0) se decide generar un adelanto de fase de por lo menos 100° en la frecuencia 200 r/s. Esto se logra mediante el uso de un compensador compuesto por dos redes de adelanto de fase de 65◦ cada una.

Una red de adelanto de fase está compuesta por un polo  $(W_p)$  y un cero  $(W_c)$ , de manera que el cero se encuentra a una frecuencia menor que el polo, permitiendo un aumento de fase a la frecuencia deseada  $W_0$ . Su transferencia es la siguiente:

$$
G_{af}(w) = \alpha * \frac{(w + W_c)}{(w + W_p)}
$$
(6.28)

De esta forma, las ecuaciones de diseño resultan:

$$
W_0 = 200 \left[ rad/s \right]
$$
  
\n
$$
\varphi_{max} = 65^\circ
$$
  
\n
$$
\alpha = \frac{1 + sen(\varphi_{max})}{1 - sen(\varphi_{max})} = 20.346
$$
  
\n
$$
W_c = \frac{W_0}{\sqrt{\alpha}} = 44.3 \left[ rad/s \right]
$$
  
\n
$$
W_p = \sqrt{\alpha} * W_0 = 902.1 \left[ rad/s \right]
$$

Finalmente, agregando una ganancia K y considerando las dos redes de adelanto de fase, se llega a la transferencia del controlador:

$$
G_c(s) = K * [20.346 * \frac{(s + 44.3)}{(s + 902.1)}]^{2}
$$
\n(6.29)

En la figura [6.17](#page-229-0) se muestra el diagrama de bode de  $GH_T(w)*G_c(w)$  con  $K=1$ . Se puede observar que la ganancia K puede adoptar valores desde  $64 \text{ dB}$  hasta 88.6 dB. Al considerar que el sistema debe soportar una masa variable entre  $1 \, kg$ y 30kg, y que la ganancia de la transferencia de la planta para 1kg es de 5.5 veces (14 dB) mayor que para 30 kg, se debe adoptar una ganancia del compensador que mantenga la estabilidad para estos dos casos. Es decir, la ganancia mínima es de 64 dB y la máxima es de  $88.6$  dB  $- 14$  dB = 74.6 dB. Por lo tanto, se elige que el cruce por cero de la ganancia se encuentre ahora en 88 rad/s, lo que significa que  $K = 68.4$  dB  $\equiv$  2630 veces.

<span id="page-229-0"></span>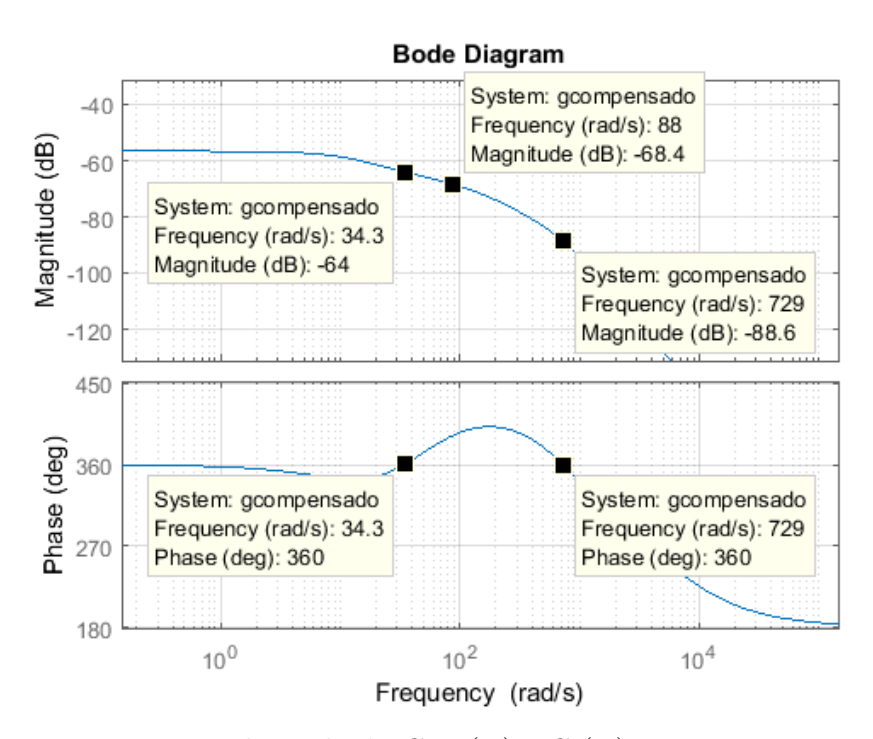

Figura 6.17: Diagrama de Bode de  $GH_T(w)*G_c(w)$  para  $K = 1$  y  $M = 30$  kg.

En la figura [6.18](#page-230-0) se muestra el diagrama de Bode al considerar la ganancia del compensador. En ella se puede observar que se cumple con el criterio de estabilidad, puesto que en el primer cruce por  $0^{\circ}$ , la magnitud es mayor a  $0 dB$  y en el segundo cruce, menor. Además, en la figura [6.19](#page-230-1) se grafica el diagrama de Nyquist para el sistema con el compensador. En él se puede ver que el punto  $1 + j0$  queda dentro de la zona en la que  $N = -1$ , que resulta en  $Z = 0$ .

<span id="page-230-0"></span>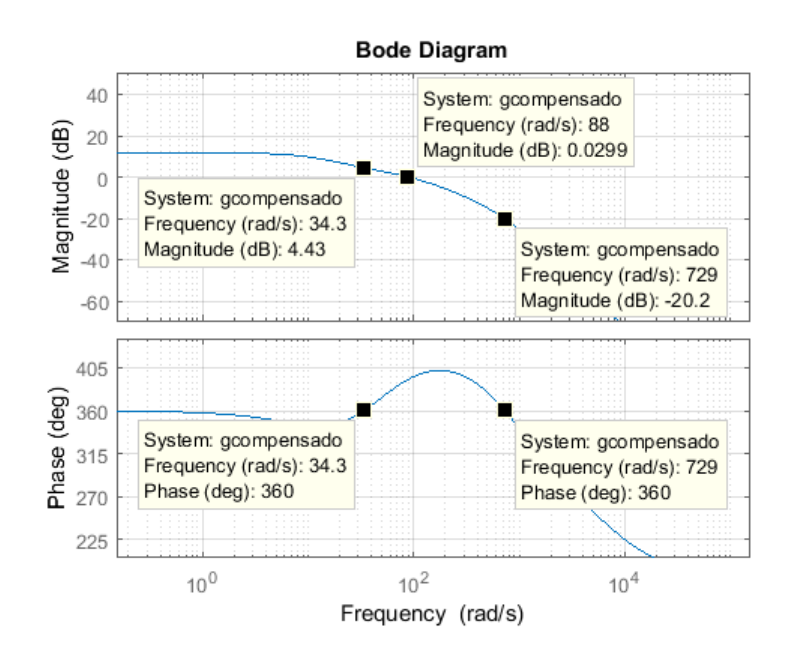

Figura 6.18: Diagrama de Bode de  $GH_T(w)*G_c(w)$  para  $K = 2630$  y  $M = 30$  kg.

<span id="page-230-1"></span>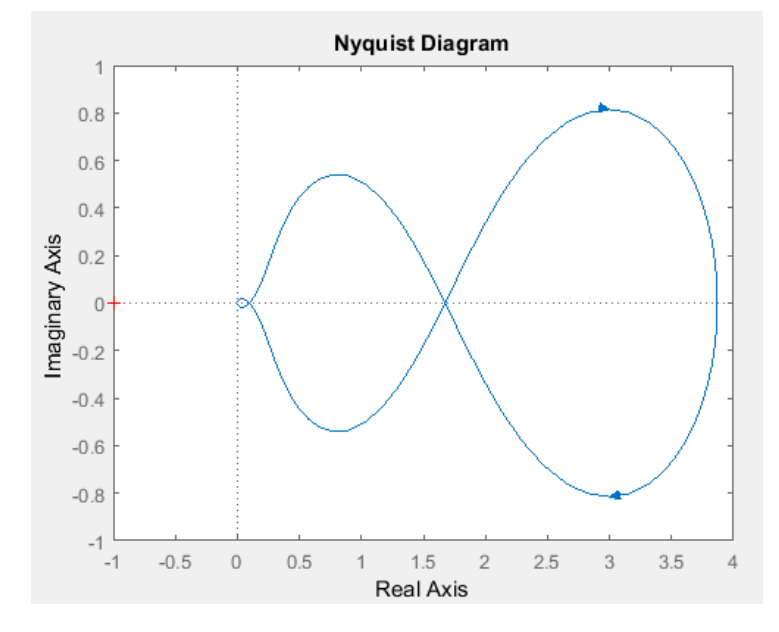

Figura 6.19: Diagrama de Nyquist de  $GH_T(w)*G_c(w)$  para  $K = 2630$  y  $M =$ 30 kg.

Finalmente, la transferencia del compensador diseñado en el dominio de w queda como:

<span id="page-231-0"></span>
$$
G_c(s) = 1.09 * 10^6 * \left[ \frac{(s + 44.3)}{(s + 902.1)} \right]^2
$$
 (6.30)

#### 6.5.3.3. Análisis de estabilidad con masa mínima

Se verifica la estabilidad del sistema para el caso en que la masa sea de 1 kg con el compensador previamente dise˜nado. Para ello, se analizan los diagramas de Bode y Nyquist mostrados en las figuras [6.20](#page-232-0) y [6.21.](#page-232-1) A partir de ellos, es posible verificar que el sistema resulta estable para todo el rango de masas en el que opera el sistema. Sin embargo, se puede observar que el margen de fase es menor que 45°, por lo que el sistema puede presentar un transitorio con oscilaciones amortiguadas. A raíz de esto, se propone implementar un lazo de control externo que permita mejorar dicha respuesta.

<span id="page-232-0"></span>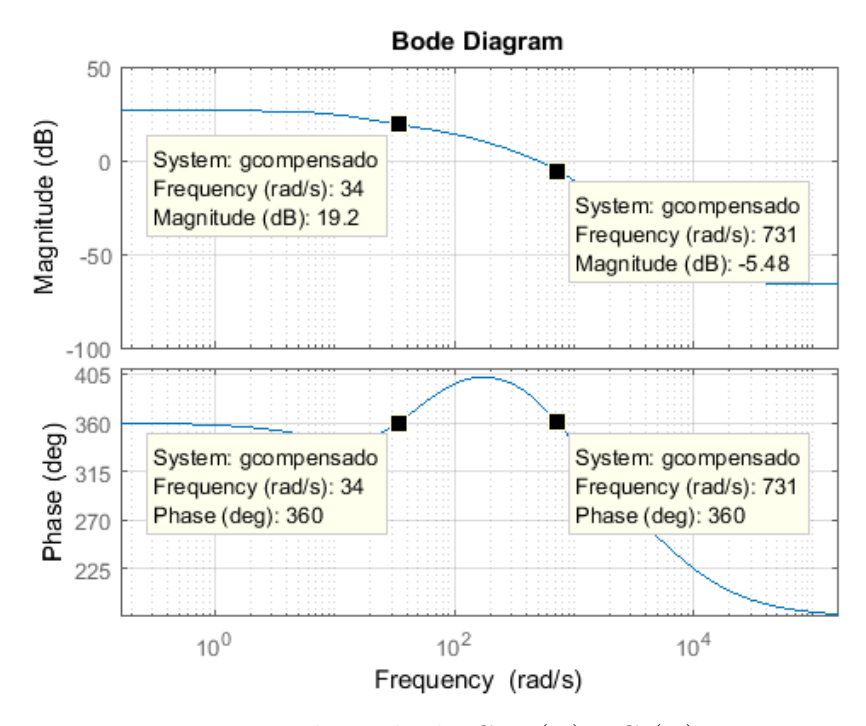

Figura 6.20: Diagrama de Bode de  $GH_T(w)*G_c(w)$  para  $M=1$  kg.

<span id="page-232-1"></span>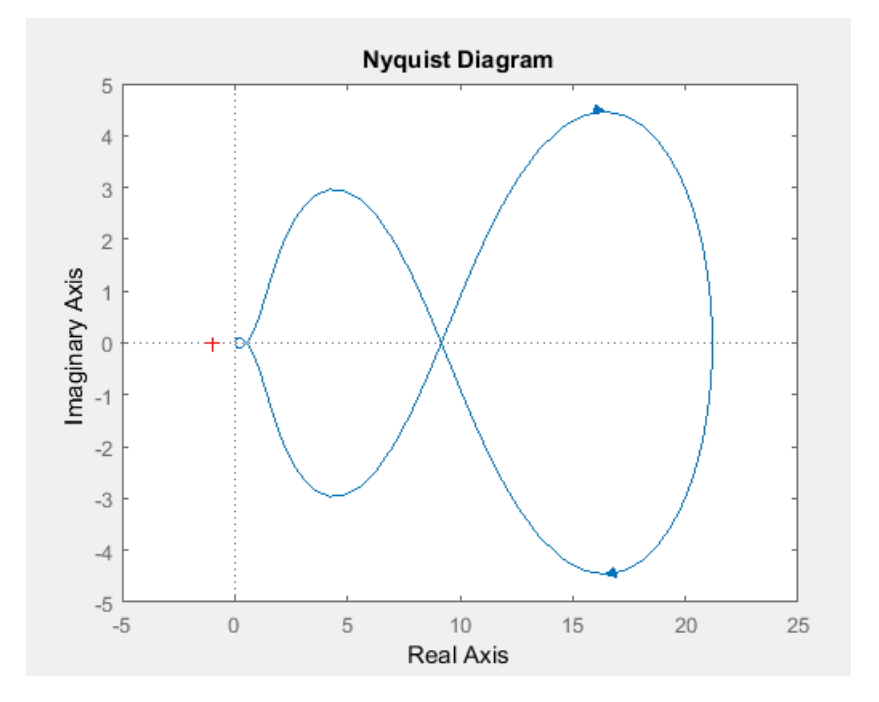

Figura 6.21: Diagrama de Nyquist de  $GH_T(w) * G_c(w)$  para  $M = 1 kg$ .

#### 6.5.3.4. Transferencia de lazo cerrado

Finalmente se puede expresar la función transferencia del lazo de control interno como:

$$
TLC_{internal}(w) = \frac{Y_g}{V_{ref_c}} = \frac{G_c * G_T}{1 - G_c * G_T} \left[\frac{m}{V}\right]
$$
\n(6.31)

Para el caso de trabajar con masa de 30  $kg,$  la  $TLC_{internal}$  resulta:

$$
TLC_{internal}(w) = \frac{-8.73*10^{-5}(w+1.24*10^4)(w-1.24*10^4)(w-7143)(w+44.34)^2}{(w+1197)(w+471.1)(w+103.6)(w^2+44.34w+2383)}
$$

Para el caso de trabajar con masa de 1 kg, resulta:

$$
TLC_{internal}(w) = \frac{-4.78*10^{-4}(w+1.24*10^{4})(w-1.24*10^{4})(w-7143)(w+44.34)^{2}}{(w+1527)(w^{2}+88.75w+2128)(w^{2}+196.9w+3.01*10^{5})}
$$

En las figuras [6.22](#page-234-0) y [6.23](#page-235-0) se muestra la ubicación de los polos y ceros de la  $T L C_{\it internal}$ para el caso de masa de 30 kg y 1 kg, respectivamente. En ellas se ve que todos los polos se encuentran en el semiplano izquierdo.

<span id="page-234-0"></span>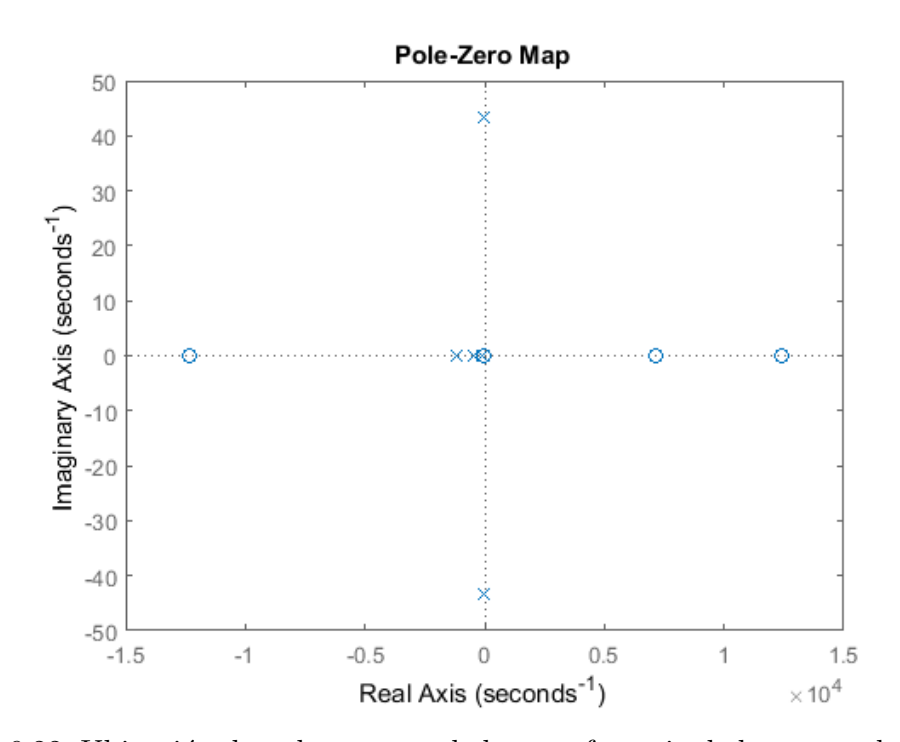

Figura 6.22: Ubicación de polos y ceros de la transferencia de lazo cerrado interna con  $M = 30$  kg.

<span id="page-235-0"></span>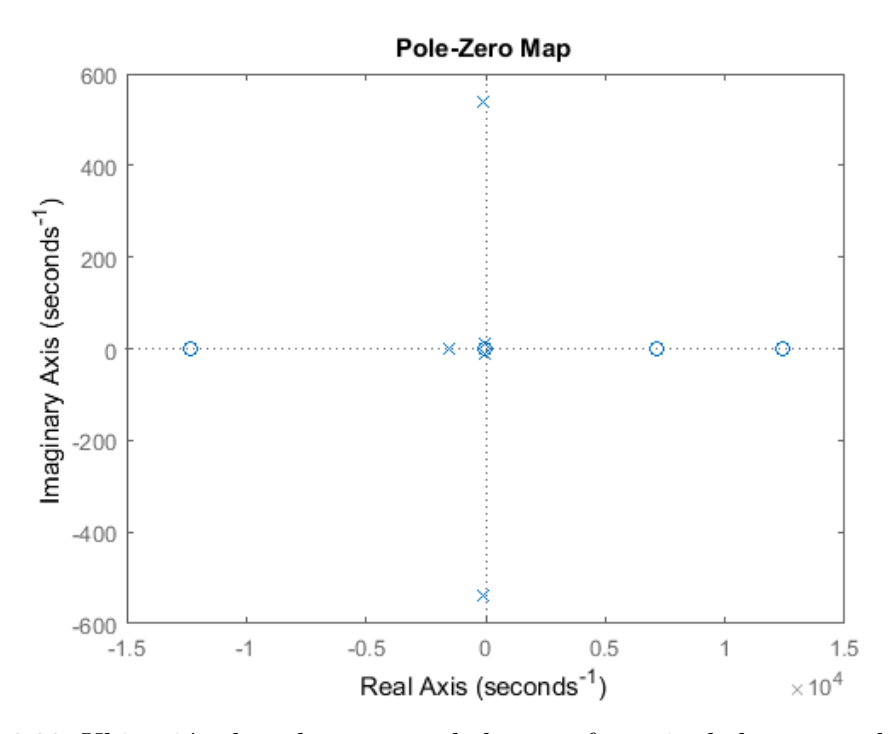

Figura 6.23: Ubicación de polos y ceros de la transferencia de lazo cerrado interna con  $M = 1$  kg.

Es importante notar que la ganancia de la transferencia de lazo cerrado en ambos casos es negativa. Esto debe tenerse en cuenta para el diseño del lazo de compensación externo.

### 6.5.4. Diseño del lazo de realimentación externo

Se plantea un lazo de realimentación externo como se muestra en la figura [6.24.](#page-236-0)

<span id="page-236-0"></span>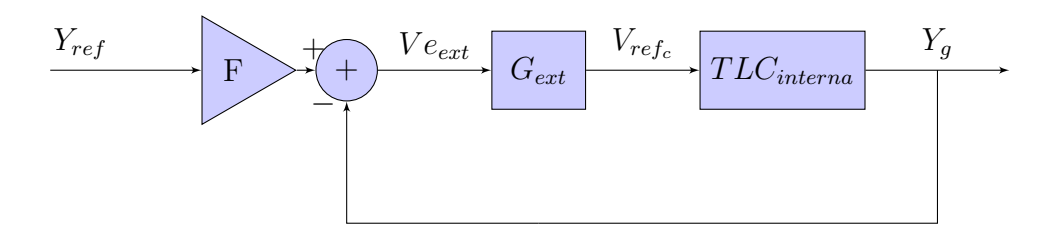

Figura 6.24: Diagrama en bloques del lazo de compensación externo.

En el lazo de realimentación interno actúa el compensador por adelanto de fase previamente dise˜nado y, en el externo, se propone dise˜nar un controlador del tipo integral. Esto permite suavizar la respuesta al escalón del sistema y eliminar el error en régimen permanente. Para el diseño de este lazo de compensación se sigue trabajando con las transferencias en el dominio de la variable w. Finalmente se realizará la conversión de la compensación al dominio discreto.

La cadena de avance con masa de  $30 kg$  es:

$$
G = TLC_{internal}(w)[M = 30 kg] * G_{ext}
$$
\n(6.32)

La transferencia a lazo abierto resulta:

$$
GH_{externo} = TLC_{internal}(w)[M = 30 kg] * G_{ext}
$$
\n(6.33)

Se plantea un compensador del tipo integrador cuya transferencia en dominio de la variable [w] es:

$$
G_{ext} = \frac{K_{int}}{w} \tag{6.34}
$$

Para encontrar el valor adecuado de  $K_{int}$  se grafica el lugar de raíces de la expre-sión [5.10](#page-164-0) considerando  $K_{int} = 1$ . En la figura [6.25](#page-237-0) se muestra un acercamiento <span id="page-237-0"></span>del lugar de raíces en la zona del origen.

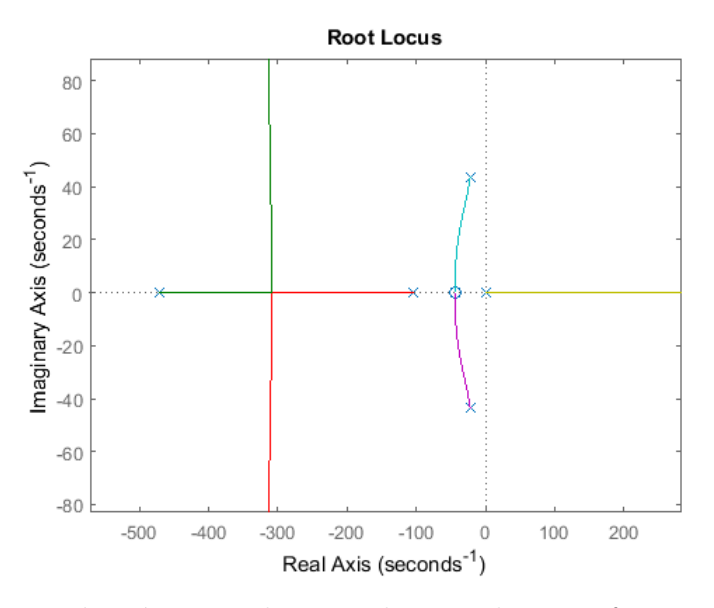

Figura 6.25: Lugar de raíces con el integrador para las transferencias en el dominio de la variable w.

En la figura  $6.25$  se puede observar que, el sistema resultaría inestable para cualquier valor de  $K_{int},$ ya que el polo ubicado en  $w = 0$  se movería hacia el semiplano derecho. Por lo tanto, se propone utilizar realimentación positiva en el diagrama en bloques de la figura [6.24,](#page-236-0) obteniendo así el que se muestra la figura [6.26.](#page-237-1) De esta forma, el polo del integrador cambia el sentido de desplazamiento y el lugar de raíces resulta como se muestra en la [6.27.](#page-238-0)

<span id="page-237-1"></span>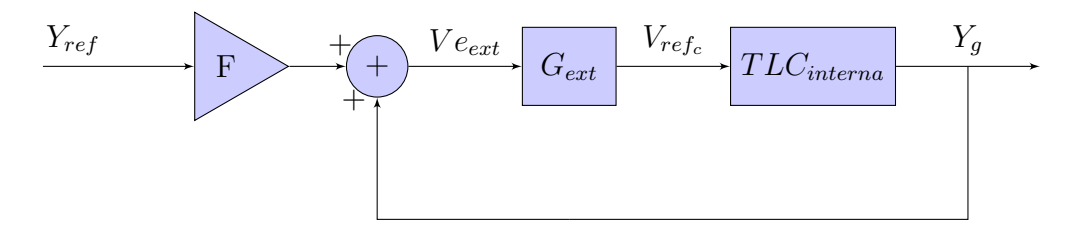

Figura 6.26: Diagrama en bloques del lazo de compensación externo con realimentación positiva.

<span id="page-238-0"></span>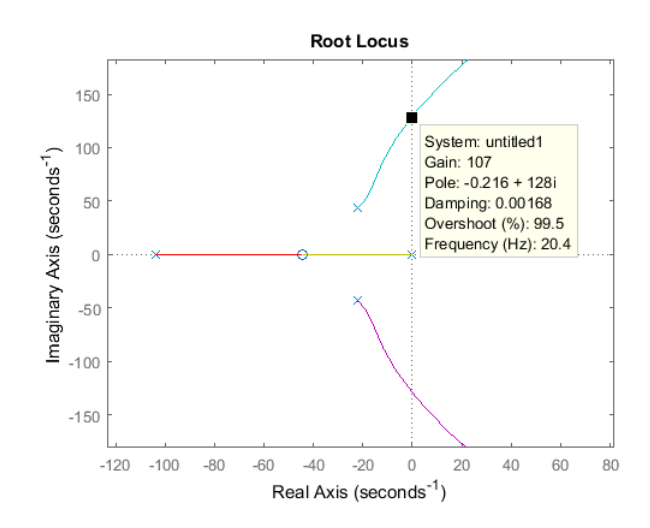

Figura 6.27: Lugar de raíces con el integrador.

En la figura [6.27](#page-238-0) se puede observar que, para que se mantenga la estabilidad del sistema, la ganancia del integrador  $(K_{int})$  debe ser menor a 107. Teniendo esto en cuenta, en la figura [6.28](#page-239-0) se muestra la respuesta al escalón del sistema compensado con el integrador para una ganancia de  $K_{int} = 1$ . Por otro lado, para obtener una salida positiva es necesario considerar el bloque F del diagrama [6.26](#page-237-1) como una ganancia unitaria negativa.

<span id="page-239-0"></span>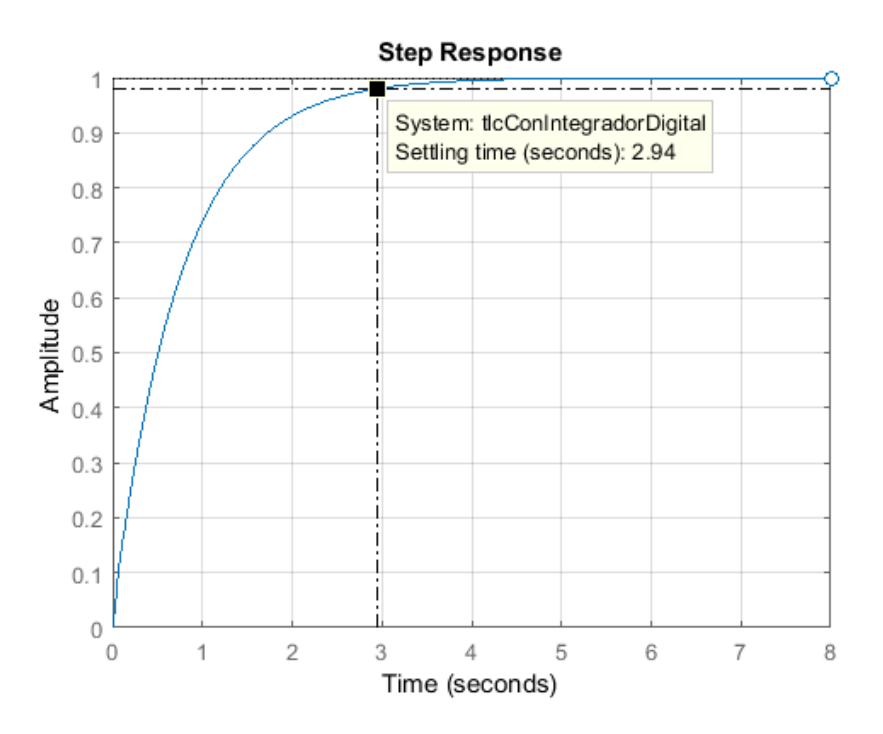

Figura 6.28: Respuesta al escalón con integrador con  $K_{int} = 1 y M = 30 kg$ .

Al observar la figura  $6.28$  es posible notar que la respuesta al escalón, si bien no posee oscilaciones, tiene un tiempo de establecimiento de 2.94 s. Por lo tanto, para que el sistema presente mayor velocidad de respuesta, se decide aumentar el valor de ganancia hasta obtener una relación aceptable entre este tiempo y el sobrepico.

En la figura  $6.29$ , se observa la respuesta al escalón para una ganancia del integrador de  $\mathcal{K}_{int} \, = \, 5$  que resulta en un tiempo de establecimiento de 0.626  $s$ sin sobrepicos. Por lo tanto, se adopta este valor de ganancia para el diseño del integrador. Finalmente la transferencia del compensador externo queda:

<span id="page-239-1"></span>
$$
G_{ext}(w) = \frac{5}{w} \tag{6.35}
$$

<span id="page-240-0"></span>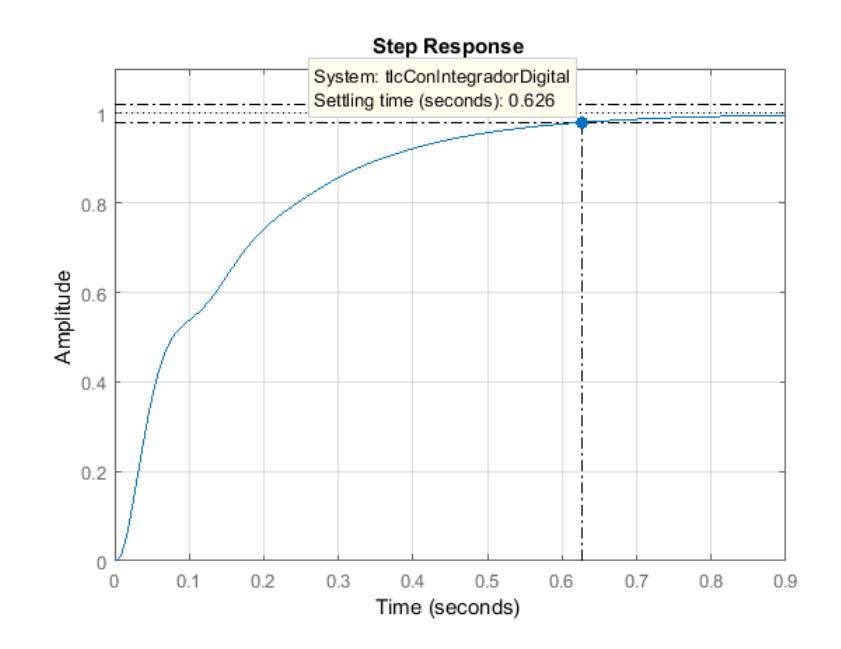

Figura 6.29: Respuesta al escalón con integrador para  $K_{int} = 5$  y  $M = 30 \ kg.$ 

La respuesta al escalón cuando la masa es de 1  $kg$  se muestra en la figura [6.30.](#page-241-0) Allí se puede observar que el tiempo de establecimiento es de  $0.752 s$  y tampoco presenta sobrepicos.

<span id="page-241-0"></span>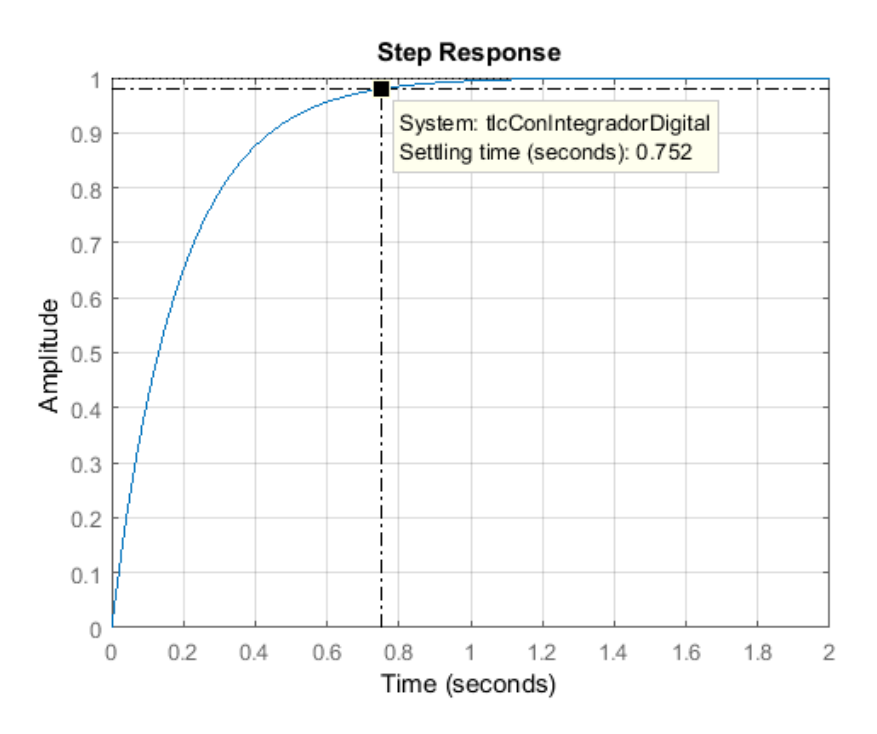

Figura 6.30: Respuesta al escalón con integrador para  $K_{int} = 5$  y  $M = 1$  kg.

### 6.5.4.1. Cálculo de ganancia de entrada

Como se utiliza un controlador del tipo integrador, la señal a la salida del sumador  $(V e_{ext})$  será igual a cero en régimen permanente. Por lo tanto, como se desea que la salida $Y_g$  sea exactamente la misma que indica la referencia  $Y_{ref},$  se debe cumplir la siguiente ecuación:

$$
Y_{ref} * F + Y_g = 0 \tag{6.36}
$$

Como  $Y_{ref} = Y_g$ , se obtiene  $F = -1$ .

#### 6.5.4.2. Transferencia de lazo cerrado

Finalmente se puede expresar la función transferencia del lazo de control externo como:

$$
TLC_{external}(w) = \frac{Y_g}{Y_{ref}} = \frac{F * G_{ext} * TLC_{internal}}{1 - G_{ext} * TLC_{internal}}
$$
(6.37)

Considerando que  $F = -1$ y el caso de masa $M = 30 \ kg$  la transferencia de lazo cerrado queda:

$$
TLC_{externa}(w) = \frac{4.37*10^{-4}(w+1.24*10^{4})(w-1.24*10^{4})(w-7143)(w+44.34)^{2}}{(w+1196)(w+474.7)(w+99.01)(w+6.03)(w^{2}+39.87w+2768)}
$$

### 6.6. Cálculo de los coeficientes del controlador

Se necesita implementar, en el microcontrolador, el algoritmo de control representado en el diagrama en bloques de la figura [6.31.](#page-242-0) Para ello, es necesario obtener las transferencias  $G_{ext}(z)$  y  $G_c(z)$  a partir de la transformada bilineal inversa de las transferencias del compensador por adelanto de fase  $G_c(w)$  [\(6.30\)](#page-231-0) y del integrador  $G_{ext}(w)$  [\(6.35\)](#page-239-1).

<span id="page-242-0"></span>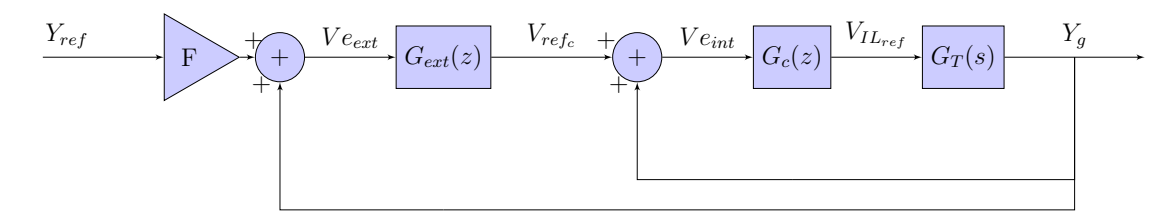

Figura 6.31: Diagrama en bloques del sistema de control digital completo.

Las transferencias en el dominio discreto resultan:

<span id="page-243-0"></span>
$$
G_c(z) = \frac{V_{IL_{ref}}(z)}{Ve_{int}(z)} = \frac{8.69 * 10^5 - 1.72 * 10^6 z^{-1} + 8.48 * 10^5 z^{-2}}{1 - 1.551 z^{-1} + 0.6018 z^{-2}}
$$
(6.38)

<span id="page-243-1"></span>
$$
G_{ext}(z) = \frac{Vref_c(z)}{Ve_{ext}(z)} = \frac{0.0007(1+z^{-1})}{1-z^{-1}}
$$
(6.39)

Al aplicar la transformada Z inversa a las expresiones [6.38](#page-243-0) y [6.39](#page-243-1) se obtiene:

<span id="page-243-2"></span>
$$
V_{IL_{ref}}[n] = 8.69 * 10^{5} V e_{int}[n] - 1.72 * 10^{6} V e_{int}[n-1] + 0.848 * 10^{6} V e_{int}[n-2] +
$$
  
+ 1.551  $V_{IL_{ref}}[n-1] - 0.6018 V_{IL_{ref}}[n-2]$  (6.40)

<span id="page-243-3"></span>
$$
Vref_c[n] = 0.0007 * Ve_{ext}[n] + 0.0007 * Ve_{ext}[n-1] + Vref_c[n-1]
$$
 (6.41)

Luego, para dejar el algoritmo de control en función de las entradas del sistema, se debe reemplazar en las ecuaciones [6.40](#page-243-2) y [6.41](#page-243-3) las expresiones mencionadas en las ecuaciones [6.42](#page-243-4) y [6.43.](#page-243-5)

<span id="page-243-4"></span>
$$
Ve_{int}[n] = Vref_c[n] + Y_g[n] \tag{6.42}
$$

<span id="page-243-5"></span>
$$
Ve_{ext}[n] = F * Y_{ref} + Y_g[n] \tag{6.43}
$$

# Capítulo 7

# Diseño del circuito impreso

En este cap´ıtulo se describen las consideraciones y circuitos utilizados para las fuentes de alimentación del sistema. Ademas se mencionan cuales son los conectores, puntos de prueba y jumpers que posee el PCB.

Luego se mencionan los criterios tenidos en cuenta para el diseño del circuito impreso. Además, se muestran los esquemáticos y las imágenes del PCB desarrollados para la implementación de la placa de control mediante el uso del software Altium Designer.

### 7.1. Fuentes de alimentación

### 7.1.1. Fuente de alimentación externa de 24 V

La fuente externa se encarga de alimentar todo el circuito. Debe ser capaz de suministrar  $24V$  y hasta  $30A$ . Para ello se puede utilizar una fuente de laboratorio o bater´ıas. Esta fuente se conecta a la placa de control mediante una bornera dispuesta en el borde del PCB. Adem´as, se agrega un fusible para proteger la placa ante sobre-consumo y un diodo para evitar que se da˜ne cuando se ingresa con polaridad invertida.

### 7.1.2. Fuente de alimentación interna de 12 V

La fuente de 12 V se encarga de alimentar al regulador de 5 V y al driver del puente H. Debido a los bajos consumos de potencia y bajo costo, se utiliza una fuente lineal. Por lo tanto, se decide utilizar el integrado L78M12CDT-TR.

### 7.1.3. Fuente de alimentación interna de 5 V

La fuente de 5 V se encarga de alimentar los operacionales, el sensor de efecto Hall, el inversor y el regulador de tensión de  $2.5V$ . Debido a los bajos consumos de potencia y bajo costo, se utiliza una fuente lineal. Por lo tanto, se decide utilizar el integrado L78M05CDT.

# 7.2. Conexión entre placa de control y microcontrolador

Se utiliza un conector tipo DB9 hembra como vía de conexión para las distintas salidas y entradas digitales. Además, en la placa se dispone de un led que se enciende cuando se detecta una correcta conexión con el microcontrolador.

### 7.3. Puntos de prueba y jumpers

Se agregan puntos de prueba sobre el PCB para poder medir señales de interés como las de control de los gates de los MOSFET del puente H, la salida del comparador con histéresis, la salida del derivador en la etapa del estimador, entre otros. Cada punto de prueba est´a referenciado en los esquem´aticos como TP.

Por otro lado, se agregan jumpers con el objetivo de hacer mediciones a cada etapa por separado. Cada uno de ellos está referenciado en los esquemáticos como P.

# 7.4. Esquemáticos

## 7.4.1. Principal

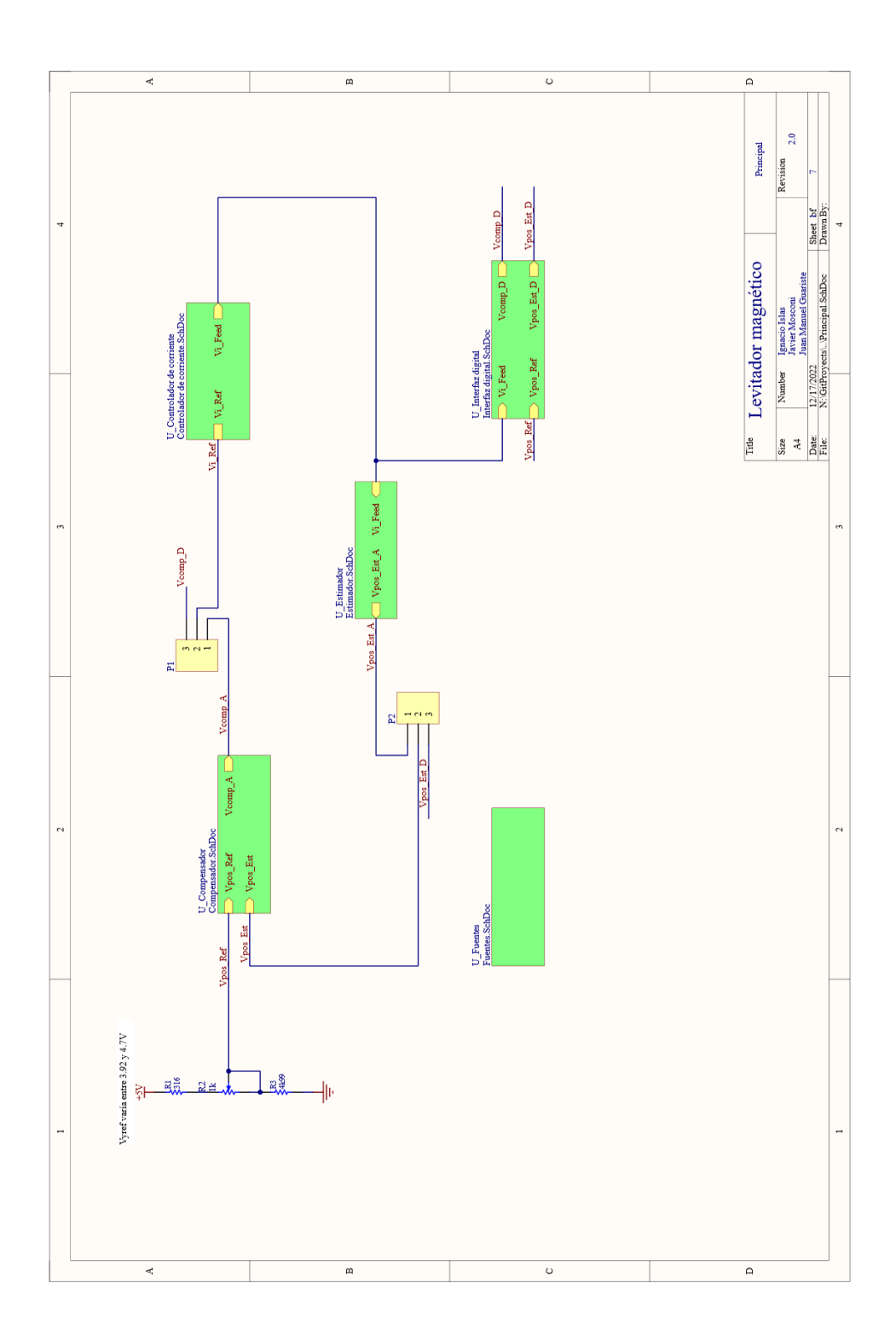

### 7.4.2. Controlador de corriente

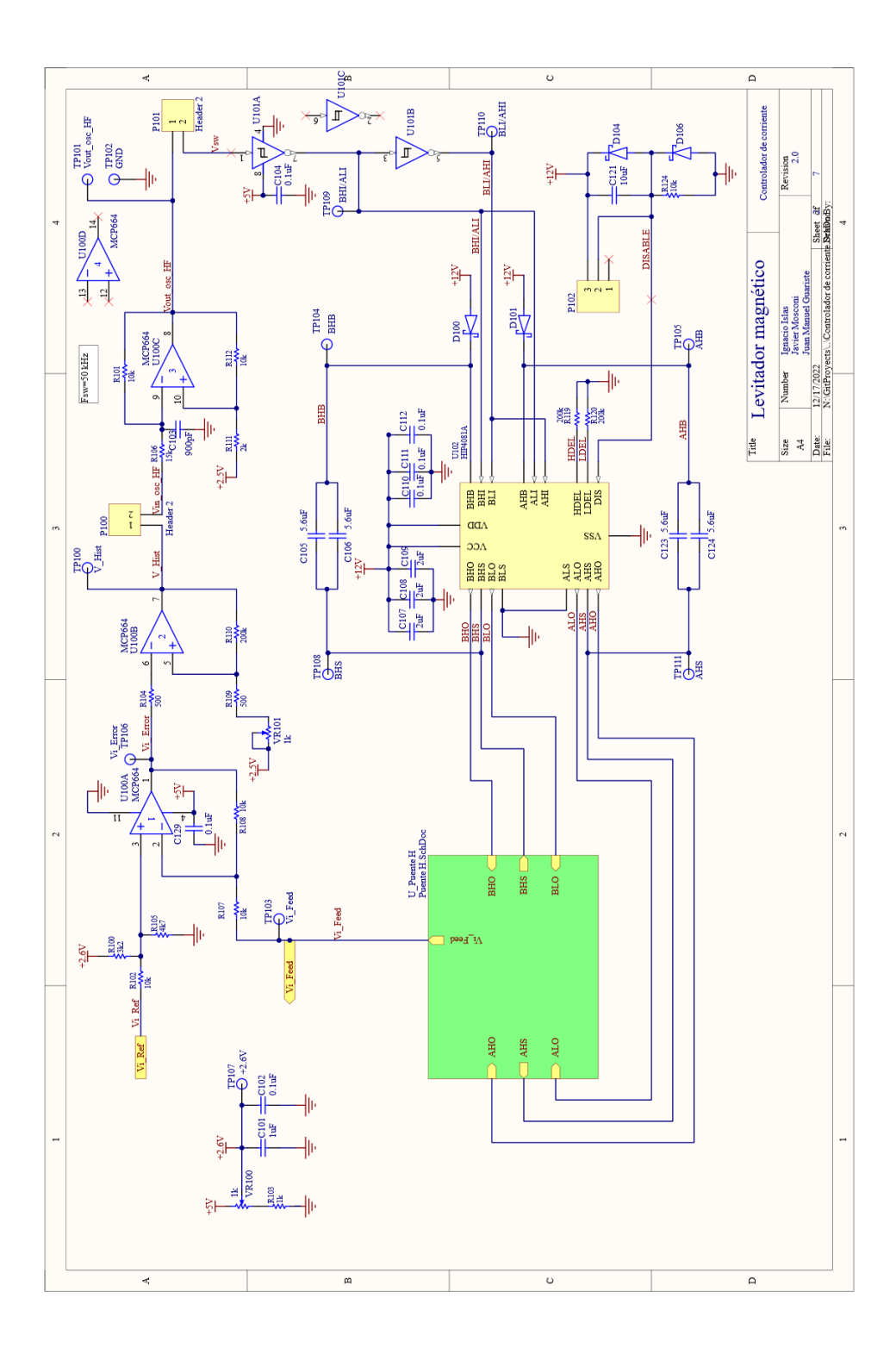

## 7.4.3. Puente H

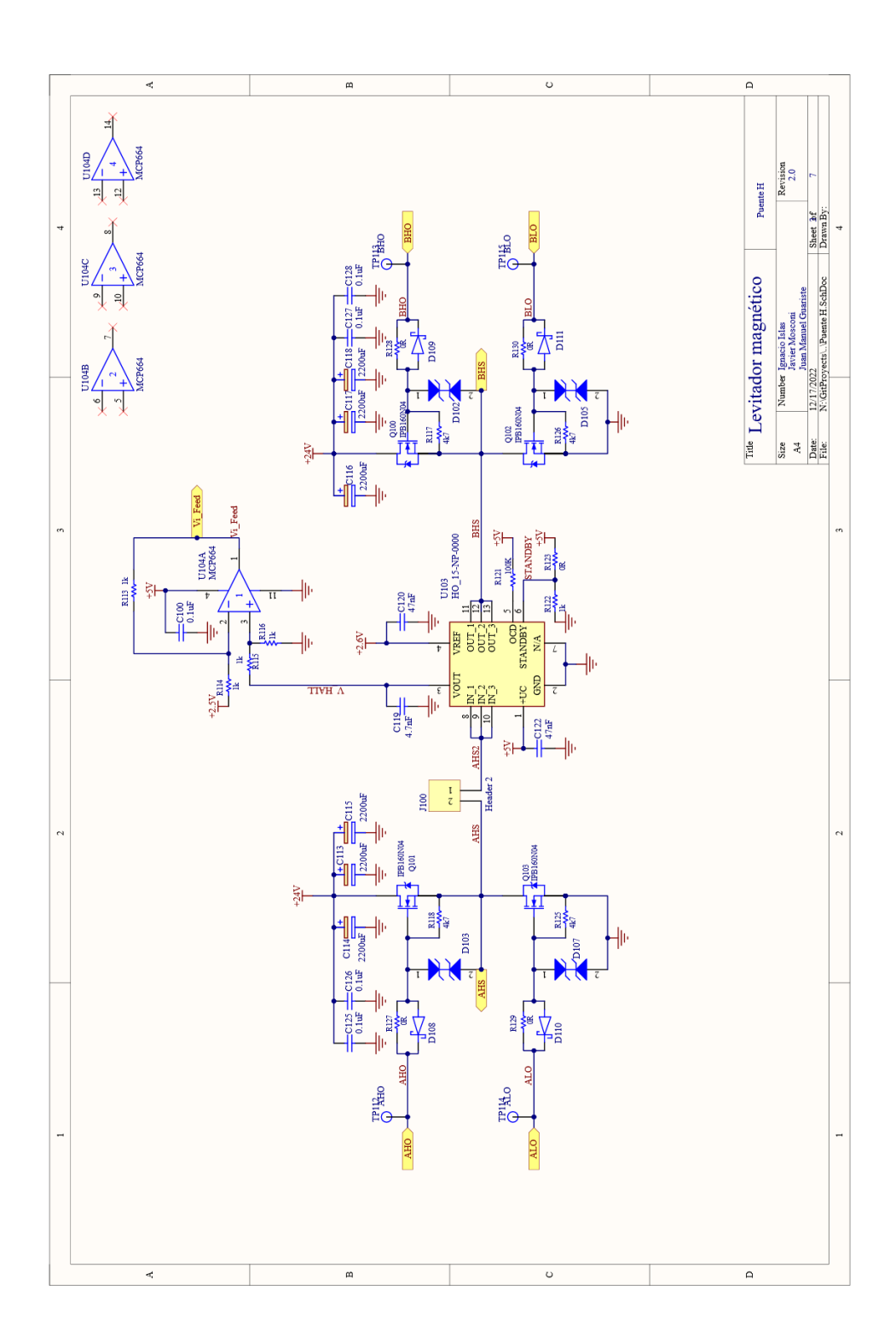

## 7.4.4. Compensador analógico

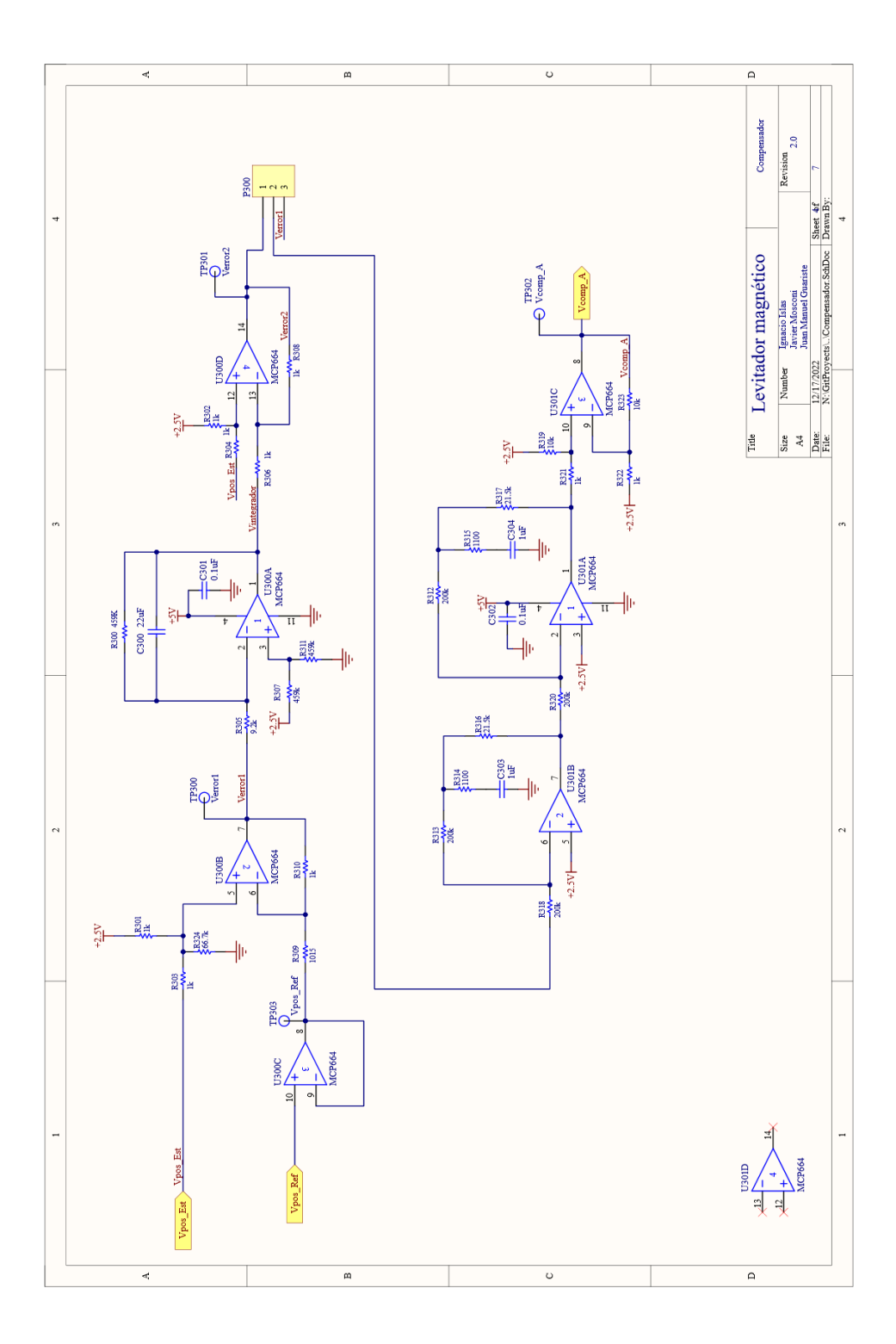
#### $7.4.5.$ Estimador analógico

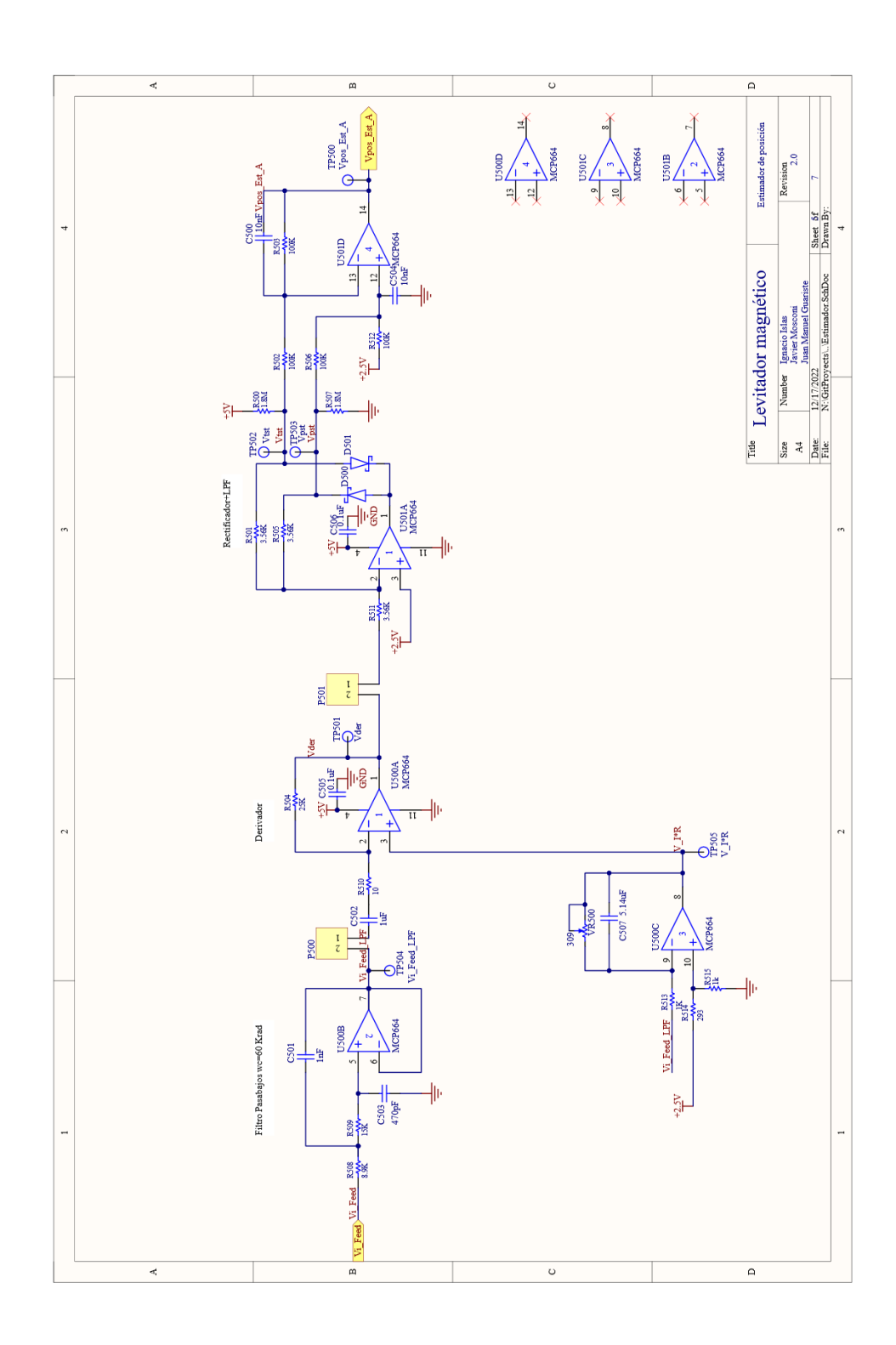

# 7.4.6. Interfaz con microcontrolador

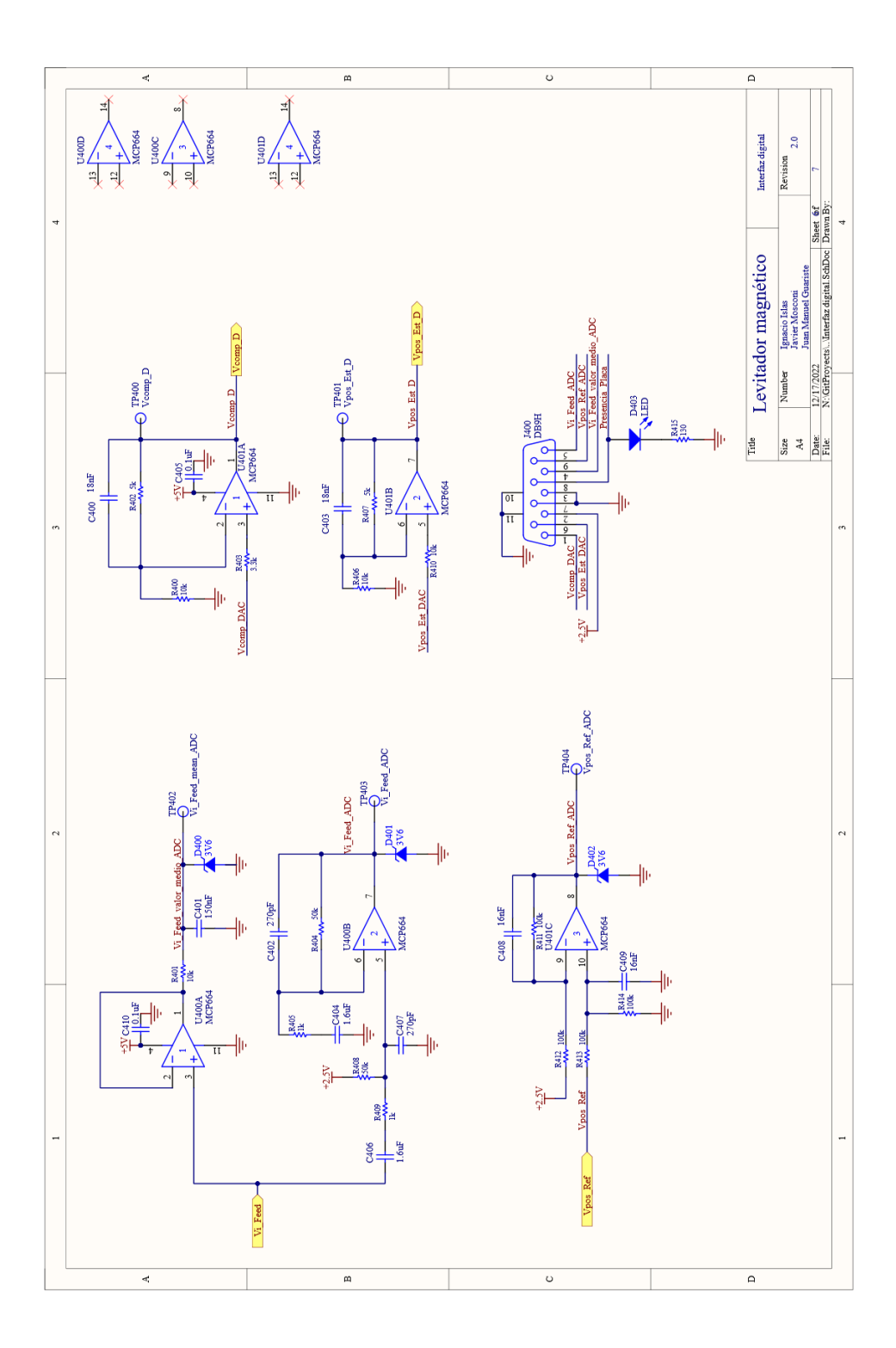

#### $7.4.7.$ Fuentes de alimentación

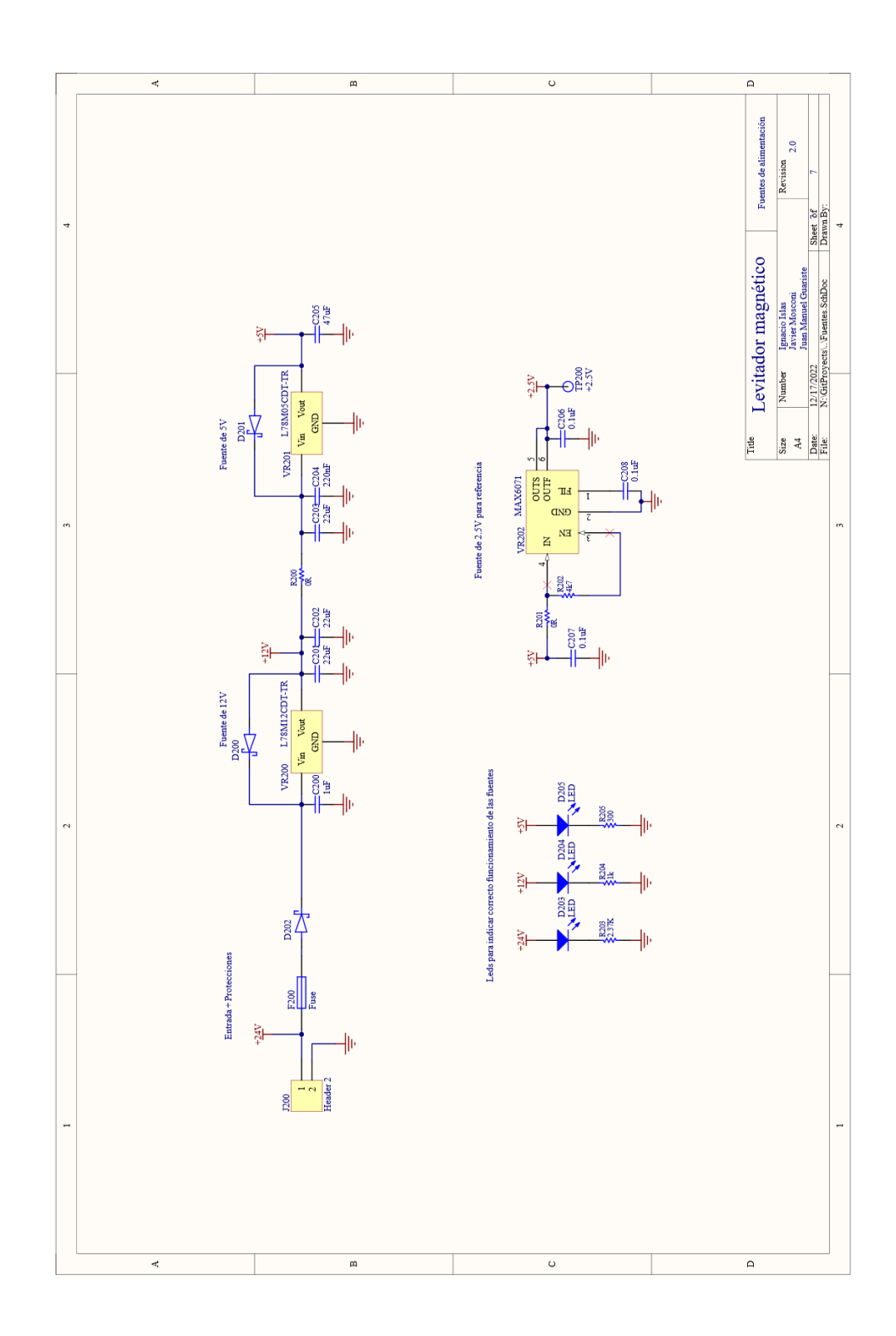

## 7.5. PCB

### 7.5.1. Consideraciones para el diseño del PCB

Para el diseño del PCB se tuvieron en cuenta los siguientes aspectos:

- Se realizó el diseño en una placa de 2 capas para reducir el costo de fabricación.
- Se utiliz´o un plano de masa para la etapa de potencia y otro para el resto del circuito. Se intentó reducir al mínimo las conexiones entre ambos planos con el objetivo de disminuir el ruido inducido por la etapa de potencia en el resto del circuito.
- Se mantuvo separada la etapa de potencia con las de pequeña señal.
- $\blacksquare$  Se intentó reducir al mínimo la longitud de las pistas de las señales críticas como la tensión de salida del sensor de efecto Hall.
- Se utilizaron pistas gruesas y polígonos para la etapa de potencia que deben soportar la circulación de corrientes elevadas.
- Se quitó la capa Top Solder en la etapa de potencia correspondiente al puente H para mejorar la disipación.
- Se utilizaron vias stitching en los planos de masa sobre la placa para mejorar la aislación entre componentes y reducir el acople por campos electromagnéticos.
- Se "acostaron" los MOSFET sobre la placa para ayudar a su disipación de potencia.
- Para optimizar el tamaño de la placa, se rutearon las pistas de manera organizada. Para ello, se intent´o que las pistas verticales se realicen en la capa superior mientras que las horizontales, en la inferior.
- El proyecto se dividió en 7 esquemáticos. Cada uno de ellos se asocia a una etapa en específico (compensación analógica, controlador de corriente, estimador analógico, etc).
- Los componentes de cada esquemático tiene asociado un rango de valores determinados para los designators. Es decir, todos los componentes con designators entre 0 y 99 pertenecen al primer esquemático, los de 100 a 199 al segundo, y as´ı sucesivamente. De esta forma, con solo ver el designators en el PCB es posible determinar, fácilmente, a qué etapa pertenece.
- Se siguieron las reglas de diseño estándar de PCBWay.

## 7.5.2. Modelo 2D

### 7.5.2.1. Vista superior

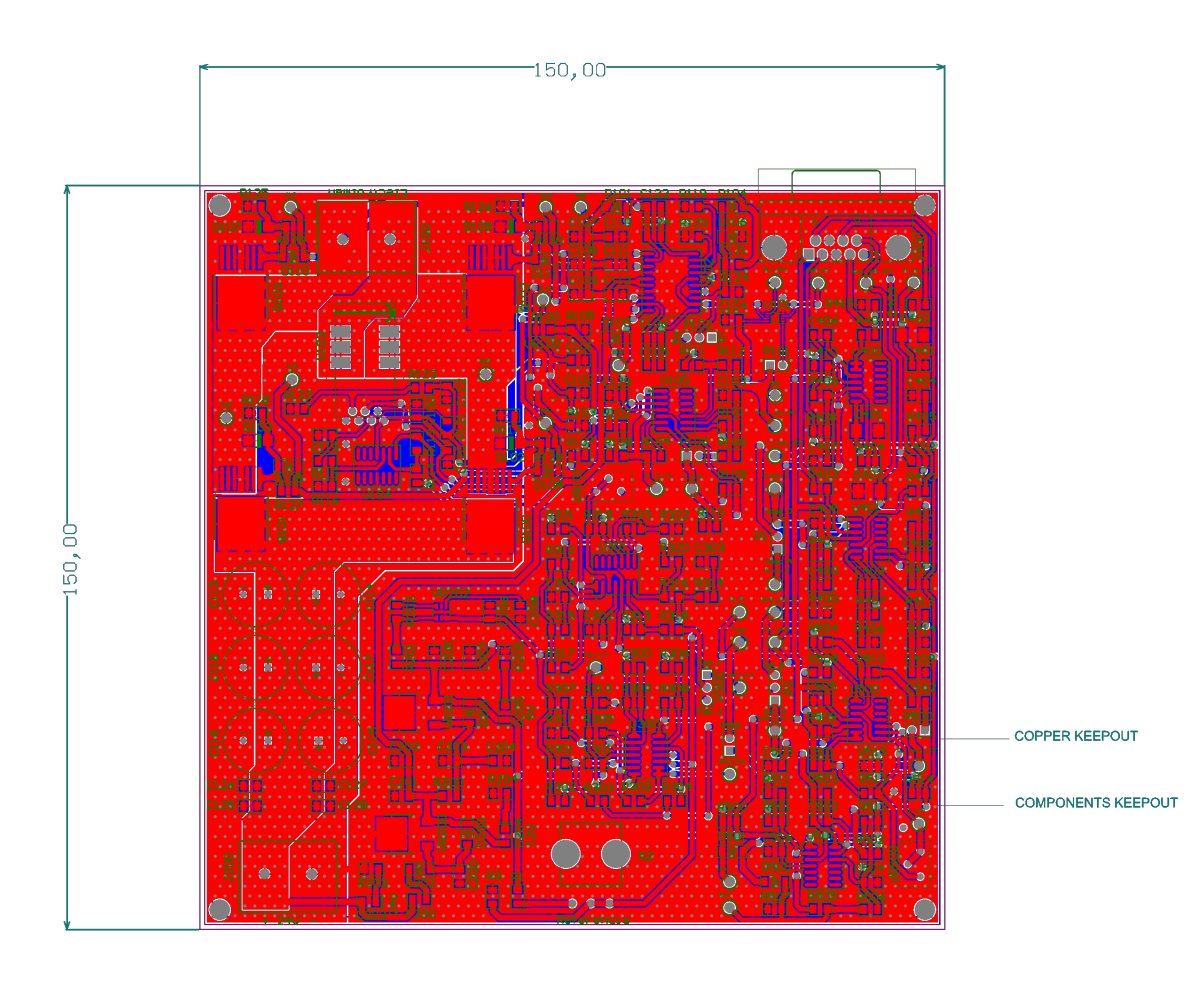

236

#### Vista inferior  $7.5.2.2.$

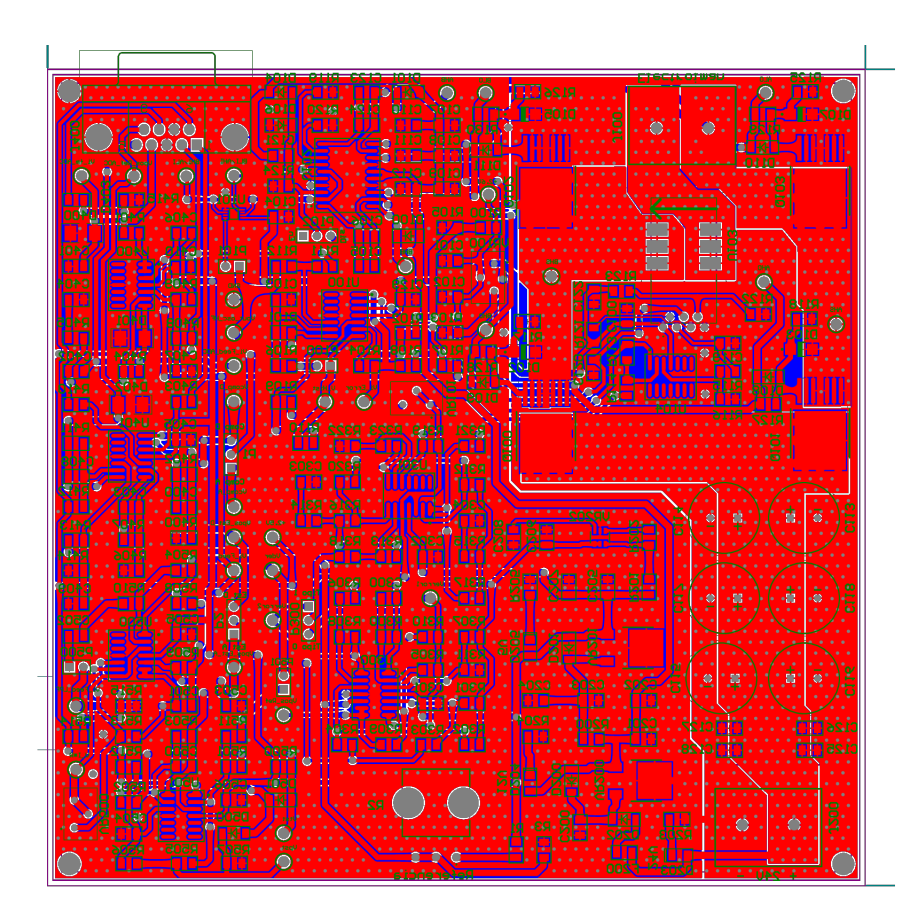

## 7.5.3. Modelo 3D

### 7.5.3.1. Vista superior

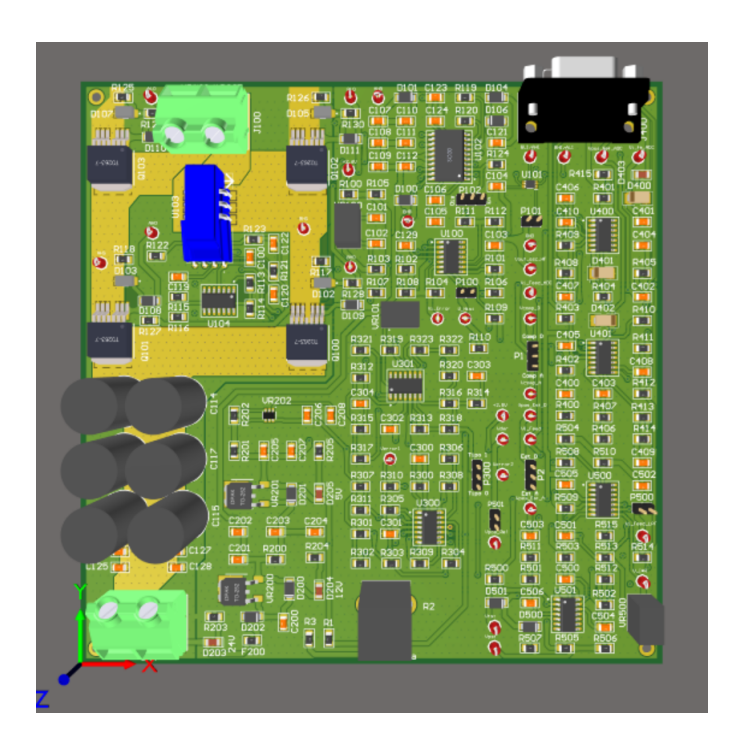

#### Vista inferior  $7.5.3.2.$

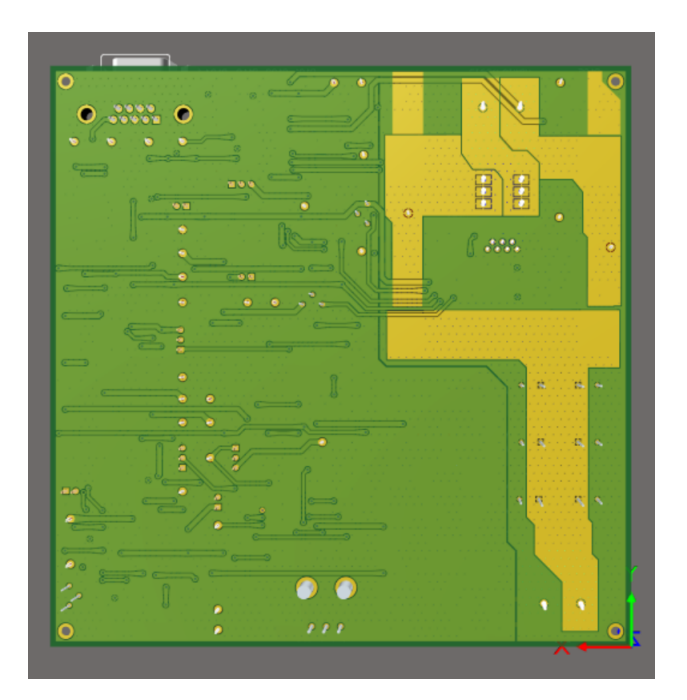

# Capítulo 8

# Conclusión

En el desarrollo del proyecto fue posible cumplir con los requerimientos planteados. Mediante simulaciones se verificó, tanto para la implementación analógica como para la digital, que el sistema presenta un comportamiento estable para todo el rango de separación entre piezas y para todo el rango de masas para el que fue diseñado.

En el transcurso de la ejecución de las distintas etapas del proyecto fue posible ganar experiencia en la utilización de diversas herramientas de computadora. Por ejemplo, en el diseño del circuito impreso se utilizó el programa Altium Designer. Para la simulación de circuitos y sistemas se utilizaron los programas Matlab y NL5. Además, para poder trabajar de manera organizada se utilizó el software para el control de versiones Git y, para la escritura de este informe, se utilizó Latex. Por otra parte, fue posible desarrollar habilidades interpersonales, como trabajo en equipo, comunicación, gestión del tiempo, compromiso, dedicación, entre otras. Todas estas habilidades son necesarias e indispensables para el desarrollo personal y profesional.

En este informe fue posible documentar el diseño y funcionamiento de cada una de las etapas que componen al sistema y el criterio utilizado para la elección de cada topología y componente. Por otra parte, se dejan a disposición de la cátedra los archivos de fabricación de la placa de control para que en un futuro sea enviada a prototipar y pueda ser utilizada para realizar prácticas.

Es importante destacar que el proyecto se realizó prácticamente en su totalidad bajo la situación de emergencia sanitaria debido al COVID-19. Esto ocasionó demoras en el tiempo de ejecución de cada una de las etapas con respecto a los plazos estimados. Los mayores retrasos se dieron en su comienzo, debido a que fue el período de mayor incertidumbre de la pandemia. Sin embargo, a pesar de no poder realizar encuentros presenciales entre los integrantes ni reuniones con los directores en los establecimientos educativos, se pudo avanzar hasta su finalización mediante el uso de plataformas de comunicación virtuales.

Debido a la extensión en los plazos temporales del proyecto fue necesario acortar el alcance al modelado teórico de todas las etapas que componen el sistema, junto con el dise˜no del circuito impreso.

A pesar de que no se concretó la construcción del prototipo, fue posible adquirir conocimientos en distintos conceptos propios de la electrónica y la ingeniería en general. Se pudo modelar un problema físico real y, mediante un sistema de control, se modificó su comportamiento de la manera deseada. Para ello se utilizaron estrategias de compensación y estimación de variables tanto en el dominio analógico como digital, además de diseñar una etapa de control de corriente eficiente para trabajar con potencias elevadas. Finalmente se integraron todas las partes en un circuito impreso compuesto por etapas de electrónica analógica, etapas de potencia, y etapas de interfaz para la comunicación con un microcontrolador.

# **Bibliografía**

- [1] LEM. Current Transducer HO-NP series. Rev 7.00. Jun 2018.
- [2] Infineon. IPB160N04 OptiMOS $(R)$ -T2Power-Transistor. Rev 1.0. Abr 2010.
- [3] Bourns. SMAJ Transient Voltage Supresor Diode Series. Sep 2020.
- [4] Renesas. HIP4081A 80v/2.5A Peak, High Frequency Full Bridge FET Driver. FN3659. Rev 8.00. Sep 2015.
- [5] Renesas. HIP4081A, 80v High Frequency H-Bridge Driver. AN9405. Rev 6.00. Dec 2014.
- [6] Rohm Semiconductor. RSX205LAM30 Schottky Barrier Diode. FN3659. Rev 2.00. May 2019.
- [7] Chemi-Con. EKY-350ELL222MM25S Miniature Aluminum Electrolytic Capacitor. FN3659. Ver 3. May 2021.
- [8] Microchip. MCP660/1/2/3/4/5/9, 60MHz,  $32V/\mu s$  Rail-to-Rail Output (RRO) Op Amps, Rev E. Abr 2009.